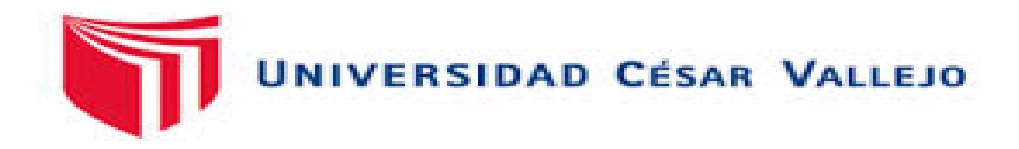

# **FACULTAD DE INGENIERÍA Y ARQUITECTURA ESCUELA PROFESIONAL DE INGENIERÍA CIVIL**

Análisis comparativo estructural entre losas aligerada y colaborante en una vivienda unifamiliar de dos pisos, San Juan de Lurigancho- 2022.

# **TESIS PARA OBTENER EL TÍTULO PROFESIONAL DE:**

Ingeniero Civil

# **AUTOR:**

Ramos Gomez, Juan Josue (orcid.org/0000-0001-8365-2466)

# **ASESOR:**

Mgtr. Sigüenza Abanto, Robert Wilfredo (orcid.org/0000-0001-8850-8463)

# **LINEA DE INVESTIGACIÓN:**

Diseño Sísmico y Estructural

# **LINEA DE RESPONSABILIDAD SOCIAL UNIVERSITARIA:**

Desarrollo sostenible y adaptación al cambio climático

**LIMA – PERÚ**

**2022** 

#### <span id="page-1-0"></span>**DEDICATORIA**

Al todo poderoso, que gracias a el estoy concluyendo mi carrera profesional, a mi madre por su apoyo incondicional, por formarme como una persona con principios y valores, a mi padre que desde el cielo me ilumina y me da fuerzas para cumplir mis metas, a mis hermanos por ser de gran ejemplo para mí.

## <span id="page-2-0"></span>**AGRADECIMIENTO**

A la Universidad Cesar Vallejo, Facultad de Ingeniería, Escuela Académica Profesional de Ingeniería Civil, que a través de sus docentes me brindaron la asesoría necesaria para realizar este proyecto de investigación.

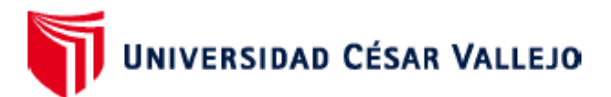

**FACULTAD DE INGENIERÍA Y ARQUITECTURA** ESCUELA PROFESIONAL DE INGENIERÍA CIVIL

#### Declaratoria de Autenticidad del Asesor

Yo, SIGÜENZA ABANTO ROBERT WILFREDO, docente de la FACULTAD DE INGENIERÍA Y ARQUITECTURA de la escuela profesional de INGENIERÍA CIVIL de la UNIVERSIDAD CÉSAR VALLEJO SAC - LIMA ESTE, asesor de Tesis titulada: "ANALISIS COMPARATIVO ESTRUCTURAL ENTRE LOSAS ALIGERADA Y COLABORANTE EN UNA VIVIENDA UNIFAMILIAR DE DOS PISOS, SAN JUAN DE LURIGANCHO - 2022.", cuyo autor es RAMOS GOMEZ JUAN JOSUE, constato que la investigación tiene un índice de similitud de 18.00%, verificable en el reporte de originalidad del programa Turnitin, el cual ha sido realizado sin filtros, ni exclusiones.

He revisado dicho reporte y concluyo que cada una de las coincidencias detectadas no constituyen plagio. A mi leal saber y entender la Tesis cumple con todas las normas para el uso de citas y referencias establecidas por la Universidad César Vallejo.

En tal sentido, asumo la responsabilidad que corresponda ante cualquier falsedad, ocultamiento u omisión tanto de los documentos como de información aportada, por lo cual me someto a lo dispuesto en las normas académicas vigentes de la Universidad César Vallejo.

LIMA, 06 de Diciembre del 2022

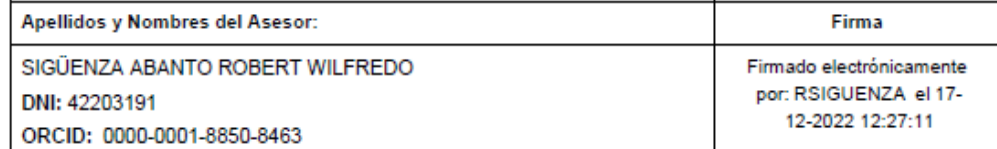

Código documento Trilce: TRI - 0476711

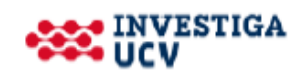

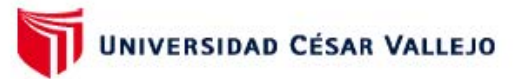

#### **FACULTAD DE INGENIERÍA Y ARQUITECTURA ESCUELA PROFESIONAL DE INGENIERÍA CIVIL**

#### Declaratoria de Originalidad del Autor

Yo, RAMOS GOMEZ JUAN JOSUE estudiante de la FACULTAD DE INGENIERÍA Y ARQUITECTURA de la escuela profesional de INGENIERÍA CIVIL de la UNIVERSIDAD CÉSAR VALLEJO SAC - LIMA ESTE, declaro bajo juramento que todos los datos e información que acompañan la Tesis titulada: "ANALISIS COMPARATIVO ESTRUCTURAL ENTRE LOSAS ALIGERADA Y COLABORANTE EN UNA VIVIENDA UNIFAMILIAR DE DOS PISOS, SAN JUAN DE LURIGANCHO - 2022.", es de mi autoría, por lo tanto, declaro que la Tesis:

- 1. No ha sido plagiada ni total, ni parcialmente.
- 2. He mencionado todas las fuentes empleadas, identificando correctamente toda cita textual o de paráfrasis proveniente de otras fuentes.
- 3. No ha sido publicada, ni presentada anteriormente para la obtención de otro grado académico o título profesional.
- 4. Los datos presentados en los resultados no han sido falseados, ni duplicados, ni copiados.

En tal sentido asumo la responsabilidad que corresponda ante cualquier falsedad, ocultamiento u omisión tanto de los documentos como de la información aportada, por lo cual me someto a lo dispuesto en las normas académicas vigentes de la Universidad César Vallejo.

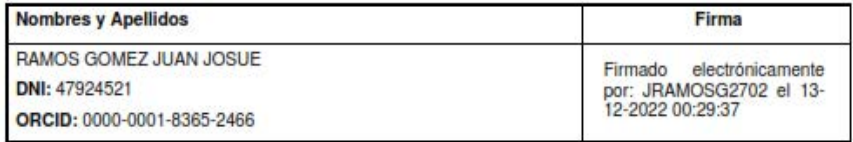

Código documento Trilce: INV - 1452046

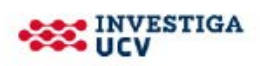

# ÍNDICE DE CONTENIDOS

<span id="page-5-0"></span>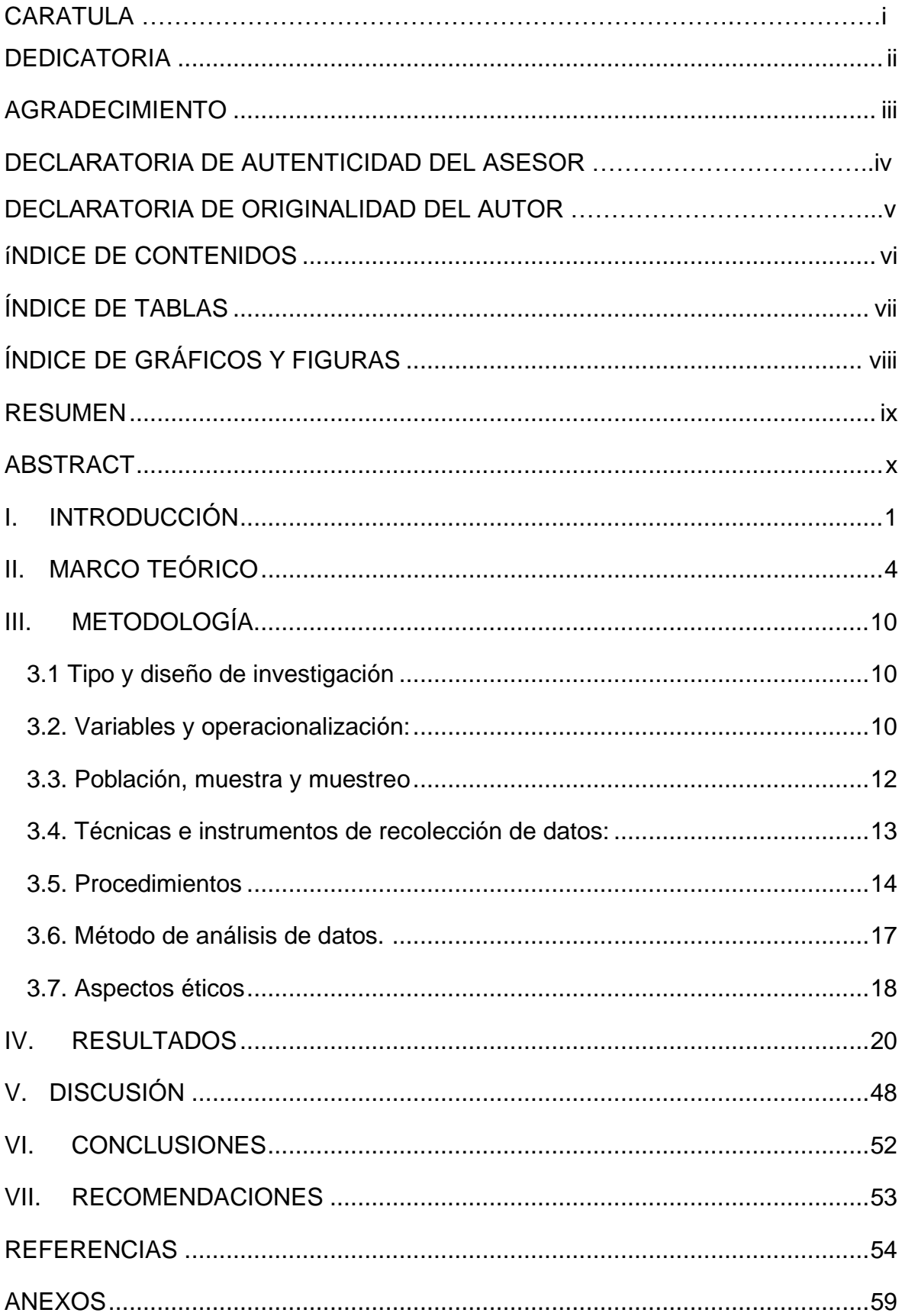

# **ÍNDICE DE TABLAS**

<span id="page-6-0"></span>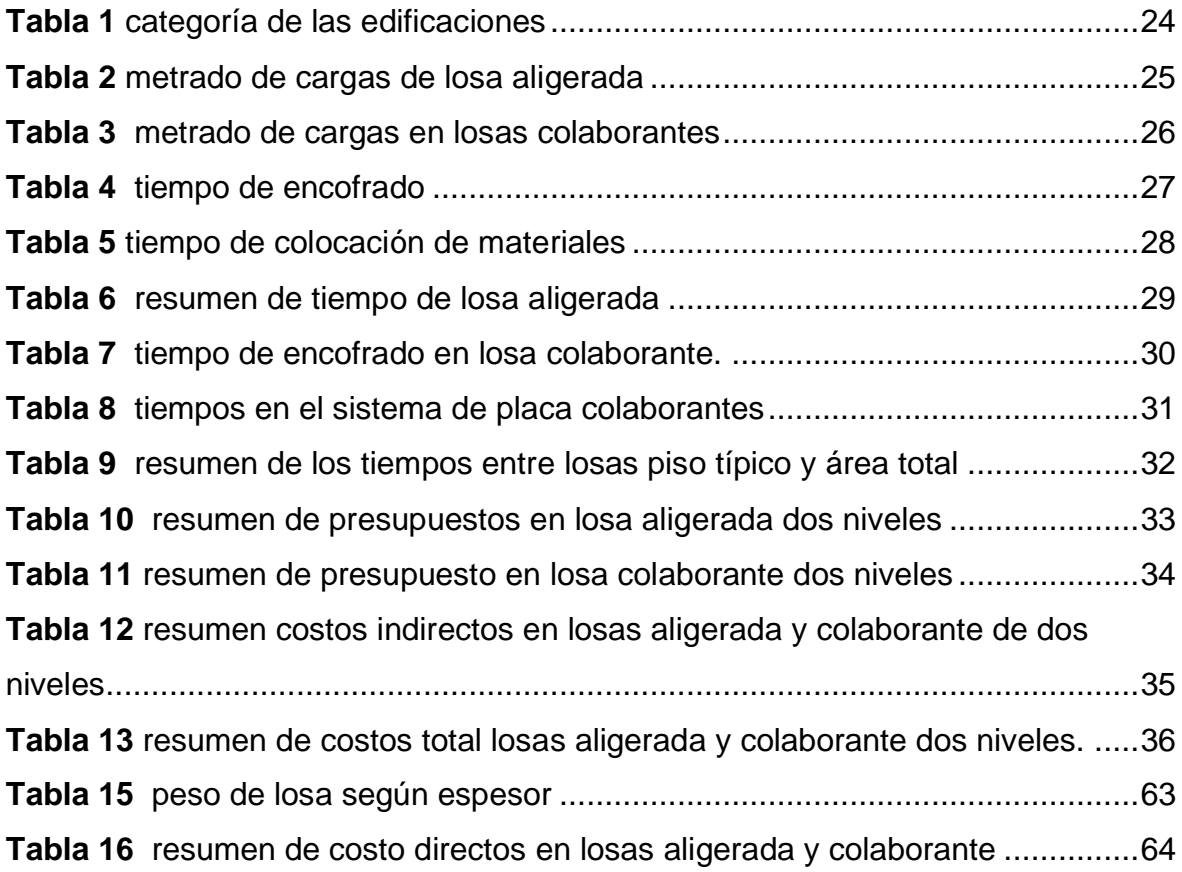

# **ÍNDICE DE GRÁFICOS Y FIGURAS**

<span id="page-7-0"></span>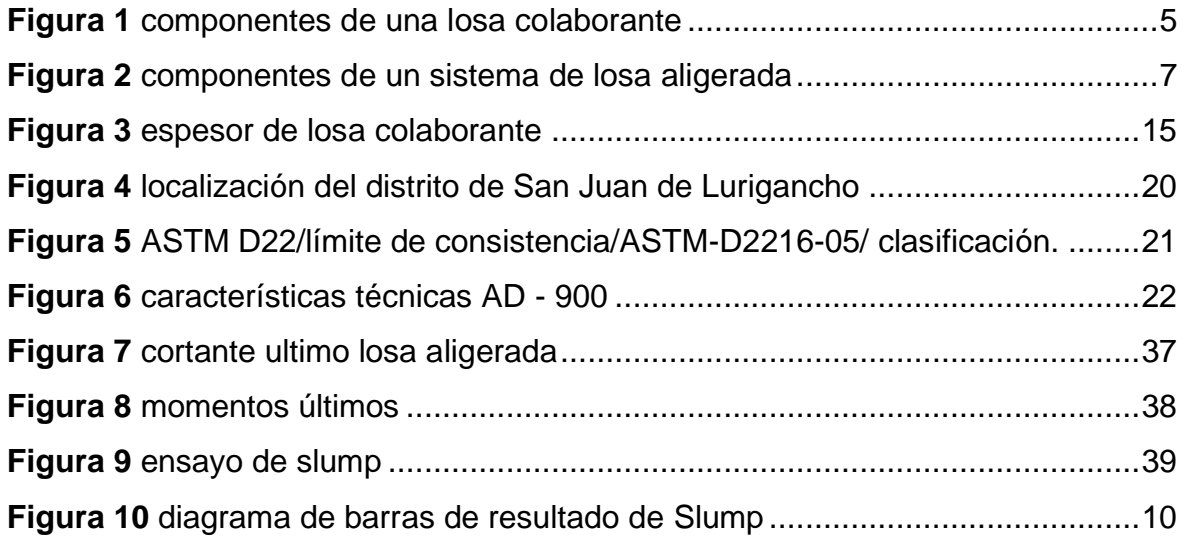

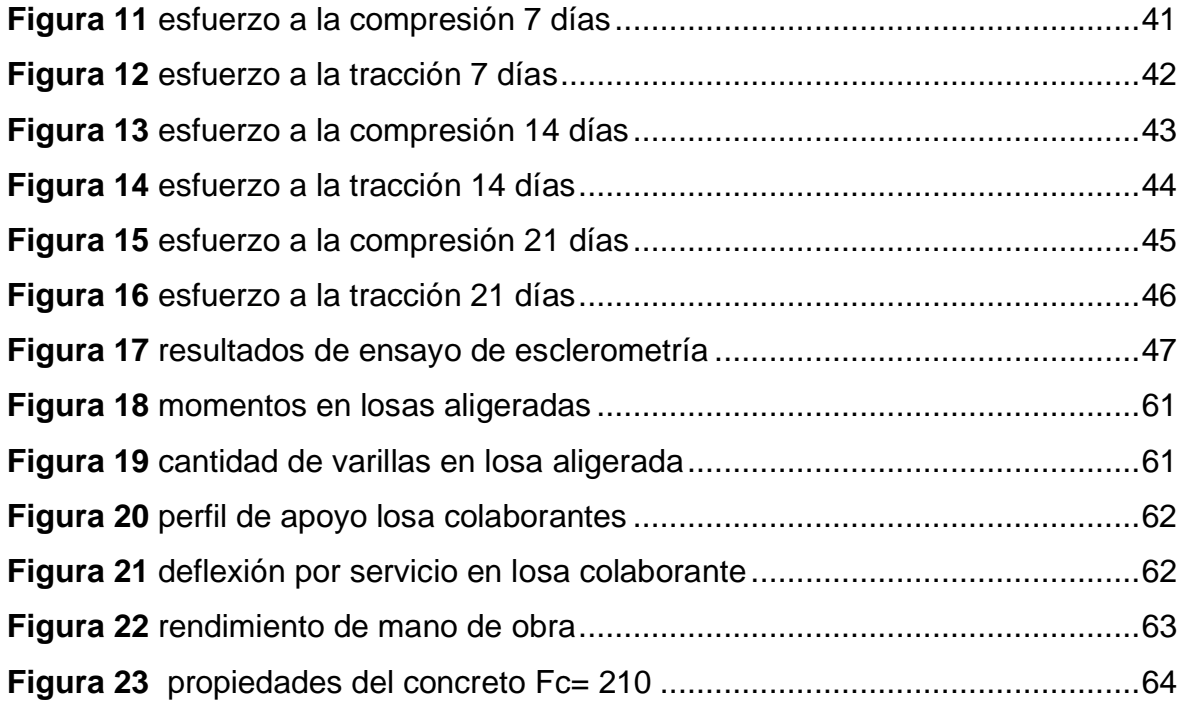

#### **RESUMEN**

<span id="page-8-0"></span>El concreto armado es el principal material estructural mas utilizado en el sector de la construcion, sin embargo, en estos ultimos años la construcion compuesta viene superando en ventajas al concreto armado, pues esta aliviana el peso y costo de las estructuras. Dentro de las estructuras compuestas encontramos el sistema de losas colaborantes, estas estan conformadas por placas de acero que cumplen la funcion de un encofrado y obtiene el refuerzo positivo cuando el concreto fragua.

El objetivo principal de esta tesis es determinar mediante un analisis comparativo estructural entre losa alijerada y losa colaborante, cual presenta mayor eficiencia estructural, menor costo, menor tiempo para su produccion y como influye el concreto agregandole grafeno en estas.

Mediante analisis y estudios determimos que las losas colaborantes cumplen el mismo rendimiento estructural que las losas aligeradas con las diferencias que, en este sistema de entre piso se reduce los costo y tiempos en el proceso constructivo, ademas al incorporar grafeno al concreto de una losa colaborante se resuelve en gran parte las flaencias que sufren estas en cuarto a resistencia fisuramiento e impermiabilidad, en conclusion es recomendable usa losa colaborantes en viviendas devido a su comportamiento, costo y tiempo de producion.

**Palabras clave:** Losa colaborante, losa alijerada, acero deck, grafeno.

### **ABSTRACT**

<span id="page-9-0"></span>Reinforced concrete is the main structural material most used in the construction sector, however, in recent years, composite construction has been surpassing reinforced concrete in advantages, since it lightens the weight and cost of the structures. Within the composite structures we find the system of collaborating slabs, these are made up of steel plates that fulfill the function of a formwork and obtain positive reinforcement when the concrete sets.

The main objective of this thesis is to determine through a comparative structural analysis between lightened slab and collaborating slab, which presents greater structural efficiency, lower cost, less time for its production and how concrete influences adding graphene to them.

Through analysis and studies, we determined that the collaborating slabs meet the same structural performance as the lightened slabs with the differences that, in this interfloor system, costs and times are reduced in the construction process, in addition to incorporating graphene into the concrete of a collaborating slab. The weaknesses that these rooms suffer from cracking resistance and impermeability are largely resolved. In conclusion, it is advisable to use collaborating slabs in homes due to their behavior, cost and production time.

**Keywords:** Collaborating slab, lightened slab, steel deck.

#### <span id="page-10-0"></span>**I. INTRODUCCIÓN**

En la actualidad, San Juan de Lurigancho es señalado con el distrito más poblado a nivel nacional, según el INEI de acuerdo a sus estimaciones San Juan de Lurigancho llega a alcanzar 1 millón 203 mil pobladores, de tal mal manera es el distrito con mayor habitantes, seguido de San Martín de Porres con 758 mil, Ate 688 mil, Comas 581 mil y Villa María del Triunfo con 444 mil, este crecimiento aparatoso se debe principalmente a la falta de planificación familiar y la migración de nuestros hermanos latinoamericanos.

El incontrolable crecimiento población genera la demanda de viviendas para que las nuevas familias puedan tener una buena calidad de vida. Sin ir muchos años atrás y comparándolos con los años recientes, se vio que en nuestra sociedad es el reflejo de los constantes avances tecnológicos y administrativos, la mayor parte de estos cambios se basan en optimizar recursos de coste, tiempo y calidad, realizando radicalmente modificaciones en diseños y construcción de distintas estructuras. Según Guerrero Cuasapaz, (2018), nos dice que, gracias al comportamiento estructural en viviendas de concreto armado, estas han obtenido un gran reconocimiento en la industria constructora. Hoy en día podemos observar la gran preferencia por sistemas constructivos y nuevas tecnologías, como las estructuras mixtas y estructuras de acero, tomando en cuenta los beneficios de esta, como la rapidez en el proceso constructivo, aminorar el peso en la construcción, cubrir grandes luces.

Por consiguiente, se necesita de un sistema más eficiente, breve y económico, lo que nos conllevo a obtener información y utilizar nuevas tecnologías, como el uso de las placas colaborantes, que son el material fundamental para un sistema de entrepisos de losas colaborantes, fueron aprobadas en el año 2014 por el Ministerio de vivienda, y se ha desarrollado para realizar la fabricación de losas colaborantes, son resistentes frente a movimientos sísmicos, además cuenta con un método practico de instalación ya que no requiere encofrado tradicional. Por otra parte, al referirnos a nuevas tecnologías tomamos en cuenta un nuevo material que viene siendo materia de investigación, este es el grafeno que según estudios recientes en la proporción correcta puede actuar ante el concreto como un refuerzo estructural y aumentar la flexibilidad del concreto, como esta hay nuevas tecnologías que la sociedad ignora y son tecnología beneficiosa.

Por lo tanto, el siguiente proyecto de investigación se planteó como problema general:

¿De qué manera el análisis comparativo estructural demuestra que las losas aligeradas y losas colaborantes son eficientes estructuralmente para una vivienda unifamiliar de 2 pisos? San Juan de Lurigancho – 2022.

Como problemas específicos:

PE1. ¿Cuál de las losas aligeradas y colaborante toma menos tiempo en el proceso constructivo para una vivienda unifamiliar de 2 pisos? San Juan de Lurigancho – 2022.

PE2. ¿Cuál de las losas aligerada y colaborante resulta más económica en el proceso constructivo para una vivienda unifamiliar de 2 pisos? San Juan de Lurigancho – 2022.

PE3. ¿Cómo influye en losas el incorporar grafeno al concreto para una vivienda unifamiliar de 2 pisos? San Juan de Lurigancho – 2022.

En presente proyecto de investigación se justificó al presentar a la sociedad nuevas y eficientes tecnologías como las losas colaborantes con el propósito de incentivar su uso en la construcción de viviendas, teniendo en cuenta que las losas colaborantes son capaces de sostener satisfactoriamente las cargas permanentes y sobrecargas al igual que las losas aligeradas, además de eso, determinar en cuál de los sistemas de entrepiso podemos aminorar tiempo y costo en el proceso constructivo, analizar el comportamiento del concreto en losas al agregar grafeno en distintas proporciones.

El objetivo general de este trabajo de investigación fue: Determinar de qué manera el análisis comparativo estructural demuestra que las losas aligeradas y losas colaborantes son eficientes estructuralmente para una vivienda unifamiliar de 2 pisos; San Juan de Lurigancho – 2022.

Los objetivos específicos: OE1.Determinar Cuál de las losas aligeradas y colaborante toma menos tiempo en el proceso constructivo para una vivienda unifamiliar de 2 pisos; San Juan de Lurigancho – 2022.

OE2. Identificar Cuál de las losas aligerada y colaborante resulta más económica en el proceso constructivo para una vivienda unifamiliar de 2 pisos; San Juan de Lurigancho – 2022.

OE3.Determinar cómo influye en losas el incorporar grafeno al concreto en losas para una vivienda unifamiliar de 2 pisos; San Juan de Lurigancho – 2022.

#### <span id="page-13-0"></span>**II. MARCO TEÓRICO**

En nuestro país actualmente la mayoría de viviendas son edificadas con losas tradicionales (acero, concreto y ladrillo), sin tener en cuenta que existen losas de entrepiso de mayor tecnología y nuevas tecnologías en el concreto.

Este proyecto muestra las losas aligeradas como métodos convencionales para la construcción de viviendas en comparación con las losas colaborantes como nuevas tecnologías, asumiendo que en el proceso constructivo nos puede ayudar a resolver el gran requerimiento de viviendas en nuestra sociedad. El método de construcción empírico que se realiza comúnmente hoy en día, principalmente depende del nivel de desinformación tecnológica sobre concreto y estructuras que tiene la sociedad que construye, pues estas al ser ajenas a los avances tecnológico en la construcción, siguen construyendo de manera tradicional sus viviendas.

A nivel internacional, en Quito - Ecuador Arana, G. (2015) en su tesis "Estudio Comparativo Técnico – Económico entre los Sistemas Constructivos, Convencionales y Losa Deck para Viviendas" por la Universidad Internacional del Ecuador, centro su problemática en la falta de información de los nuevas tecnologías en la industria de la construcción, las ventajas de estas, como aminorar de peso en las estructuras, una sencilla manipulación, la reducción de materiales y de costos en producción ,en esta se plantearon como objetivo el realizar un estudio comparativo técnico – económico, el cual detalle las ventajas de fácil ejecución, costo adecuado y menor peso, concluyendo que ambos sistemas cumplen con los parámetros de seguridad de construcción sísmica, entre la comparación de costos de losas aligeradas y losas Deck, el sistema de entrepisos convencionales es un 28.20% menos, en el proceso constructivo la losa Deck es más sencilla en su ejecución.

En Quito – Ecuador, Camargo y Guaminga (2019) en su trabajo "Evaluación Técnica Económica del Diseño Entre Losa Nervada y Losa con Placa Colaborante de una Estructura de Cinco Plantas y un Subsuelo Ubicado en el Sector Agua Clara, al Norte de la Ciudad de Quito" por la Universidad Politécnica Salesiana, centro su realidad problemática en presentar una edificación liviana y con un adecuado comportamiento sismorresistente, tuvieron como objetivo evaluar el comportamiento ante el sismo de diseño de una edificación de cinco plantas y un subsuelo, con losa nervada en hormigón armado y losa con placa colaborante estos Como resultado obtuvieron que ambas estructuras cumplieron con los requerimientos establecidos en la normativa de diseño, además la estructura de hormigón armado en comparación a la estructura mixta tiene \$30.103,19 como excedente, dando cuenta que es mucho más económica la construcción con estructura mixta.

Por otro lado, a nivel nacional, en Cajamarca, Rodriguez, C. (2015) en su tesis "Comparación del Comportamiento Estructural y Económico de Losas Colaborantes Unidireccionales con Losas Aligeradas" por la Universidad Nacional de Cajamarca, tomo como problemática la necesidad de sistemas constructivos más eficientes y económicos debido a las limitaciones técnicas y constructivas de los sistemas convencionales, como resultado se concluyó con lo siguiente, el sistema de losa aligerada tiene una menor resistencia a flexión que la losa colaborante, los gastos en el sistema de losas colaborantes disminuyeron el costo por M2 en S/ 23.60 en comparación a las losas aligeradas.

Las losas colaborantes, son un sistema de entrepiso con placas colaborantes, considerada también como un tipo de losa compuesta, que usa un perfil de acero galvanizado, malla de retracción y vigas o perfiles de acero diseñado para anclarse perfectamente al concreto y formar de esta manera una losa reforzada.

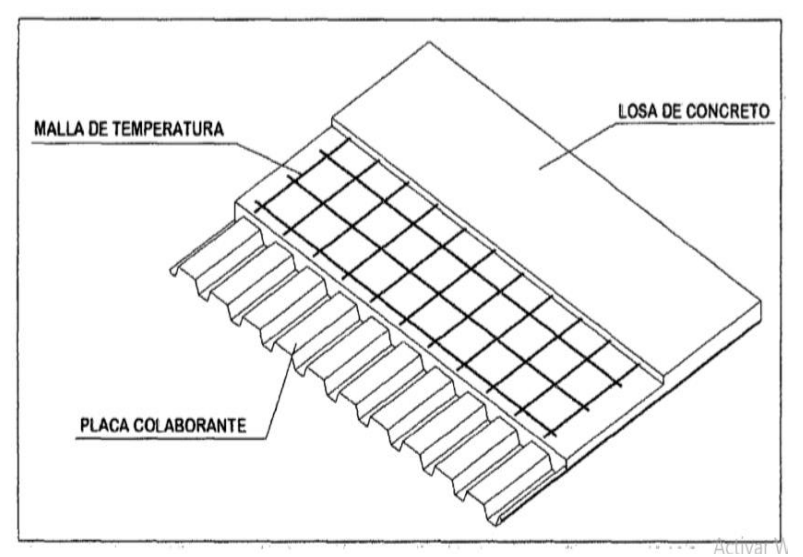

*Figura 1 componentes de una losa colaborante*

Recuperado de: https://docplayer.es/77778708-Steel-deck-placa-colaborante.html

Así mismo, Salazar, I. (2018). Nos dice que Las losas colaborantes son nuevas estructuras utilizadas en la construcción. Consiste en una placa o chapa de acero que sirve como encofrado y de soporte para el hormigón vertido, actuando sus propiedades estructurales como las de una estructura mixta de acero y hormigón, además estas son las preferidas en muchas construcciones. (p.5).

Por otro lado, Arana, G. (2015) Nos transmite que la losa colaborante es una lámina de acero galvanizado trapezoidal que actúa como refuerzo activo, además de eso tiene una excelente adherencia estructural y resistencia sísmica sin el uso de varillas de refuerzo, ladrillos y encofrados en el diseño de la losa. Cuando se adhiere a la estructura, la placa colaborante sirve como plataforma para el trabajo realizado en la losa, como el vaciado de hormigón. Cuando se vierte hormigón y se alcanza cierta resistencia, interactúa con la placa de trabajo como refuerzo positivo de la losa. (p.10)

La losa aligerada es un sistema de entrepiso de concreto armado (compuesto por arena gruesa, piedra chancada, agua, y reforzado con varillas de acero), que para aligerar o alivianar su peso se le colocan ladrillos caracterizados por ser huecos, valga la aclaración que solo sirven como material de relleno, estos pueden ser reemplazados por ladrillos de poliestireno para disminuir el peso de la losa. Viéndolo desde el punto de vista estructural, las losas aligeradas deben realizar tres funciones específicas:

- Transmitir hacia los muros o vigas el peso de los acabados, su mismo peso.
- Transmitir hacia los muros o vigas el peso de los objetos, el de las personas, etc.
- Dirigir hacia los muros las fuerzas que producen los terremotos.

Por otra parte, Bernabé y Torres. (2020) nos transmite lo siguiente, la losa aligerada es un techo de hormigón armado, su composición básicamente consta de piedra triturada, agua, arena y reforzado con acero, esta se aligera mediante la colocación de ladrillos huecos y su espesor puede variar entre 17, 20 y 25 cm. (p.16)

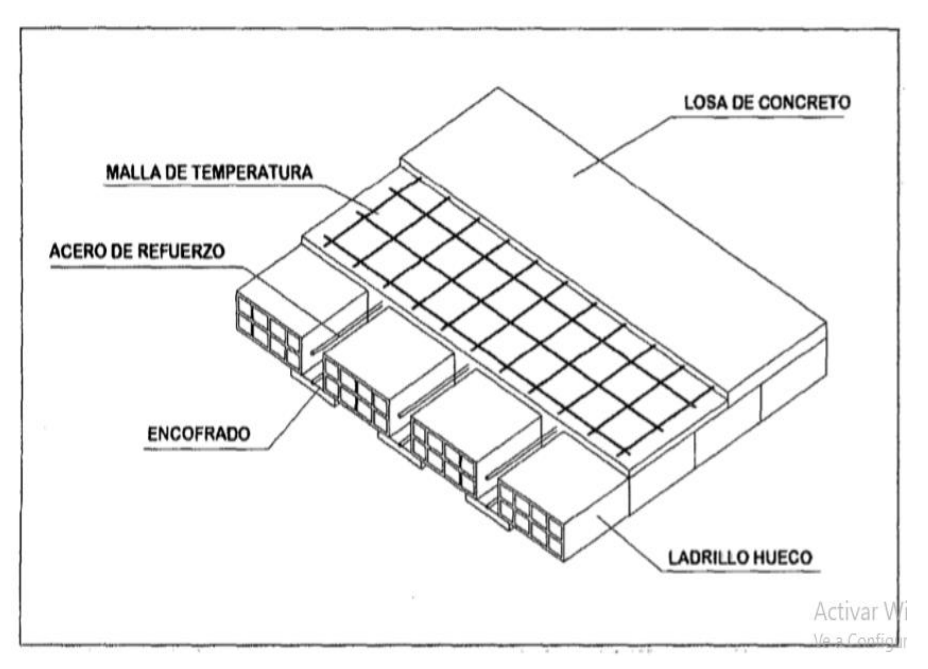

Recuperado de: https://patentados.com/2010/estructura-de-techo-y-la-manera *Figura 2 componentes de un sistema de losa aligerada*

El análisis estructural de una vivienda, se basa en hallar las acciones internas de las distintas secciones, tales como: Los momentos y fuerzas axiales, además de eso se tiene que aplicar con un análisis del comportamiento de las estructuras frente a las cargas laterales, verificando que se encuentren entre los mínimos y máximos establecidos por el reglamento nacional de edificaciones.

Para el proceso constructivo de una losa aligerada: según Rivero, D. (2020), Nos transmite que debemos tener en cuenta que son aquellas losas que se forman vacíos en la parte donde usamos el ladrillo o casetón, donde estos tiene la función de aislamiento termo-acústica, facilita el proceso constructivo, ofrece ligereza. Los vacíos formados por los ladrillos, son los que alivian la carga muerta debido a su propio peso. Las losas aligeradas son más eficientes en comparación con las losas macizas, pues nos brindan la ventaja de obtener mayores espesores sin generar mayor volumen de concreto en relación a una losa maciza. Los pasos para la construcción de una losa aligerada son los siguientes:

- Encofrado de madera o metálico.
- Tejido de vigas.
- Ubicación de tuberías para instalaciones eléctricas.
- Colocación de ladrillos o casetones.
- Tejido y ubicación de acero de refuerzo
- Vaciado de concreto.

Para el proceso constructivo de una losa colaborante: según Arana, G. (2015) nos comunica lo siguiente, las losas colaborantes son estructuras mixtas que se apoyan sobre un envigado, consta de una malla de refuerzo que es la que se encarga de absorber los esfuerzos de retracción, también se encarga de distribuir las carga uniformemente sobre las losas, las placas colaborantes cuentan con relieves longitudinales que mejoran la adherencia del concreto. Los pasos para la construcción de una losa colaborante son los siguientes:

- Almacenaje
- Izaje
- Ubicación y fijación de la placa colaborante.
- Ubicación de tuberías y ductos
- Ubicación y soldado de mallas
- Instalación de los testeros
- Vaciado y curado de concreto.

El concreto: Según Lozano, T. (2020) Nos explica que el concreto es un material duro, es el resultado de una mezcla de cemento, agregados fino, agregado grueso, aire, agua y en muchas ocasiones aditivos estos son dosificados según la resistencia que se quiere obtener.

Las principales condiciones: El concreto debe cumplir con la durabilidad, la resistencia y economía. Debe contar con la resistencia requerida, diseñada y especificada, que cumpla con la uniformidad, impermeabilidad y resistencia al clima, al uso y a otros factores negativos; además no debe sufrir de agrietamiento excesivo al enfriar o secar, debe ser más económico que otros materiales de la misma resistencia y durabilidad. Una manera de mejorar las condiciones mecánicas del concreto es agregándole aditivos, estos aditivos se agregan según el tipo de comportamiento que se desee tener en el concreto.

La calidad del concreto cumple una función esencial en las losas de entrepiso según Aceros Arequipa (2015) revista titulada, "manual de construcción para maestros de obra" nos transmite que para alcanzar un concreto de calidad, es de suma importancia contar con buenos materiales, además de eso que las dosificaciones sean las correctas, también es necesario tomar en cuenta la manera de mezclado, la compactación, el transporte, y vaciado, esos procesos influyen directamente en la calidad del concreto.

El grafeno es un material nanotecnológico, que aún es materia de estudio está compuesto por átomos de carbono puro, extraído del grafito, estos están estructurados de forma hexagonal que al agregar al concreto este obtiene propiedades como dureza, flexibilidad, resistencia llegando a ser un buen conductor de electricidad y calor.

Para Peñares y Pahuacho (2020) la incorporación de grafeno en el concreto en un porcentaje de 0.1% es la dosificación optima, de esta obtuvo que mejoro su resistencia a la compresión, aceleración en tiempo de fragua, y mejora su trabajabilidad en estado fresco.

### <span id="page-19-0"></span>**III. METODOLOGÍA**

#### <span id="page-19-1"></span>**3.1 Tipo y diseño de investigación**

#### **Tipo de investigación**

El presente proyecto de investigación es de tipo aplicado.

Consytec (2018) nos transmite que esta apunta a decretar mediante el conocimiento científico, las formas (tecnologías, protocolos y metodologías) en que se pueden satisfacer necesidades específicas.

#### **Enfoque cuantitativo**

Este trabajo de investigación esta fue desde un enfoque cuantitativo. Según Baena, G. (2017) Nos dice que, del enfoque cuantitativo se espera un grado de precisión sustentándose en la medición numérica, que con frecuencia este resulta inaplicable en distintos tipos de investigación social.

#### **Diseño de investigación**

El diseño del trabajo de investigación fue descriptivo – experimental, descriptivo pues se investigó y determino las dimensiones, pesos y propiedades de ambos sistemas de entrepisos; Experimental pues se manipulo una variable experimental no probada, en condiciones controladas para describir la situación.

### <span id="page-19-2"></span>**3.2. Variables y operacionalización:**

#### **Variables**

son las características observables de ciertos objetos, personas o instituciones que manifiestan magnitudes las cuales se alteran de forma discreta y en otros casos constantemente.

Para Baena, R. (2017) las variables son instrumentos de un análisis que conforman las categorías a nivel manifiesto de la realidad, puede examinarse y su modificación posee los requisitos necesarios para poder calcularse u observarse.

#### **Variable independiente**

Según Ñaupas, H., Valdivia, M., Palacios, J. y Romero, H. (2018) La Variable Independiente, es la que influye en la variable dependiente y no se apoya de otra variable, adentro de la hipótesis. Se representa con la letra "X".

En el presente proyecto de investigación la variable independiente fue conformada por:

X: Análisis Comparativo estructural

#### **Variable dependiente**

Por otra parte, Ñaupas, H., Valdivia, M., Palacios, J. y Romero, H. (2018) Define como Variable Dependiente, a aquella variable que dentro de su hipótesis se es representada la consecuencia, el resultado, el fenómeno que se estudia. Se representa con la letra "Y".

En el presente proyecto de investigación la variable dependiente fue conformada por:

Y: Losas Aligerada y Colaborante.

Las variables presentadas se desarrollaron una dependiente de otra asumiendo idénticas condiciones de análisis estructural, con la diferencia del uso de losas aligeradas en caso número uno, asimismo el empleo de losas colaborantes para el caso número dos, del cual se realizó la comparación de resultados para poder responder los objetivos específicos y luego con el principal.

#### **Operacionalización de variables**

Es un proceso razonable que se basa en modificar las variables teóricas en variables intermedias, pase seguido en variables empíricas o indicadores y por último desarrollar los reactivos basándose en los indicadores obtenidos.

Por otro lado, Ríos, R. (2017) nos transmite que, la operacionalización de variables se basa en ubicar las variables de estudio en un instrumento de entendimiento concreto y preciso para su estudio real, el procedimiento razonable al realizarlo es empezar de la variable hacia sus dimensiones o componentes, paso seguido a los indicadores y por ultimo los ítems o reactivos y sus categorías.

#### <span id="page-21-0"></span>**3.3. Población, muestra y muestreo**

### **Población**

Para Ñaupas, H., Valdivia, M., Palacios, J. y Romero, H. (2018) Esta puede ser descrita como el conjunto de las unidades de estudio, que tienen los requisitos deseados, para poder considerarlos como población. Dentro de estas unidades de estudio pueden estar consideradas fenómenos, hechos, personas u objetos que contengan los requisitos requeridos en la investigación.

En el presente proyecto de investigación, consideramos como población todas las viviendas unifamiliares de dos pisos ubicadas en el distrito de San Juan de Lurigancho.

#### **Muestra**

Por otra parte, para Ñaupas, H., Valdivia, M., Palacios, J. y Romero, H. (2018) La manera suficientemente clara de puntualizar la muestra es, como una parte de la población que tiene los requisitos requeridos en la investigación.

En el presente proyecto de investigación, consideramos como muestra una vivienda unifamiliar de dos pisos ubicada en el distrito de San Juan de Lurigancho.

#### **Muestreo**

El muestreo fue no probabilístico por conveniencia, pues es imposible deducir el error estándar, de igual forma, el grado de confianza con el que se desarrolla la estimación. Por tal razón, en el presente proyecto de investigación, la elección de elementos no dependió de la probabilidad, si no de los requerimientos del investigador.

Según Ñaupas, H., Valdivia, M., Palacios, J. y Romero, H. (2018) Nos transmite que, en el muestreo no probabilístico influye la decisión del investigador para la elección de las unidades muestrales, tomando en cuenta las características que necesite la investigación.

#### <span id="page-22-0"></span>**3.4. Técnicas e instrumentos de recolección de datos:**

#### **Técnica de recolección de datos**

Ñaupas, H., Valdivia, M., Palacios, J. y Romero, H. (2018) Nos dice que, estas técnicas son un grupo de procedimientos y reglas para regularizar un determinado proceso y obtener un objetivo ya establecido.

Para la recolección datos en el presente proyecto de investigación, dada la peculiaridad de la construcción a base losas colaborantes y losas aligeradas se utilizó como método de recolección de datos la observación directa.

#### **Instrumentos de recolección de datos:**

Para Ñaupas, H., Valdivia, M., Palacios, J. y Romero, H. (2018) Los instrumentos de recolección, son instrumentos conceptuales o materiales, con los cuales se obtiene información y datos, mediante fichas, preguntas, ítems que brindan respuestas del objeto, persona o caso investigado.

Los instrumentos que se emplearon fueron el estudio de suelos del terreno de nuestro proyecto de investigación, esos estudios se realizaron con la aprobación de sus propietarios, por otro lado se usaron fichas documentadas y normas, que son registros normalizados en el Reglamento Nacional de Edificaciones: La Norma E.020-(Cargas), norma E.030-(Diseño Sismo) y norma E.060-(Concreto Armado),

mediante estos se recolecto datos de forma inmediata para los siguientes ensayos: Modelamientos en el programa ETABS, programa S10 con el cual determinaremos los costos y presupuestos, programas de Microsoft y el AutoCAD 2020.

#### <span id="page-23-0"></span>**3.5. Procedimientos**

#### **Reconocimiento del terreno**

Nos situamos en el terreno en el cual se realizó el proyecto de investigación, a continuación, se metro el área y se hizo un reconocimiento de anomalías del lugar. Para esto se empleó una libreta de campo y una cinta métrica de 100 metros para determinar los anchos de la vivienda y el perímetro.

#### **Estudios de mecánica de suelos**

Se inicio el estudio de mecánica de suelos de la vivienda para obtener los siguientes ensayos:

- Análisis Granulométrico. ASTM D 422
- Contenidos de Humedad. ASTM D 2216
- Clasificación de los suelos SUCS, ASTM D 2487
- Descripción visual de los suelos ASTM D 2487
- DPL (DIN 4094)

De los cuales obtuvo la capacidad portante y el tipo el suelo.

### **Determinar del espesor de la losa:**

Para determinar el espesor de la losa aligerada unidireccional se empleó la siguiente formula.

$$
E = \frac{LUZ\ LIBRE}{25} = \frac{X}{25}
$$

Para determinar el espesor de la losa colaborante, esta fue defina por la ficha técnica según la carga muerta recibida en kg/m2.

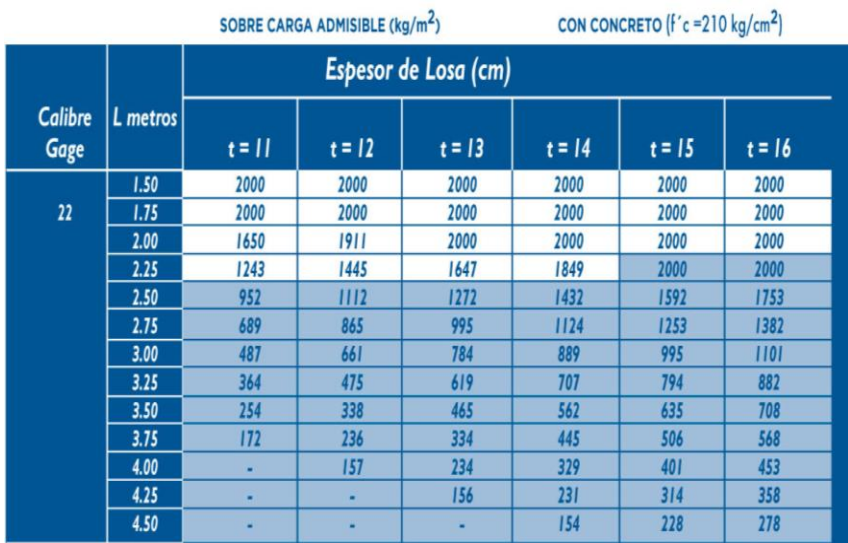

*Figura 3 espesor de losa colaborante*

Nota: Ficha técnica placa colaborante AD-900.

#### **Determinar el espesor de las vigas**

Para determinar el espesor de las vigas, se emplearon los criterios de la siguiente formula.

$$
E = \frac{LUZ\ LIBRE}{12} = \frac{X}{12}
$$

#### **Determinar el espesor de las columnas**

Para determinar el espesor de las columnas, se emplearon las siguientes formulas según el tipo de columnas.

**Columnas centradas**

$$
Acol = \frac{Pser}{0.45fc}
$$

#### **Columnas excéntricas y esquineras**

$$
Acol = \frac{Pser}{0.35fc}
$$

**Peso de servicio**

$$
Pser = P(uso) \times area tributaria \times de pisos
$$

#### **cálculo de método de cargas**

Las cargas a las que se sometieron las losas fueron cargas fijas (CM) y sobrecargas (CV), estas últimas fueron integradas dentro de las (CM), además del peso del piso acabado y del peso de la losa, adicional a esto se tomó una carga equivalente por la tabiquería móvil, la sumatoria de cargas fueron consideradas uniformemente distribuidas.

#### **Análisis de tiempos durante el proceso de elaboración de losas.**

Para determinar el tiempo de elaboración de losas, nos regiremos a la base de datos brindada por la Cámara Peruana de la Construcción (CAPECO) que nos brinda los distintos rendimientos y consumos de mano de obra en el sector de la construcción, las losas se ejecutan en diversas etapas como son el encofrado, la colocación de los materiales y concreto según la losa a utilizarse y por último el desencofrado.

#### **Análisis de costos unitarios y presupuestos de losas.**

Para este análisis realizamos el metrado, con el fin de cuantificar la cantidad de obra a ejecutar, el cual, al ser multiplicado por su respectivo costo unitario, la suma de estos nos brindara el costo directo y general.

#### **Análisis estructural**

Para análisis del comportamiento estructural, nos ayudamos de los metrados ya realizados anteriormente los cuales nos dieron las cargas que soportarían la estructura de nuestro proyecto, el software que usamos será el ETABS ya que nos vimos más relacionados a este.

#### **Diseño de mezcla y elaboración de ensayo en estado fresco y endurecido**

Rigiéndonos al método ACI 211, Se diseño una mezcla patrón F´c = 210 kg/cm2 para la cual en su diseño experimental se incorporó grafeno en un porcentaje de 0.2% y 0.4%, se elaboró 54 especímenes cilíndricos de 4" x 8" de los cuales 27 fueron derivados para ensayo de resistencia a la compresión y los 27 restantes para resistencia a tracción.

### **Incorporación de grafeno en losas**

Para determinar el comportamiento del concreto en losas, se elaboraron dos losas macizas, una con el concreto patrón de Fc= 210 kg/cm2 y la segunda con el concreto Fc= 210 kg/cm2 incorporando 0.4% de grafeno, se procedió hacer un ensayo de esclerometría para determinar la uniformidad del concreto en losas, confirmar la resistencia en losas, mediante observación directa determinar la presencia de patología en el concreto.

#### <span id="page-26-0"></span>**3.6. Método de análisis de datos.**

En su libro, Ñaupas, H., Valdivia, M., Palacios, J. y Romero, H. (2018) Nos define el método de análisis de datos como una función que se realiza después de la recolección de datos. Es considerado como un método que se realiza de manera mecánica, electrónica o manual. Se constituye básicamente de las siguientes

etapas: El análisis crítico, el ordenamiento y estructuración de la base de datos y reducción de los datos. Este proceso permite modificar los datos en información sumamente valiosa para analizar las variables y poder adquirir solidas concusiones.

En el presente proyecto de investigación empleo el análisis comparativo, utilizando fichas de datos recogidas en campo, fichas técnicas y datos obtenidos del laboratorio. Se utilizo la estadística básica, y la observación directa para poder percibir los detalles sísmicos y estructurales que muestran estos tipos de losas aligeradas y colaborantes. La presente investigación se realizó en cuatro etapas: Observación e identificación del área en el cual se desarrolló la investigación, recopilación de información y datos, constataciones según norma y por último la comparación entre las losas colaborantes y aligeradas en cuanto costos, tiempos y al incorporar grafeno en el concreto.

#### <span id="page-27-0"></span>**3.7. Aspectos éticos**

Los especialistas del Instituto de Gobierno y Gestión Pública (2018), Nos transmiten que los aspectos éticos son principios, a los cuales se basan los investigadores al momento de desarrollar su proyecto con la finalidad de brindar acciones éticas al recolectar información para el tema a tratar.

En el presente proyecto de investigación nos responsabilizamos en sustentar con resultados veraces y confiables, garantizando autenticidad en el desarrollo y recopilación de los datos. Así mismo en el presente proyecto de investigación consideramos 4 principios éticos.

Por beneficencia, ya que proporcionamos la información detallando los resultados obtenidos, a los propietarios de los predios contiguos que lo requieran, siendo estos beneficiados ya que ampliaron sus conocimientos sobre el tema tratado, de esta manera pudieron analizar el comportamiento estructural y apreciar sus ventajas de las losas colaborantes y aligeradas.

Por otra parte, se aplicó la autonomía, pues el autor de este proyecto se comprometió en seguir la estructuración establecida de los artículos correspondientes y llegar a determinar qué sistema de entrepiso obtuvo el mejor comportamiento estructural.

No maleficencia, pues los resultados que se obtuvieron para la realización de nuestro modelamiento estructural, no fueron manipulados en beneficio propio, evitando de esta manera un mal uso.

De Justicia, de manera que el autor del presente proyecto de investigación fue tratado con el merecido respeto al inicio, en el proceso y el final de la recolección de datos.

### <span id="page-29-0"></span>**IV. RESULTADOS**

Este proyecto fue realizado en la provincia de lima, departamento de lima, distrito de San Juan de Lurigancho, este limita al sur con los distritos de Lima, Rímac y El agustino; al este, con el distrito de Lurigancho-Chosica; al norte, con los distritos de San Antonio de Chaclla y Carabayllo; y al oeste con Comas e independencia.

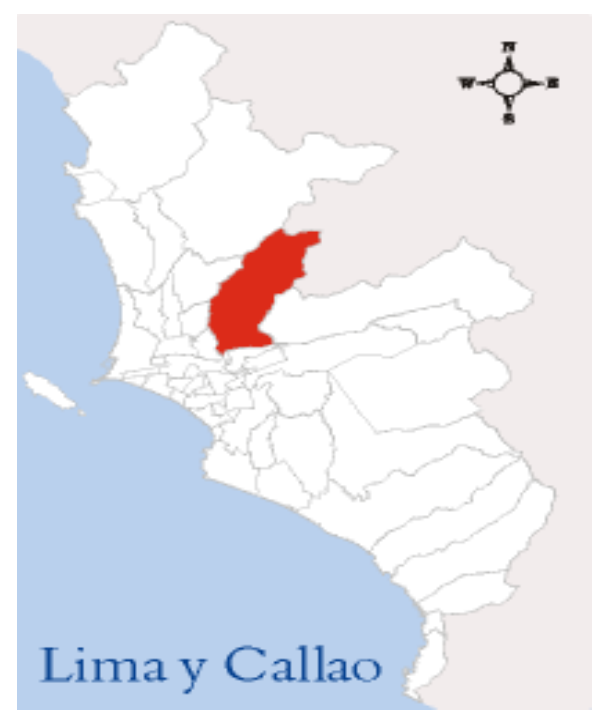

*Figura 4 localización del distrito de San Juan de Lurigancho* Recuperado de: [https://es.wikipedia.org/wiki/Distrito\\_de\\_San\\_Juan\\_de\\_Lurigancho#/media/Archivo:Lica](https://es.wikipedia.org/wiki/Distrito_de_San_Juan_de_Lurigancho#/media/Archivo:Lica-sanjuandelurigancho.png)[sanjuandelurigancho.png](https://es.wikipedia.org/wiki/Distrito_de_San_Juan_de_Lurigancho#/media/Archivo:Lica-sanjuandelurigancho.png)

#### **Reconocimiento de terreno**

Para el reconocimiento de terreno se utilizó la inspección visual, mediante la cual determinamos que se trataba de un terreno plano compuesto por Gravas integrada con limo, se observó relieves ligeramente removidos y un desnivel 0.05 a 0.10 m aproximadamente, este fue medido de la siguiente manera por la parte frontal, 7 metros lineales y 14 metros lineales de fondo, en total un área de 98 m2.

#### **Estudio de mecánica de suelos**

Se ejecutaron dos calicatas de 1 m2 cada una con una profundidad de 3 m, para la toma de muestra se dio en cuenta 4 distintos horizontes del suelo resultando un total de 8 muestras para ambas calicatas, se procedió con el envió de muestras a laboratorio y se realizó los ensayos de mecánica de suelos requeridos.

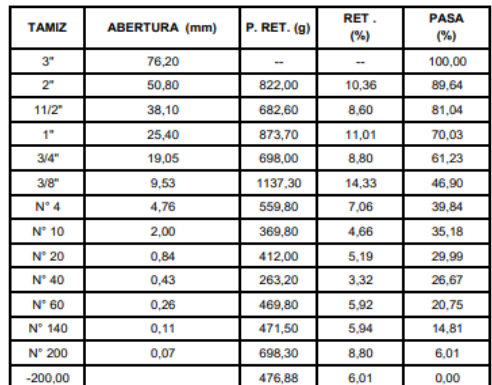

| % Grava<br>$[N^{\circ}4 < f < 3^{\circ}]$      |  | 60,2                                     |
|------------------------------------------------|--|------------------------------------------|
| $[N^{\circ} 200 < f < N^{\circ} 4]$<br>% Arena |  | 33,8                                     |
| % Finos<br>$I < N^{\circ} 2001$                |  | 6.0                                      |
|                                                |  |                                          |
| <b>LIMITES DE CONSISTENCIA</b>                 |  |                                          |
| Límite Líquido (%) ASTM D4318-05               |  |                                          |
| Límite Plástico (%) ASTM D4318-05              |  | NP                                       |
| índice de Plasticidad (%) ASTM D4318-05        |  | <b>NP</b>                                |
|                                                |  |                                          |
| Contenido de Humedad ASTM D-2216-05            |  |                                          |
| Humedad (%)                                    |  | 1.5                                      |
|                                                |  |                                          |
| <b>CLASIFICACIÓN</b>                           |  |                                          |
| CLASIFICACIÓN SUCS ASTM D 2487-05              |  | <b>GP-GM</b>                             |
| CLASIFICACIÓN AASHTO ASTM D 3282-04            |  | $A-1-a(0)$                               |
| Descripción de la muestra :                    |  | <b>GRAVA POBREMENTE GRADADA CON LIMO</b> |
|                                                |  |                                          |

fuente: resultados laboratorio JCH *Figura 5 ASTM D22/límite de consistencia/ASTM-D2216-05/ clasificación.*

#### **Predimencionamiento de losas**

Nos basamos en el RNE en la norma de Concreto Armado E.060 para el predimencionamiento de losas aligeradas formadas por viguetas de 0.10m de ancho, ladrillos huecos de 0.30m x 0.30m y una losa de 0.05m, se determinó que, el espesor de la losa pudo hallar al dividir la luz libre entre 25, no sin antes verificar que las luces fueran menores a 7.5m y que el aligerado no soportara cargas mayores a 300 kg/m2. De acuerdo a lo dicho anteriormente, para este caso la luz libre mayor es de 3.50 m la cual obtuvimos:

$$
h = \frac{350}{25} \qquad \qquad h = 14
$$

El resultado fue una losa aligerada de espesor de 14 cm, pero se usó una losa de 20 cm pues el resultado fue una altura menor a las establecida en el RNE, se usó un espesor mayor al resultado ya que esto resolvería gran parte del problema de la vibración.

Según el RNE, norma E.020 Cargas, para viviendas la sobrecarga establecida es de 200 kgf/m2, tomando en consideración ese dato, se usó la lámina colaborante tipo AD – 600, que presenta las siguientes características.

#### **CARACTERÍSTICAS TÉCNICAS**

PERFIL TIPO **AD-600** 

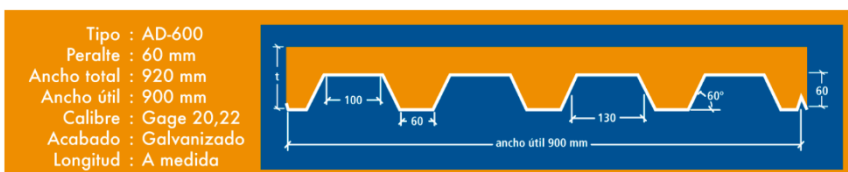

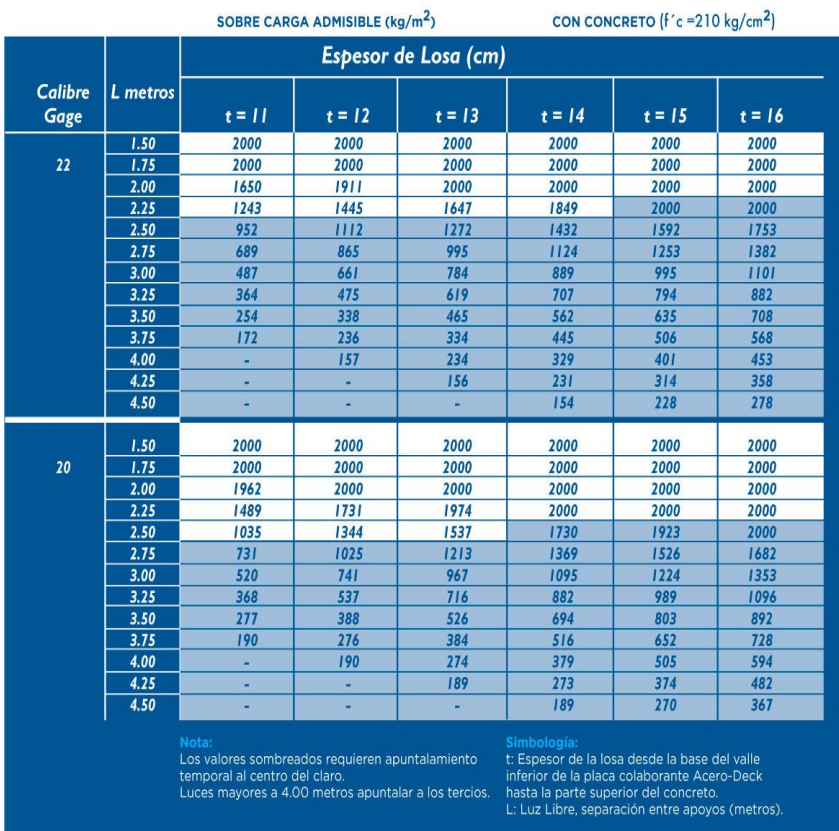

*Figura 6 características técnicas AD - 900*

Nota: Ficha técnica placa colaborante tipo AD – 600

Datos: Sobrecarga = 200 kgf/m2  $F'c = 210 \text{ kg/cm2}$ Luz libre  $= 3.50$  m Tipo de apoyo = Simplemente apoyado

Por lo tanto, debido a los datos presentados se optó por la placa de tipo AD – 600, con un calibre de 22 Gage, espesor de 11 cm y luz libre de 3.50 m.

#### **Predimencionamiento de vigas**

Para el predimencionamiento de vigas, nos basamos en el RNE en la norma de Concreto Armado E.060, que determina que para hallar el peralte se debe considerar la acción de cargas de gravedad y de sismos, para estas existe un criterio practico que, en nuestro caso por contar con las siguientes características, material de buena calidad, mano de obra calificada, equipos y herramientas adecuados y luz libre de 3.50 m se tomó el siguiente criterio:

$$
h = \frac{350}{12} \qquad \qquad h = 29.16 \, \text{cm}
$$

Para la base se determinó que:

$$
b = \frac{2(30)}{3} \qquad \qquad b = 20
$$

Se tuvo en cuenta que en predimencionamiento todas las medidas tomadas deben ser múltiplos de 5, además que la Norma Peruana de Concreto Armado E.060, nos indica que el ancho mínimo de vigas como elementos sismo-resistentes es de 25 cm, por recomendación se determinó que la viga tendría un peralte de 40 cm ya que formo parte de un pórtico y una base 25 cm.

#### **Predimencionamiento de columnas**

<span id="page-33-0"></span>*Tabla 1 categoría de las edificaciones*

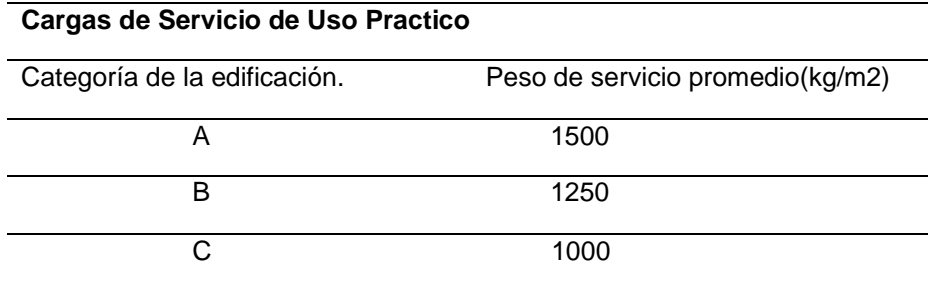

Fuente: norma peruana E.030

Como datos obtuvimos que:

Área tributaria de columnas centrales: 11.36 m2

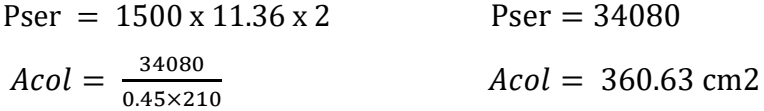

Área tributaria columnas esquineras: 3.31 m2

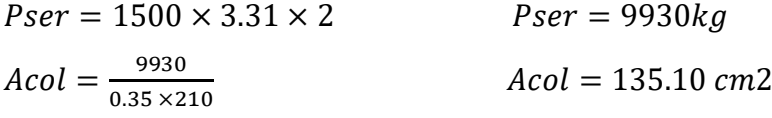

Área tributaria de columnas excéntricas :5.7 m2

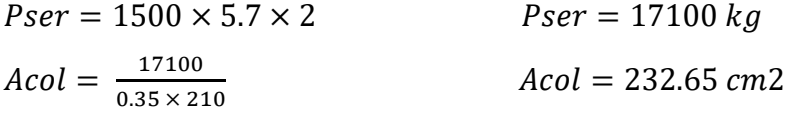

Ya que el área de las columnas nos dio un menor resultado al establecido por el RNE se optó por las mínimas dimensiones que fueron 0.25 x 0.25.

#### **Metrado de cargas**

Para el metrado de cargas se tomó en cuenta lo siguiente:

Definición de cargas vivas: Denominadas también como sobrecargas de uso, son todas aquellas cargas que pueden modificar su posición y magnitud, tales como los ocupantes, equipos u otros objetos que no sean soportados permanentemente por la edificación.

Definición cargas muertas: Denominadas también cargas permanentes, se componen de equipos, materiales soportados por la edificación y principalmente del peso propio de las estructuras. Según el Reglamento Nacional de Edificaciones (RNE) NORMA E.020 CARGAS para el caso de viviendas (El Peruano, 2021), se obtuvo que las cargas repartidas en viviendas son de 2.0 kPa (200 kgf/m2). Para determinar el peso unitario de las losas aligeradas en relación al peralte de estas, el Reglamento Nacional de Edificaciones (RNE), en la Norma de Cargas E.020 nos brinda la siguiente información. El peso de la losa de 0.20 m es de 300 kgf/m2 dicho valor se muestra en la tabla 2(ver anexos).

Para hallar las cargas en losas aligeradas se hizo el metrado de cargas para una vigueta convencional de 0.40 m de ancho, donde se determinó las siguientes cargas por metro lineal.

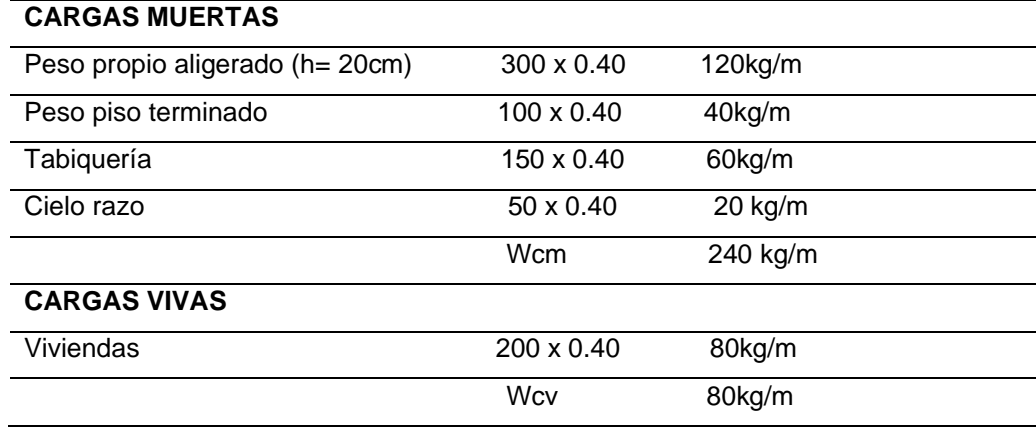

<span id="page-34-0"></span>*Tabla 2 metrado de cargas de losa aligerada*

Fuente: elaboración propia

Carga ultima (Wu):

$$
CU = 1.4CM + 1.7 CV
$$
  
\n
$$
CU = 1.4(240) + 1.7(80)
$$
  
\n
$$
CU = 472 \frac{kg}{m}
$$

Para el metrado de cargas en placas colaborantes, se consideró el ancho útil de 900 mm de la placa colaborante tipo AD – 900, de esta manera se determinó las siguientes cargas por metro lineal.

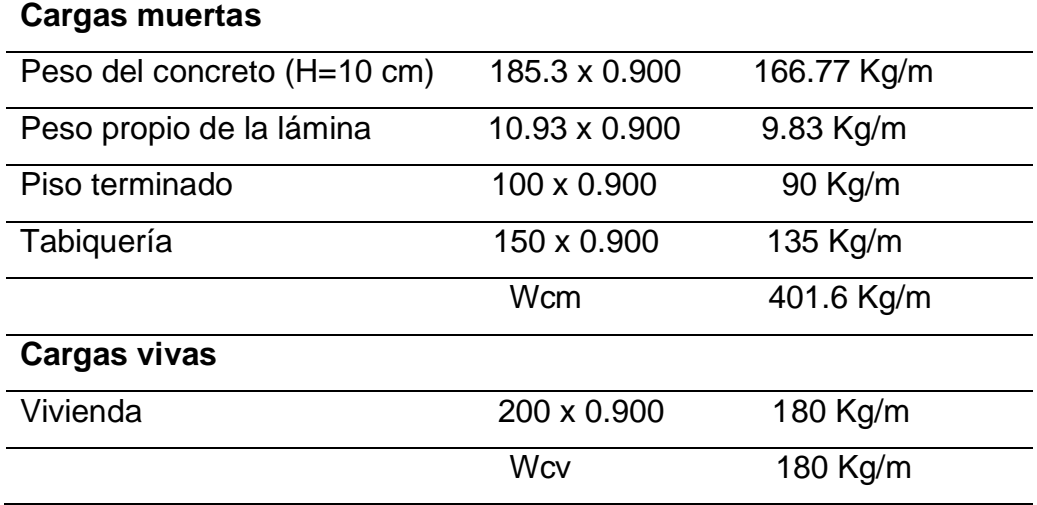

<span id="page-35-0"></span>*Tabla 3 metrado de cargas en losas colaborantes*

Fuente: elaboración propia

#### Carga ultima (Wu):

$$
CU = 1.4(401.6) + 1.07(180)
$$
 
$$
CU = 868.24 \frac{kg}{m}
$$

#### **Análisis de tiempos**

Durante el proceso constructivo de una losa de entrepiso, se considera ciertas etapas según sea el tipo, para su ejecución de una losa aligerada tenemos, el encofrado, la colocación de los materiales, la colocación del concreto y el desencofrado.
## **Tiempo de encofrado en losa aligerada**

El encofrado es el molde el cual dará forma, contendrá y soportará en su estado fresco el concreto hasta que este endurezca.

Como exigencias el encofrado debe cumplir con tres principales condiciones que son: seguridad, precisión y economía. El tiempo durante el montaje del encofrado va relacionado al rendimiento de la cuadrilla, según la cámara peruana de construcción (CAPECO) el rendimiento por cuadrilla en montaje de encofrado de losas aligeradas es de 12 m2/día, esta información se muestra en la figura 15 (ver anexos).

Para nuestro proyecto por ser una vivienda con un área de 98 m2, el tiempo de encofrado de una sola cuadrilla fue de 8.2 días laborables, además para el encofrado de vigas se tomó 18.32 m2 de encofrado

#### *Tabla 4 tiempo de encofrado*

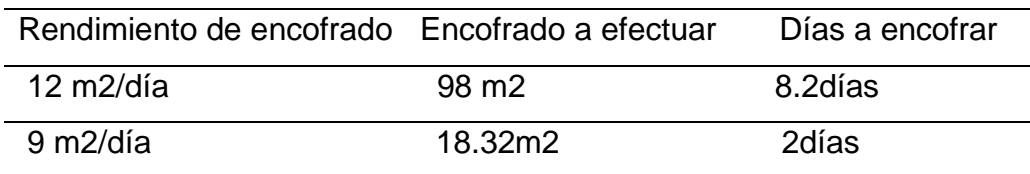

Fuente: Elaboración propia

## **Colocación de materiales en losa aligerada**

En el sistema de entrepiso de losas aligeradas en la etapa de colocación de materiales se consideró ladrillos huecos de 0.30 x 0.30, acero de refuerzo y temperatura. Según la Cámara Peruana de Construcción en la etapa de colocación de ladrillos en una losa aligerada el rendimiento es de 2000 und/día, por otro lado, para la colocación de acero el rendimiento es de 250 kg/ día, el resultado de estos lo vemos representado en la siguiente tabla.

#### *Tabla 5 tiempo de colocación de materiales*

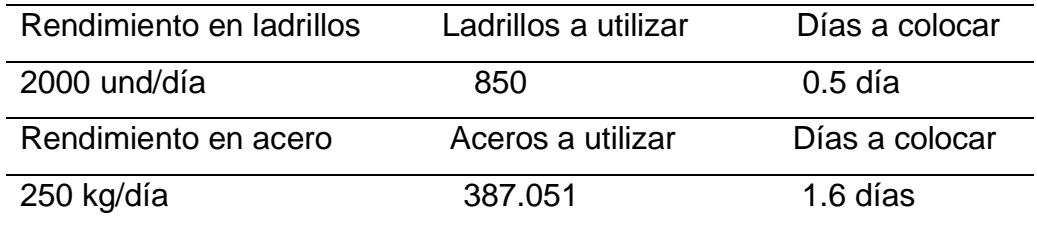

Fuente: Elaboración propia

#### **Colocación de concreto en losa aligerada**

Existen dos maneras de obtener el concreto, una es la preparación en situ o contar con un concreto premezclado. Para la Cámara Peruana de Construcción el rendimiento de una cuadrilla es de 25 m3/día.

Para nuestro proyecto se determinó que el concreto a utilizar seria 8.57 m3, para lo cual con un rendimiento de 25 m3/día por 1 cuadrilla nos tomaría 0.34 día en colocar el concreto.

## **Desencofrado**

Sencico nos brinda una tabla donde determina una aproximación del tiempo de desencofrado para elementos de concreto, de donde según los datos de nuestra vivienda tuvimos en cuenta una luz libre de 3.5 m, que según table nos dice que el tiempo de espera es de 7 días para iniciar el desencofrado.

En resumen, el análisis de tiempo de una losa aligerada, queda establecida en la tabla 6.

#### *Tabla 6 resumen de tiempo de losa aligerada*

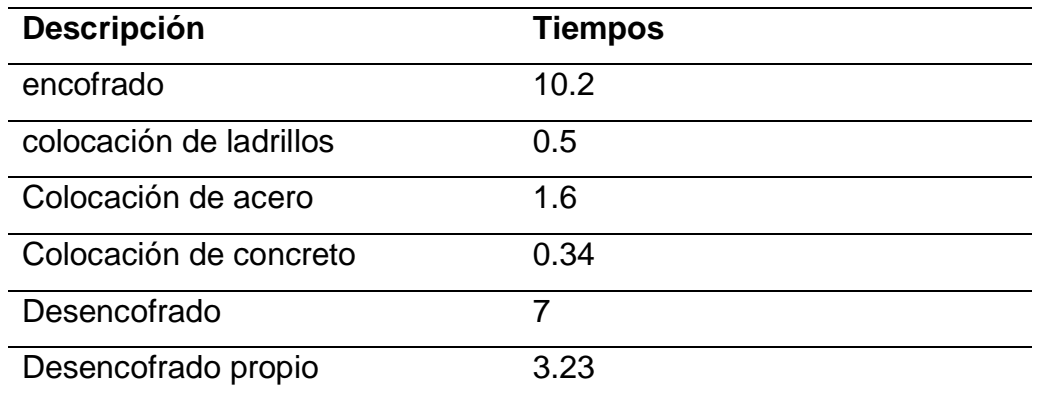

Fuente: Elaboración propia.

#### **Tiempo de encofrado en losa colaborante**

En este sistema de losas colaborantes, las placas colaborantes actúan como encofrado y acero positivo, solo es necesario un apuntalamiento en caso de que se den luces mayores a 2.75 m, de esta forma fue innecesario un encofrado convencional.

Para este tipo de losas de entrepiso aún no se encuentra normado los rendimientos oficiales de la Cámara Peruana de la Construcción, por lo tanto, nos guiamos de los datos presentados por la empresa Acero Deck que usan en la elaboración de sus proyectos, los cuales nos detallaron que el rendimiento es de 30 m2/día. Ya que nuestro proyecto fue de una construcción mixta de loza colaborante y vigas de concreto se consideró la colocación de la placa colaborante como encofrado, adicionando el área de las vigas dando un resultado de 116.32 m2.

#### *Tabla 7 tiempo de encofrado en losa colaborante.*

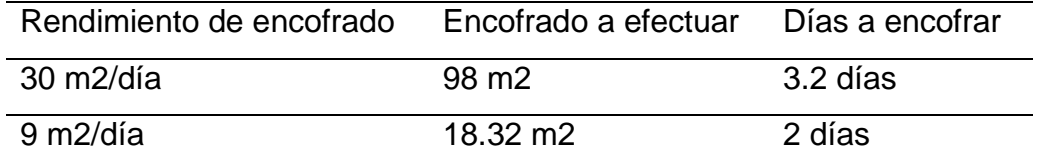

Fuente: Elaboración propia

## **Colocación de materiales en losa colaborante**

Como ya se especificó anteriormente la placa colaborante actúa como encofrado y acero positivo, en ese sentido el acero a colocar fue menor, pues solo se utilizó acero negativo y de temperatura. Por ser este un caso especial una construcción mixta de losa colaborante con vigas de concreto para el diseño de concreto se optó por incorporar grafeno en un porcentaje de 0.2% y 0.4%, para analizar la eficiencia del concreto en sus 2 porcentajes.

Para la colocación de materiales se tomó en cuenta la tabla de rendimientos mínimos de la cámara peruana de construcción, la cual nos detalló que el rendimiento promedio en colocación de acero por cuadrilla es de 250 kg/m y el acero a utilizar en nuestro proyecto fue de 344.25 kg para lo cual nos dio como resultado que tardaríamos 1.3 días para el colocado de acero en nuestro proyecto.

## **Colocación de concreto en losas colaborantes**

Para el volumen del concreto nos regimos a los datos brindados por la empresa Acero Deck. En la figura 15 (ver anexos) se muestra dicho volumen según altura de losa.

Para nuestro proyecto de losa colaborante se determinó un espesor de 10 cm, el volumen de concreto por m2 es de 0.077 m3, nuestra área fue de 98 m2 necesitamos un volumen de 7.54 m3 de concreto, según la tabla de rendimientos mínimos de la cámara peruana de construcción el rendimiento para la colocación de concreto es de 25 m3/día según estos datos obtuvimos que tardaríamos 0.3 día en colocar 7.54m3 de concreto en un nivel típico de nuestro proyecto.

## **Desencofrado**

Ya que para los entrepisos de losa colaborante no se necesita encofrado se consideró las vigas las cuales nos dan 18.32 m2 de encofrado. Según los rendimientos mínimos de la cámara peruana de construcción para el desencofrado de viga típicas el rendimiento diario es de 36 m2/día para lo cual el desencofrado de nuestras vigas nos tomó 0.5 día.

De tal forma los tiempos estimados en la elaboración de un entrepiso de placa colaborante, será resumido en la tabla 13.

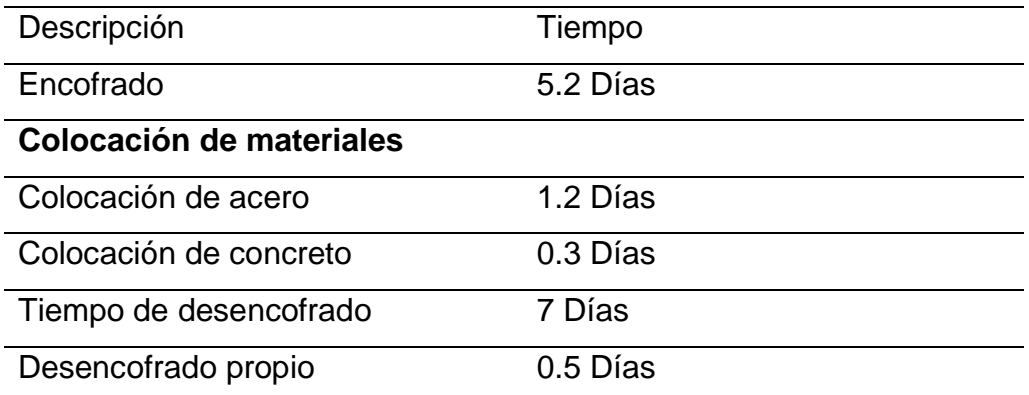

#### *Tabla 8 tiempos en el sistema de placa colaborantes*

Fuente: Elaboración propia

Se procedió a realizar un resumen comparativo de tiempos en el proces

o constructivo entre losa aligerada y colaborante de un piso típico determinando resultados favorables para el tiempo constructivo de losas colaborantes con una diferencia de 8.67 Días menos que la losa aligerada.

El mismo procedimiento se llevó a cabo para el proceso constructivo entre losas aligeradas y colaborantes con la diferencia que este fue para el área total de nuestro proyecto de dos pisos determinando, para el área total se redujo en 17.34 días en comparación a losas aligeradas, estos resultados quedan resumida en la tabla 10.

#### *Tabla 9 resumen de los tiempos entre losas piso típico y área total*

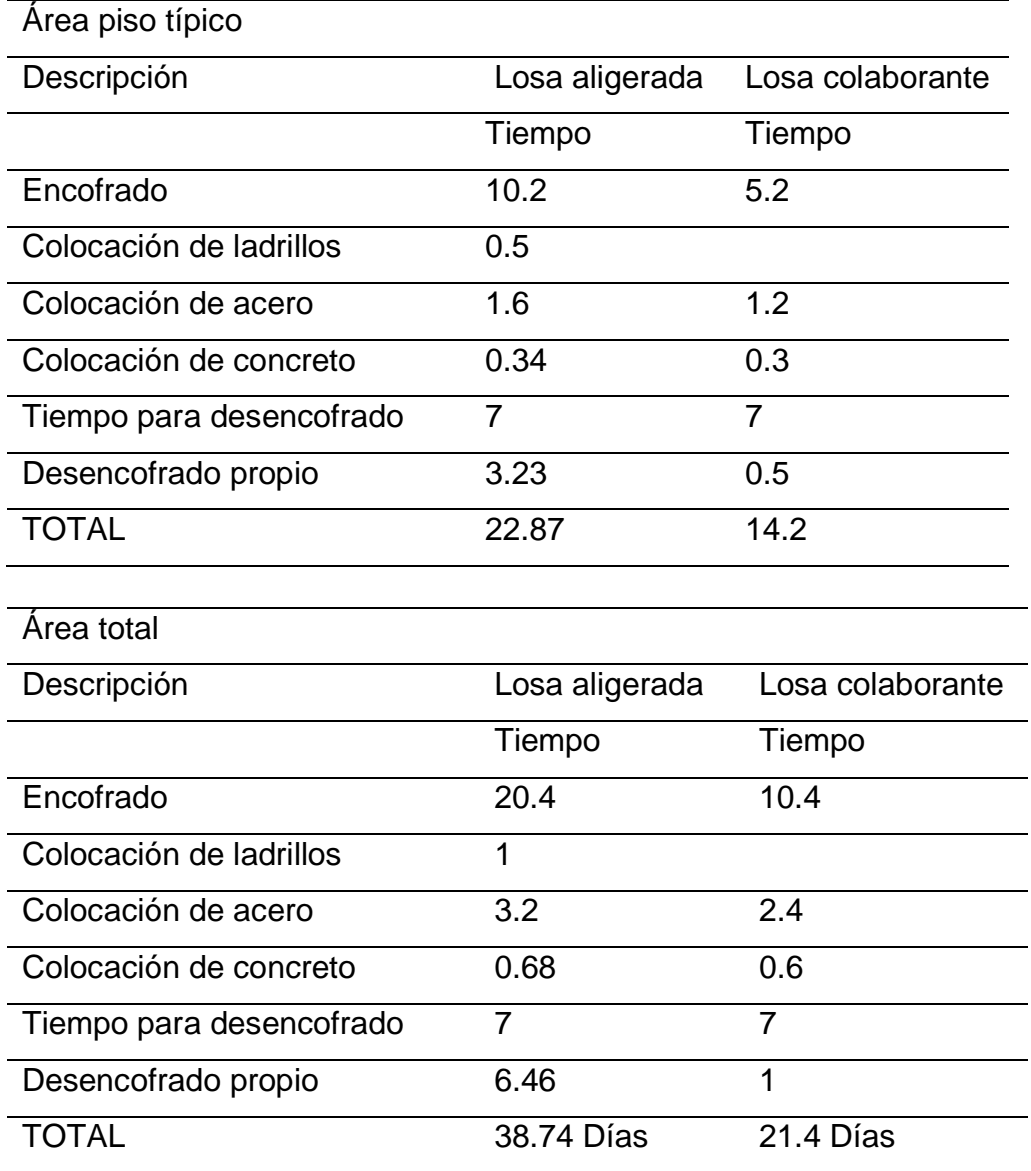

Fuente: Elaboración propia

## **Análisis de costos**

En nuestro proyecto uno de los objetivos fue presentar sistemas de entrepiso nuevos y eficientes, para la elaboración del análisis de costos nos basamos en solo en las losas de entrepiso, obtuvimos los datos del metrado, realizamos el costo unitario y culminamos con el presupuesto.

# **Costos directos**

Para el análisis de costos directos se utilizó el programa de costos y presupuestos S10, con este se analizó nuestros dos sistemas de entrepiso según el área y los niveles correspondientes a nuestro proyecto.

## **Metrado, costo unitario y presupuesto de losa aligerada**

Ya que nuestro proyecto se centra en las losas de entrepiso, para el análisis de metrado, costo unitario y presupuestos en losas aligeradas se tomaron las siguientes partidas:

Encofrado y desencofrado de losas aligeradas.

Ladrillo hueco de arcilla h= 15 cm.

Acero corrugado Fy= 420 Kg/cm2.

Concreto losas Fc=210 Kg/cm2.

Los resultados obtenidos de las partidas ya mencionadas lo vemos detallados en la siguiente tabla:

| Item  | Descripción                     | Und            | Metrado  | Precio s/. | Parcial s/. |
|-------|---------------------------------|----------------|----------|------------|-------------|
| 01    | CONCRETO ARMADO                 |                |          |            |             |
| 02    | LOSAS ALIGERADAS                |                |          |            |             |
| 02.01 | <b>ENCOFRADO</b><br>Y           | M <sub>2</sub> | 193.45   | 78.22      | 15,131.66   |
|       | <b>DESENCOFRADO</b>             |                |          |            |             |
| 02.02 | LADRILLO HUECO DE ARCILLA       | Und            | 1,632.68 | 3.85       | 6,285.82    |
|       | H= 15 CM                        |                |          |            |             |
| 01.03 | ACERO CORRUGADO FY=4200         | Kg             | 791.35   | 6.91       | 5,468.23    |
|       | KG/CM2                          |                |          |            |             |
| 01.04 | <b>LOSAS</b><br><b>CONCRETO</b> | M <sub>3</sub> | 17.16    | 449.47     | 7.7712.91   |
|       | $FC=210KG/CM2$                  |                |          |            |             |
|       | <b>COSTO DIRECTO</b>            |                |          |            | 34,598.62   |

*Tabla 10 resumen de presupuestos en losa aligerada dos niveles*

Fuente: Elaboración propia (cálculos en S10).

## **Metrado, costo unitario y presupuesto de losas colaborantes.**

Para el metrado, costo unitario y presupuesto en losas colaborantes se tomaron las siguientes partidas:

Encofrado y desencofrado de losas colaborantes.

Placa colaborante D 900 Calibre 20.

Acero corrugado Fy=4200Kg/cm2.

Concreto losas Fc= 210 Kg/cm2.

Los resultados de las partidas mencionadas anteriormente son resumidos en la siguiente tabla:

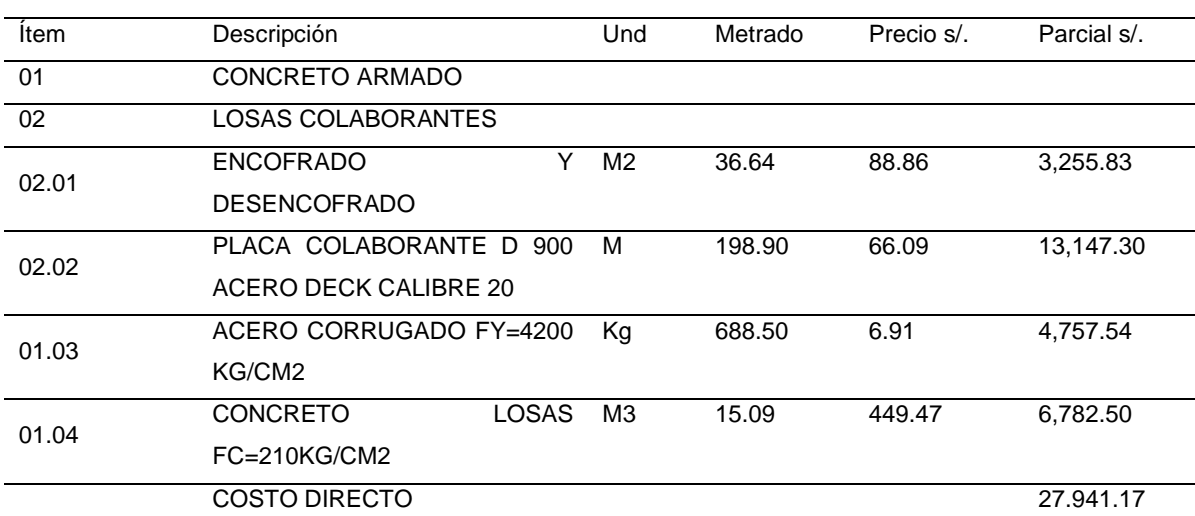

*Tabla 11 resumen de presupuesto en losa colaborante dos niveles*

Fuente: Elaboración propia (cálculos en S10)

## **Resumen de análisis de costos directos**

De los análisis en el programa S10 se obtuvieron los costos en losa tradicional como de la losa colaborante, de esta se presenta la siguiente tabla especificando el costo por piso típico y por dos niveles. *El costo por peso típico de una losa aligerada convencional fue de S/. 17,299.47 soles, para el área total del proyecto de 2 pisos fue S/. 37,598.94 soles. Para el sistema de placa colaborantes el costo total por un piso típico fue de s/. 13,970.525 soles, para el área total del proyecto de dos pisos el precio fue de S/. 27,941.17, el resumen de estas se ve en la tabla 13 (ver anexos)*

## **Costos indirectos**

Este es el análisis de los gastos generales, de aquellos costos que repercuten en la etapa productiva de uno o más productos.

# **Gastos generales en losas aligerada y colaborante**

El siguiente es un resumen de los costos indirectos y el gasto total para el sistema de entre pisos de losas aligeradas y colaborante de una vivienda de dos pisos.

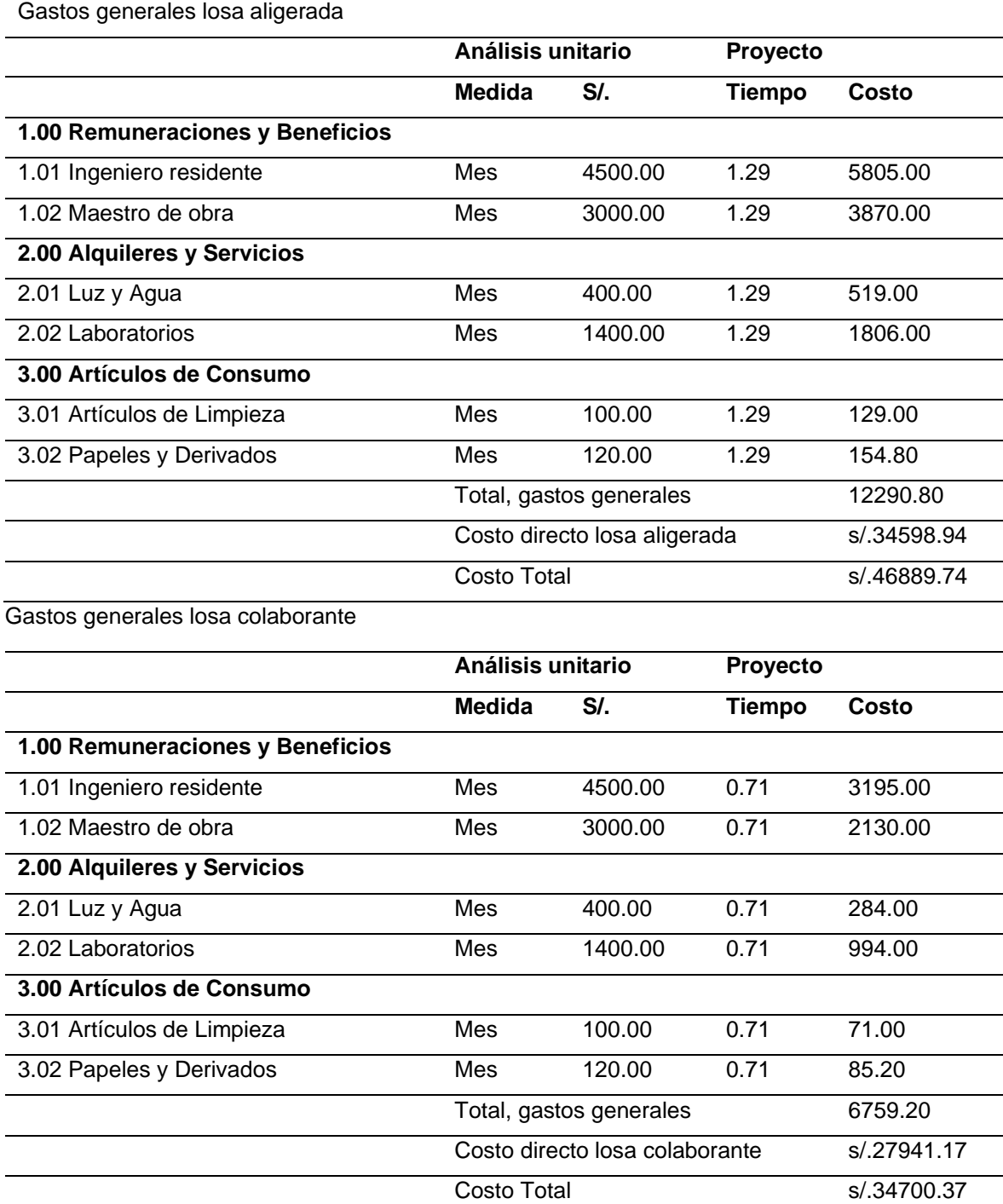

*Tabla 12 resumen costos indirectos en losas aligerada y colaborante de dos niveles*

Fuente: Elaboración propia

De los resultados obtenidos tanto en costo directo e indirecto se pudo determinar el costo total para la ejecución de los sistemas de entrepisos que analizamos en el presente proyecto, los cuales se resumen en la siguiente tabla.

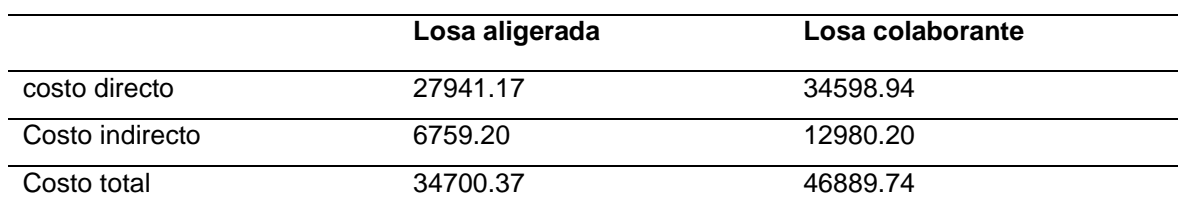

*Tabla 13 resumen de costos total losas aligerada y colaborante dos niveles.*

Fuente: elaboración propia

#### **Análisis estructural**

El análisis estructural en ambas losas se desarrolló en el software ETABS v18.1.1 y el software Excel el cual se utilizó para el análisis de precios unitarios, con estos determinamos los resultados y se desarrolló la comparación entre ambos sistemas de entrepisos apoyándonos en fundamentos teóricos y normas del reglamento nacional de edificaciones.

## **Modelamiento losa aligerada.**

Para el diseño en ETABS de losa aligerada se obtuvo los siguientes momentos:

 $M_{unos} = 0.24 \text{ tonf.m}$  momento positivo.

 $M_{uneq} = 0.432 \text{ tonf.m}$  momento negativo.

Este grafico se observa en la figura 15 (anexos).

Para el diseño de acero positivo y negativo se determinó que la cantidad de varillas fue 1 varilla de ½ en ambos casos. ver figura 16(anexos).

Para la verificación por corte tenemos:

$$
V_c = 1.1 \times 0.85 \times 0.53 \times \sqrt{fc \frac{kgf}{cm^2}} \times b_w \times d = 1256.71 kgf
$$

 $V_U = 785 \ kgf$  cortante ultimo.

Verificación:

 $if(V_u < V_c) = OK$ 

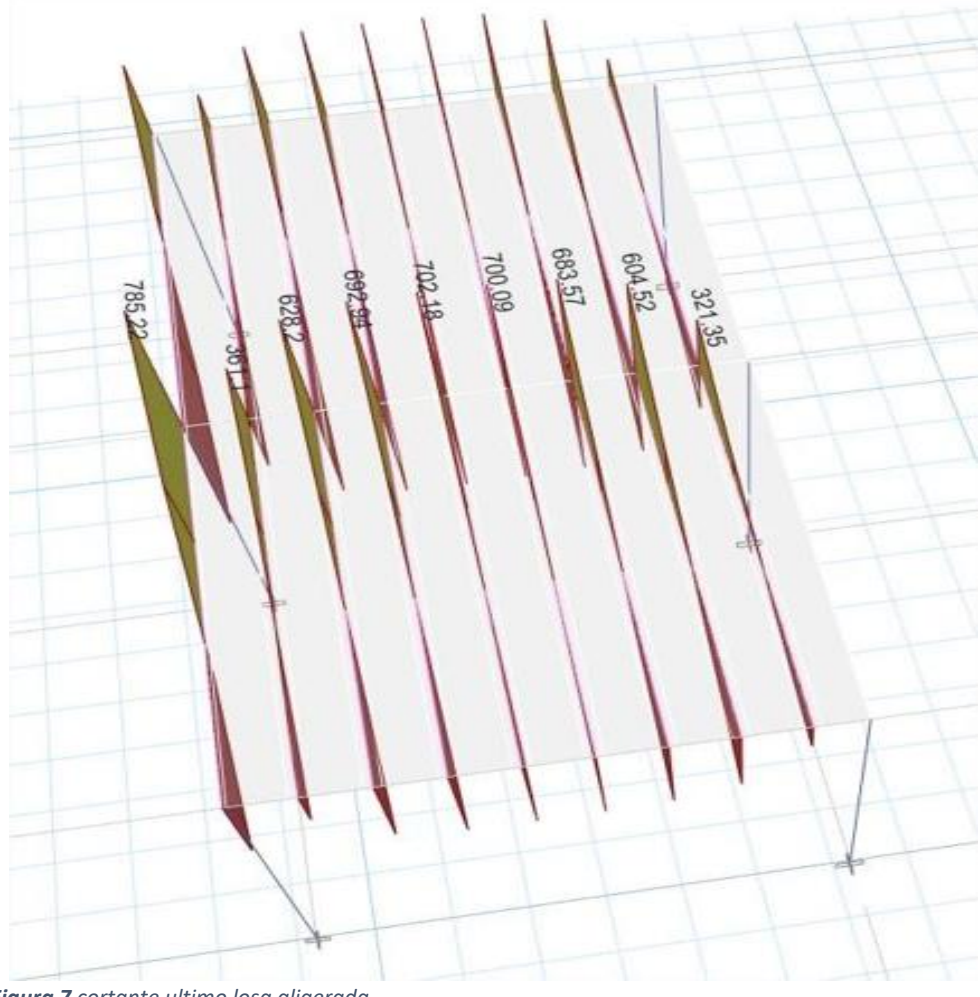

Fuente: elaboración propia *Figura 7 cortante ultimo losa aligerada*

# **Modelamiento de losa colaborante**

Para el diseño en ETABS de losa colaborante se obtuvo la flexión negativa:

$$
M = 70.94 \frac{kgf}{cm^2}
$$
momento ultimo negativo.  

$$
f = \frac{M}{1} \times Z = 3.124 \frac{kgf}{cm^2}
$$
estuerzo actuante en la fibra superior.

 $\mu = 0.3$  módulo de poisson.

$$
F_{cr} = 4 \times \frac{\pi^2 \times E_s}{12 \times (1 - \mu^2)} \times \left(\frac{t}{b\_sup}\right)^2 = 354.293 \frac{kgf}{cm^2}
$$

$$
\lambda = \sqrt{\frac{f}{F_{CR}}} = 0.094
$$

Verificación:

 $if(\lambda \leq 0.673) = \alpha k$ 

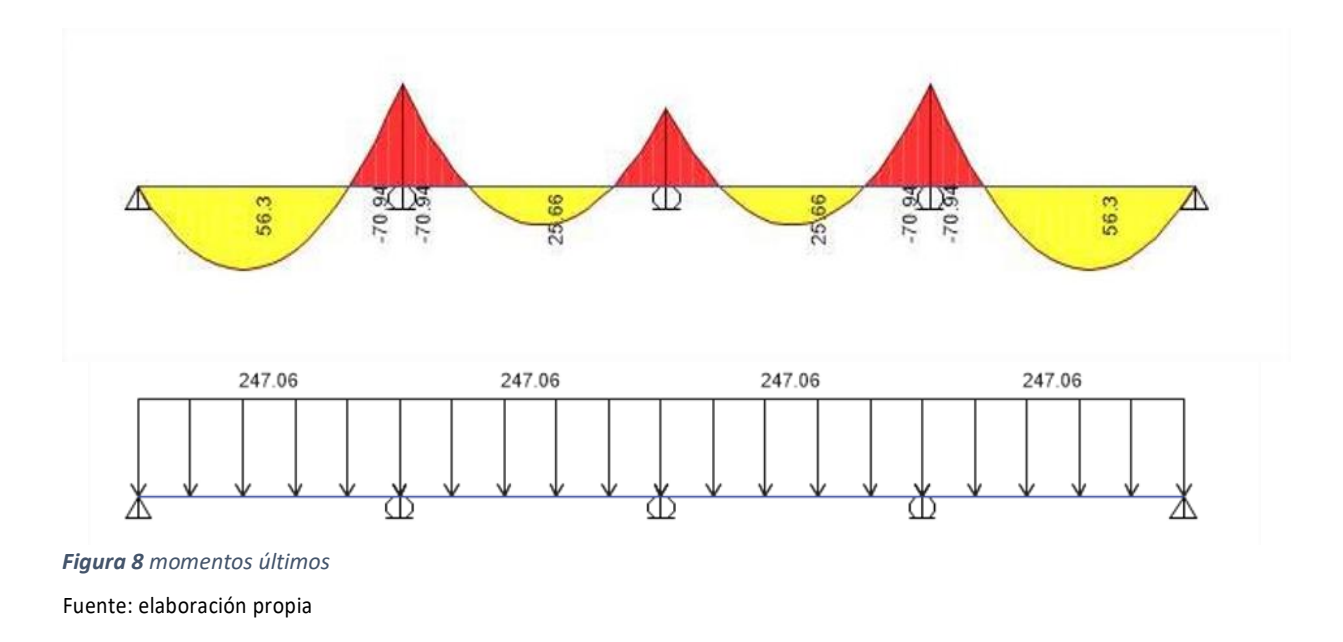

La verificación del perfil de apoyo en el software ETABS lo vemos en la imagen 17 (anexos).

 $\delta = 6.72$  mm deflexión por servicio.

$$
\delta_{max} = \frac{L}{480} = 7.292 \text{ mm}
$$

La verificación de estos resultados lo vemos registrados en la figura 18 (anexos).

#### **Diseño de mezcla y elaboración de ensayo en estado plástico y endurecido**

Se realizo los 3 diseños de mezcla patrón de concreto F´C=210Kg/cm2 rigiéndonos milimétricamente al método ACI 211, para un segundo diseño experimental se procedió adicionar un 0.2% de grafeno en relación al cemento, para el tercer diseño

experimental se incorporó 0.4% en relación al cemento, seguidamente se procedió con el ensayo de slump que debido a las diferentes proporciones de grafeno obtienen diferentes resultados.

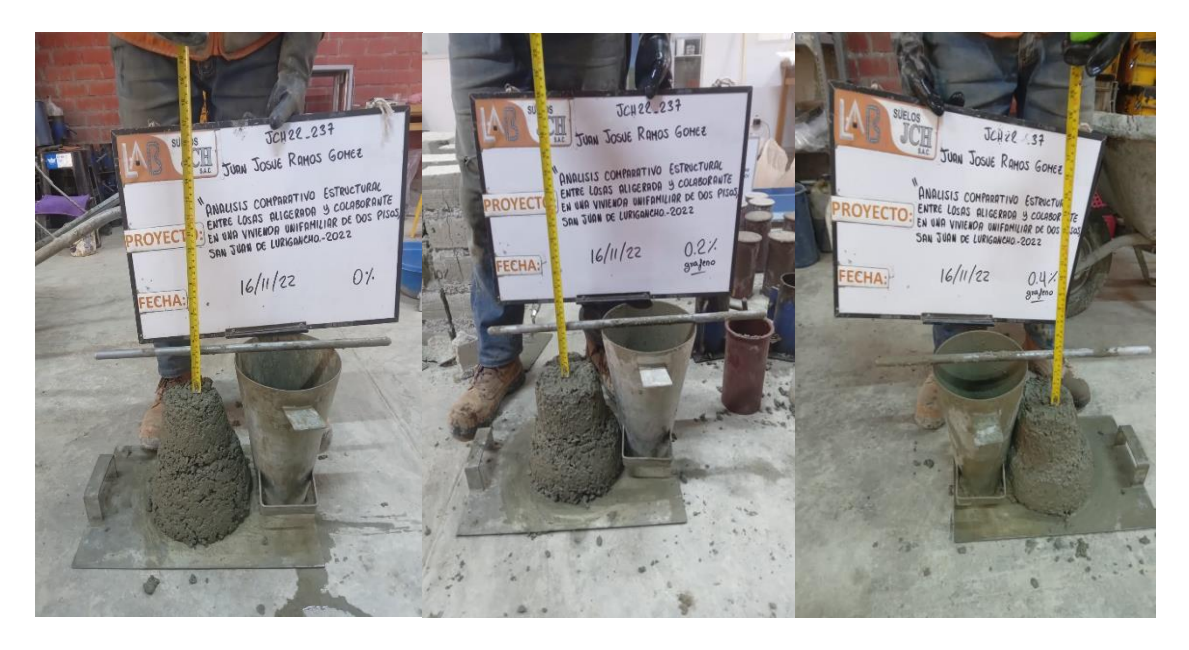

*Fuente: fotografías laboratorio JCH. Figura 8 ensayo de slump*

Pare el concreto patrón de Fc= 210 kg/cm2 se obtuvo en el ensayo de Slump el asentamiento de 2 ¾". Para el concreto Fc=210 kg/cm2 incorporando un 0.2% de grafeno en relación al cemento, se obtuvo en el ensayo de Slump 3 ½" de asentamiento y para el ultimo diseño de mezcla de Fc= 210 kg/cm2 incorporando 0.4% de grafeno en relación al cemento se obtuvo un asentamiento de 4".

Estos resultados fueron resumidos y representados en un diagrama de barras el cual se muestra la figura 11.

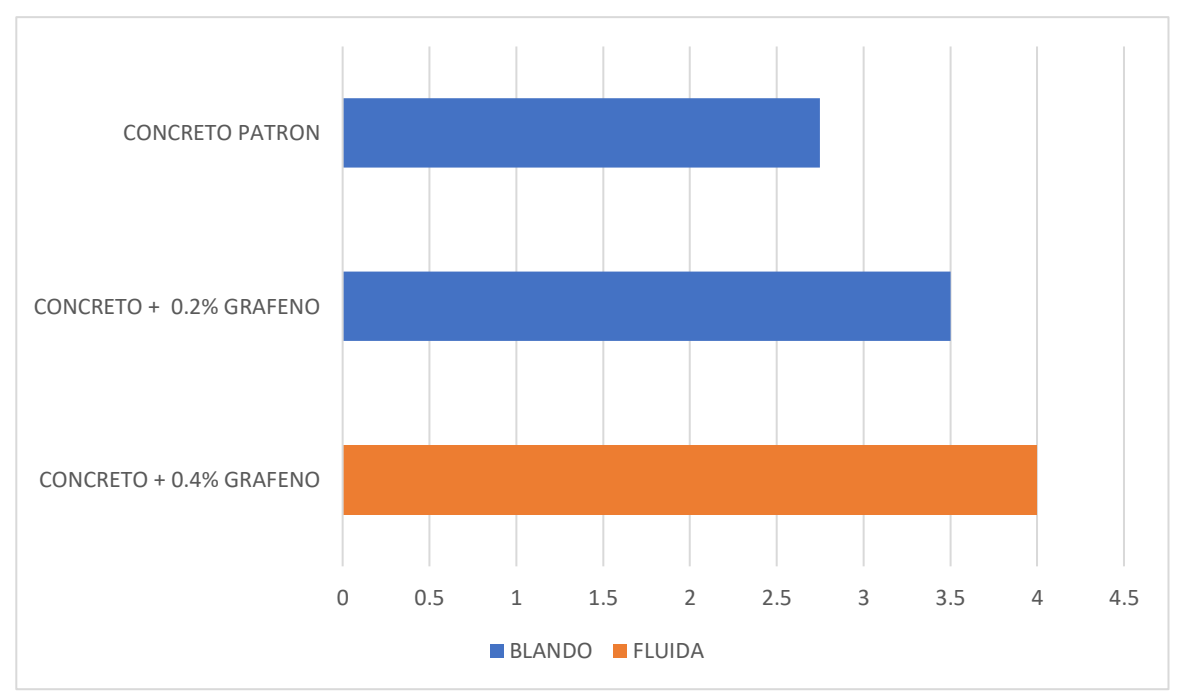

*Figura 9 diagrama de barras de resultado de Slump*

*Fuente : elaboración propia.*

Al obtener los resultados del ensayo de revenimiento o también llamado slump, en el concreto patrón se determinó que está dentro del rango de consistencias blandas, de mismo modo el concreto incorporando 0.2% de grafeno se posiciono dentro de este rango de consistencias, en cuanto al concreto incorporando 0.4% de grafeno este se posiciono en el rango de consistencia fluidas.

El número de especímenes que se fabricaron fue de 54 de forma cilíndrica con medidas de 4" x 8" con Fc = 210 kg/ cm2 y 2 losas de 60 cm x 60 cm x 10 cm de espesor para los cuales se tuvieron en cuenta los 3 diseño de mezclas. Seguidamente se procedió con el curado sumergiendo estas en agua, luego de 7 días se procedió a retirar 3 especímenes por diseño, los cuales se sometieron a los ensayos de esfuerzo a la compresión y esfuerzo a la tracción por compresión diametral los resultados para el esfuerzo a la compresión fueron representados en el siguiente diagrama de barras.

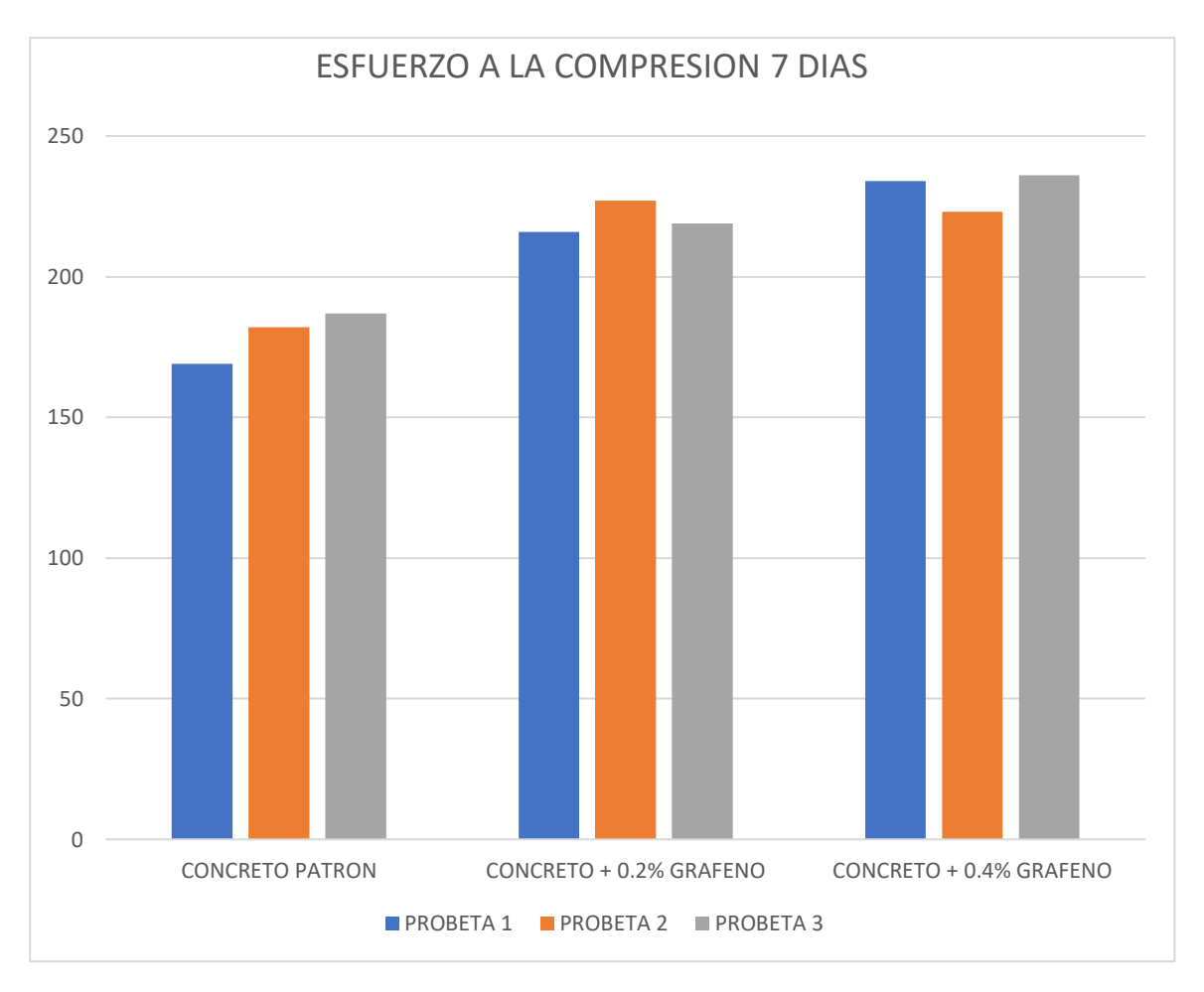

*Figura 10 esfuerzo a la compresión 7 días*

fuente: elaboración propia

Los resultados promedios obtenidos de los 3 diseños de mezcla fueron los siguientes, para el concreto patrón fc=210 se obtuvo una resistencia a la compresión promedio de 179.3 kg/cm2; para el concreto fc= 210 +0.2% de grafeno se obtuvo una resistencia a la compresión en promedio de 220.6 kg/cm2; para el concreto fc= 210 +0.4% de grafeno se obtuvo una resistencia ala compresión de 231. Kg/cm2 en promedio.

Continuando con los ensayos en concreto endurecido se tomaron 3 especímenes por diseño de mezcla a la edad de 7 días para inicial con el ensayo de esfuerzo a la tracción por compresión diametral, el resultado de estas lo detallamos en el siguiente diagrama de barras

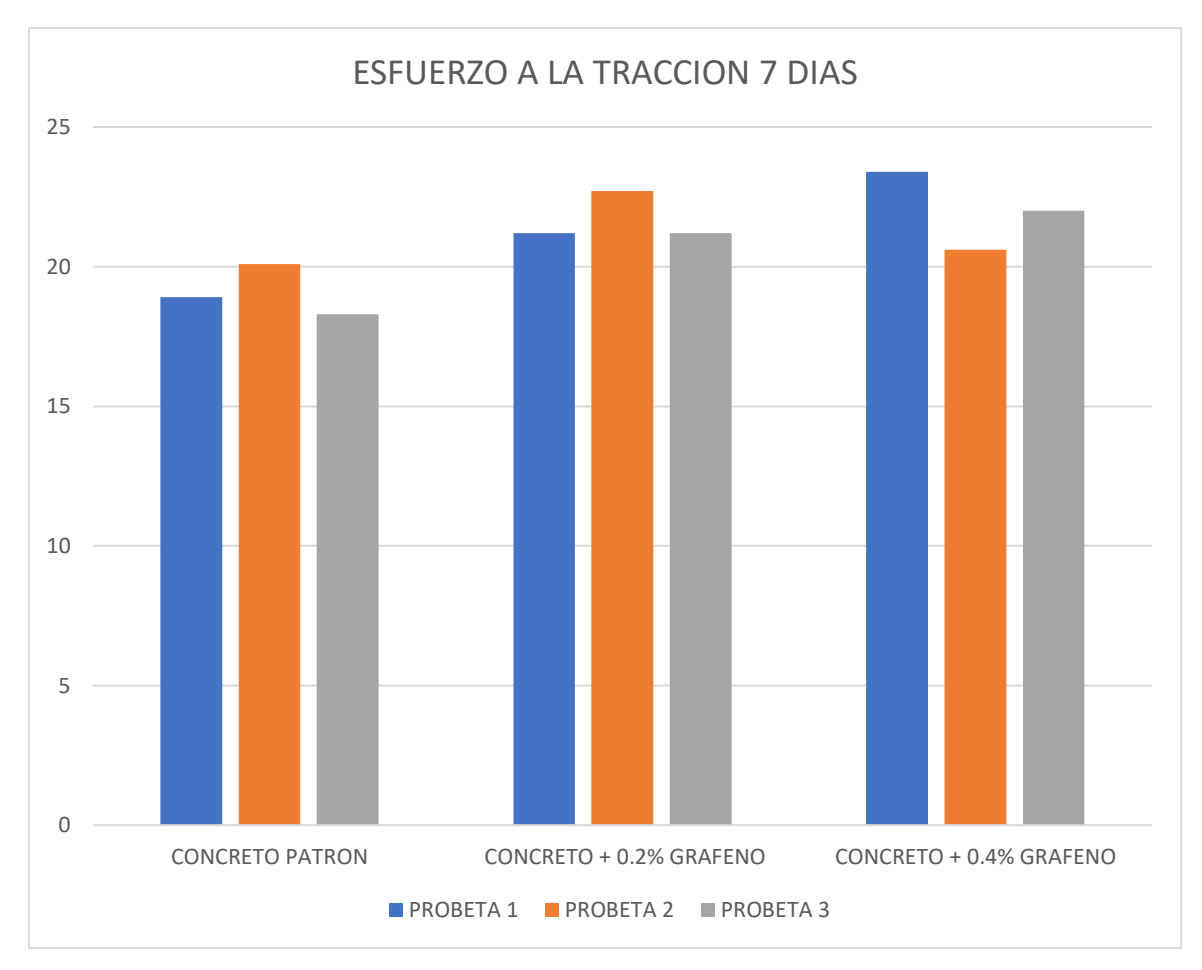

fuente: elaboración propia *Figura 11 esfuerzo a la tracción 7 días*

En el ensayo de esfuerzo a tracción a los 7 días de edad los resultados promedios obtenidos de los 3 diseños de mezcla fueron los siguientes, para el concreto patrón Fc= 210 se obtuvo una resistencia a la tracción de 19.1kg/cm2, para el concreto Fc= 210 + 0.2% de grafeno se obtuvo una resistencia a la tracción en promedio de 21.7 kg/cm2 y por ultimo para el concreto Fc= 210 + 0.4% de grafeno se obtuvo una resistencia a tracción en promedio de 22 kg/cm2.

Para el ensayo de esfuerzo a la compresión a los 14 días de edad, los resultados promedios obtenidos de los 3 diseños de mezcla fueron los siguientes, para el concreto patrón fc=210 se obtuvo una resistencia a la compresión promedio de 200.3 kg/cm2; para el concreto fc= 210 +0.2% de grafeno se obtuvo una resistencia a la compresión en promedio de 226 kg/cm2; para el concreto fc= 210 +0.4% de grafeno se obtuvo una resistencia a la compresión de 250 Kg/cm2 en promedio.

Los resultados para el esfuerzo a la compresión fueron representados en el siguiente diagrama de barras**.**

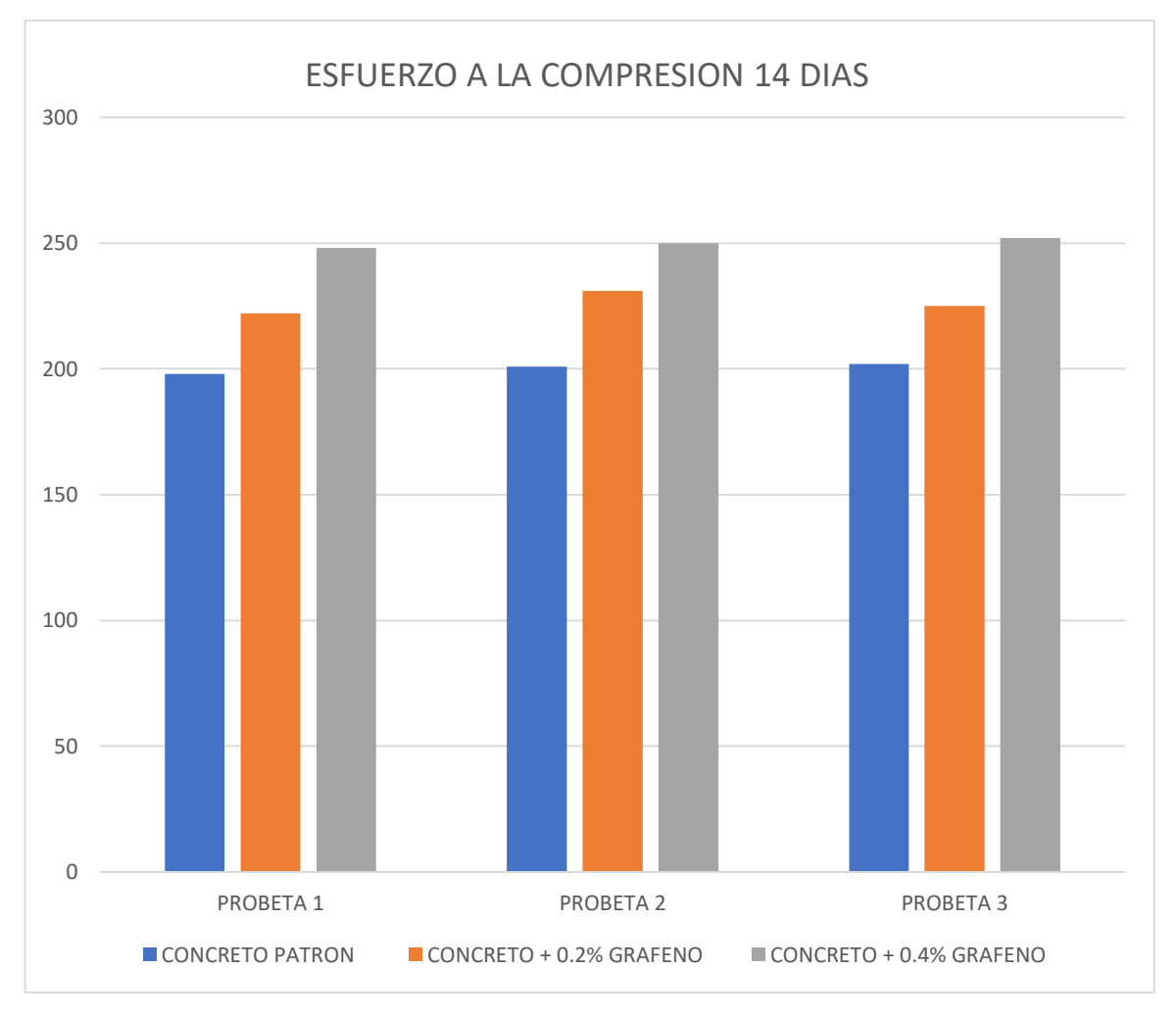

*Figura 12 esfuerzo a la compresión 14 días*

*Fuente: elaboración propia*

El número de especímenes que se extrajo a los 14 días de edad fueron 3 por cada uno de los 3 diseño de mezclas.

En el ensayo de esfuerzo a tracción a los 14 días de edad los resultados promedios obtenidos de los 3 diseños de mezcla fueron los siguientes, para el concreto patrón Fc= 210 se obtuvo una resistencia a la tracción de 21.8 kg/cm2, para el concreto Fc= 210 + 0.2% de grafeno se obtuvo una resistencia a la tracción en promedio de 22.8 kg/cm2 y por ultimo para el concreto Fc= 210 + 0.4% de grafeno se obtuvo una resistencia a tracción en promedio de 23.23 kg/cm2. Para el ensayo de

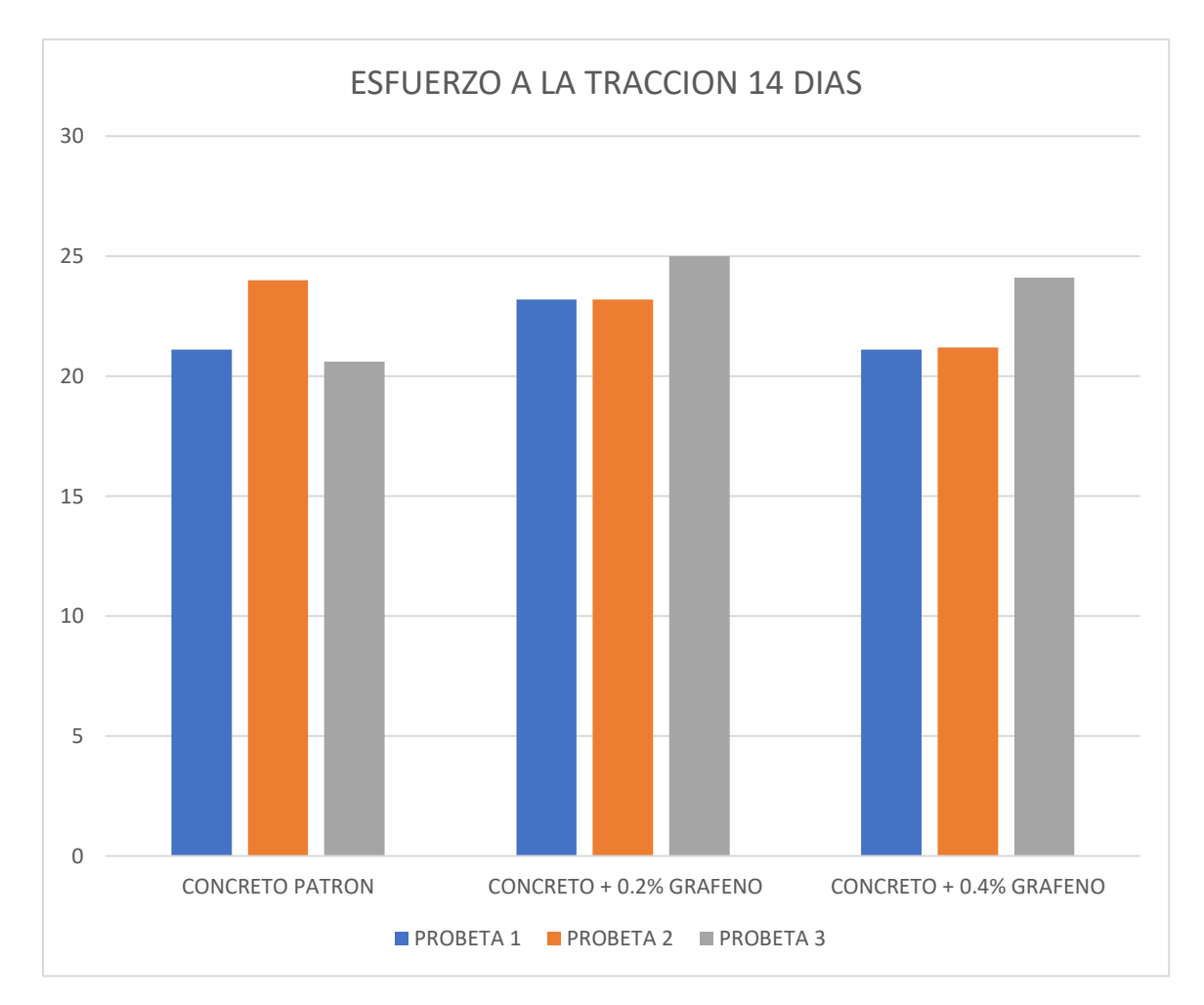

esfuerzo a la tracción por compresión diametral a la edad de concreto de 14 días los resultados fueron representados en el siguiente diagrama de barras.

*Figura 13 esfuerzo a la tracción 14 días*

*Fuente: elaboración propia*

Para el ensayo de esfuerzo a la compresión a los 21 días de edad, se tomaron tres muestra por cada diseño de mezcla los resultados promedios obtenidos de los 3 diseños de mezcla fueron los siguientes, para el concreto patrón fc=210 se obtuvo una resistencia a la compresión promedio de 220 kg/cm2; para el concreto fc= 210 +0.2% de grafeno se obtuvo una resistencia a la compresión en promedio de 237.33 kg/cm2; para el concreto fc= 210 +0.4% de grafeno se obtuvo una resistencia a la compresión de 263 Kg/cm2 en promedio.

Los resultados para el esfuerzo a la compresión fueron representados en el siguiente diagrama de barras

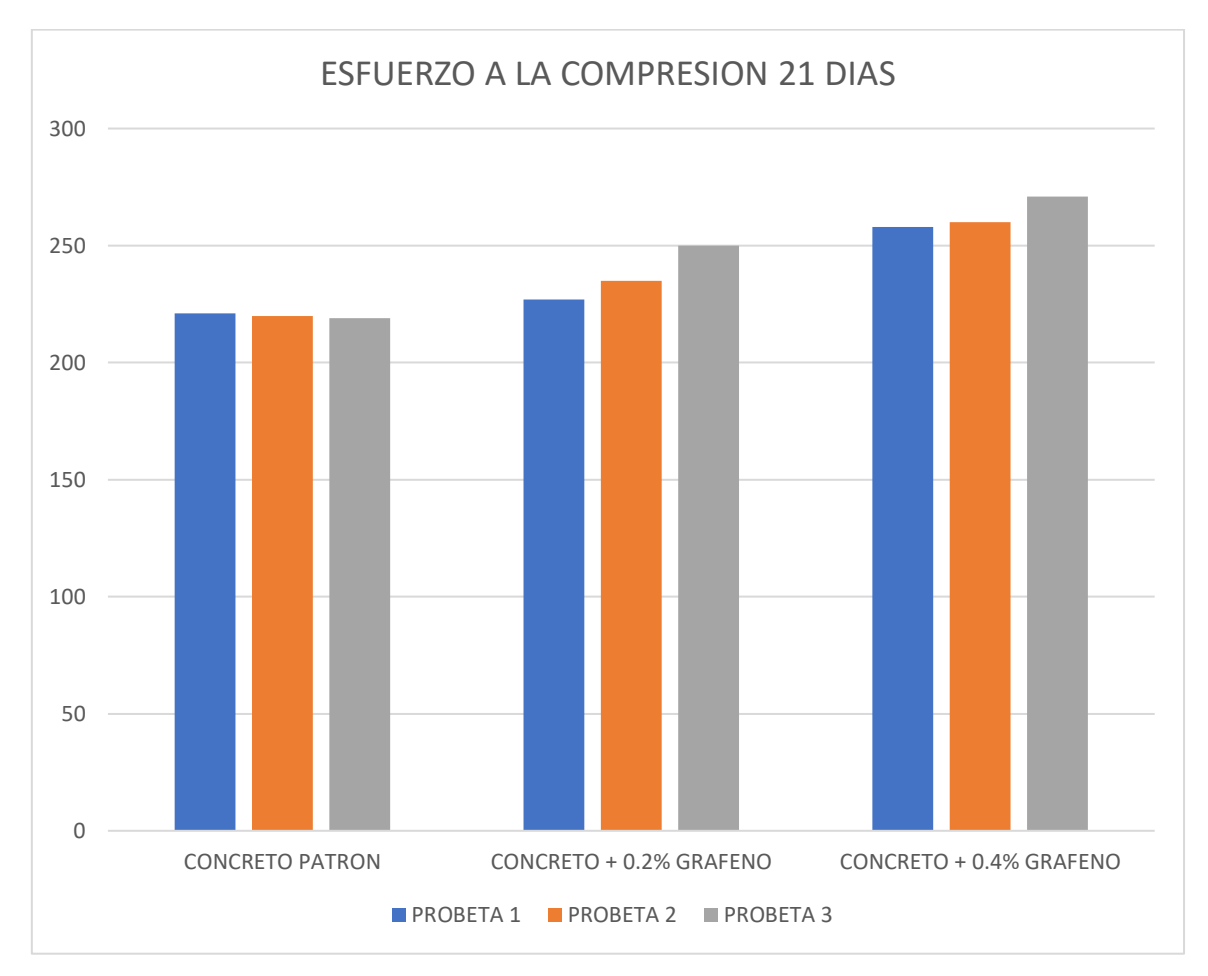

*Figura 14 esfuerzo a la compresión 21 días*

Fuente: elaboración propia

El número de especímenes que se extrajo a los 21 días de edad fueron 3 por cada uno de los 3 diseño de mezclas.

En el ensayo de esfuerzo a tracción a los 21 días de edad los resultados promedios obtenidos de los 3 diseños de mezcla fueron los siguientes, para el concreto patrón Fc= 210 se obtuvo una resistencia a la tracción de 23.43 kg/cm2, para el concreto Fc= 210 + 0.2% de grafeno se obtuvo una resistencia a la tracción en promedio de 24.43 kg/cm2 y por ultimo para el concreto Fc= 210 + 0.4% de grafeno se obtuvo una resistencia a tracción en promedio de 25.53 kg/cm2. Para el ensayo de esfuerzo a la tracción por compresión diametral a la edad de concreto de 21 días los resultados fueron representados en la siguiente imagen

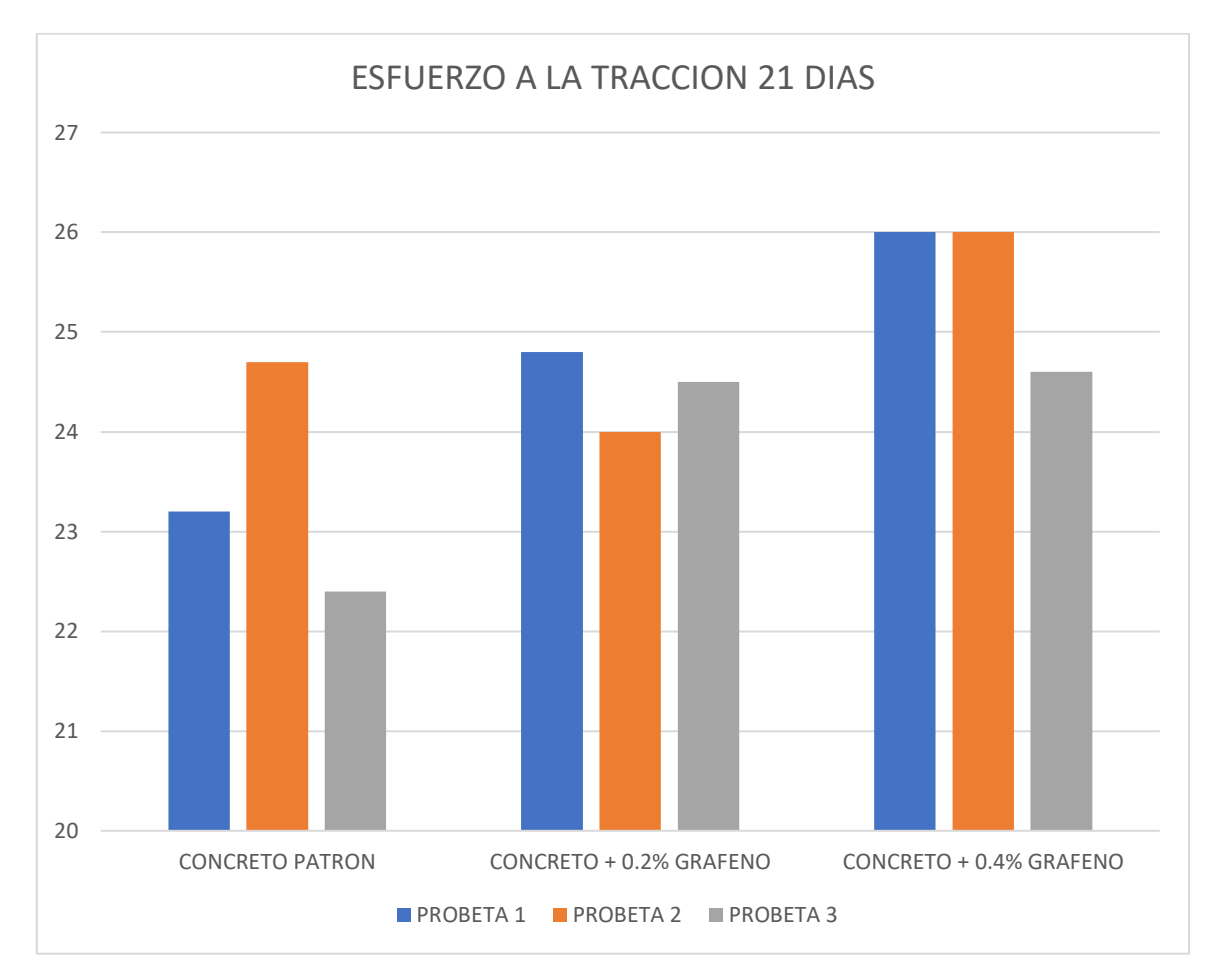

*Figura 15 esfuerzo a la tracción 21 días*

Fuente: elaboración propia

#### **Incorporación de grafeno en losas**

Las propiedades mecánicas que se determinaron en las losas fueron la uniformidad y dureza del concreto, para estos se realizó el ensayo de esclerometría, este es un método de ensayo mediante el cual se determina el número de rebote del concreto esto gracias a un esclerómetro que es un instrumento de medición compuesto por un martillo de acero impulsado por resorte median este ensayo se determinó que el en la losa elaborada con concreto patrón fc= 210kg/cm2 la lectura esclerómetro no fue uniforme ya que en la parte central de nuestra muestra de losa nos resultó con una menor resistencia, para nuestra losa elaborada con concreto fc= 210 kg/cm2 agregando 0.4% de grafeno, los resultados fueron uniformes ya que la resistencia relativa del concreto obtuvieron los mismos valores en los tres lugares

de ensayo de nuestra losa, para una mejor determinación de resultados a la esclerometría estos van acompañado de ensayos destructivos de diamantina, los cuales no fueron realizados ya que contamos con los resultados de ensayo a a compresión realizado anteriormente, como datos de ensayo de esclerometría obtuvimos los siguientes resultados resumidos en la siguiente figura.

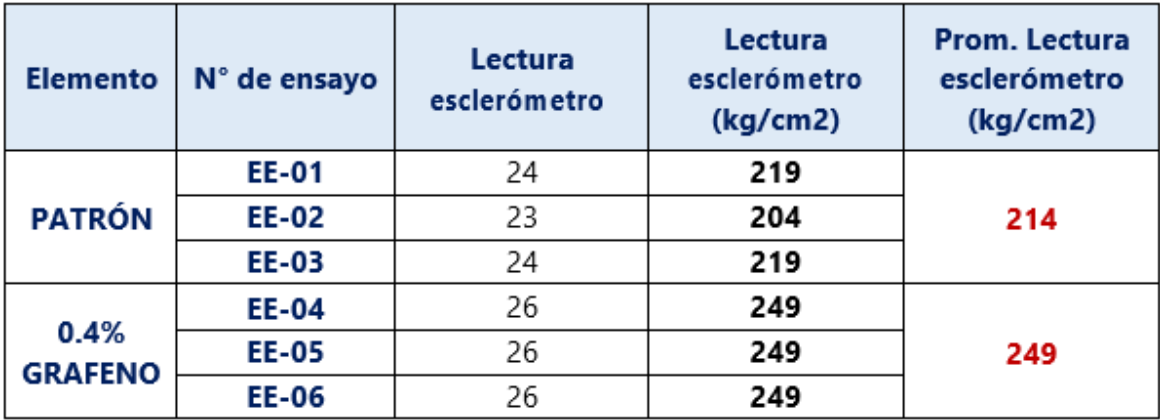

*Figura 16 resultados de ensayo de esclerometría*

*Fuente: resultados de laboratorio JCH.*

### **V. DISCUSIÓN**

Para el diseño estructural tomamos como objetivo cumplir con todas la normas y factores de seguridad en construcciones antisísmicas. Mediante el análisis estructural y modelamiento en ETABS determinamos que las derivas máximas permisibles están dentro del rango establecido por el RNE E.031 "aislamiento sísmico", pues establecer la misma sobrecarga en ambas losas, el sistema de entrepiso de losa colaborante AD – 600 se obtuvo dicho resultado, por lo tanto. Llegamos a coincidir con Rodríguez, N.(2015) que nos dice que la losa colaborante tiene una mayor resistencia a flexión que una losa aligerada, en cuanto a las deflexiones la losa colaborante presentan menores deflexiones.

Para Camargo y Guaminga. (2013) Para la etapa del prediseño de losas aligeradas y colaborantes por pertenecer al país de ecuador se rigió a las normas establecidas para dicho país las cuales son NEC-SE-HA, NEC-SE-AC, ACI 318-14, AISC 360- 10 Y AISC 360-16, Por lo contrario para nuestro informe de investigación los regimos a los reglamentos nacionales determinados para nuestro país, como son el RNE norma E.020, E.0.30, E.050, E.060 y teniendo en cuenta en nuestro país no cuenta con especificaciones técnicas para construcciones de acero en frio nos reglamentamos a reglamentos americanos North American Specification for the Design of Cold-Formed. Steel Structural Members, AISI S100.

 Según Camargo y Guaminga. (2019), luego de realizar una evaluación técnica obtuvo resultados satisfactorios en cuanto al análisis de tiempos en el proceso constructivo entre losas de acero deck y losas convencionales en ecuador, mediante el sistema de losas de losas deck se logró culminar 9 días antes que el sistema de losa convencional un entrepiso de mismas áreas, al igual que en nuestro análisis comparativo de tiempos en el proceso constructivo de losas aligeradas y colaborantes, las losas colaborantes tuvieron un tiempo de ejecución de 8.62 días menos en una losa típica en comparación a las losas aligeradas convencionales, todo esto debido a que en la partida de encofrados las losa aligeradas tienden a tener una mayor área de encofrado en comparación a las losas colaborantes, ya que estas durante la colocación de placas Deck sirven como encofrado y solo se considera como área a encofrar las vigas, ya que nuestro proyecto trata de una construcción mixta de placas colaborantes con vigas de concreto.

En nuestro proyecto de vivienda de dos pisos se redujo considerablemente área de acero a colocar ya que como se mencionó anteriormente no se considera la colocación de acero positivos pues las placas colaborantes funcionan como tal. En cuanto al desencofrado, debido a que en el sistema de losas colaborantes las placas de acero deck funcionan como encofrado y acero positivo, estas no son removidas, por lo tanto, no se incluye la partida de desencofrado para estas, reduciendo el tiempo en el proceso constructivo, además al usar este sistema de entrepiso conseguimos reducir en gran parte los materiales restantes de escombros lo cual aparte de reducir la actividad de acarreo ayuda con el reducir la contaminación del medio ambiente dada por eliminación de materiales no reutilizables ni reciclables.

Para Rodríguez, N. (2015) el peso de una losa colaborante de entrepiso es un 17.7% menor que el peso de una losa aligerada y esto influye en el tiempo de ejecución de losas, en nuestro proyecto los resultados fueron similares y apoyamos a la conclusión que llego, pues el peso en losas, viviendas y edificaciones influyen de manera directa en los diversos elementos estructurales, ya que al reducir las dimensiones en estos se reduce el tiempo durante el proceso constructivo.

Para el análisis comparativo de costos, Arana, G. (2015) llego a la conclusión que para la construcción de su proyecto con sistemas de acero Deck obtuvo un costo total de \$ 10514.40 dólares, que resulta como precio por metro cuadrado a \$ 80.88 dólares, a comparación que en la construcción de una losa alivianada obtuvo un costo total de \$ 7550.30 dólares, que por metro cuadrado tiene un valor de \$ 58.08 dólares, por lo cual determino que el sistema de losas tradicionales losas alivianadas son más económicas en un 28.20 % en comparación a sistema de losa Deck.

Para nuestro proyecto el resultado fue totalmente opuesto ya que en el análisis comparativo de costo nos dio como resultado que en el sistema de losas colaborantes el gasto general por dos niveles fue de 34,700.37 nuevos soles que por metro cuadrado tiene un valor de 177.04 nuevos soles, por otro lado el resultado obtenido del sistema de losas aligeradas tradicionales con respecto al costo general por dos niveles fue de 46,889.04 nuevos soles dándonos un valor por metro cuadrado de 239.23 nuevos soles, después de obtener estos resultados damos cuenta que el valor en losas colaborantes por metro cuadrado es menor en 62.14 nuevos soles en comparación al sistema de losas aligeradas que en representaciones de porcentajes vendría fue que las losas colaborantes son un 35.08% más económicas que las losas aligeradas convencionales.

Según Rodríguez, N. (2015) el valor por metro cuadrado de losas aligeradas es de S/.171.03 nuevos soles y para losas colaborantes S/. 147.43 nuevos soles donde determino que el valor de las losas colaborantes es S/. 23.60 nuevos soles menor que las losas aligeradas que representándolo en porcentajes es un 5.88% menos.

En nuestro proyecto apoyamos los resultados del autor antes mencionado ya que obtuvimos resultados similares donde reafirmamos que las losas colaborantes tiene un costo general más económico debido a que en los metrados se encontró una disminución considerable en cuanto a rendimiento e insumos los cuales economizan el costo general, además de eso debido a la disminución de peso al usar losas colaborantes las dimensiones de las estructuras tales como vigas, columnas y zapatas disminuyen, aminorando muchas de las partidas en metrados lo cual afecta directamente en los costos.

Para contreras y aliaga (2019) al incorporar grafeno al concreto se mejora el comportamiento mecánico a compresión del concreto, que la dosificación optima es agregando 0.04% de grafeno, adicional a eso el agregar grafeno en el diseño de mezcla aumenta la consistencia en comparación al concreto patrón esto proporciona una mayor fluidez.

En nuestro proyecto apoyamos dichas conclusiones ya que al hacer nuestro diseño de mezcla incorporando 0.04% de grafeno determinamos que se obtuvo un mejor comportamiento mecánico a compresión.

Por otro lado, para Peñares y pahuacho (2020) nos dice que un beneficio de la incorporación de grafeno al concreto es que existe una acelerada velocidad de fragua pues a los 7 días de edad el concreto incorporando grafeno llega a una resistencia en promedio de 241.2 kg/cm2.

En nuestro proyecto debido a nuestros resultados se apoya al autor antes mencionado ya que en la resistencia de nuestro concreto incorporando grafeno se observa que a los 7 días de edad estos ya superan la resistencia del concreto patrón.

## **VI. CONCLUSIONES**

- 1. El sistema de entrepisos de losas colaborantes cumple con las normas E.030, E.031 pues tiene como deriva máxima 0.004026 que está dentro del permisible por lo tanto las losas colaborantes soportan mismas cargas y manteniente el comportamiento sísmico de la estructura.
- 2. De los tiempos tenemos que, en el proceso constructivo de las losas aligerada y colaborante, la losa aligerada para culminar el proceso constructivo del área total de nuestro proyecto nos tomó 39 días, a comparación de la losa colaborante que para la misma área nos tomó 22 días en culminarla, esta redujo 17 días el proceso constructivo en nuestro proyecto, cabe resaltar que este tiempo es considerado por dos pisos, por lo cual por piso se tendría una reducción de 8.5 días, que representado en porcentajes se puede concluir así, una losa colaborante presenta un menor tiempo en un 36.89% en relación al proceso constructivo de una losa aligerada .
- 3. De los costos, para nuestro sistema de losa aligerada, el costo general para el área total de nuestro proyecto fue de S/. 46,889.04 soles, que por metro cuadrado tiene un valor de S/. 239.23 soles, por otra parte, el costo general de nuestra losa colaborante para la misma área fue de S/. 34,700.37 soles, que por metro cuadrado tiene un valor de S/. 177.04 soles, resultando así que el valor por metro cuadrado de una losa colaborante es S/. 62.14 soles menos que el valor de una losa aligerada, en conclusión, tenemos que el valor de una losa colaborante es un 25.9% menor al valor de una loza aligerada.
- 4. El porcentaje con mejor resultados en el concreto fue el concreto fc=210 + 0.4% de grafeno ya que se determinó que el concreto obtiene una mayor trabajabilidad e incrementa su resistencia en un 16.34% en comparación al concreto patrón, por otro lado, al incorporar dicha dosificación en losas se obtuvo mediante el ensayo de esclerometría que el concreto incorporando grafeno obtuvo una uniformidad y dureza en la losa, lo cual no sucedió en el concreto patrón.

#### **VII. RECOMENDACIONES**

.

Las empresas que comercializan las placas colaborantes deben brindar mayor publicidad en este sistema de entrepisos, para poder cautivar e informar a la sociedad de las nuevas tecnologías en el sistema de construcción.

Se necesita la intervención de empresas públicas o privadas que aporten en la realización de estudios de nuevas tecnologías y materiales en la construcción.

Recomendamos continuar con los estudios en losa colaborantes buscando un concreto especial económico que mejore el tema de fisuración en estas losas ya que es la que más la afecta.

Para el diseño de losas colaborantes ya que nuestro país aun no cuenta con especificaciones técnica para uso de acero en frio, hay que toma la norma norteamericana AISI S100.

Para el uso de losa colaborantes en vivienda es necesario tener en cuenta el cielo raso como acabado de entrepisos.

Para el estudio del grafeno se recomienda equiparse con protectores respiratorios ya que este material debido a su fineza puede ocasionar enfermedades respiratorias.

Se recomienda estudiar el grafeno y la respuesta de este frente al salitre ya que en nuestra zona de trabajo y en la mayoría de terrenos tenemos la presencia de salitre.

# **REFERENCIAS**

- − Rezaul, M.(2018). Social Research Methodology and New Techniques in Analysis. **Interpretation**, **Interpretation** disponible en [https://books.google.com.pe/books?id=6\\_CBDwAAQBAJ&printsec=frontcov](https://books.google.com.pe/books?id=6_CBDwAAQBAJ&printsec=frontcover&dq=investigation+methodology&hl=es-419&sa=X&redir_esc=y#v=onepage&q=investigation%20methodology&f=false) [er&dq=investigation+methodology&hl=es-](https://books.google.com.pe/books?id=6_CBDwAAQBAJ&printsec=frontcover&dq=investigation+methodology&hl=es-419&sa=X&redir_esc=y#v=onepage&q=investigation%20methodology&f=false)[419&sa=X&redir\\_esc=y#v=onepage&q=investigation%20methodology&f=fa](https://books.google.com.pe/books?id=6_CBDwAAQBAJ&printsec=frontcover&dq=investigation+methodology&hl=es-419&sa=X&redir_esc=y#v=onepage&q=investigation%20methodology&f=false) [lse](https://books.google.com.pe/books?id=6_CBDwAAQBAJ&printsec=frontcover&dq=investigation+methodology&hl=es-419&sa=X&redir_esc=y#v=onepage&q=investigation%20methodology&f=false)
- − Changle, wujian y Chen (2017) Effect of Graphene Oxide on Mechanical Properties of Recycled Mortar disponible en <https://iopscience.iop.org/article/10.1088/1757-899X/274/1/012144/meta>
- − Otzen, T. y Manterola, C. (2017). Sampling Techniques on a Population Study. International Journal of Morphology, 35(1), 227–232. Disponible en [https://scielo.conicyt.cl/scielo.php?script=sci\\_arttext&pid=S0717950220170](https://scielo.conicyt.cl/scielo.php?script=sci_arttext&pid=S071795022017000100037&lng=en&nrm=iso&tlng=en) [00100037&lng=en&nrm=iso&tlng=en](https://scielo.conicyt.cl/scielo.php?script=sci_arttext&pid=S071795022017000100037&lng=en&nrm=iso&tlng=en)
- − American Iron and Steel Institute (2016) North American Specification for the Design of Cold-Formed. Steel Structural Members. Disponible en [https://cfsei.memberclicks.net/assets/docs/publications/aisi](https://cfsei.memberclicks.net/assets/docs/publications/aisi-standards/aisi%20s100-16%20%20s100-16-c_e_s.pdf)[standards/aisi%20s100-16%20%20s100-16-c\\_e\\_s.pdf.](https://cfsei.memberclicks.net/assets/docs/publications/aisi-standards/aisi%20s100-16%20%20s100-16-c_e_s.pdf)
- − Pagadala, s. (2017). Research Methodology: A Handbook for Beginners. Disponible en en de la contradiction de la contradiction de la contradiction de la contradiction de la contradiction de la contradiction de la contradiction de la contradiction de la contradiction de la contradiction de la [https://books.google.com.pe/books?id=IW4zDwAAQBAJ&printsec=frontcov](https://books.google.com.pe/books?id=IW4zDwAAQBAJ&printsec=frontcover&dq=investigation+methodology&hl=es-419&sa=X&redir_esc=y#v=onepage&q=investigation%20methodology&f=false) [er&dq=investigation+methodology&hl=es-](https://books.google.com.pe/books?id=IW4zDwAAQBAJ&printsec=frontcover&dq=investigation+methodology&hl=es-419&sa=X&redir_esc=y#v=onepage&q=investigation%20methodology&f=false)[419&sa=X&redir\\_esc=y#v=onepage&q=investigation%20methodology&f=fa](https://books.google.com.pe/books?id=IW4zDwAAQBAJ&printsec=frontcover&dq=investigation+methodology&hl=es-419&sa=X&redir_esc=y#v=onepage&q=investigation%20methodology&f=false) [lse](https://books.google.com.pe/books?id=IW4zDwAAQBAJ&printsec=frontcover&dq=investigation+methodology&hl=es-419&sa=X&redir_esc=y#v=onepage&q=investigation%20methodology&f=false)
- Lopez, E. (2015). Investigation Methodology: Some Fundamental Questions and Answer. Disponible en [https://books.google.com.pe/books?id=ilBdCAAAQBAJ&pg=PT1&dq=invest](https://books.google.com.pe/books?id=ilBdCAAAQBAJ&pg=PT1&dq=investigation+methodology&hl=es-419&sa=X&ved=2ahUKEwiqhvG_xtfwAhV1K7kGHXF0D1EQ6AEwBnoECAkQAg#v=onepage&q=investigation%20methodology&f=false) [igation+methodology&hl=es-](https://books.google.com.pe/books?id=ilBdCAAAQBAJ&pg=PT1&dq=investigation+methodology&hl=es-419&sa=X&ved=2ahUKEwiqhvG_xtfwAhV1K7kGHXF0D1EQ6AEwBnoECAkQAg#v=onepage&q=investigation%20methodology&f=false)[419&sa=X&ved=2ahUKEwiqhvG\\_xtfwAhV1K7kGHXF0D1EQ6AEwBnoECA](https://books.google.com.pe/books?id=ilBdCAAAQBAJ&pg=PT1&dq=investigation+methodology&hl=es-419&sa=X&ved=2ahUKEwiqhvG_xtfwAhV1K7kGHXF0D1EQ6AEwBnoECAkQAg#v=onepage&q=investigation%20methodology&f=false) [kQAg#v=onepage&q=investigation%20methodology&f=false](https://books.google.com.pe/books?id=ilBdCAAAQBAJ&pg=PT1&dq=investigation+methodology&hl=es-419&sa=X&ved=2ahUKEwiqhvG_xtfwAhV1K7kGHXF0D1EQ6AEwBnoECAkQAg#v=onepage&q=investigation%20methodology&f=false)
- Abhilash, Siddharts y Parwathy (2016) Cellular and molecular mechanistic insight into the DNA-damaging potential of few-layer graphene in human primary endothelial cells disponible en <https://www.sciencedirect.com/science/article/abs/pii/S1549963416000848>
- − Vivan, J. (marzo, 2018). Metodología de la investigación científica como instrumento en la producción y realización de una investigación. Revista atlante. Disponible en <https://www.eumed.net/rev/atlante/2018/05/investigacion-cientifica.html>
- − Rios, R. R. (2017). Metodología para la investigación y redacción (Grupo de investigación metodológica de la eumed.net, ed. y trad.). Eumed.net. disponible en [https://issuu.com/mayrodriguez5/docs/metodolog\\_a\\_para\\_la\\_inves\\_y\\_red](https://issuu.com/mayrodriguez5/docs/metodolog_a_para_la_inves_y_red)

- − Vera, B. L., y Lugo, S. (2016). Matriz de consistencia metodológica. Ciencia Huasteca Boletín Científico De La Escuela Superior De Huejutla, 4(8). Disponible en <https://doi.org/10.29057/esh.v4i8.318>
- − Amacifuen y Ocaña. (2022) influencia del poliestireno expandido como reductor de cargas muertas en el análisis estructural de losas aligeradas, Jaén 2022.(Tesis pregrado, Universidad Cesar Vallejo) disponible en [https://repositorio.ucv.edu.pe/handle/20.500.12692/93724\(](https://repositorio.ucv.edu.pe/handle/20.500.12692/93724)acceso 16 de noviembre del 2022).
- − Muñoz, R., C. (2015) Metodología de la investigación (1.a ed) México: Oxford University Press.
- − Ñaupas, H. Valdivia, M. Palacios, J. y Romero, H. (2018) "Metodología de la investigación: Cuantitativa, Cualitativa y Redacción de la Tesis". Ediciones de la U. Ed. 5ta. Bogotá. Colombia.
- − Baena, P., G. (2017). Metodología de la investigación. (2.a ed.). México: Patria 2014.
- − Carrasco, S. (2018). "Metodología de la investigación científica: Pautas metodológicas para diseñar y elaborare el proyecto de investigación". (2a ed.). Lima: Editorial San Marcos
- − Sánchez, H, y Reyes, C. (2015). "Metodología y Diseños en la Investigación Científica". Editorial Visión Universitaria. Ed. 5ta. Lima. Perú.
- − Vara, A. (2015) "Los 7 Pasos Para Elaborar una Tesis: Cómo Elaborar y Asesorar una Tesis para Ciencias Administrativas, Finanzas, Ciencias Sociales y Humanidades". Editorial Macro. Ed.1era. Lima. Perú.
- − Hernández, R., S. (2018). Metodología de la investigación: Las rutas cuantitativas, cualitativas y mixta. (7ma ed.) México: McGraw-Gil Interamericana.
- − Inei (2021) Estimaciones y proyecciones de la población. (revista en línea) (acceso 15 de abril 2021).
- − Ruiz, R. y Saavedra, E. (2018). Detección de daños en losas colaborantes. (Tesis de pregrado, Universidad de Chile.) (Acceso el 25 de mayo del 2021)
- − Bernabé y Torres. (2020). Análisis del comportamiento sísmico utilizando diferentes tipos de losas aligeradas en edificaciones multifamiliares, Distrito de Asia, Cañete – 2020. (Tesis de pregrado, Universidad César Vallejo). Disponible en<https://hdl.handle.net/20.500.12692/57608>
- − Arana, G. (2015). Estudio comparativo técnico-económico entre los sistemas constructivos, convencional y losa Deck para viviendas unifamiliares. (Tesis de titulación, Universidad Nacional de Ecuador)disponible en [https://rraae.cedia.edu.ec/Record/UIDE\\_23ed1cd25dfb7da739729b401639](https://rraae.cedia.edu.ec/Record/UIDE_23ed1cd25dfb7da739729b401639ce25) [ce25](https://rraae.cedia.edu.ec/Record/UIDE_23ed1cd25dfb7da739729b401639ce25) (acceso el 25 de abril 2021)
- − Garzon, A. (2015) Análisis de la unión a corte y a momento de la placa colaborante en una estructura metálica y su incidencia en la estabilidad ante un sismo. (tesis de titulación, Universidad Técnica de Ambato) disponible en <https://repositorio.uta.edu.ec/handle/123456789/10319> (acceso el 01 de mayo del 2021).
- − Rodríguez, A. (2015) Comparación del comportamiento estructural y económico de las losas colaborantes unidireccionales con losas aligeradas. (tesis de titulación, Universidad Nacional de Cajamarca.) disponible en [https://repositorio.unc.edu.pe/handle/20.500.14074/482#:~:text=Las%20los](https://repositorio.unc.edu.pe/handle/20.500.14074/482#:~:text=Las%20losas%20colaborantes%20reducen%20el,menor%3A%201.16%20cm%20%3C%202) [as%20colaborantes%20reducen%20el,menor%3A%201.16%20cm%20%3](https://repositorio.unc.edu.pe/handle/20.500.14074/482#:~:text=Las%20losas%20colaborantes%20reducen%20el,menor%3A%201.16%20cm%20%3C%202) [C%202.](https://repositorio.unc.edu.pe/handle/20.500.14074/482#:~:text=Las%20losas%20colaborantes%20reducen%20el,menor%3A%201.16%20cm%20%3C%202) (Acceso el 01 de mayo del 2021).
- − Camargo, L. y Guaminga, J. (2019) Evaluación técnica económica del diseño entre losa nervada y losa con placa colaborante de una estructura de cinco plantas y un subsuelo ubicado en el sector agua clara al norte de la cuidad de Quito. (Tesis de titulación. Universidad Politécnica Salesiana) disponible en <https://dspace.ups.edu.ec/handle/123456789/17842> (acceso el 15 de abril del 2021).
- − Chuta, E. (2019) Optimización del montaje y cálculo de la resistencia de los elementos en una estructura de acero en Arequipa. (Tesis de titulación, Universidad Nacional de San Agustín) disponible en [http://repositorio.unsa.edu.pe/handle/UNSA/9347a](http://repositorio.unsa.edu.pe/handle/UNSA/9347)cceso el 15 de abril del 2021)
- − Coronel, C. (2016) Diseño de una edificación usando secciones mixtas. (tesis para título de especialista en análisis y diseño de estructuras de acero y de hormigón armado, Universidad de Cuenca.) disponible en <http://dspace.ucuenca.edu.ec/handle/123456789/24727> (acceso el 15 de abril del 2021).
- Solano Reyes, A. (2017). Comparación del Análisis y Diseño de Losas Aligeradas Bidireccionales y Losas Macizas en Edificaciones de 5 Pisos - Distrito de Chilca, 2017. (Tesis de pregrado, Universidad Peruana Los Andes.) disponible en <https://hdl.handle.net/20.500.12848/792>
- − Garcia, K. (2018) Diseño estructural y análisis de costos de 4 tipos de losas del colegio Joseph and Mery High School, Jesus Maria – 2018. (Tesis de titulación, Universidad Cesar Vallejo.) disponible en <https://repositorio.ucv.edu.pe/handle/20.500.12692/35239> (acceso 05 de abril del 2021).
- − Departamento de investigación y desarrollo ACEROS PROCESADOS S.A.C. (s.f) Sistema constructivo placa colaborante ACERO-DECK. Disponible en en de la contradiction de la contradiction de la contradiction de la contradiction de la contradiction de la contradiction de la contradiction de la contradiction de la contradiction de la contradiction de la https://www.academia.edu/6580181/MANUAL\_T%C3%89CNICO\_SISTEM A\_CONSTRUCTIVO\_PLACA\_COLABORANTE\_ACERO\_DECK.
- − Acero Deck. (s, f) Manual técnico para el uso de placas colaborantes para losas de entrepisos. Disponible en [https://es.slideshare.net/ritchellsobrevilla3/placa-colaborante-acero-deck.](https://es.slideshare.net/ritchellsobrevilla3/placa-colaborante-acero-deck)
- − Echeverria y Zanchez. (2021). Análisis comparativo de una vivienda de 7 plantas construida con losa maciza y losa aligerada implementando el uso del material poliestireno expandido. (pregrado, universidad de Guayaquil). Disponible en <http://repositorio.ug.edu.ec/handle/redug/56554>
- − Arias y Covinos. (2021). Diseño y metodología de la investigación (Primera ed.). disponible en <http://hdl.handle.net/20.500.12390/2260>
- − Calcina y Ccari . (2021). Análisis comparativo entre el sistema de losa convencional y losa con viguetas prefabricadas en el diseño sísmico de una vivienda en Arequipa. ( Tesis de pregrado, Universidad César Vallejo ) disponible en<https://hdl.handle.net/20.500.12692/66505>
- − De la Torre y Guerra. (2019). Análisis comparativo del diseño sismorresistente de una edificación de. (Tesis de Pregrado, Universidad César Vallejo). Disponible en<https://hdl.handle.net/20.500.12692/52370>
- − Ministerio de Vivienda Construcción y Saneamiento. (2018). Norma Técnica E.030 Diseño Sismorresistente. Disponible en [https://cdnweb.construccion.org/normas/rne2012/rne2006/files/titulo3/02\\_E/](https://cdnweb.construccion.org/normas/rne2012/rne2006/files/titulo3/02_E/2018_E03%200_RM-355-2018-VIVIENDA_Peruano.pdf) [2018\\_E03 0\\_RM-355-2018-VIVIENDA\\_Peruano.pdf](https://cdnweb.construccion.org/normas/rne2012/rne2006/files/titulo3/02_E/2018_E03%200_RM-355-2018-VIVIENDA_Peruano.pdf)
- − Abanto, O.(2017) . Resistencia mecánica del concreto f'c= 210 kg/ cm2 con la adición de fibras de acero Dramix y Sika. (Tesis para optar el grado de ingeniero civil. Cajamarca: Universidad Privada del Norte, 2017) disponible en<https://repositorio.upn.edu.pe/handle/11537/13479>
- − Apaza y Quispe. (2018) Mejoramiento de propiedades mecánicas del concreto con adición de nanotubos de carbono. (tesis de pregrado, universidad nacional de san Agustín de Arequipa) disponible en <http://repositorio.unsa.edu.pe/handle/UNSA/4772>
- − Ccopa, H. (2017) Efecto del grafeno como aditivo nanotecnológico en la resistencia del concreto. (Tesis de pregrado, universidad nacional del altiplano **puno** puno) disponible en <https://repositorioslatinoamericanos.uchile.cl/handle/2250/3275641>
- − Paz, I. (2018) El grafeno posibilidades del grafeno en la arquitectura. (Tesis de pregrado, universidad politécnica de Madrid) disponible en [https://oa.upm.es/49708/#:~:text=Esto%20ofrece%20la%20posibilidad%20](https://oa.upm.es/49708/#:~:text=Esto%20ofrece%20la%20posibilidad%20de,y%20propagaci%C3%B3n%20de%20nano%20fisuras) [de,y%20propagaci%C3%B3n%20de%20nano%20fisuras.](https://oa.upm.es/49708/#:~:text=Esto%20ofrece%20la%20posibilidad%20de,y%20propagaci%C3%B3n%20de%20nano%20fisuras)
- − Ramos, G. (2017) efecto de la química superficial del óxido de grafeno en el desarrollo de aplicaciones. (tesis para optar al grado de doctor en ingeniería química, universidad de alicante) disponible en [https://rua.ua.es/dspace/bitstream/10045/71402/1/tesis\\_gloria\\_ramos\\_ferna](https://rua.ua.es/dspace/bitstream/10045/71402/1/tesis_gloria_ramos_fernandez.pdf) [ndez.pdf](https://rua.ua.es/dspace/bitstream/10045/71402/1/tesis_gloria_ramos_fernandez.pdf)

**ANEXOS:**

# **OPERACIONALIZACIÓN DE VARIABLES**

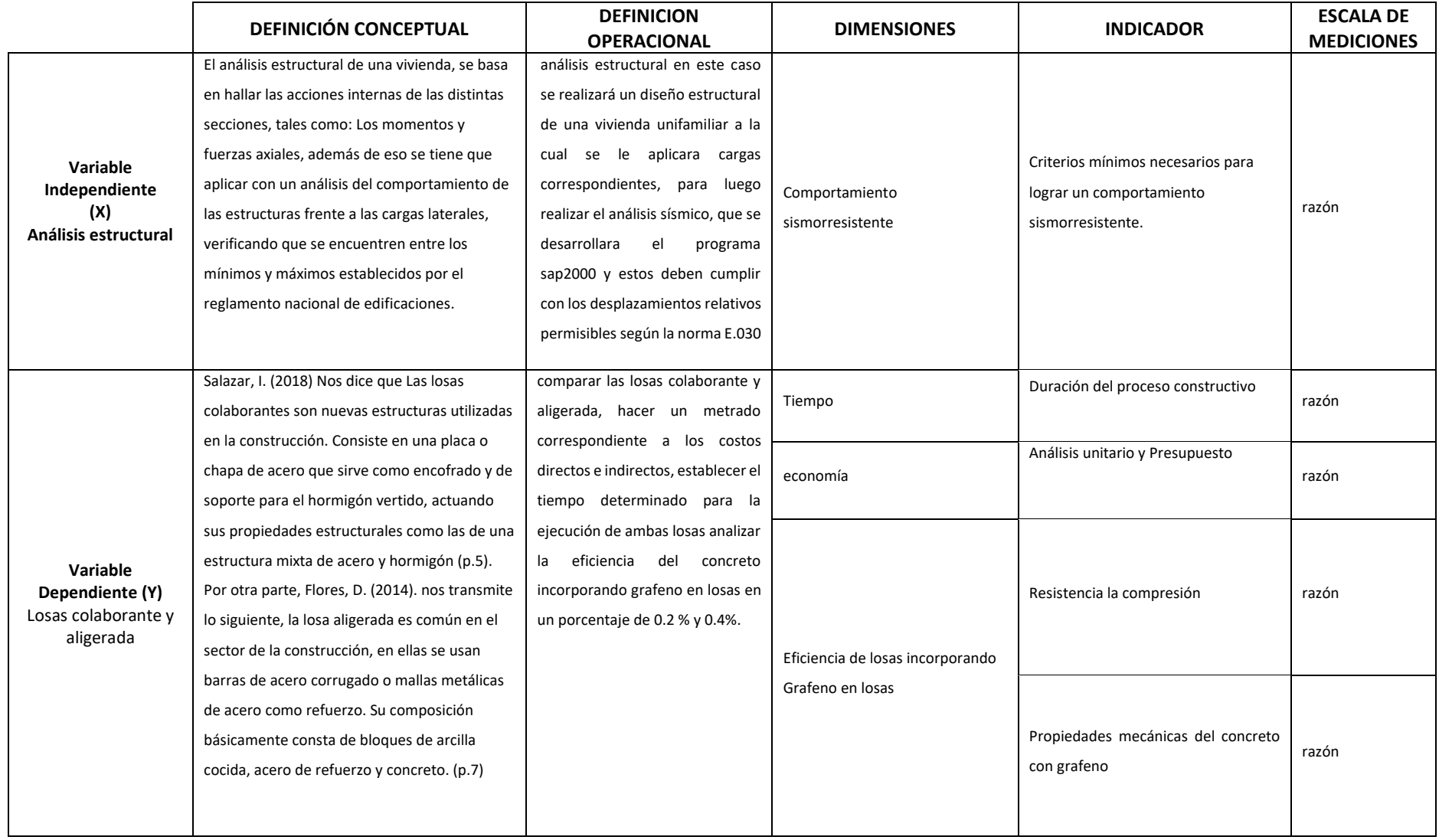

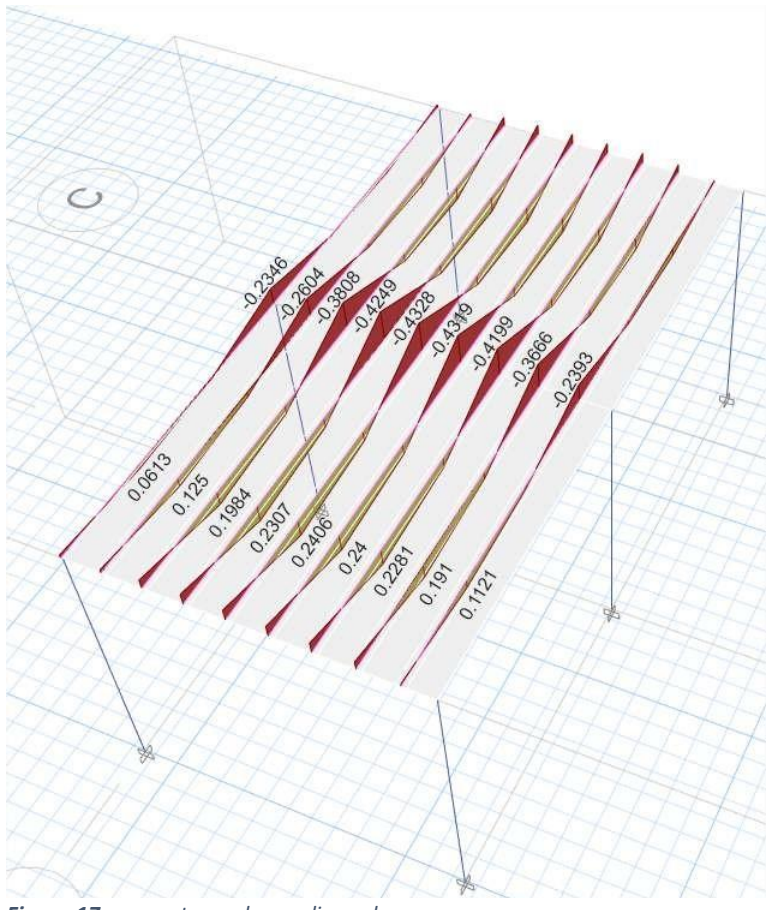

*Fuente: resultado ETABS Figura 17 momentos en losas aligeradas*

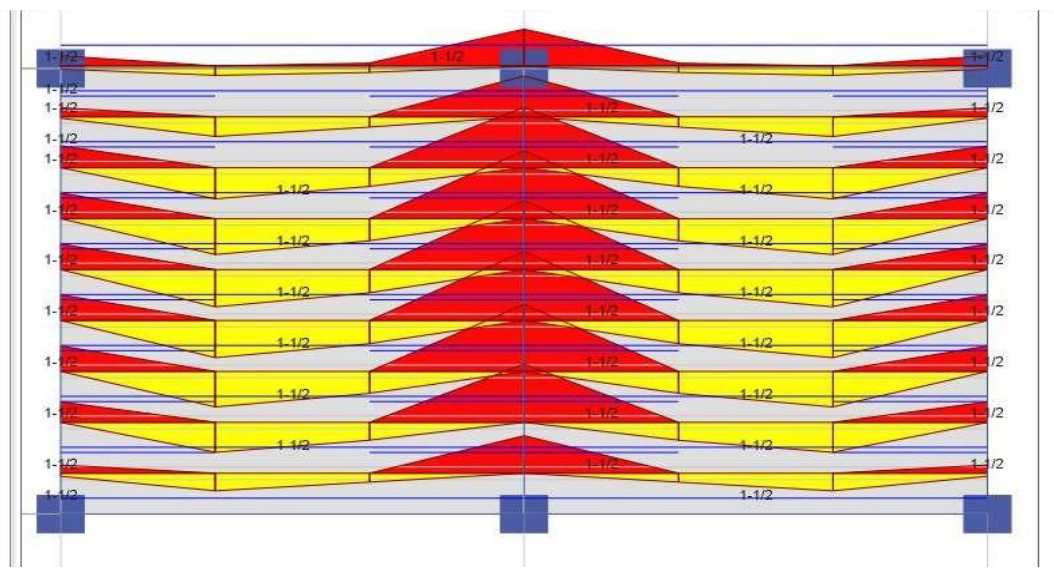

*Fuente: resultado ETABS Figura 18 cantidad de varillas en losa aligerada*

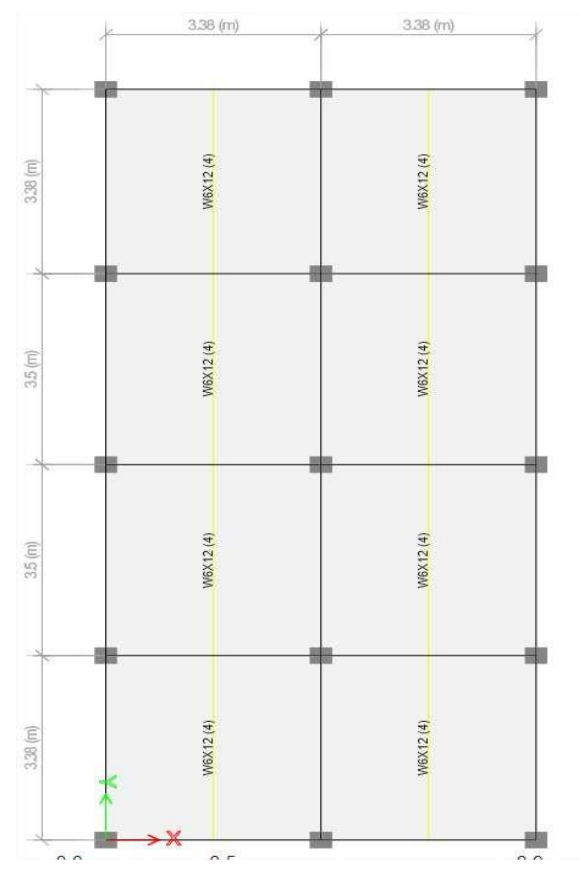

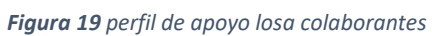

## *Fuente: resultado ETABS*

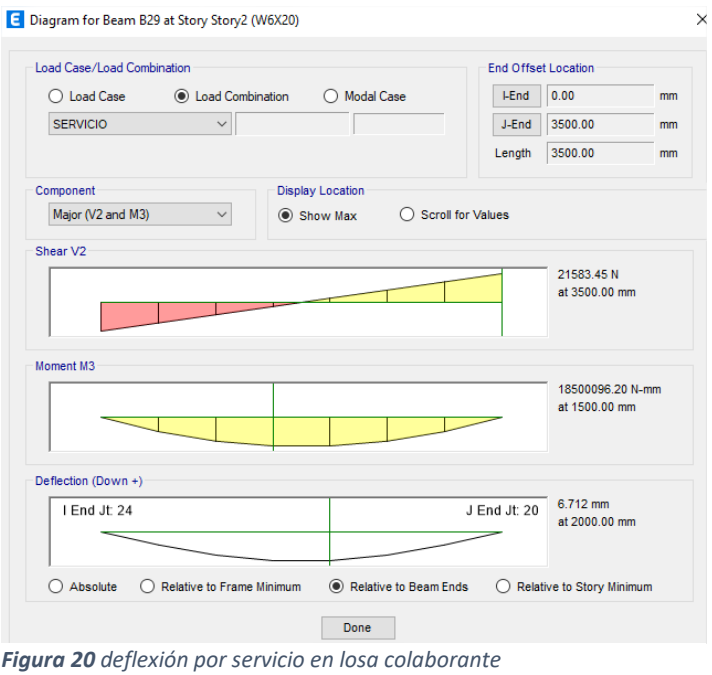

*Fuente: resultado ETABS*

#### **Losas aligeradas armadas en una sola dirección de concreto armado**

Con vigueta 0.10m de ancho y 0.40m entre ejes.

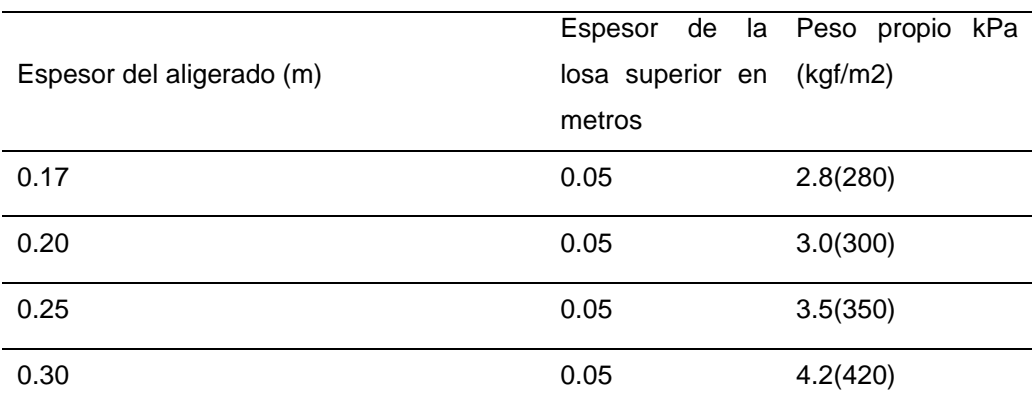

*Fuente: RNE losas aligeradas unidireccional (E.020)* 

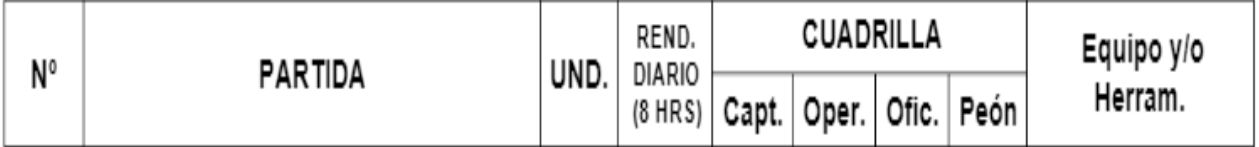

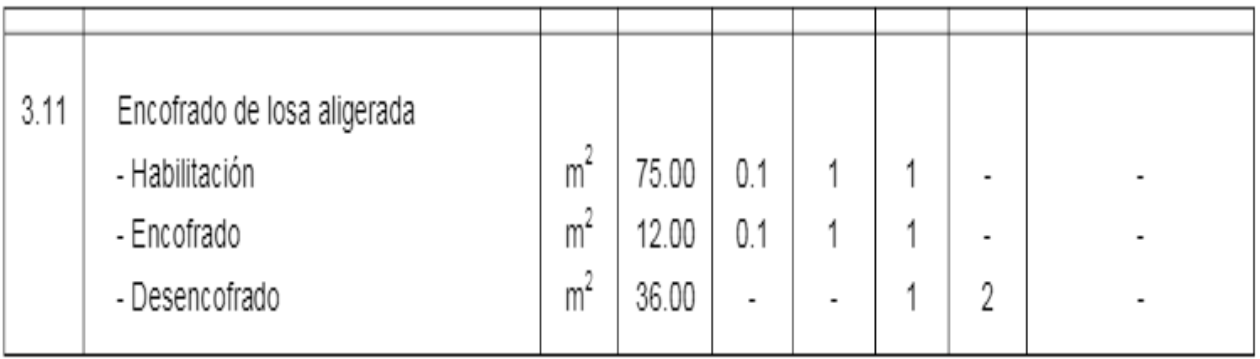

*Figura 21 rendimiento de mano de obra*

*Fuente: Cámara Peruana de Construcción (CAPECO)*
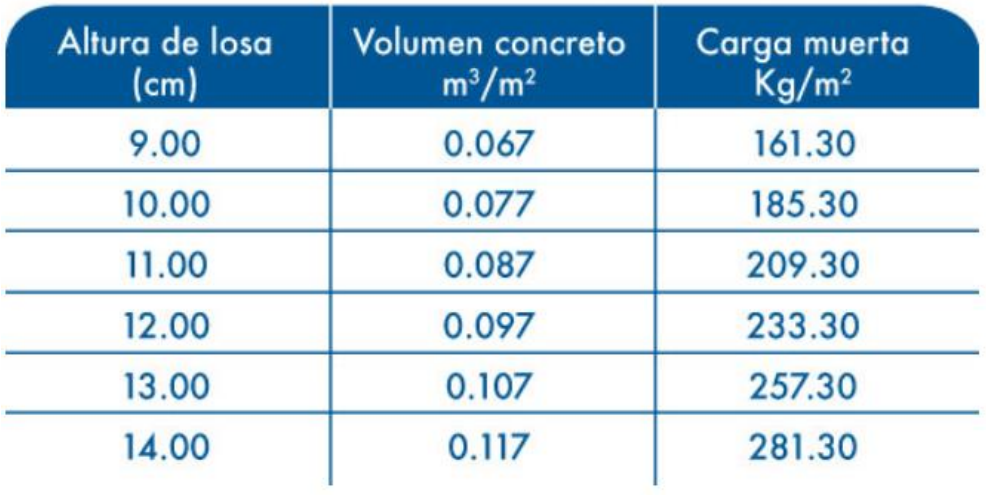

*Fuente: Características Técnicas Acero Deck Figura 22 propiedades del concreto Fc= 210*

*Tabla 15 resumen de costo directos en losas aligerada y colaborante*

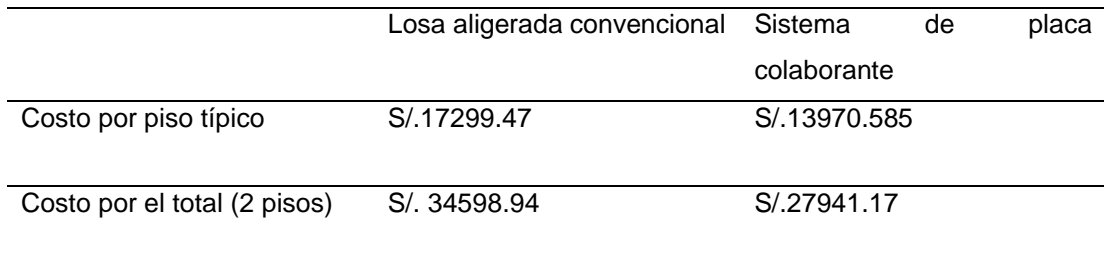

*Fuente: Elaboración propia*

**ANEXOS ESTUDIO DE MECANICA DE SUELOS**

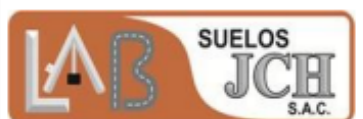

### **FORMULARIO**

#### **INFORME DE RESULTADOS DE ENSAYO**

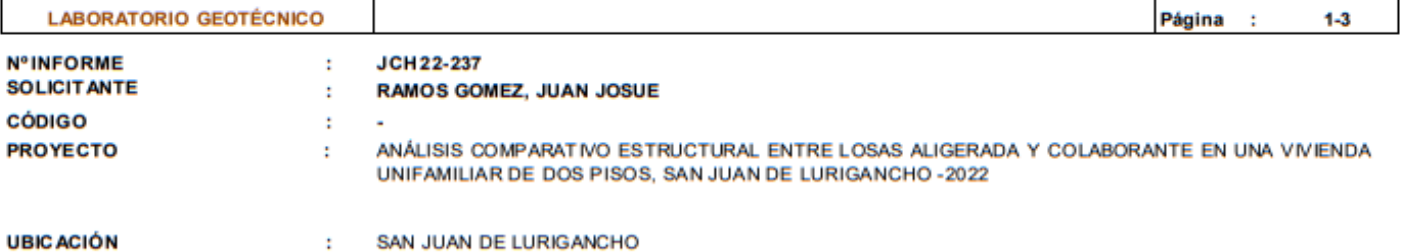

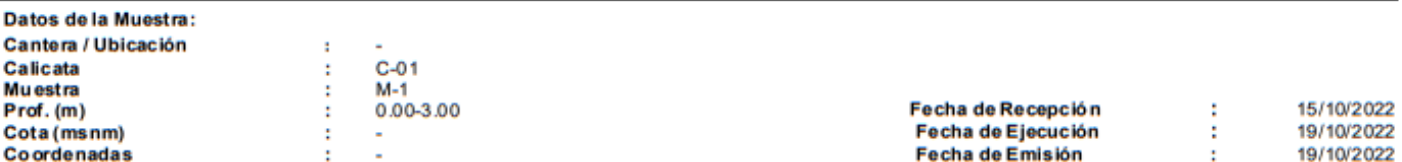

#### ANÁLISIS GRANULOMÉTRICO POR TAMIZADO - ASTM D422 / MTC-E107

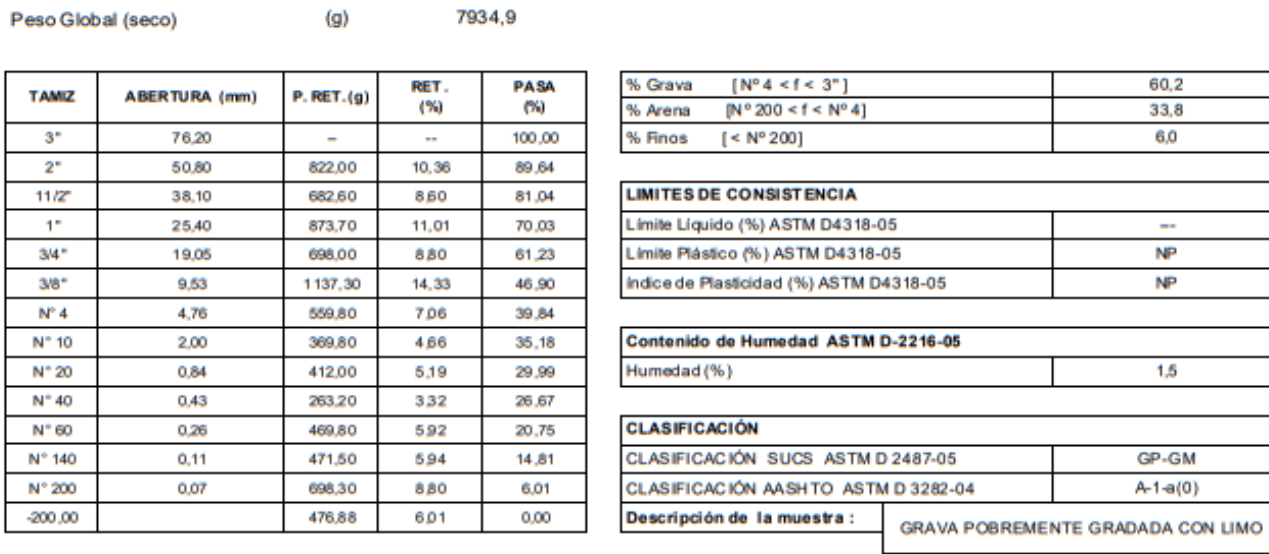

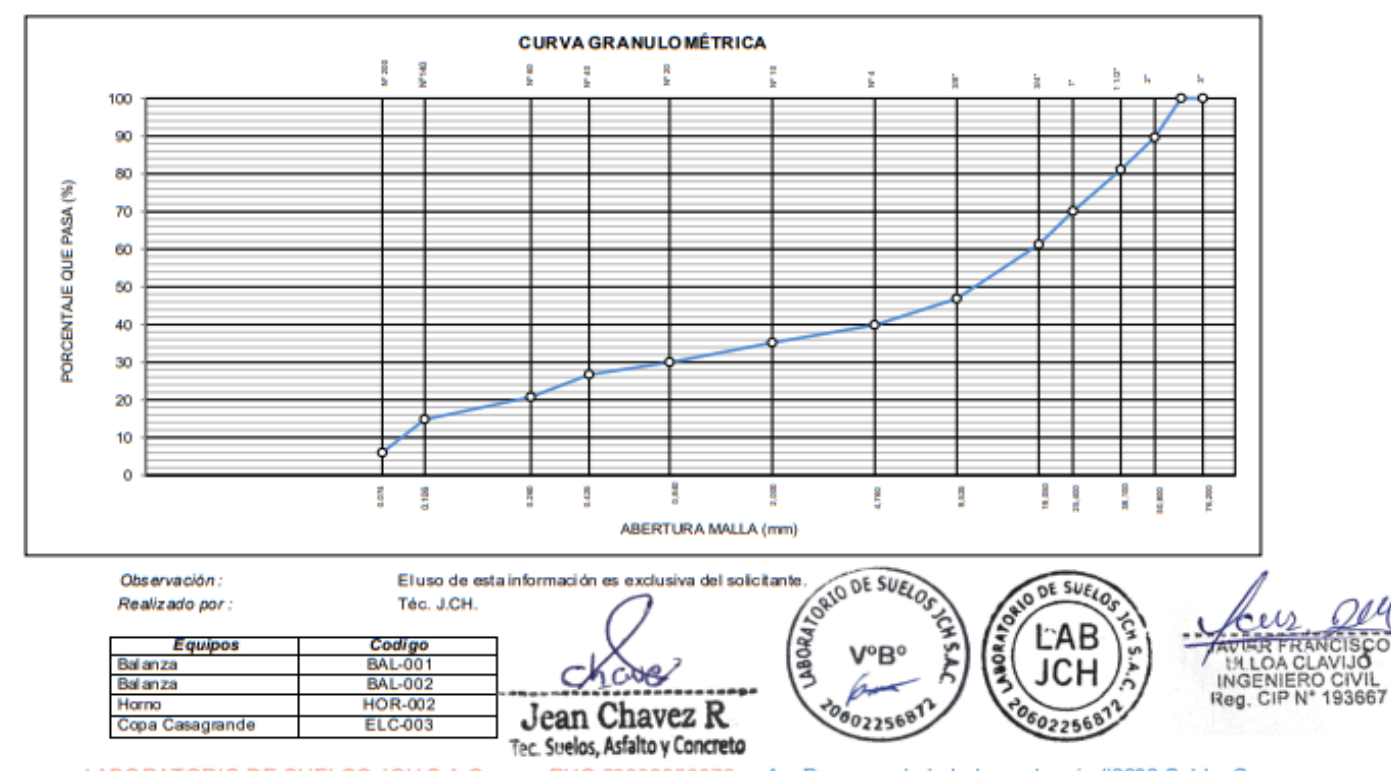

LABORATORIO DE SUELOS JCH S.A.C. RUC 20602256872 Av. Proceres de la Independencia #2232 S.J.L. Correo: cotizaciones1@labjch.com Telf. 976331894 - 012966381

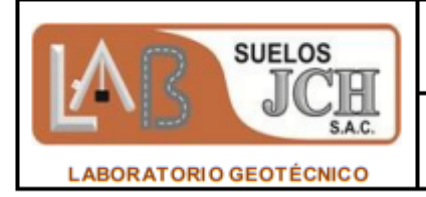

**INFORME DE RESULTADOS DE ENSAYO** 

 $D-01$ ÷ **Revisión**  $\mathbf{1}$ ł Fecha 01/03/22 ÷ Página  $2 - 3$ ÷

#### **ENSAYO DE CONTENIDO DE HUMEDAD ASTM D2216, MTC E 108**

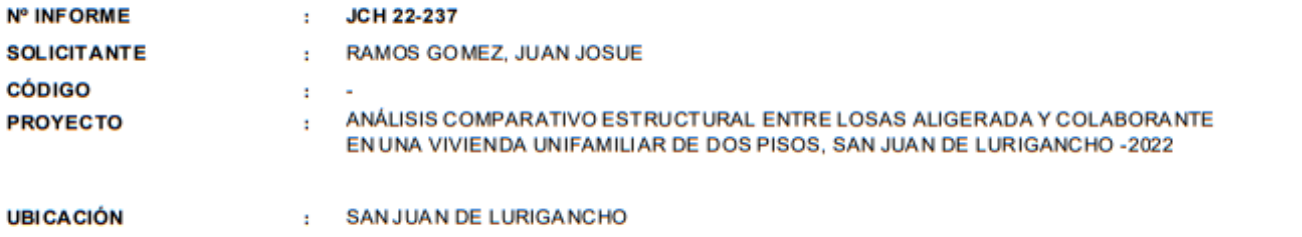

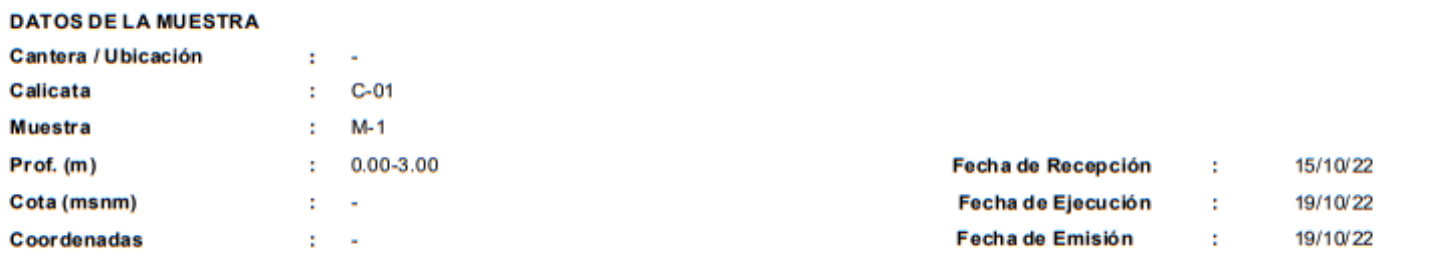

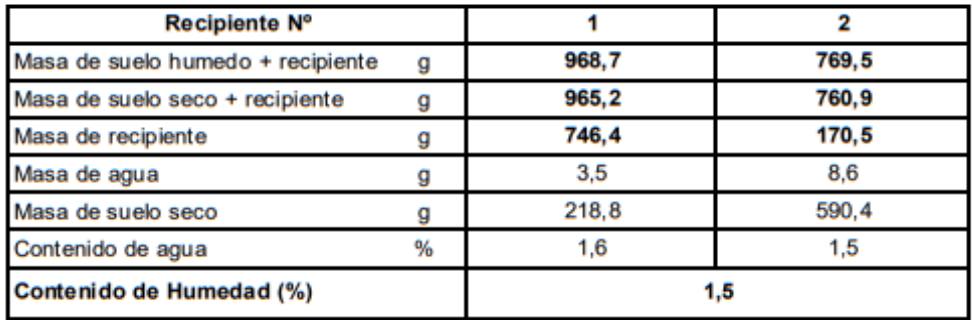

Observación: Realizado por: El uso de esta información es exclusiva del solicitante. Téc. J.CH.

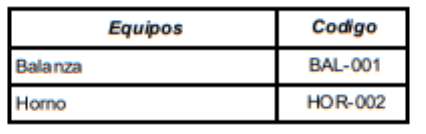

Jean Chavez R Tec. Suelos, Asfalto y Concreto

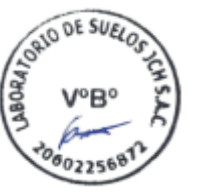

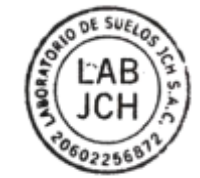

**HALOA CLAVIJO<br>INGENIERO CIVIL<br>Reg. CIP N° 193667** 

RUC 20602256872 Av. Proceres de la Independencia #2232 S.J.L. Correo: cotizaciones1@labjch.com Telf. 976331894 - 012966381

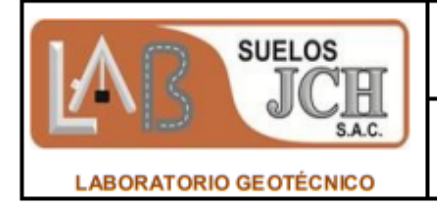

### **FORMULARIO**

**INFORME DE RESULTADOS DE ENSAYO** 

Fecha 01/03/22 - 1 Página  $3 - 3$ ÷.

#### **ENSAYO DE LÍMITE DE CONSISTENCIA** ASTM D4318, MTC E 110 - E 111

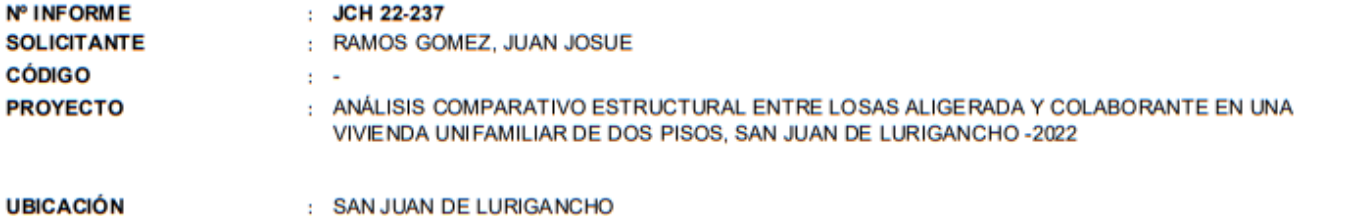

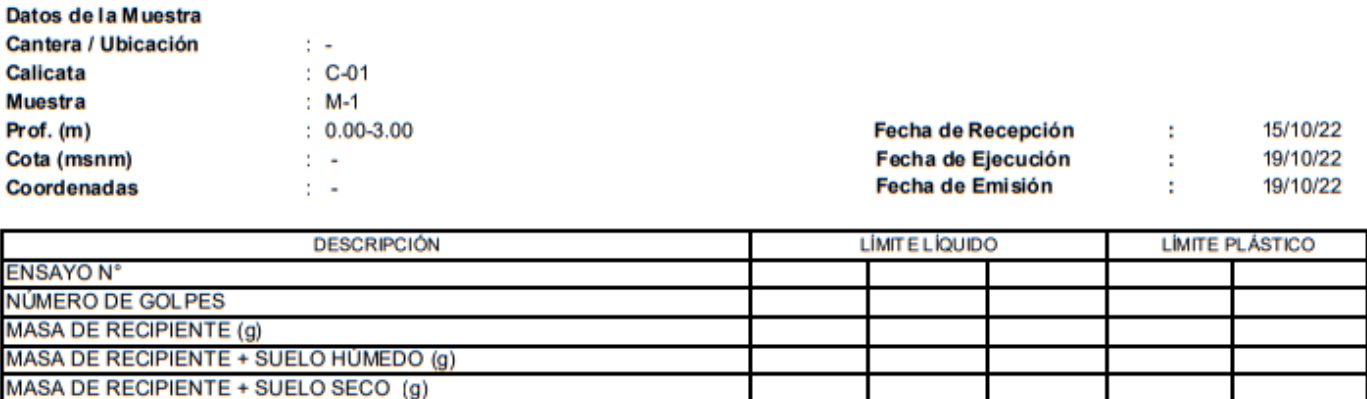

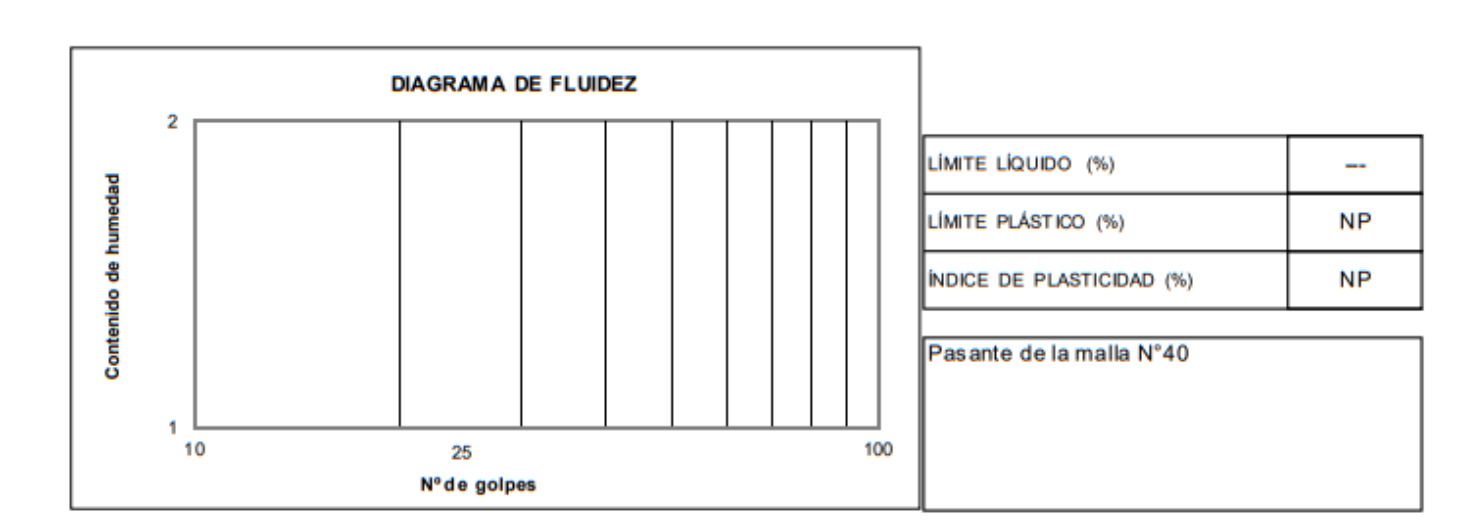

Observación: Realizado por :

MASA DE AGUA (g) MASA DE SUELO SECO (g) CONTENIDO DE HUMEDAD (%)

> El uso de esta información es exclusiva del solicitante. Téc. J.CH.

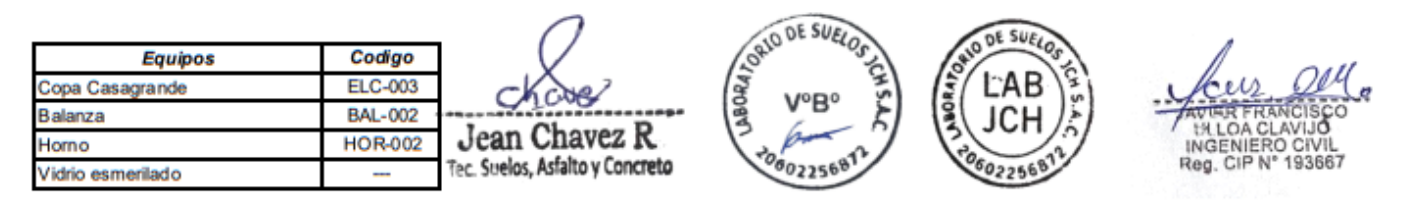

RUC 20602256872 Av. Proceres de la Independencia #2232 S.J.L. LABORATORIO DE SUELOS JCH S.A.C. Correo: cotizaciones1@labjch.com Telf. 976331894 - 012966381

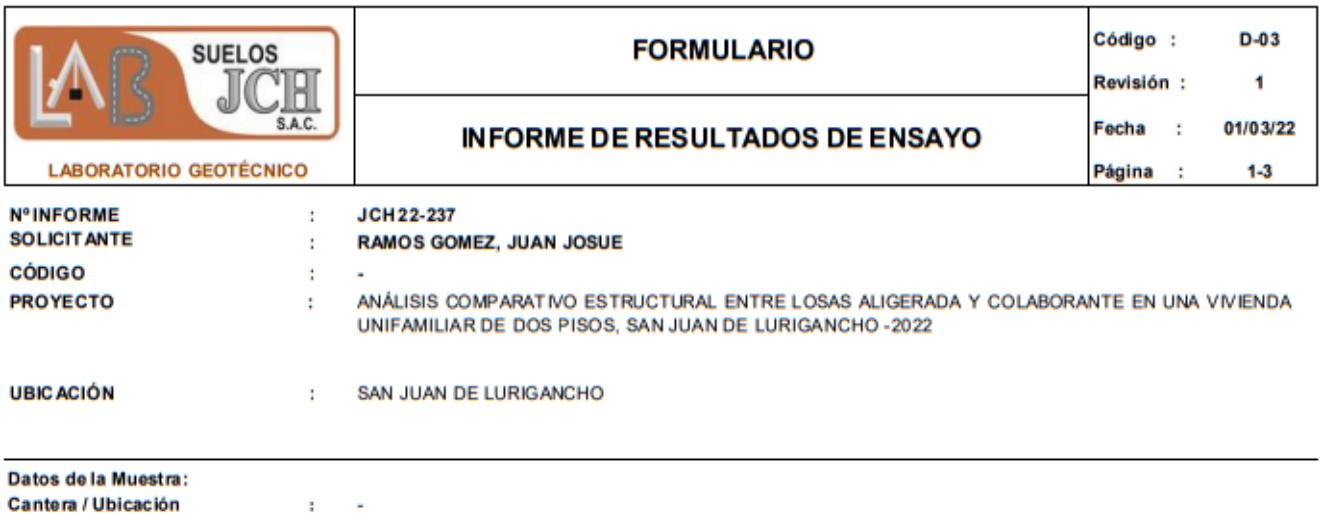

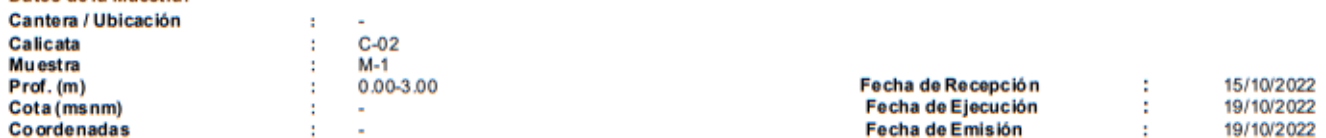

ANÁLISIS GRANULOMÉTRICO POR TAMIZADO - ASTM D422 / MTC-E107  $(g)$ 

7266,2

**RET** PASA TAMIZ **ABERTURA** (mm)  $P.$  RET. $(g)$  $(% )$  $(96)$  $3"$ 76,20 à, 100,00  $2^*$ 50.80 623.30 8.58 91,42  $12,25$  $11/2$ 38,10 890.00 79,17 25.40 711,60 9.79 69.38  $\mathbf{1}$  $34'$ 19,05 652,30 898 60,40  $3/8'$ 9,53 800,00 11.01 49,39  $N^{\circ}$  4 653,30 899 4.76 40.40  $N^*$  10 2,00 577,30 795 32,46  $N^*$  20 0,84 423,30 5,83 26,63  $N^*$  40  $0,43$ 522,30 7,19 19,44  $N^*$ 60 0,26 413,30 5,69 13,76  $N^*$  140  $0,11$ 360.50 496 8,79 230,30 N° 200 0.07 3.17 5.63  $-200,00$ 408,74 5,63  $0.00$ 

Peso Global (seco)

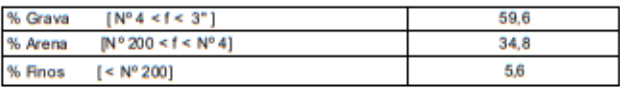

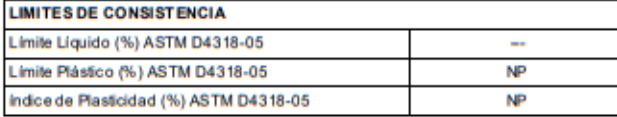

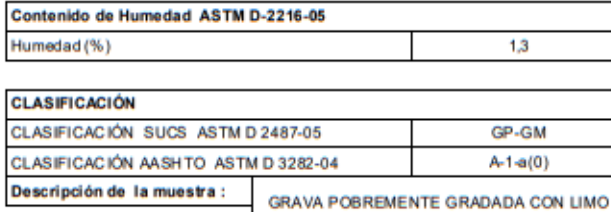

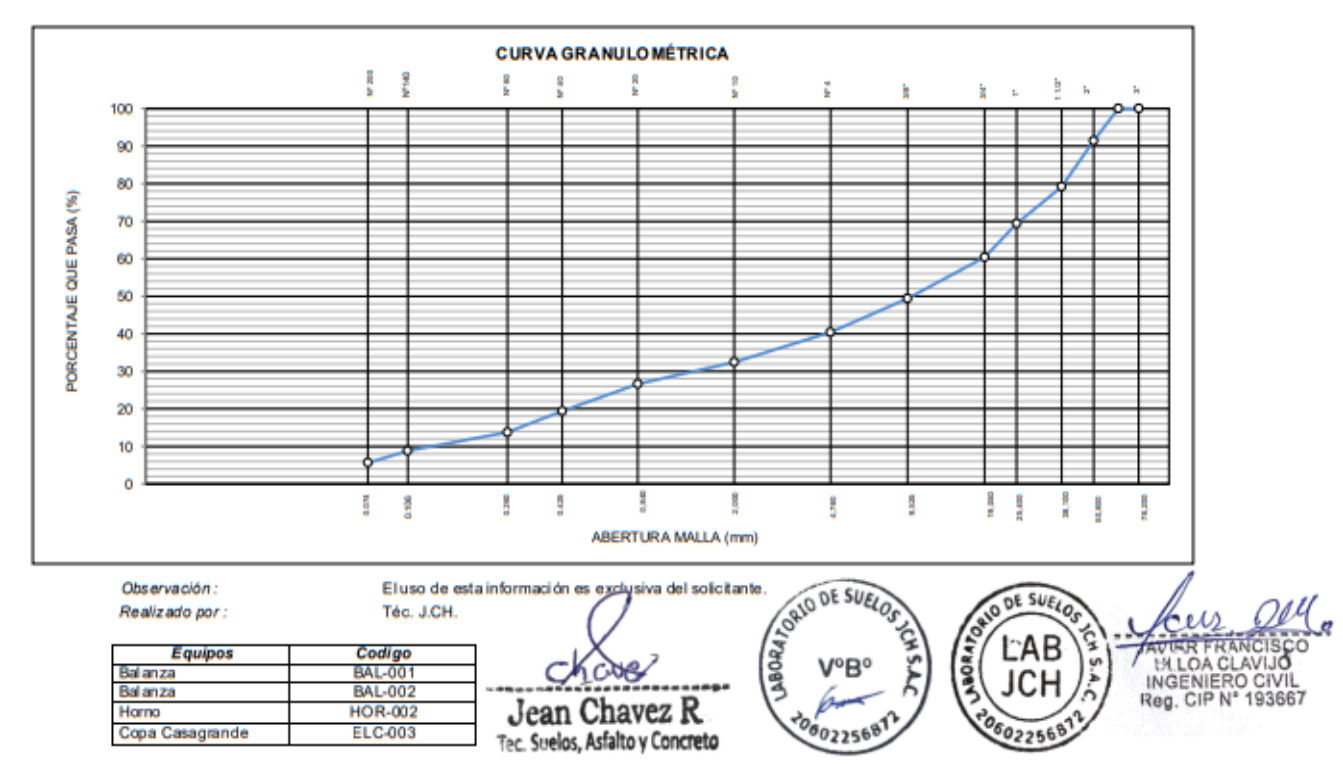

LABORATORIO DE SUELOS JCH S.A.C. RUC 20602256872 Av. Proceres de la Independencia #2232 S.J.L. Correo: cotizaciones 1@labjch.com Telf. 976331894 - 012966381

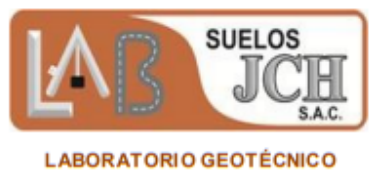

Página

÷

 $2 - 3$ 

#### **ENSAYO DE CONTENIDO DE HUMEDAD ASTM D2216, MTC E 108**

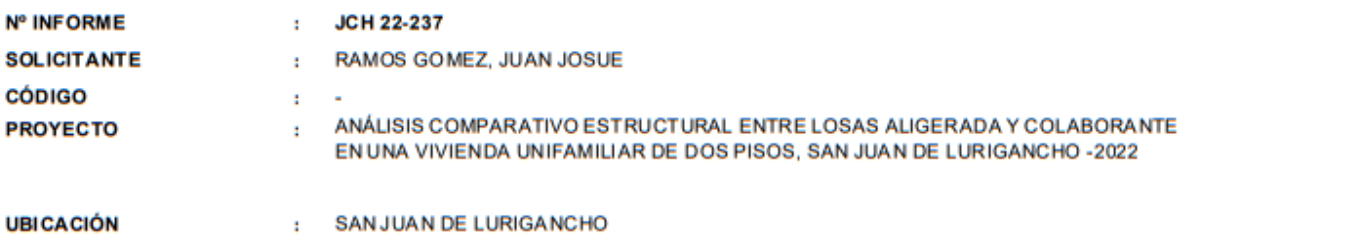

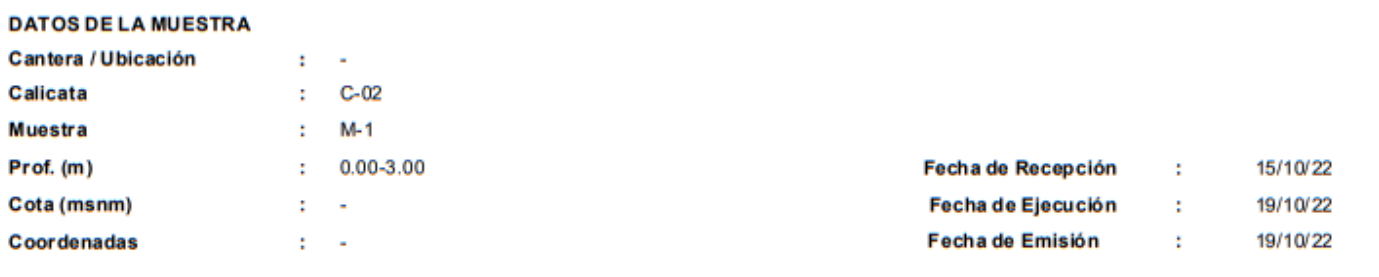

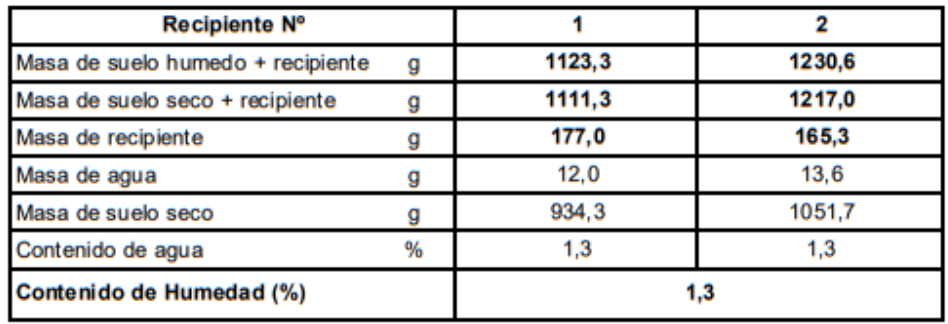

Observación: Realizado por: El uso de esta información es exclusiva del solicitante. Téc. J.CH.

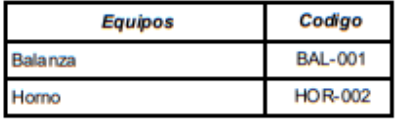

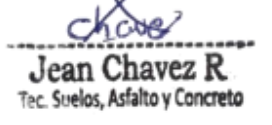

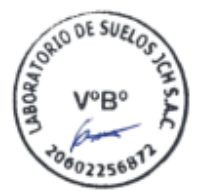

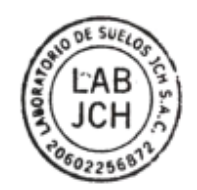

RUC 20602256872 Av. Proceres de la Independencia #2232 S.J.L. Correo:

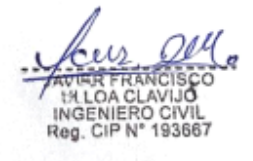

LABORATORIO DE SUELOS JCH S.A.C.

cotizaciones1@labjch.com Telf. 976331894 - 012966381

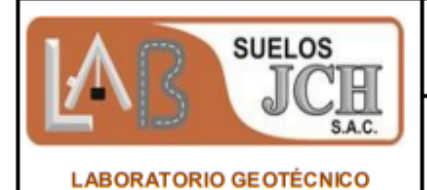

**INFORME DE RESULTADOS DE ENSAYO** 

Fecha h, 01/03/22 Página h.  $3 - 3$ 

#### **ENSAYO DE LÍMITE DE CONSISTENCIA** ASTM D4318, MTC E 110 - E 111

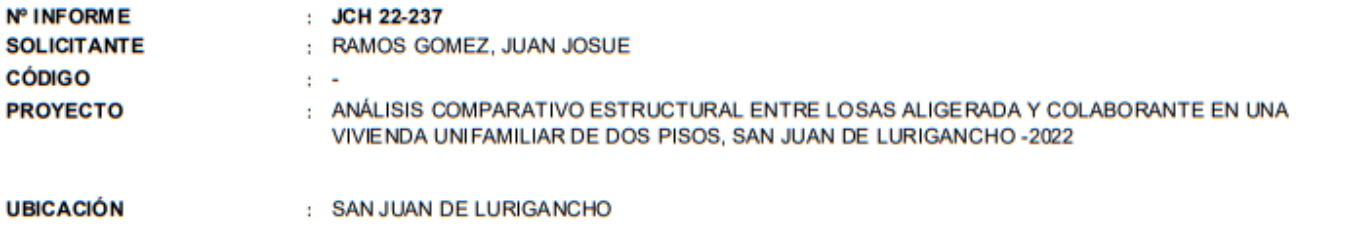

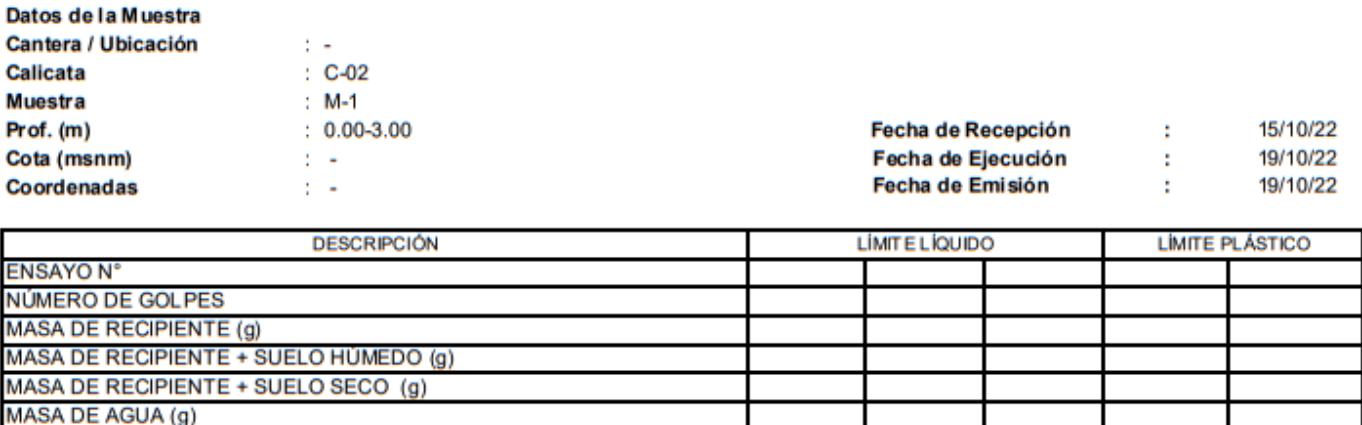

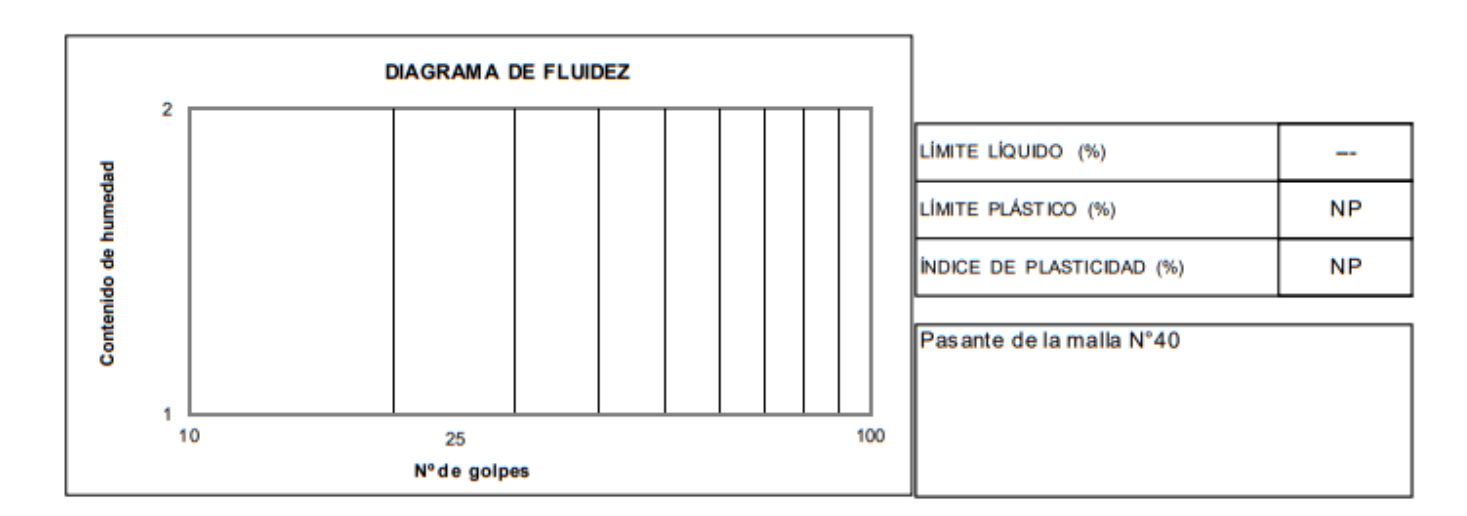

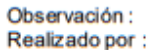

MASA DE SUELO SECO (g) CONTENIDO DE HUMEDAD (%)

> El uso de esta información es exclusiva del solicitante. Téc. J.CH.

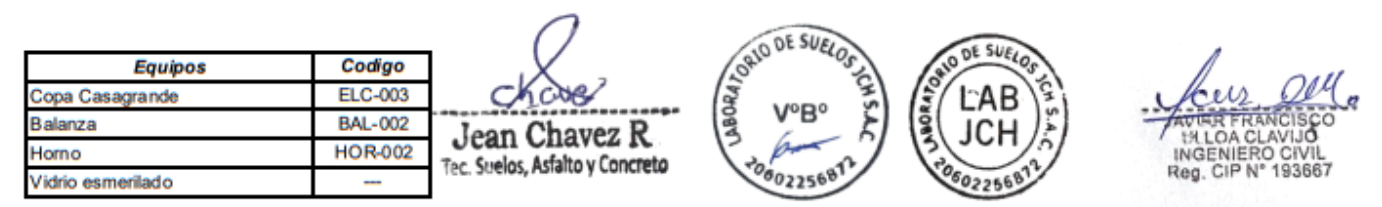

LABORATORIO DE SUELOS JCH S.A.C. RUC 20602256872 Av. Proceres de la Independencia #2232 S.J.L. Correo: cotizaciones1@labjch.com Telf. 976331894 - 012966381

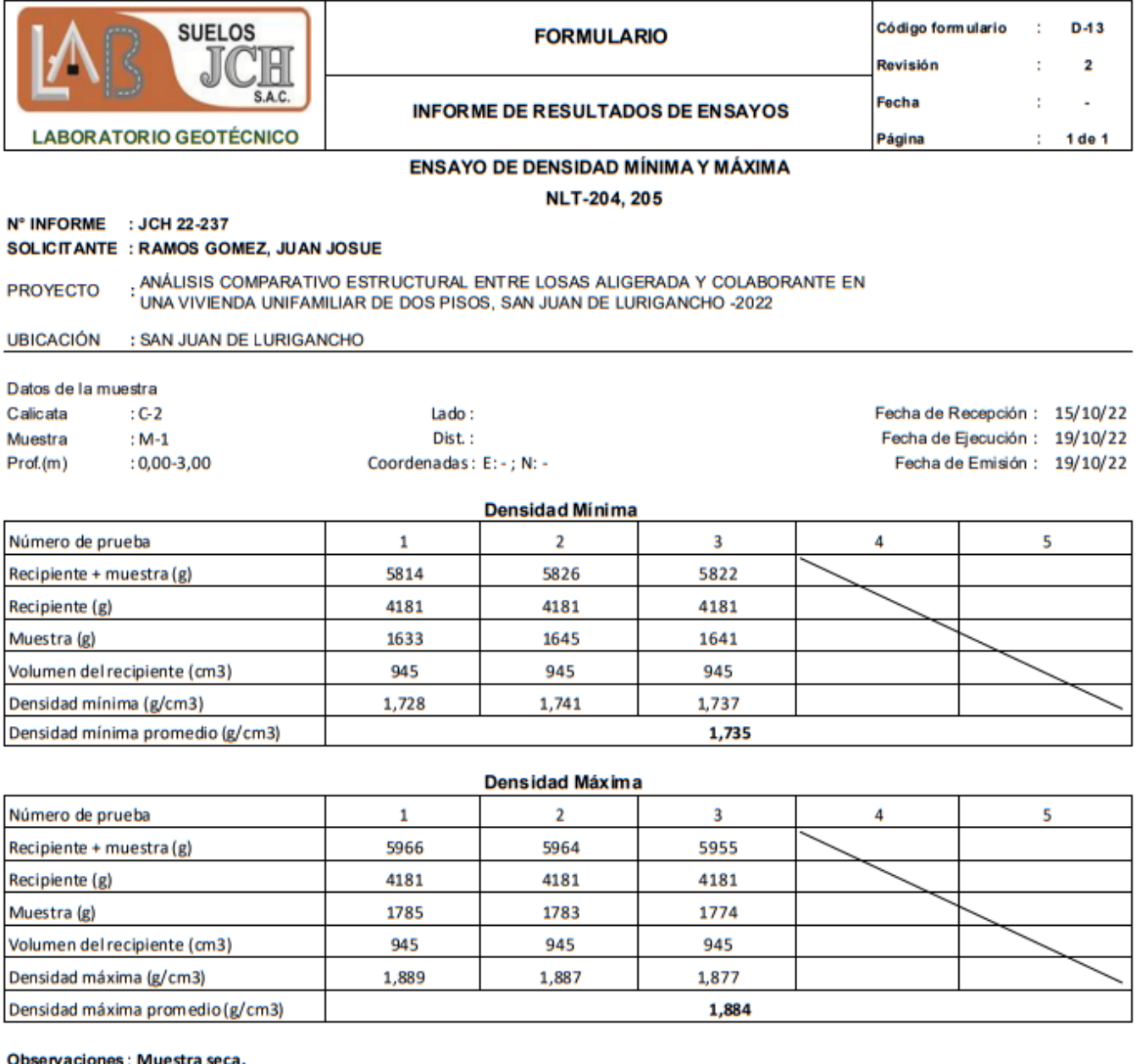

Material que pasa la malla N°4

: La muestra fue remitida e identificada por el Solicitante. **Nota** 

Jean Chavez R Tec. Suelos, Asfalto y Concreto

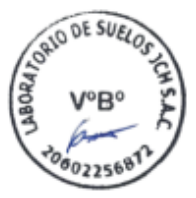

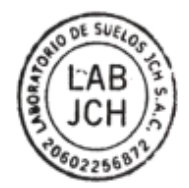

AVI. INGENIERO CIVIL<br>Reg. CIP Nº 193667

LABORATORIO DE SUELOS JCH S.A.C RUC 20602256872 Av. Proceres de la Independencia 2236 - S.J.L - Lima - Perú E-mail: lab.suelosjch@gmail.com Tel. 976331849 RPC

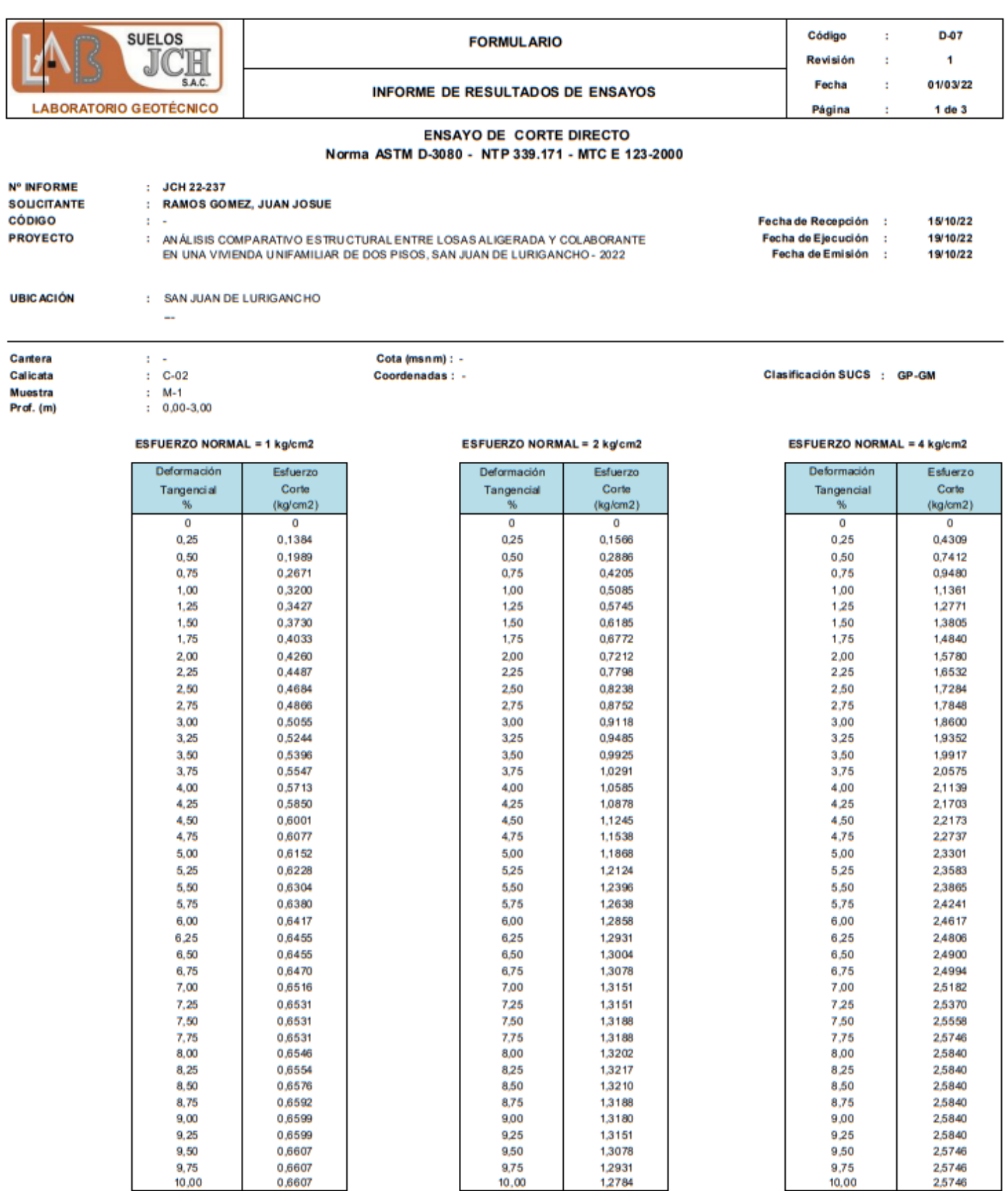

Observaciones

: Se sumergió el material para la condición más crítica. Deformación máxima de corte: 10%.

Realizado

: Téc. JCH  $CKcos$ Jean Chavez R

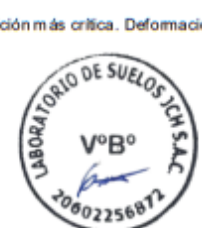

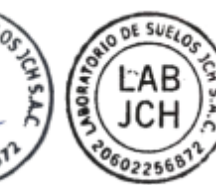

ACRAY ANT Corte Directo

t

Código

**BAL-001** 

**BAL-002** 

**HOR-002** 

**SPE-003** 

Equipos

Balanza

Balanza

Horno

RUC 20602256872 Av. Proceres de la Independencia #2236 S.J.L. Correo: cotizadones1@labjch.com Telf. 976331894 -012966381

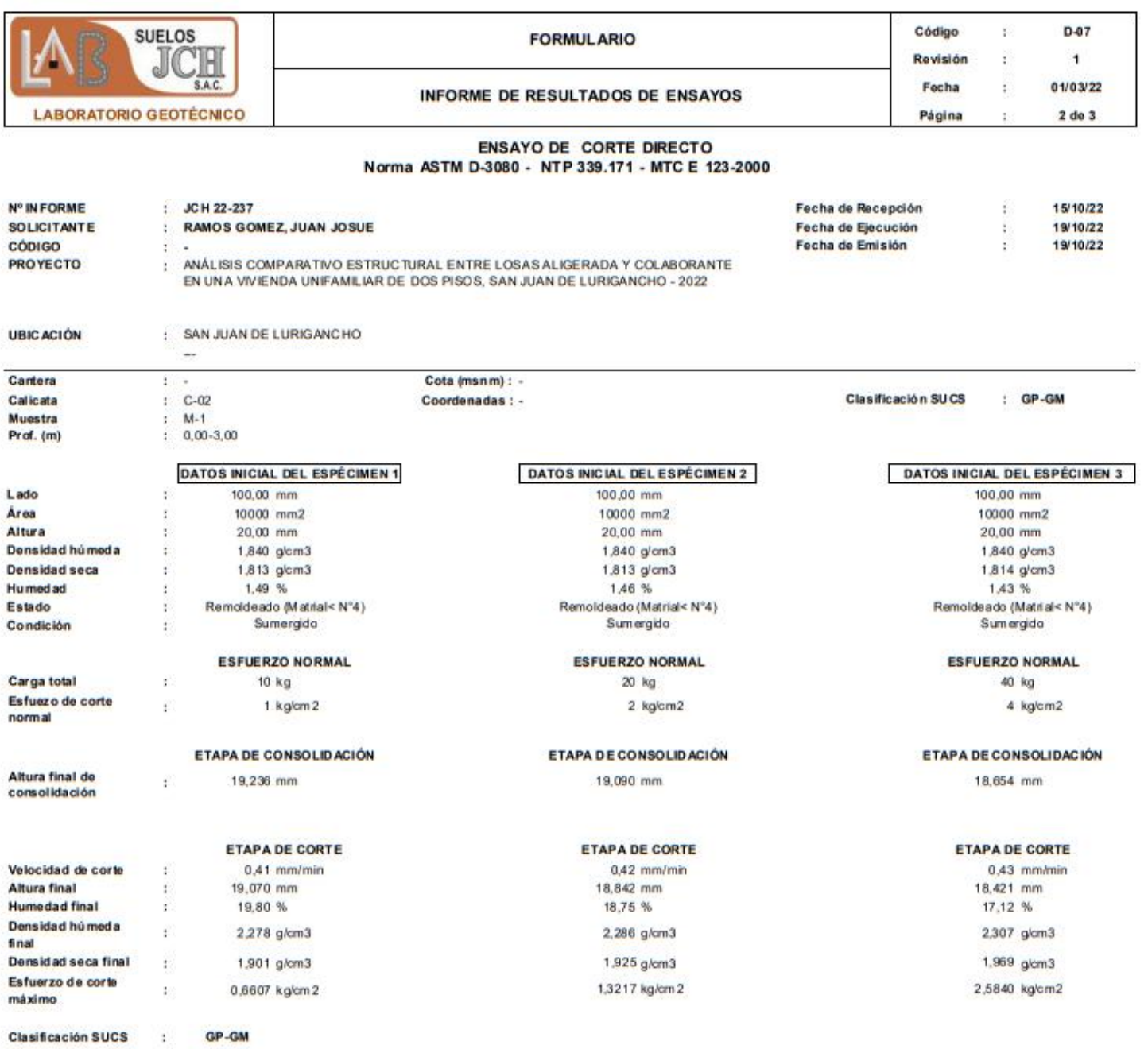

ι Jean Chavez R

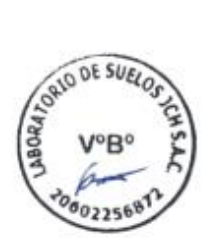

: Se sumergió el material para la condición más crítica. Deformación máxima de corte: 10%.

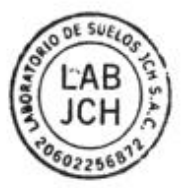

ä AWIER FRANCISCO<br>INGENIERO CIVIL<br>Reg. CIP N° 193667

Código Equipos Balanza **BAL-001** Balanza<br>Horno **BAL-002** HOR-002 Carte Directo SPE-003

Observaciones **Realizado** 

: Téc. JCH

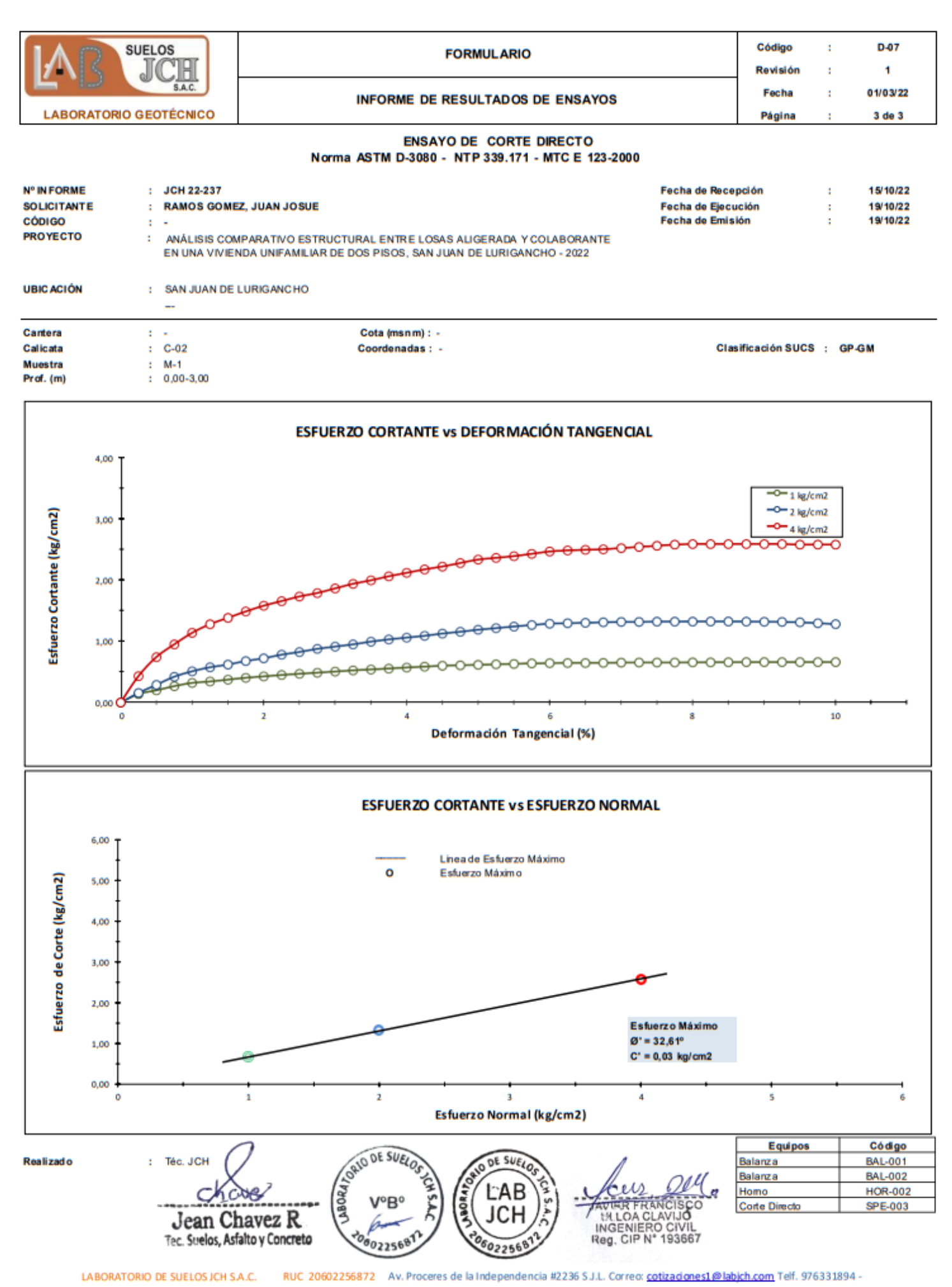

ANEXOS ANALISIS DE PRECIOS

#### Análisis de precios unitarios

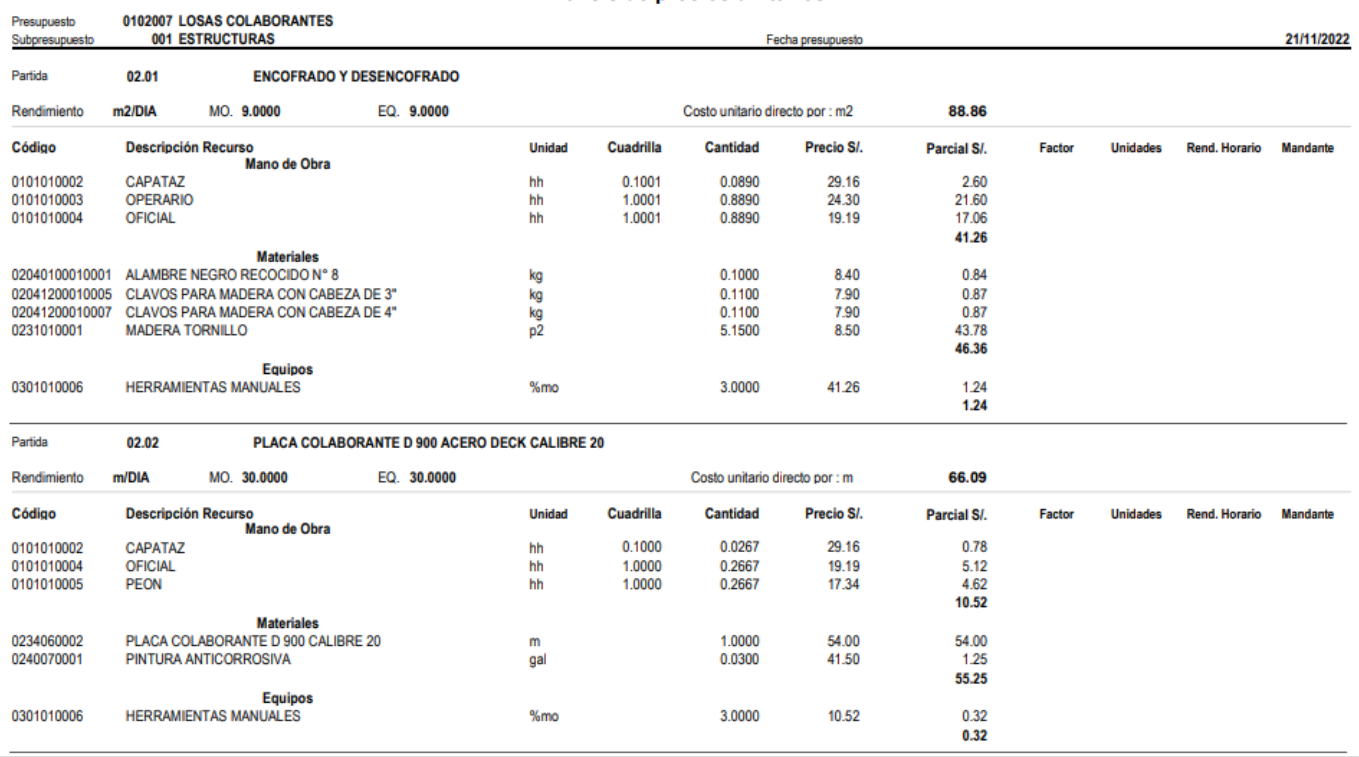

**S10** 

Página:  $\mathbf{1}$ 

#### Análisis de precios unitarios

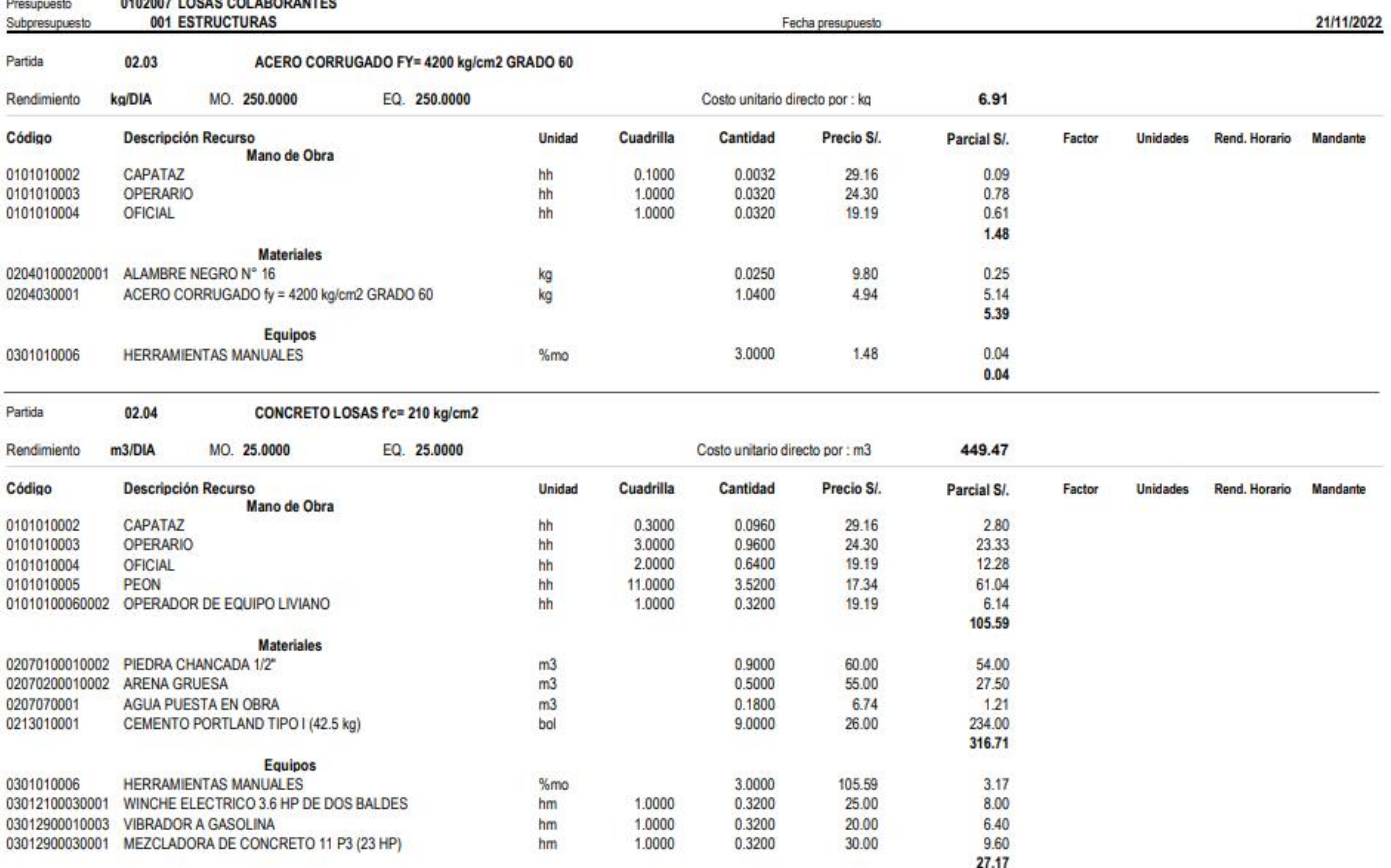

Página :  $\sim$  1

# Resúmen del procesamiento del presupuesto

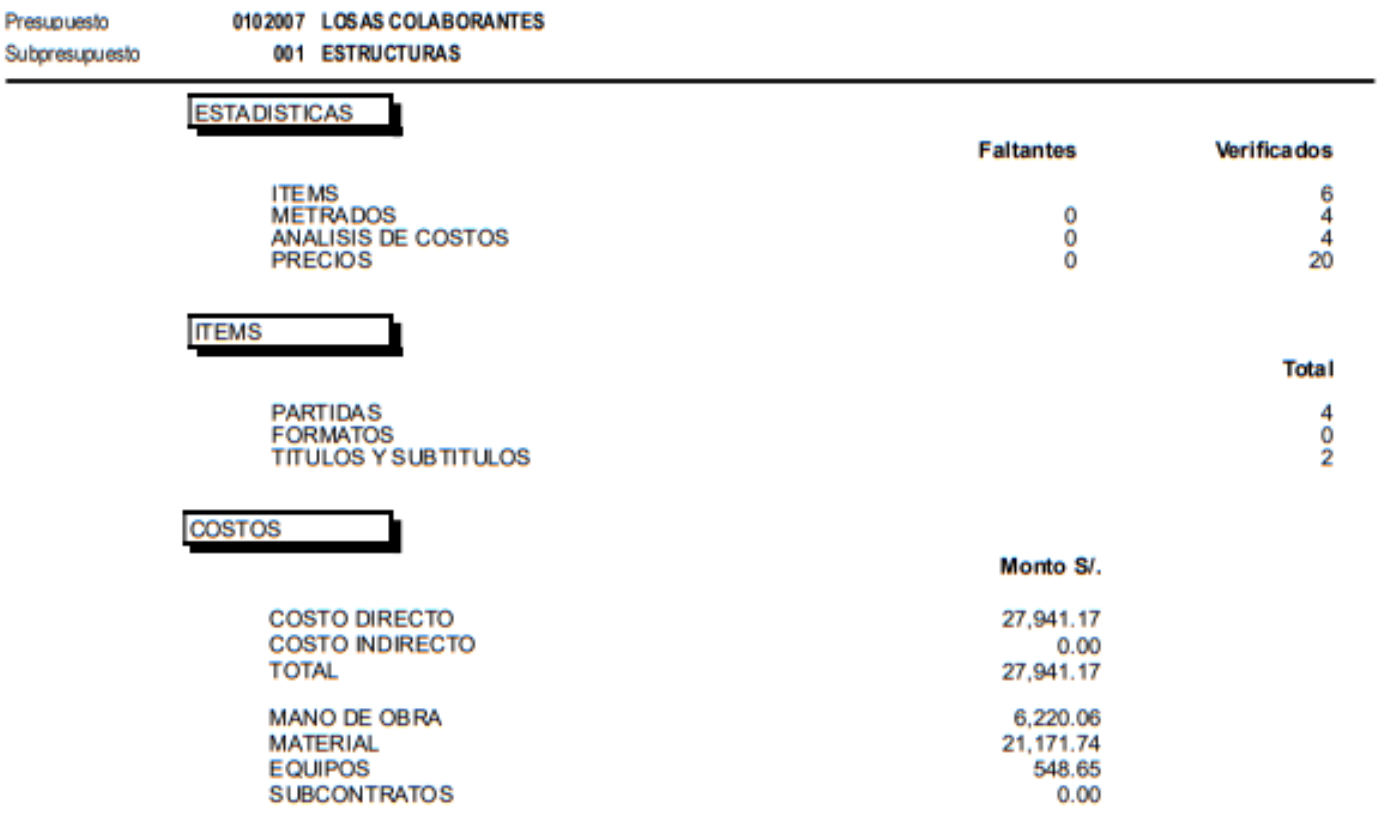

 $\$10$ 

Página

 $\mathbf{1}$ 

## Presupuesto

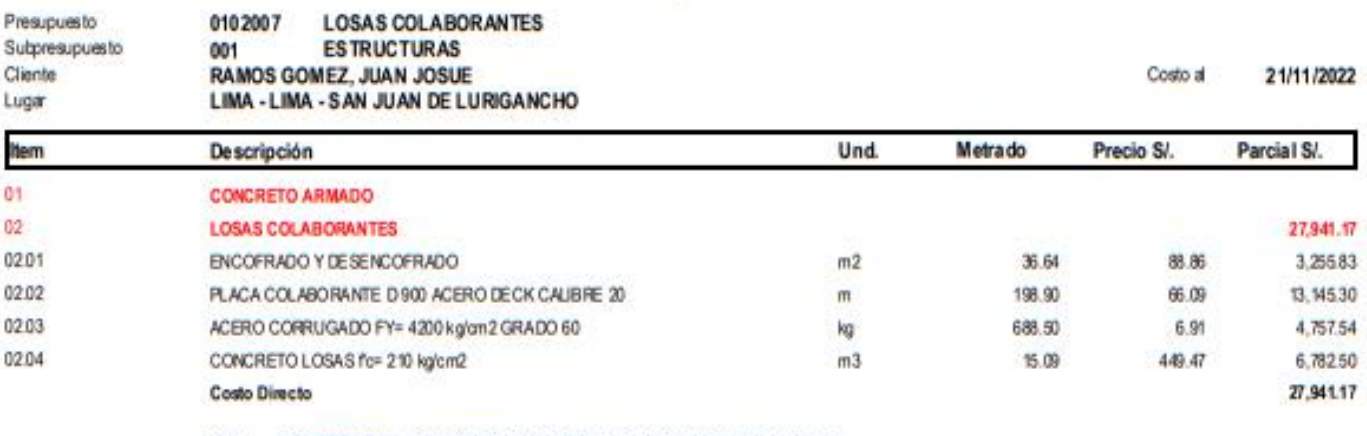

SON : VEINTISIETE MIL NOVECIENTOS CUARENTIUNO Y 17/100 NUEVOS SOLES

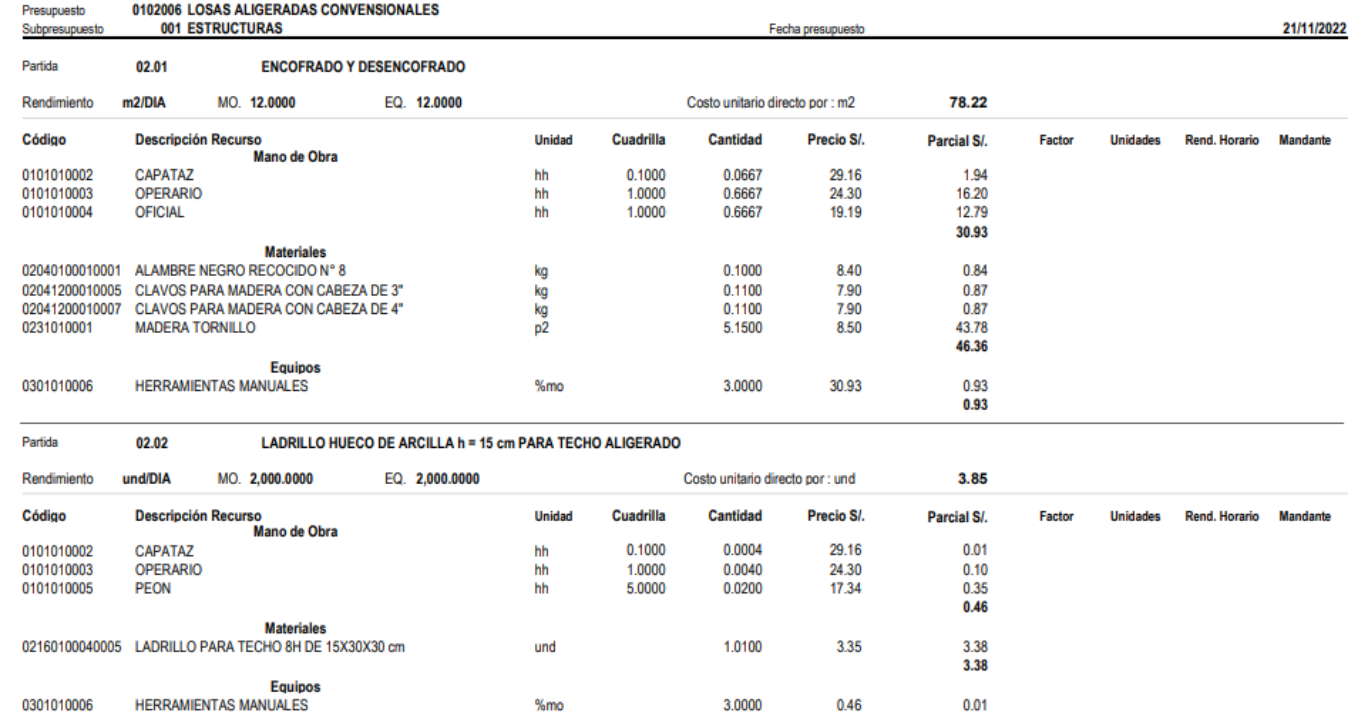

**S10** 

0301010006

Página:  $\overline{\mathbf{1}}$ 

#### Análisis de precios unitarios

3.0000

 $0.46$ 

 $0.01$  $0.01$ 

 $%mo$ 

0102006 LOSAS ALIGERADAS CONVENSIONALES<br>001 ESTRUCTURAS Presupuesto 21/11/2022 Fecha presupuesto Subpresupuesto Partida 02.03 ACERO CORRUGADO FY= 4200 kg/cm2 GRADO 60 MO. 250.0000 EQ. 250.0000 kg/DIA Costo unitario directo por : kg 6.91 Rendimiento Descripción Recurso<br>Mano de Obra Cuadrilla Cantidad Precio S/. Código **Unidad** Unidades Rend. Horario Mandante Parcial S/. Factor CAPATAZ<br>OPERARIO<br>OFICIAL 0101010002 hh  $0.1000$ 0.0032 29.16  $0.09$ 0101010003<br>0101010004  $hh$  $1.0000$ <br> $1.0000$ 0.0320 24.30  $0.78$ <br> $0.61$ 19.19  $1.48$ **Materiales** 02040100020001 ALAMBRE NEGRO N° 16 0.0250  $9.80$  $0.25$ kg 5.14<br>5.39 0204030001 ACERO CORRUGADO fy = 4200 kg/cm2 GRADO 60 kg 1.0400 4.94 **Equipos** 3.0000  $0.04$ 0301010006 HERRAMIENTAS MANUALES  $%mo$ 1.48  $0.04$ 

Partida 02.04 CONCRETO LOSAS f'c= 210 kg/cm2

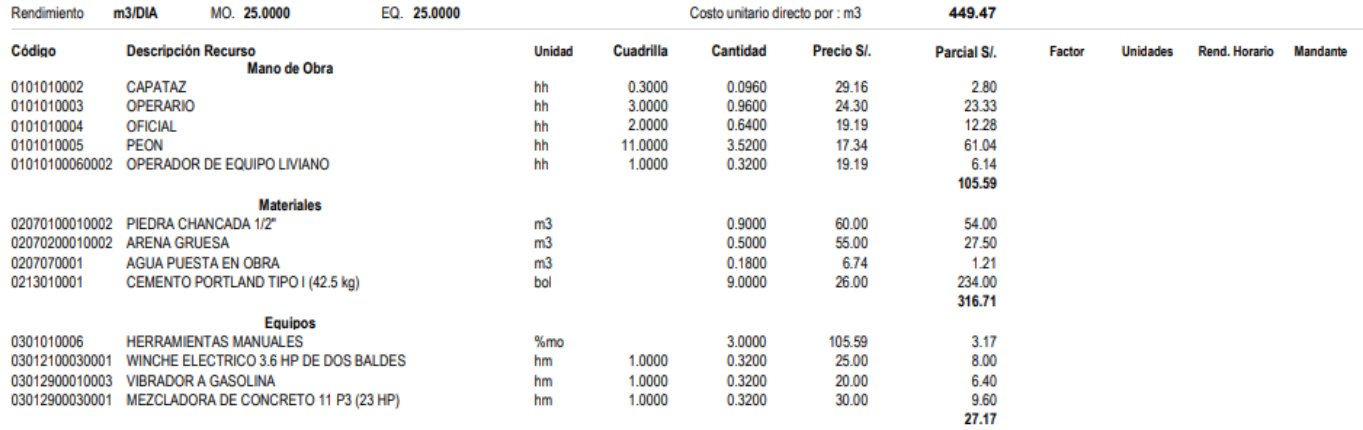

## Resúmen del procesamiento del presupuesto

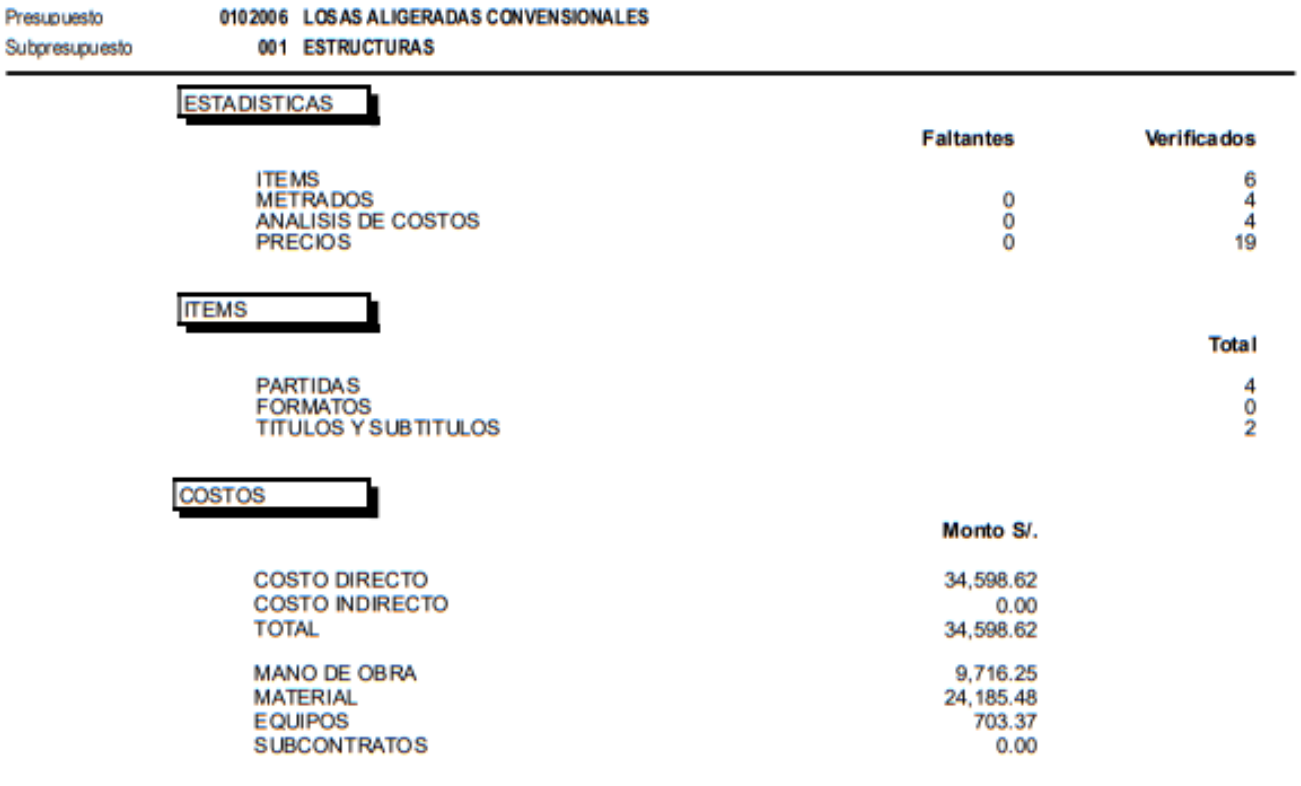

 $$10$ 

Página

 $\overline{1}$ 

## Presupuesto

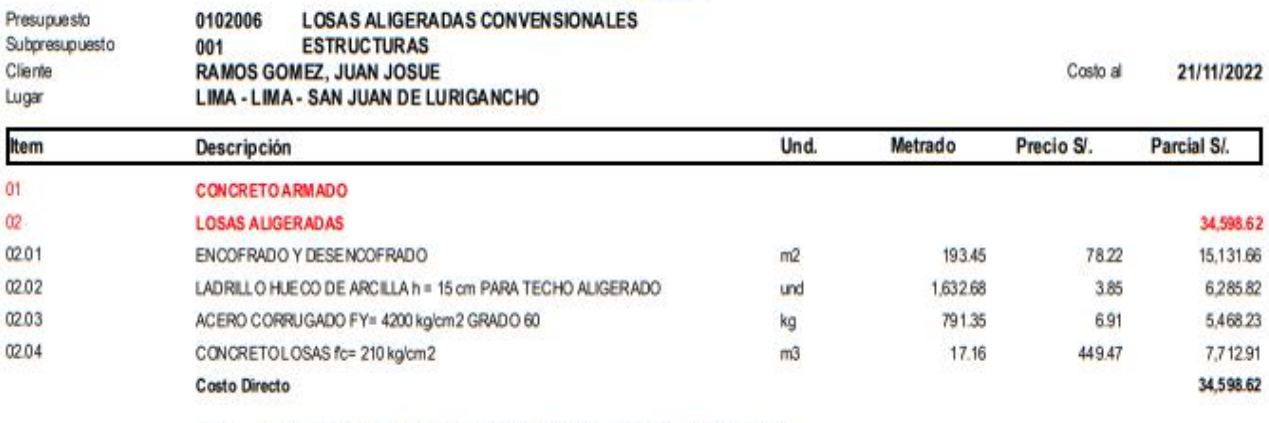

SON: TRENTICUATRO MIL QUINIENTOS NOVENTIOCHO Y 62/100 NUEVOS SOLES

**S10** 

**ANEXOS DISEÑO DE MEZCLA**

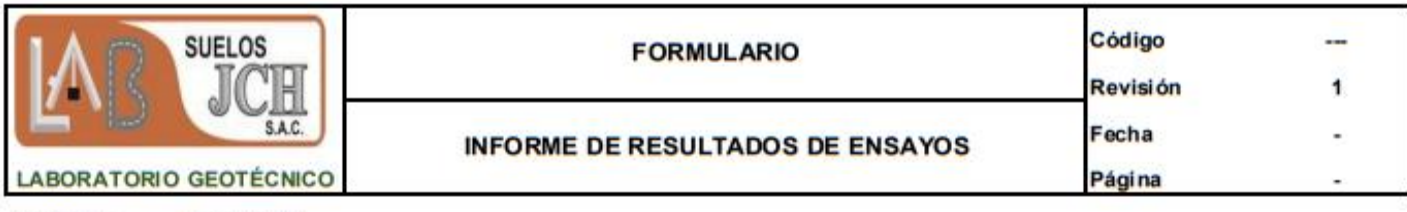

#### **INFORME JCH 22-237 SOLICITANTE : Juan Josue Ramos Gomez**

**PROYECTO** : Análisis Comparativo Estructural Entre Losas Aligerada y Colaborante en una Vivienda Unifamiliar de Dos pisos, San Juan de Lurigancho - 2022 **UBICACIÓN** : San Juan de Lurigancho

**FECHA** : NOVIEMBRE DEL 2022

**ASUNTO** : Diseño de mezcla f 'c = 210 Kg/cm<sup>2</sup>

#### **CARACTERISTICAS DEL AGREGADO FINO:**

ARENA GRUESA procedente de la cantera MOLINA Muestra proporcionada e identificada por el peticionario.

#### A) ANALISIS GRANULOMETRICO

500 Peso Total gr

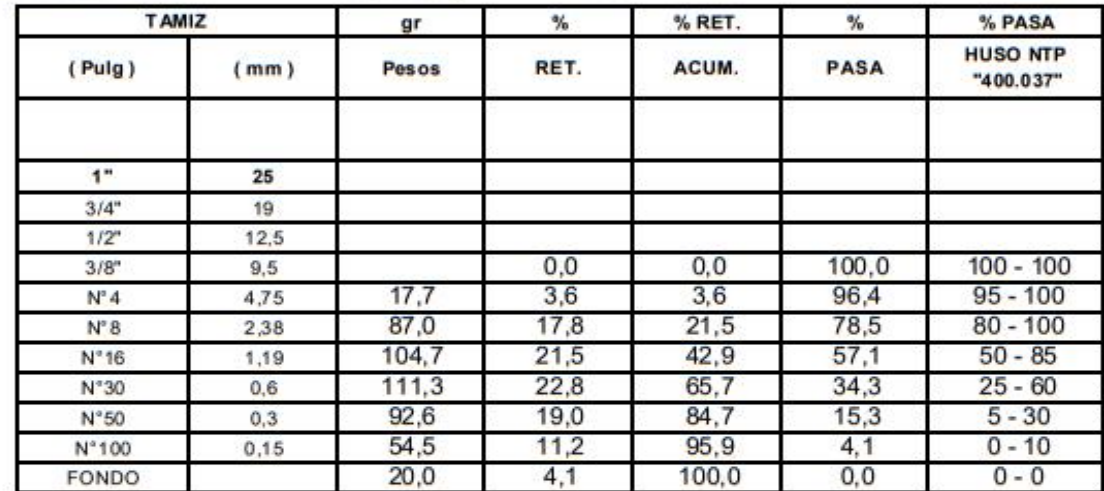

### **B) CURVA DE GRANULOMETRIA**

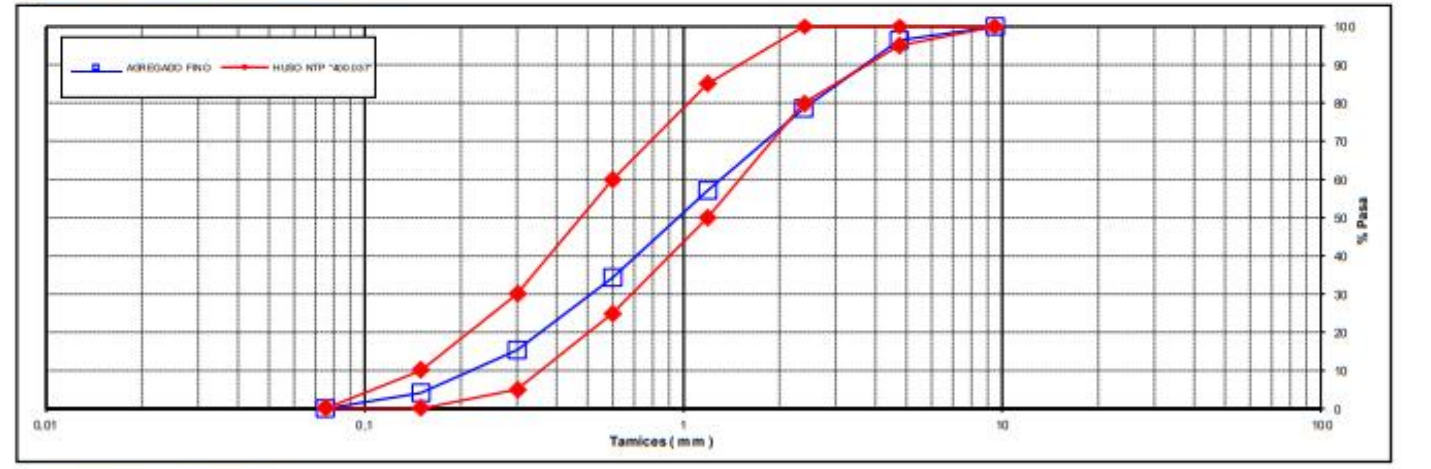

### C) PROPIEDAS FISICAS

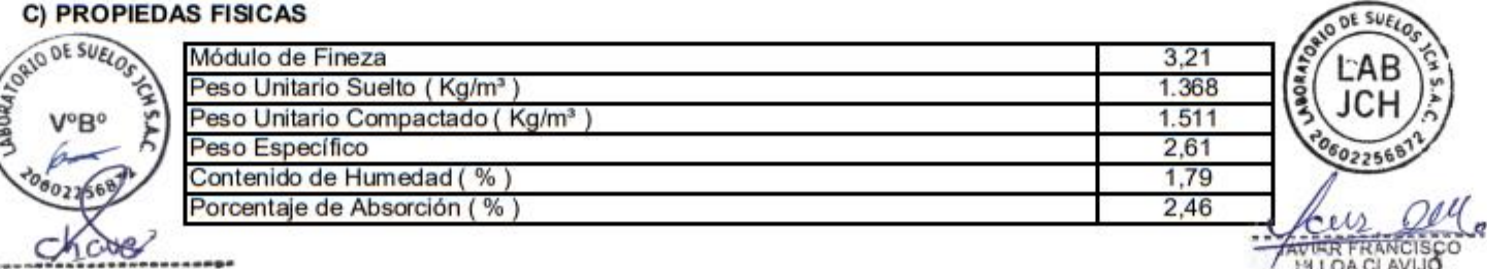

INGENIERO CIVIL

Jean Chavez R Tec. Strelos, Asfalto y Concreto

LABORATORIO DE SUELOS JCH S.A.C RUC 20602256872 Av. Proceres de la Independencia 2236 - S.J.L - Lima

- Perú

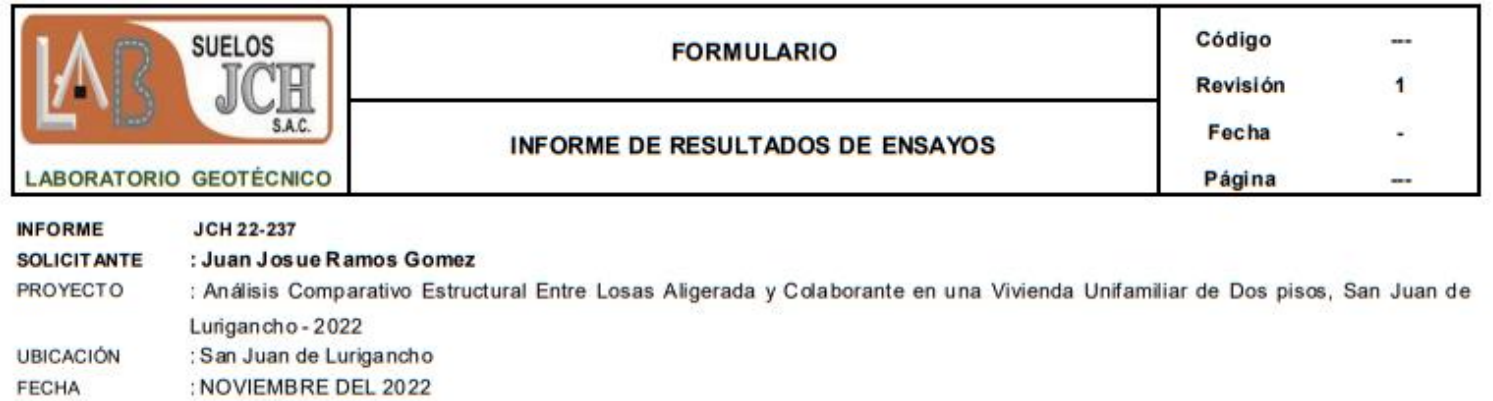

: Diseño de mezcla f'c = 210 Kg/cm<sup>2</sup> **ASUNTO** 

## **CARACTERISTICAS DEL AGREGADO GRUESO:**

PIEDRA CHANCADA procedente de la cantera GLORIA Muestra proporcionada e identificada por el peticionario.

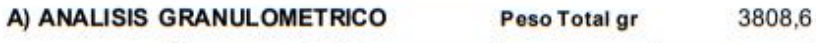

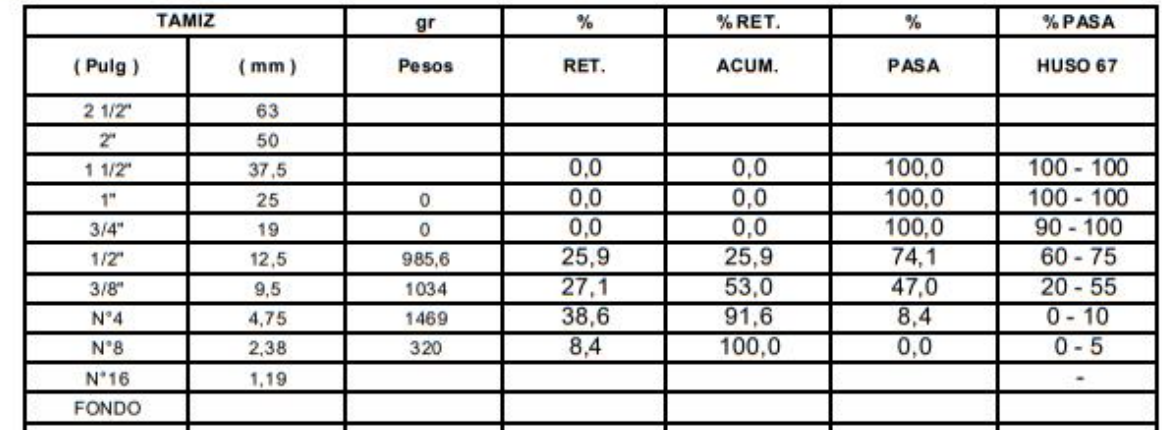

## **B) CURVA DE GRANULOMETRIA**

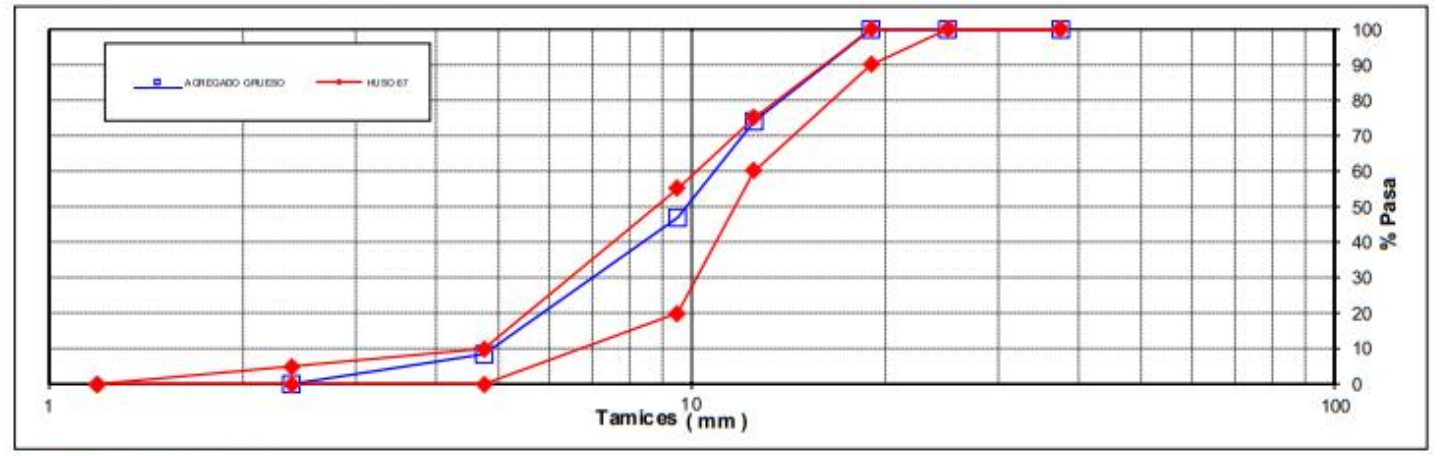

#### C) PROPIEDAS FISICAS

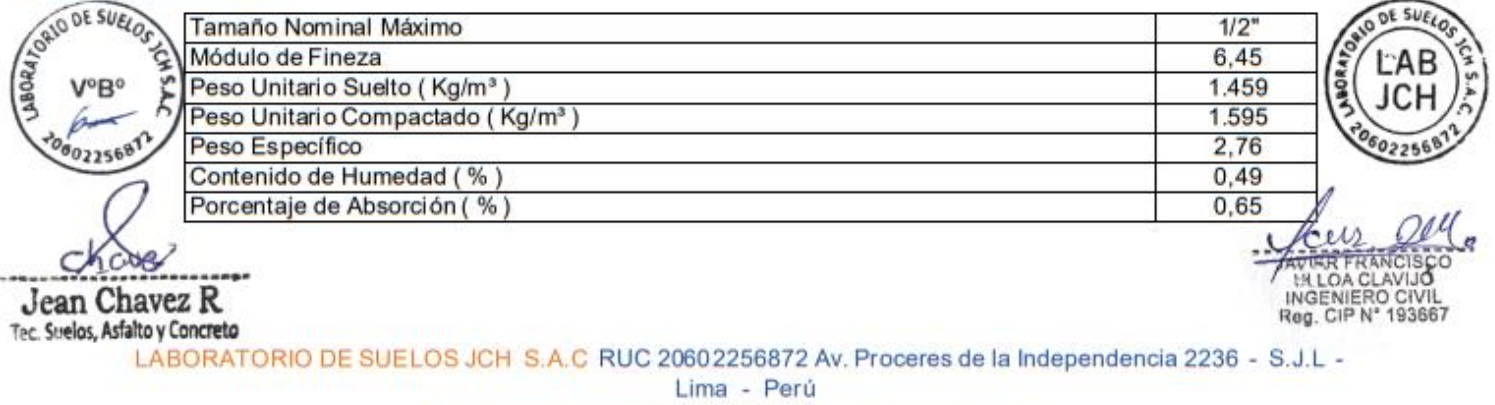

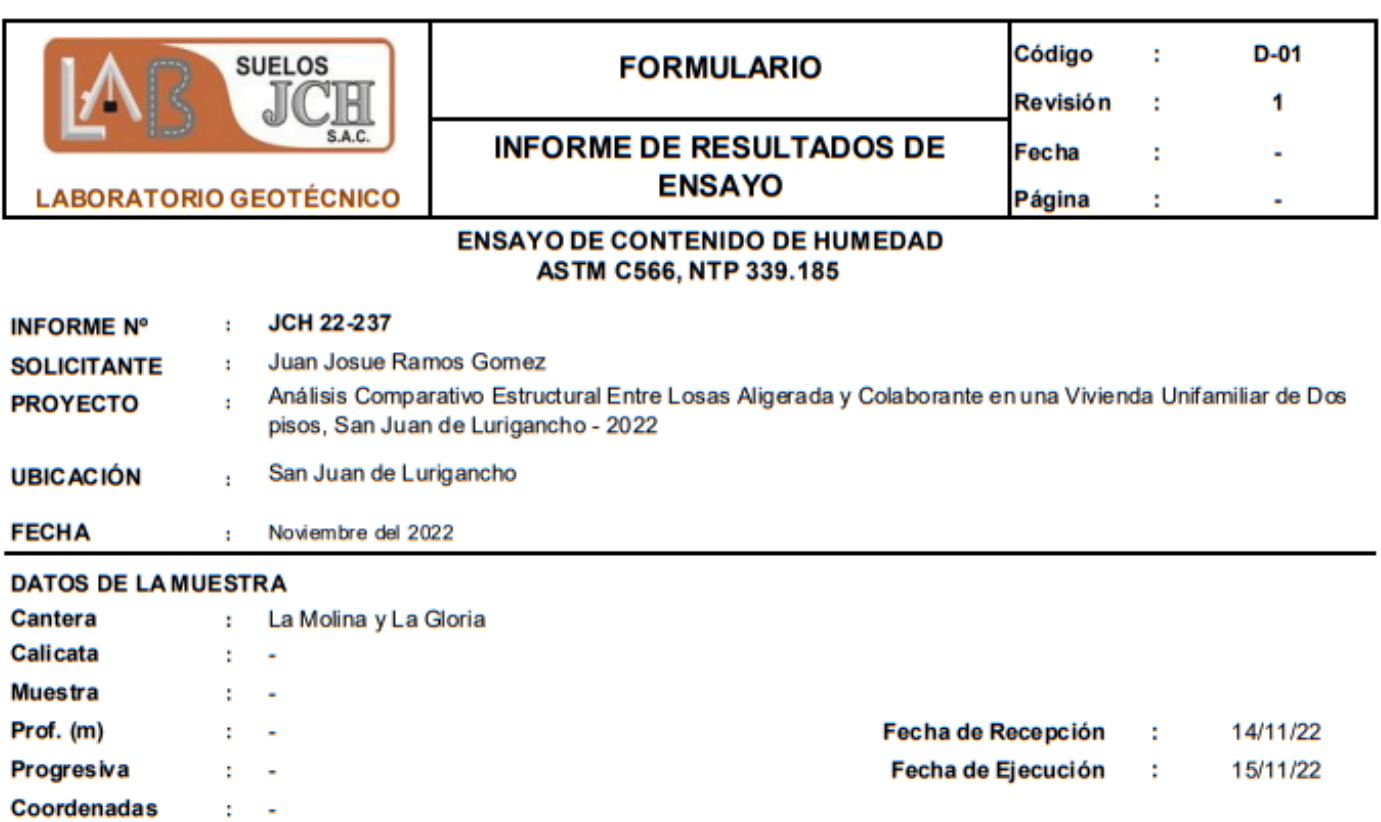

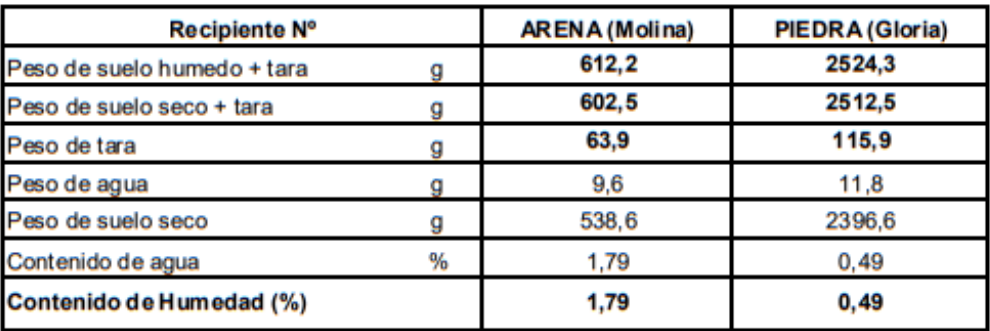

Observacion: Realizado por El uso de esta información es exclusiva del solicitante Tec. J.Ch

**Equipos Usados** 

Bal-TAJ4001-N°1 Hor-01-jch

Jean Chavez R.

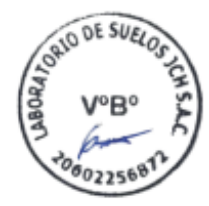

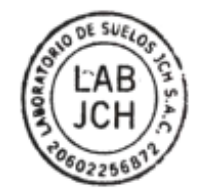

AVER FRANCISCO<br>IN LOA CLAVIJO<br>INGENIERO CIVIL<br>Reg. CIP N° 193667

Av. Proceres de la Independencia #2236 S.J.L. Telf. 976331894 -RUC 20602256872 016935014

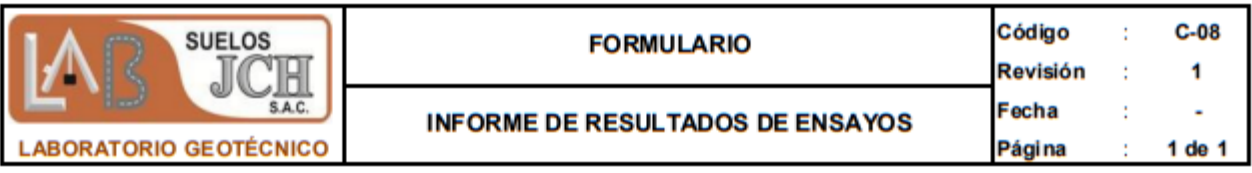

#### GRAVEDAD ESPECÍFICA Y ABSORCIÓN DEL AGREGADO FINO

ASTM C-128 - NTP 400.022 - MTC E-205

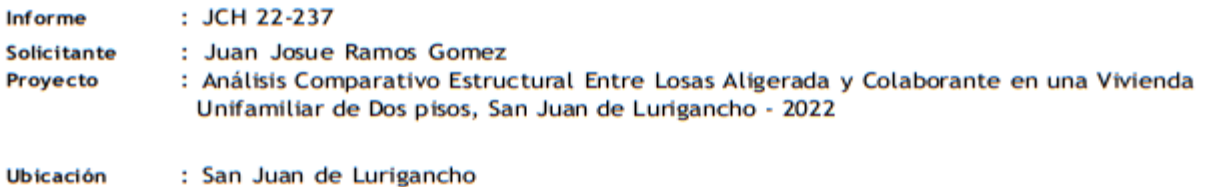

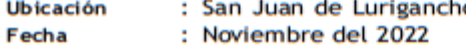

Cantera : La Molina Calicata : -Muestra : Arena Prof.  $(m.)$ :  $\cdot$ 

Progresiva : -Coordenad : t.

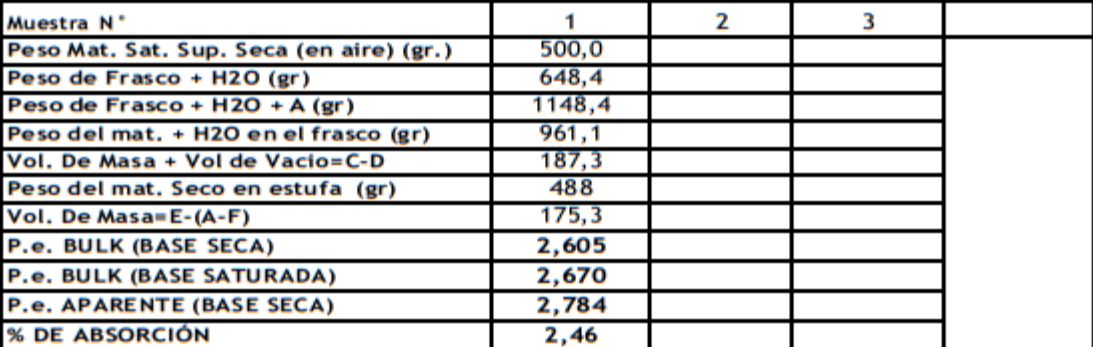

Nota. Muestra remitida e identificada por el Solicitante Ejecución: Tec. J. TR.

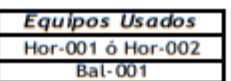

Jean Chavez R Tec. Suelos, Asfalto y Concreto

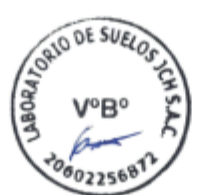

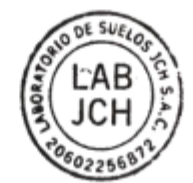

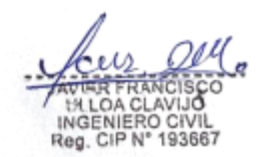

LABORATORIO DE SUELOS JCH S.A.C RUC 20602256872 Av. Proceres de la Independencia 2236 - S.J.L - Lima Perú

E-mail: lab.suelosjch@gmail.com Tel. 976331849 RPC

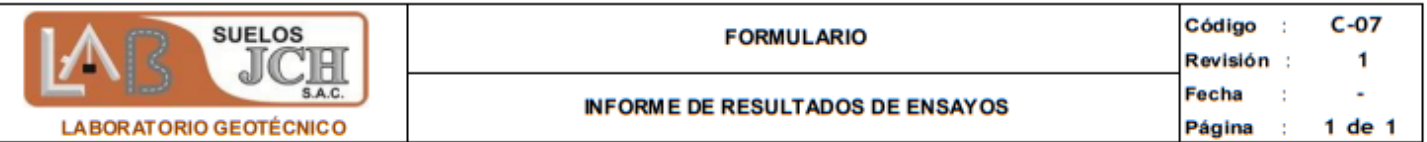

# GRAVEDAD ESPECIFICA Y ABSORCIÓN DEL AGREGADO GRUESO<br>NORMA ASTM C-127 - NTP 400.021 - MTC E-206

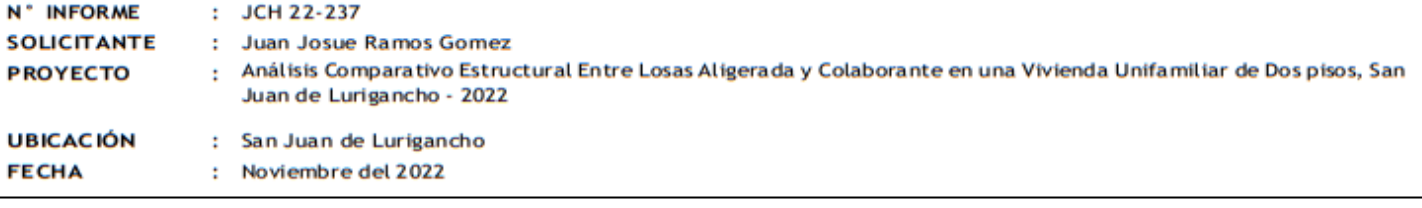

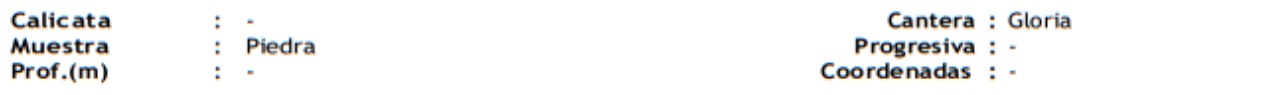

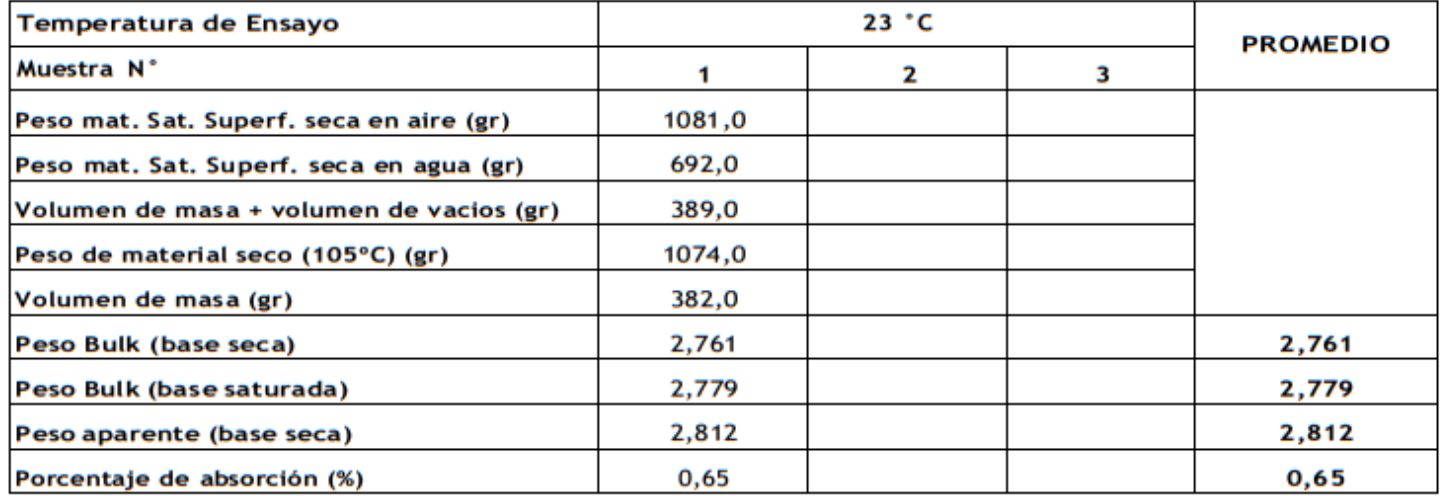

**Observaciones** Realizado

 $\overline{\phantom{a}}$ : Téc. JCh

**Equipos Usados Bal-003** Hor-001 o Hor-002

Jean Chavez R Tec. Suelos, Asfalto y Concreto

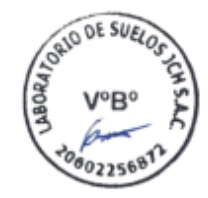

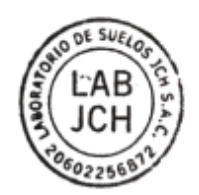

IN LOA CLAVIJO<br>INGENIERO CIVIL<br>Reg. CIP N° 193667

LABORATORIO DE SUELOS JCH S.A.C RUC 20602256872 Av. Proceres de la Independencia 2236 - S.J.L - Lima - Perú E-mail: lab.suelosjch@gmail.com Tel. 976331849 RPC

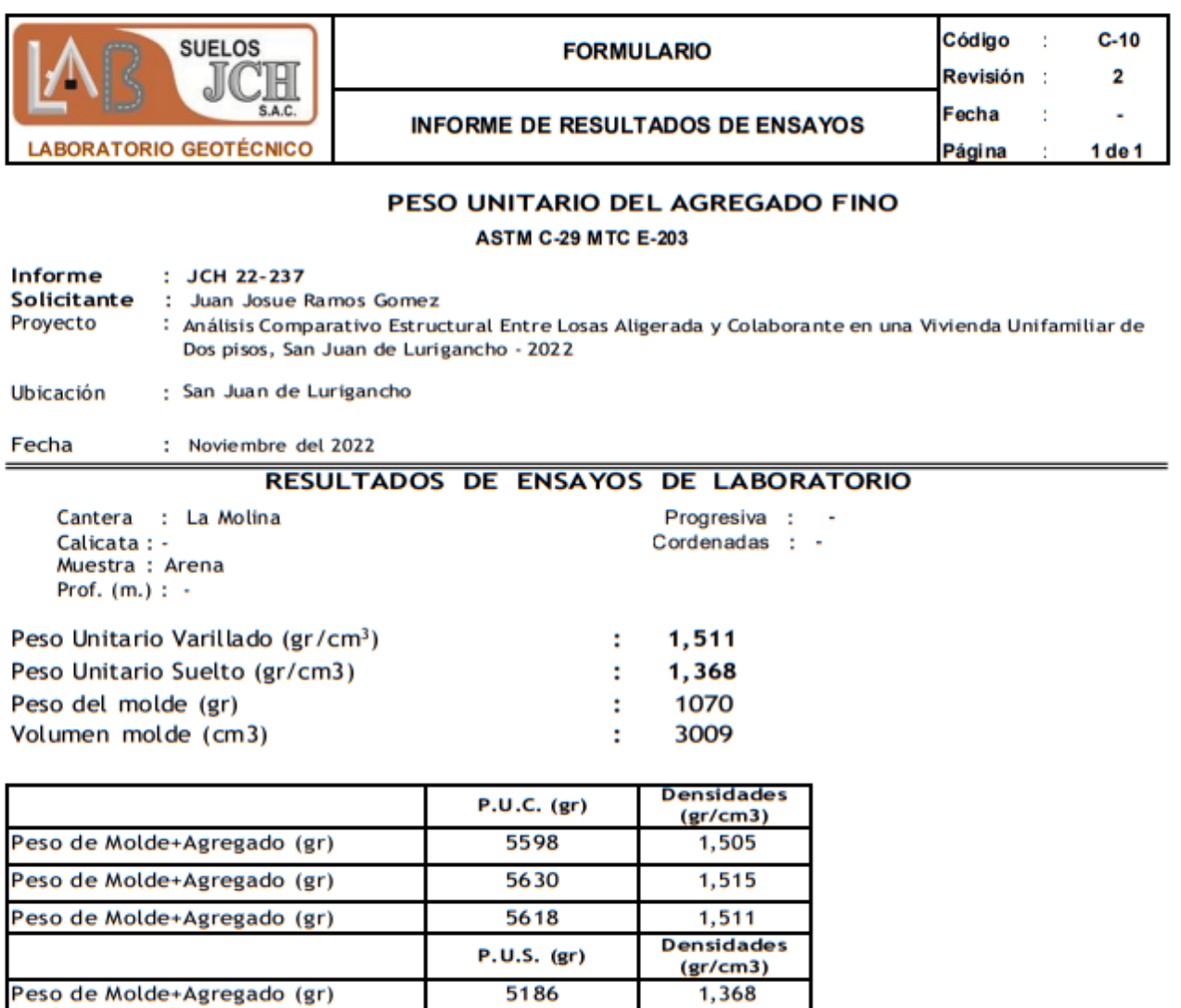

5190

5185

1,369

1,368

Not a.-Ejecución:

Peso de Molde+Agregado (gr)

Peso de Molde+Agregado (gr)

La muestra fue remitida e identificada por el Solicitante. Tec. G.NR

Equipos Usados<br>Bal-003

Jean Chavez R Tec. Suelos, Asfalto y Concreto

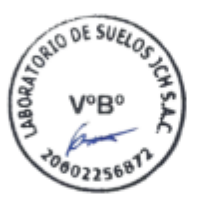

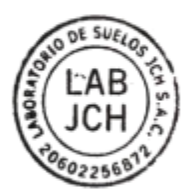

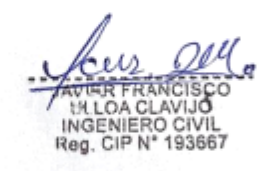

LABORATORIO DE SUELOS JCH S.A.C RUC 20602256872 Av. Proceres de la Independencia 2236 - S.J.L - Lima

- Perú

E-mail: lab.suelosich@gmail.com Tel. 976331849 RPC

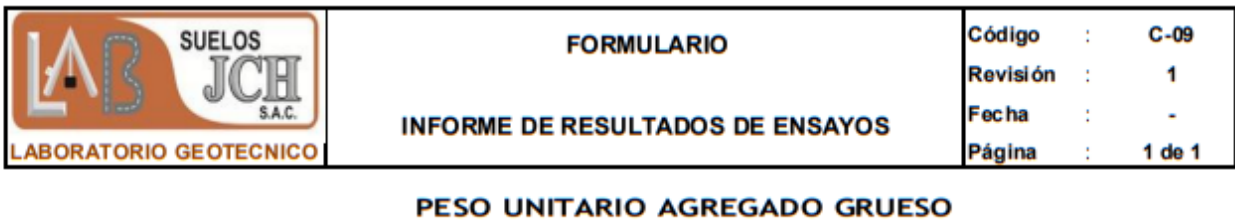

ASTM C-29 - NTP 400.017 - MTC E-203

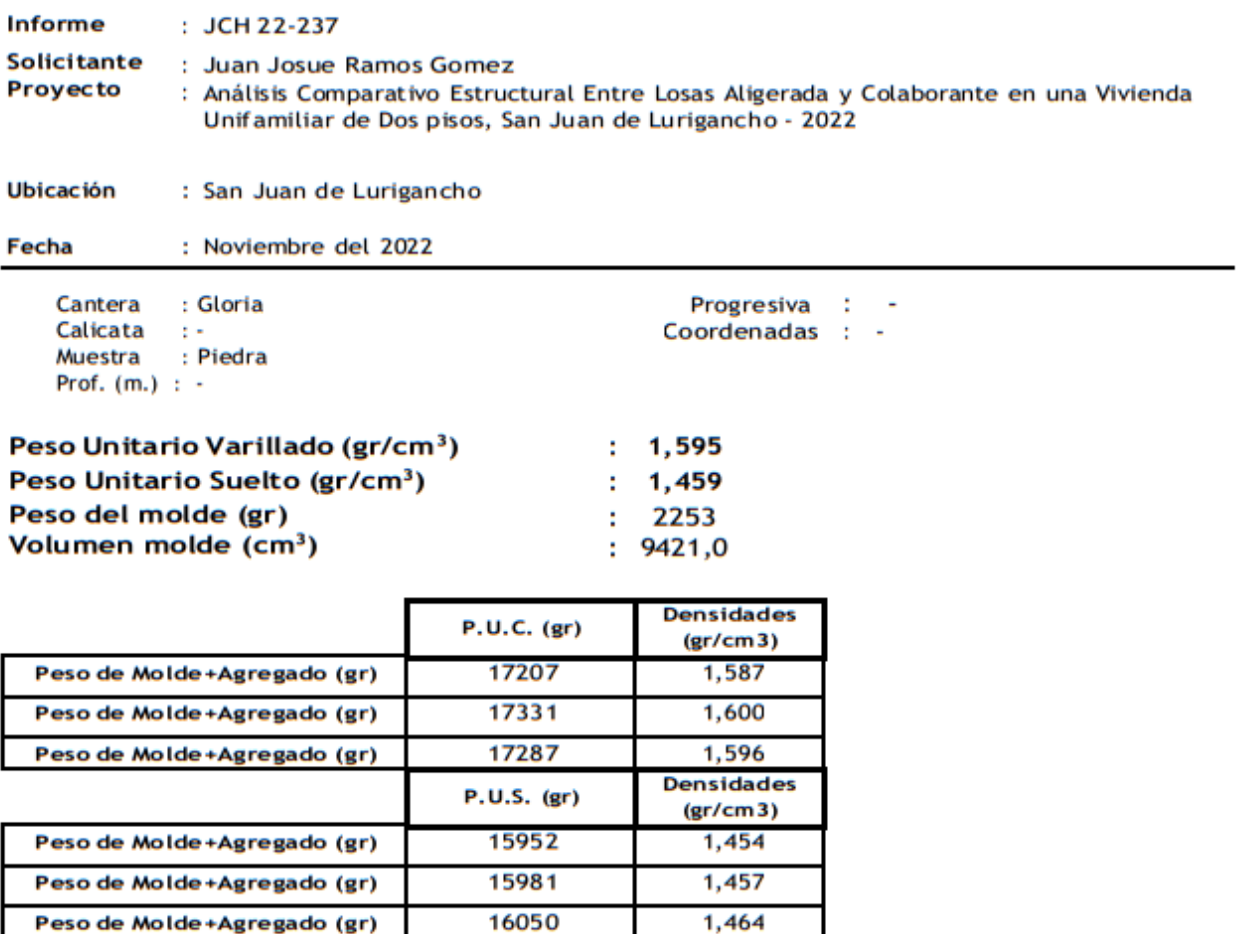

Nota.-Ejecución :

Tec. G.NR

La muestra fue remitida e identificada por el Solicitante.

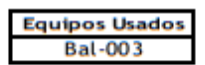

J

Jean Chavez R Tec. Suelos, Asfalto y Concreto

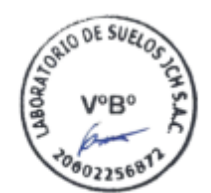

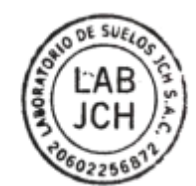

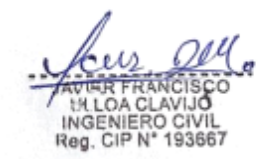

LABORATORIO DE SUELOS JCH S.A.C RUC 20602256872 Av. Proceres de la Independencia 2236 - S.J.L - Lima - Perú

E-mail: lab.suelosjch@gmail.com Tel. 976331849 RPC

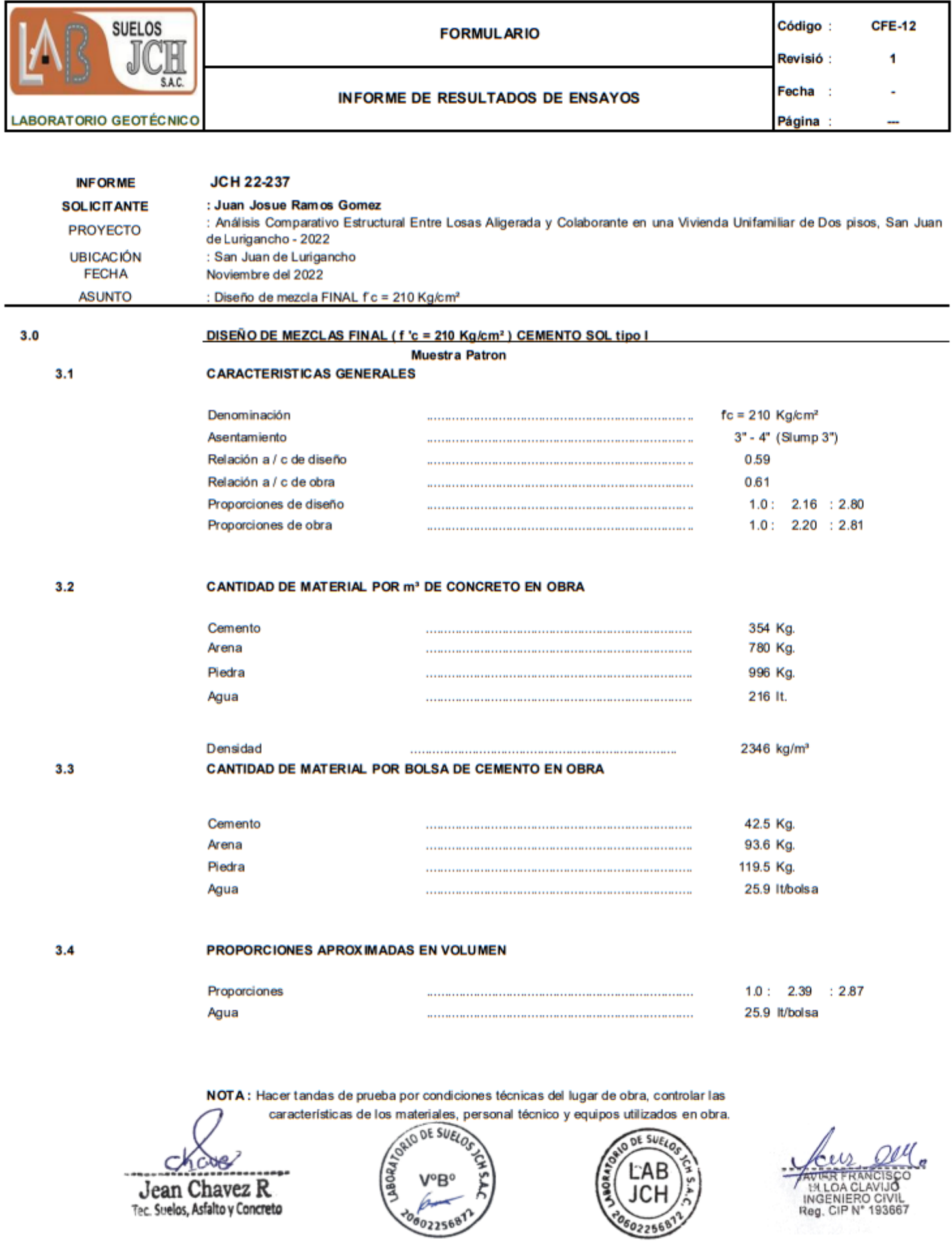

LABORATORIO DE SUELOS JCH S.A.C RUC 20602256872 Av. Proceres de la Independencia 2236 - S.J.L - Lima -Perú

E-mail: lab.suelosjch@gmail.com Tel. 976331849 RPC

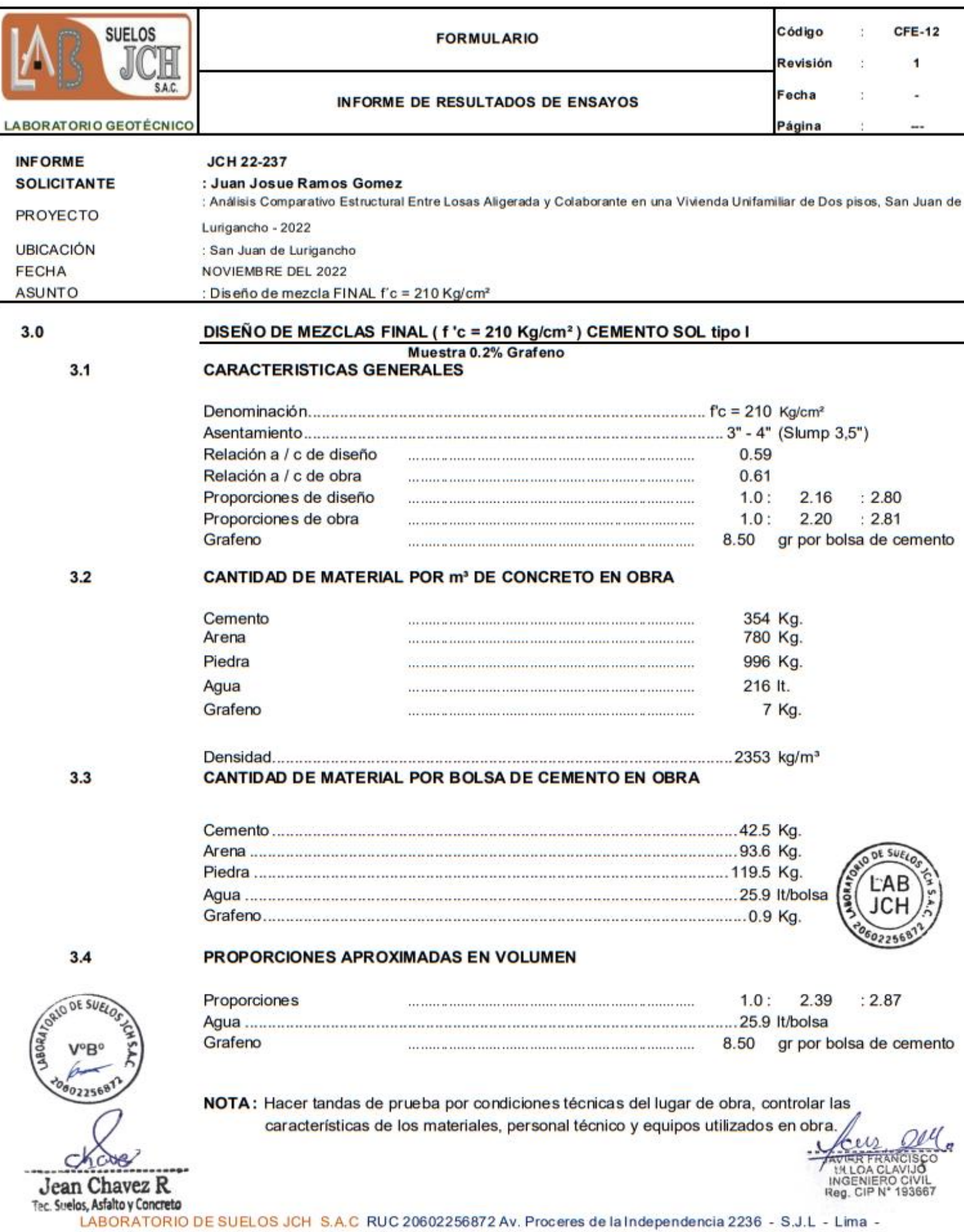

E-mail: lab.suelosjch@gmail.com Tel. 976331849 RPC

Perú

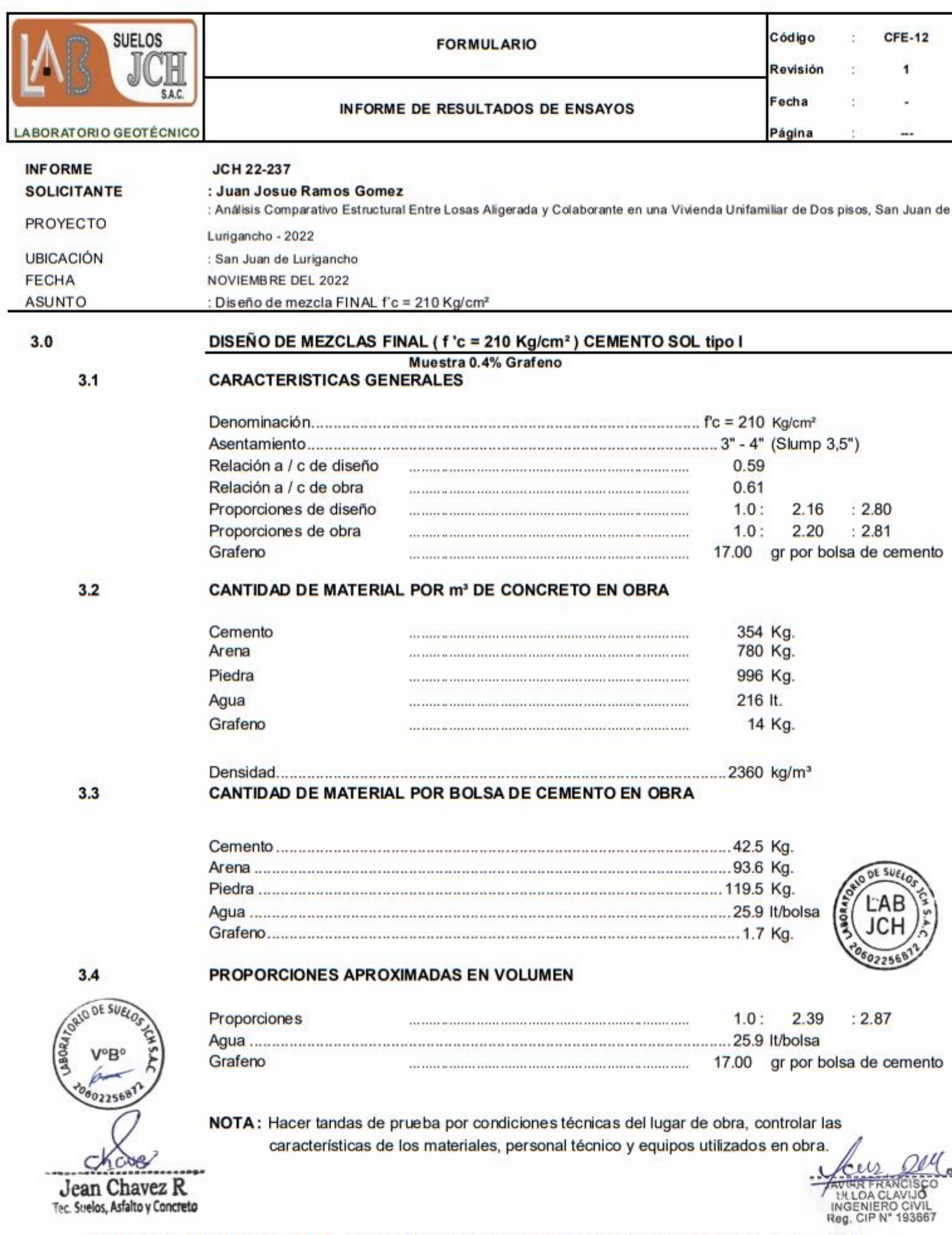

LABORATORIO DE SUELOS JCH S.A.C RUC 20602256872 Av. Proceres de la Independencia 2236 - S.J.L - Lima -

Perú

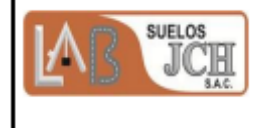

### **REGISTRO**

: 1 de 1

Página

**INFORME DE RESULTADOS DE ENSAYOS** 

**LABORATORIO GEOTECNICO** 

# MÉTODO NORMALIZADO PARA LA DETERMINACIÓN DEL ESFUERZO A LA<br>COMPRESIÓN DE TESTIGOS CILÍNDRICOS DE CONCRETO ENDURECIDO<br>NTP 339.034-11 / ASTM C39-07

**INFORME JCH 22-237** 

**Solicitante** Proyecto

Juan Josue Ramos Gomez

Análisis Comparativo Estructural Entre Losas Aligerada y Colaborante en una Vivienda Unifamiliar de Dos pisos, San Juan de Lurigancho - 2022

Ubicación San Juan de Lurigancho

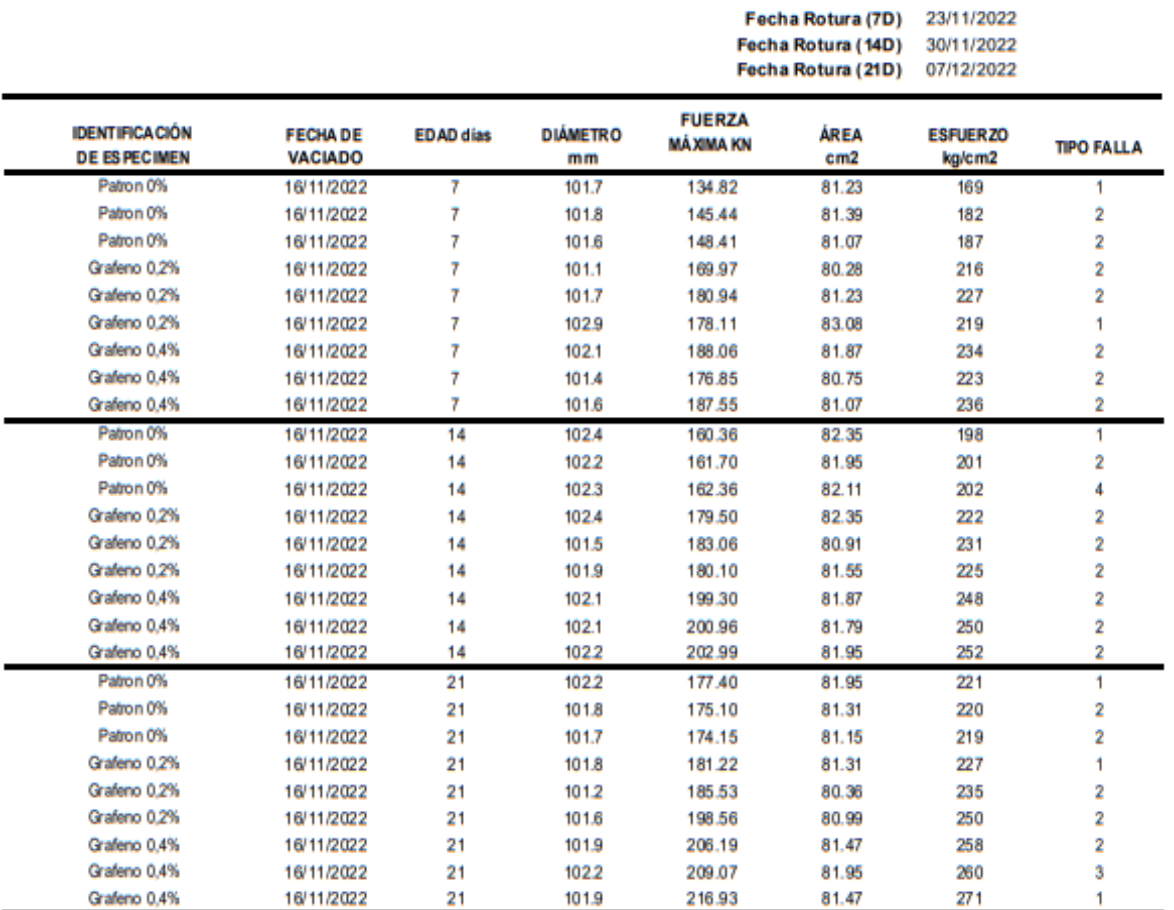

Jean Chavez R Tec. Suelos, Asfalto y Concreto

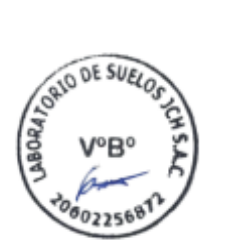

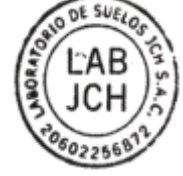

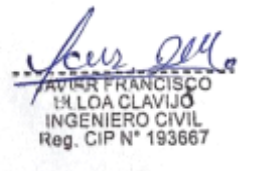

#### **Consideraciones:**

- No se observaron fallas atípicas en las roturas

-Las probetas fueron remoldeados por el solicitante

- El ensayo fue realizado haciendo uso de almohadillas de Neopreno

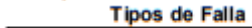

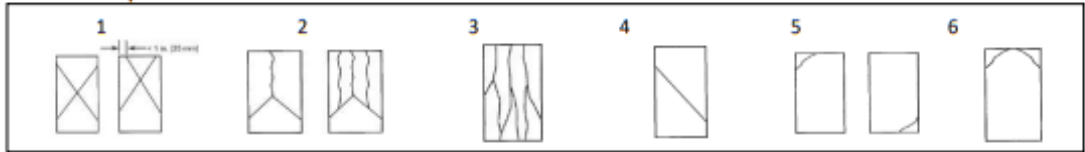

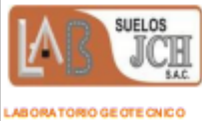

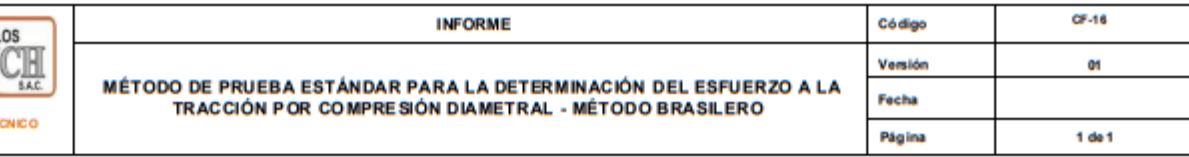

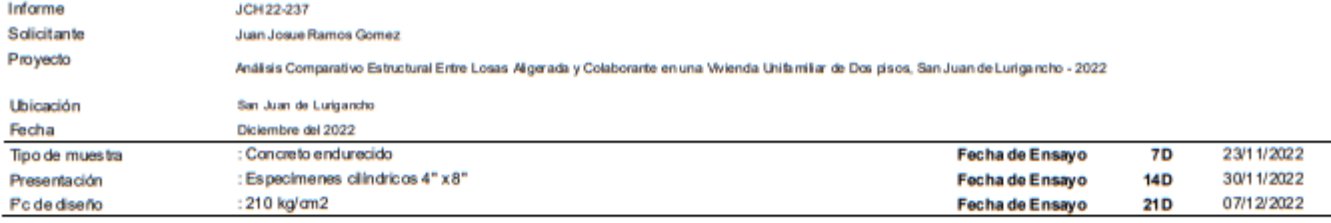

# Standard Test Method for Splitting Tensile Strength of Cylindrical Concrete Specimens<br>ASTM C496/C496M-17

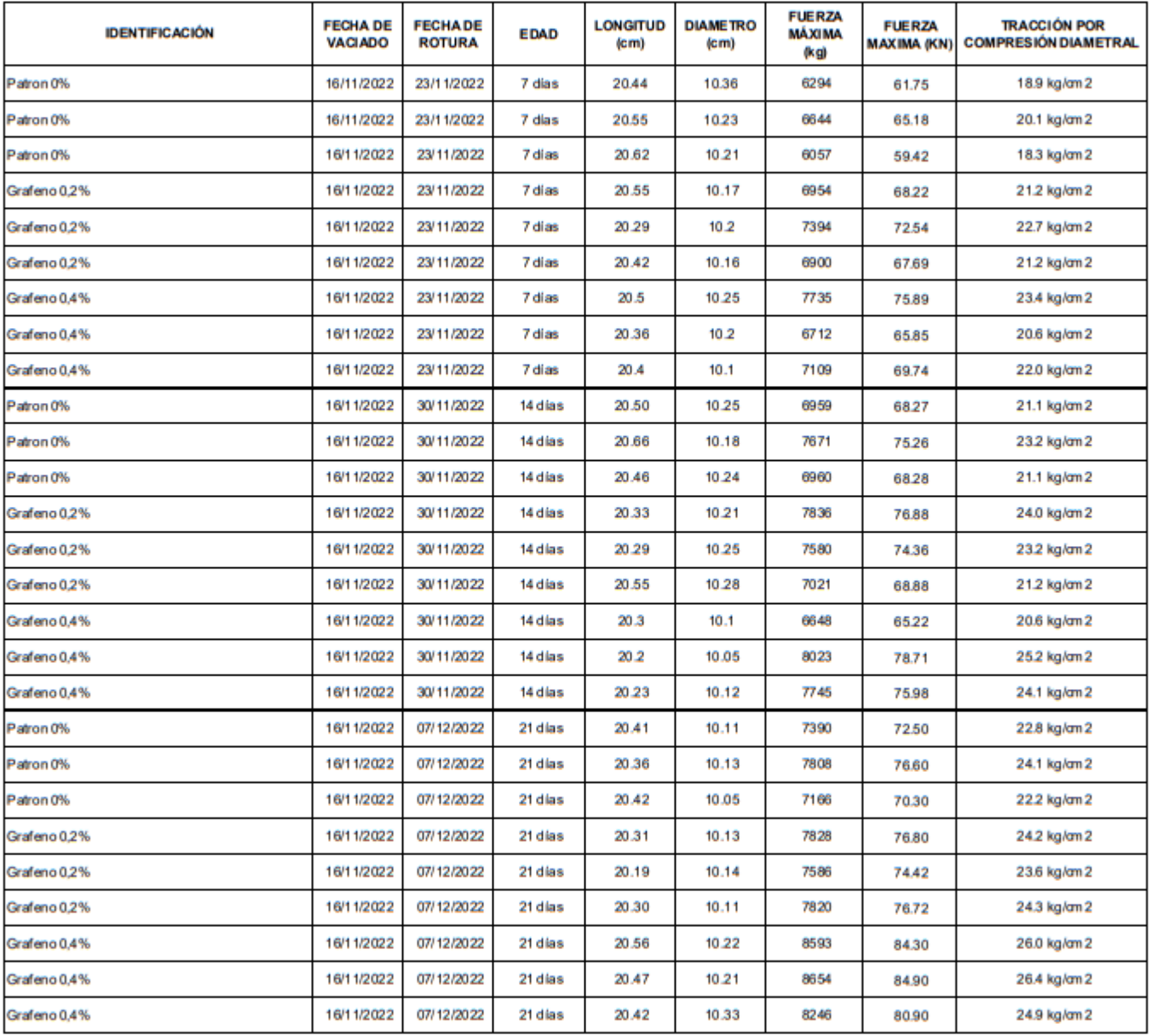

#### **OBSERVACIONES:**

Muestras provistas e identificadas por el solicitante

\* Las muestras cumplen con las dimensiones dadas en la norma de ensayo

Choos Jean Chavez R

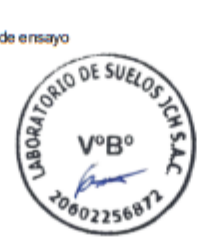

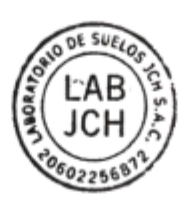

**Equipos Usados** Prensa Uniaxial Pie de rey

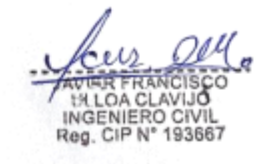

LABORATORIO DE SUELOS JCH S.A.C.RUC 20002256872 Av. Procens de la Independencia 2236 - S.J.L. Telf. 01993-5014 - Ermal labsuelos(ch@gmail.com

**ANEXOS ESCLEROMETRIA EN LOSAS** 

Razón Social: Laboratorio de Suelos JCH S.A.C. RUC: 20602256872

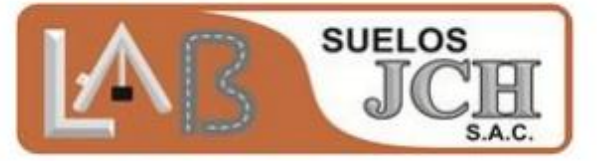

# **INFORME DE ENSAYO DE ESCLEROMETRÍA**

PROYECTO: "Análisis comparativo estructural entre losas Aligeradas y colaborante en una vivienda unifamiliar de dos pisos San Juan de Lurigancho - 2022

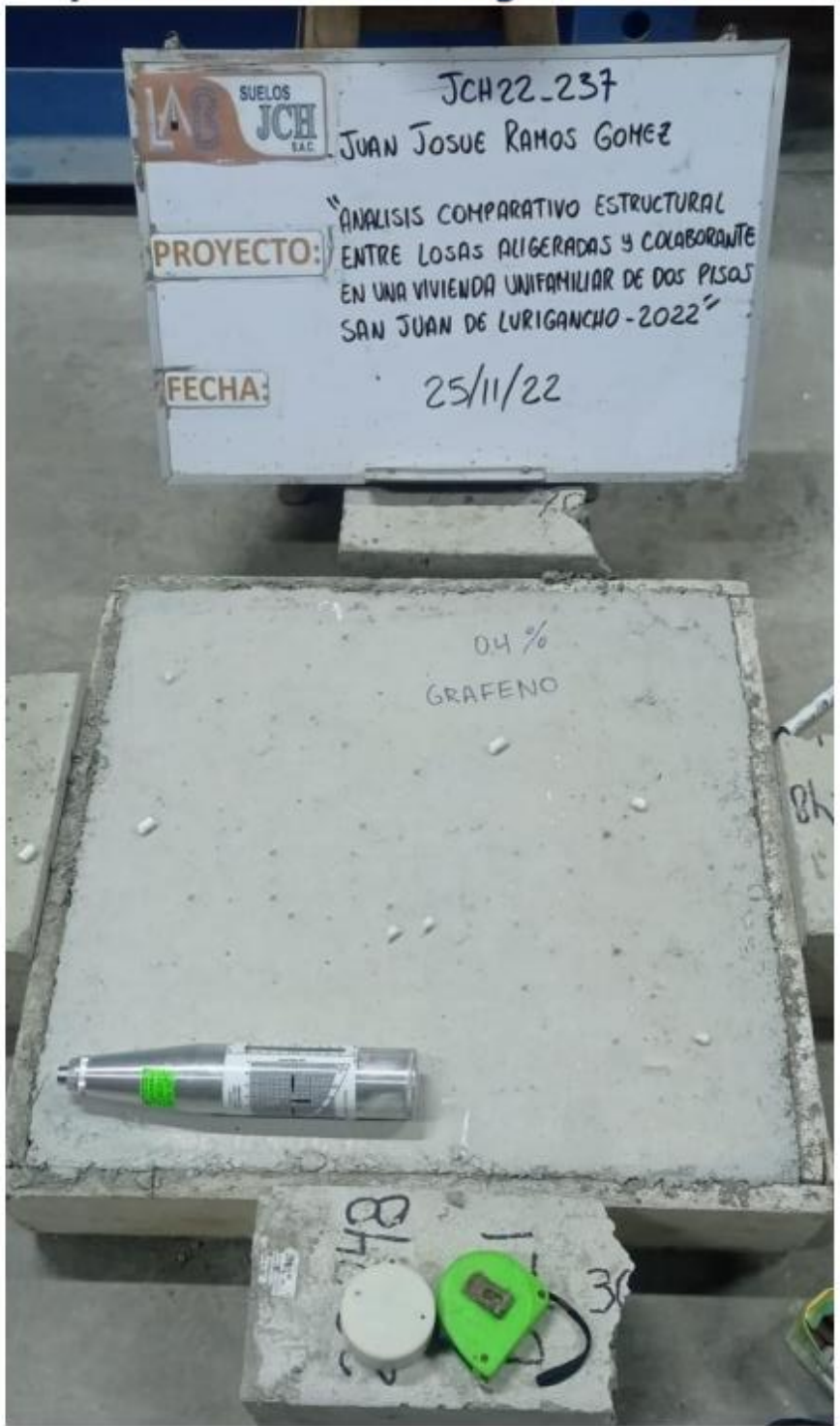

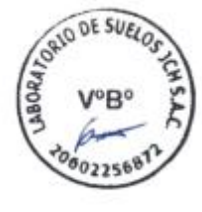

Jean Chavez R Tec. Strelos, Asfalto y Concreto

**LIMA** 

# **NOVIEMBRE 2022**

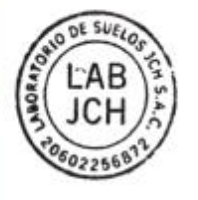

INGENIERO CIVII Reg. CIP N° 193667

Razón Social: Laboratorio de Suelos JCH S.A.C. RUC: 20602256872

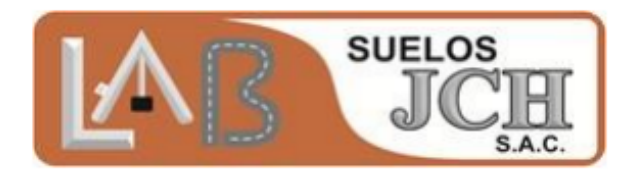

# **Tabla de contenido**

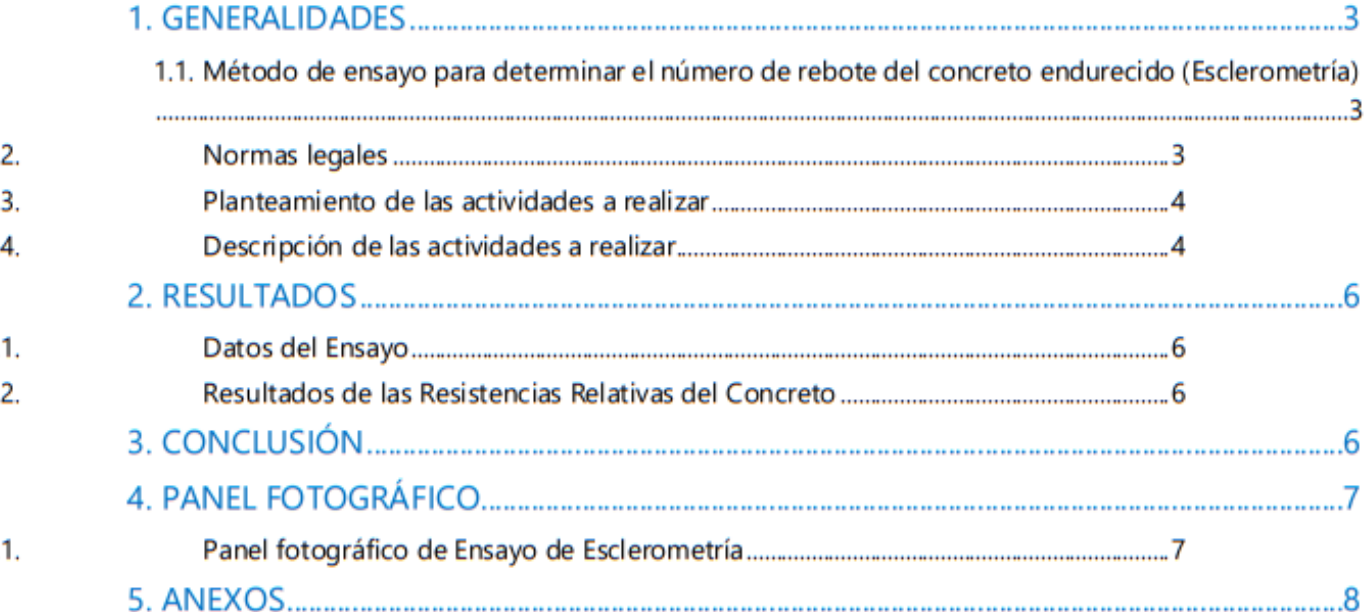

Jean Chavez R

Tec. Suelos, Asfalto y Concreto

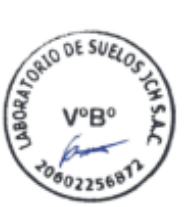

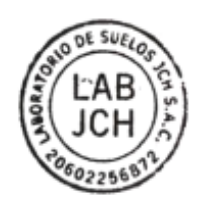

AVER FRANCISCO<br>IN LOA CLAVIJO<br>INGENIERO CIVIL<br>Reg. CIP N° 193667

# Razón Social: Laboratorio de Suelos JCH S.A.C. RUC: 20602256872

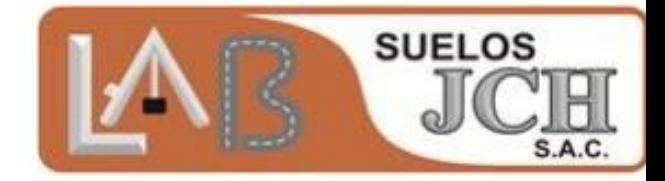

# **1. GENERALIDADES**

# 1.1. Método de ensayo para determinar el número de rebote del concreto endurecido (Esclerometría)

El esclerómetro es un instrumento de medición empleado generalmente, para la determinación de la uniformidad y dureza del concreto en elementos estructurales; tales como las vigas, columnas y placas de una estructura de concreto.

Este método de ensayo cubre la determinación del número de rebote del concreto endurecido usando un martillo de acero impulsado por resorte. La relación entre el número de rebote y la dureza del concreto puede dar una referencia de la resistencia que proporcionan los fabricantes de los martillos y que solo debe utilizarse para dar indicaciones de la resistencia relativa del concreto en diferentes regiones de la estructura.

Antes de la prueba deberá eliminarse de la superficie pintura, polvo, tarrajeo o cualquier elemento no propio del concreto, que pueda afectar el índice de rebote. Cuando la superficie tenga irregularidades debidas al encofrado de madera no cepilladas, esta debe ser pulida con la piedra abrasiva hasta dejarla lisa. En concretos viejos, por consiguiente, excesivamente duros, se deberá quitar hasta unos 10 mm de la capa superficial, en lo que corresponde a una superficie para efectuar 16 impactos con el esclerómetro.

Se deberá medir cada elemento estructural en las cantidades especificadas en las ubicaciones según los términos de referencia y normativa peruana.

Para una mejor correlación de los resultados de esclerometría es necesario realizar ensayos destructivos de diamantina para poder corregir los datos proporcionados por el esclerómetro ya que solo proporciona dureza del concreto, mas no resistencia; Pero debido a que los ensayos destructivos no están permitidos para este estudio, se tuvo que dar una apreciación experta de los resultados obtenidos.

El certificado de calibración se muestra en la parte de Anexo 1.

Ilustración 1. Instrumento de medición (esclerómetro)

1.2. Normas legales

ORIO DE SUE

ean Chavez R

ACI. "In-Place Methods to Estimate Concrete Strength" (Norma ACI 228.1R-03).

ACI. "Nondestructive Test Methods for Evaluation of Concrete in Structures" (Norma ACI 228.2R INGENIERO Reg. CIP N 98). Suelos, Asfalto y Concreto

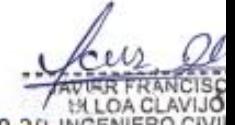

Método para la Obtención y Ensayo de Corazones Diamantinos y Vigas Seccionadas de Concreto (NTP 339.034:2015).
# Razón Social: Laboratorio de Suelos JCH S.A.C. RUC: 20602256872

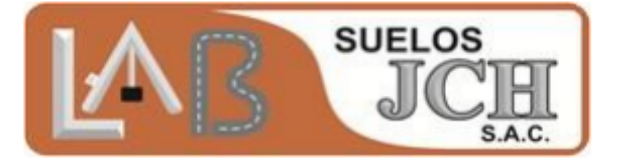

- Método de Ensayo para Determinar el Número de Rebote del Concreto Endurecido  $\bullet$ (esclerometría) (NTP 339.181:2013)
- Reglamento Nacional de edificaciones vigente.  $\bullet$
- Norma ASTM C805-2018 Standard Test Method for Rebound Number of Hardened Concrete.

# 1.3. Planteamiento de las actividades a realizar

Se muestra el siguiente cuadro con el listado de actividades programadas a realizar en esta actividad.

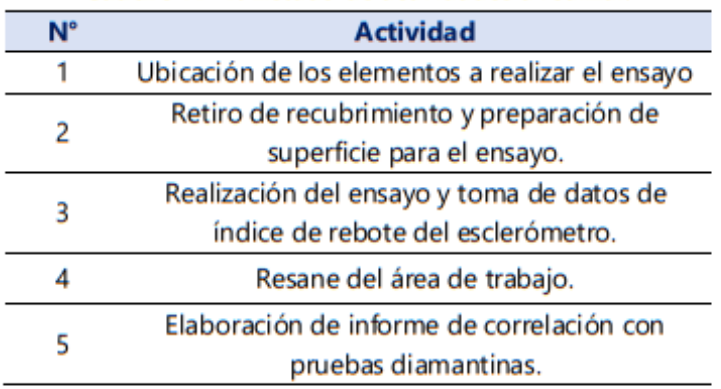

Cuadro Nº 1. Listado de actividades a realizar.

## 1.4. Descripción de las actividades a realizar

**AID DE SUEL** 

02256<sup>8</sup>

Jean (

Se muestra el siguiente Cuadro la descripción de las actividades programadas a realizar.

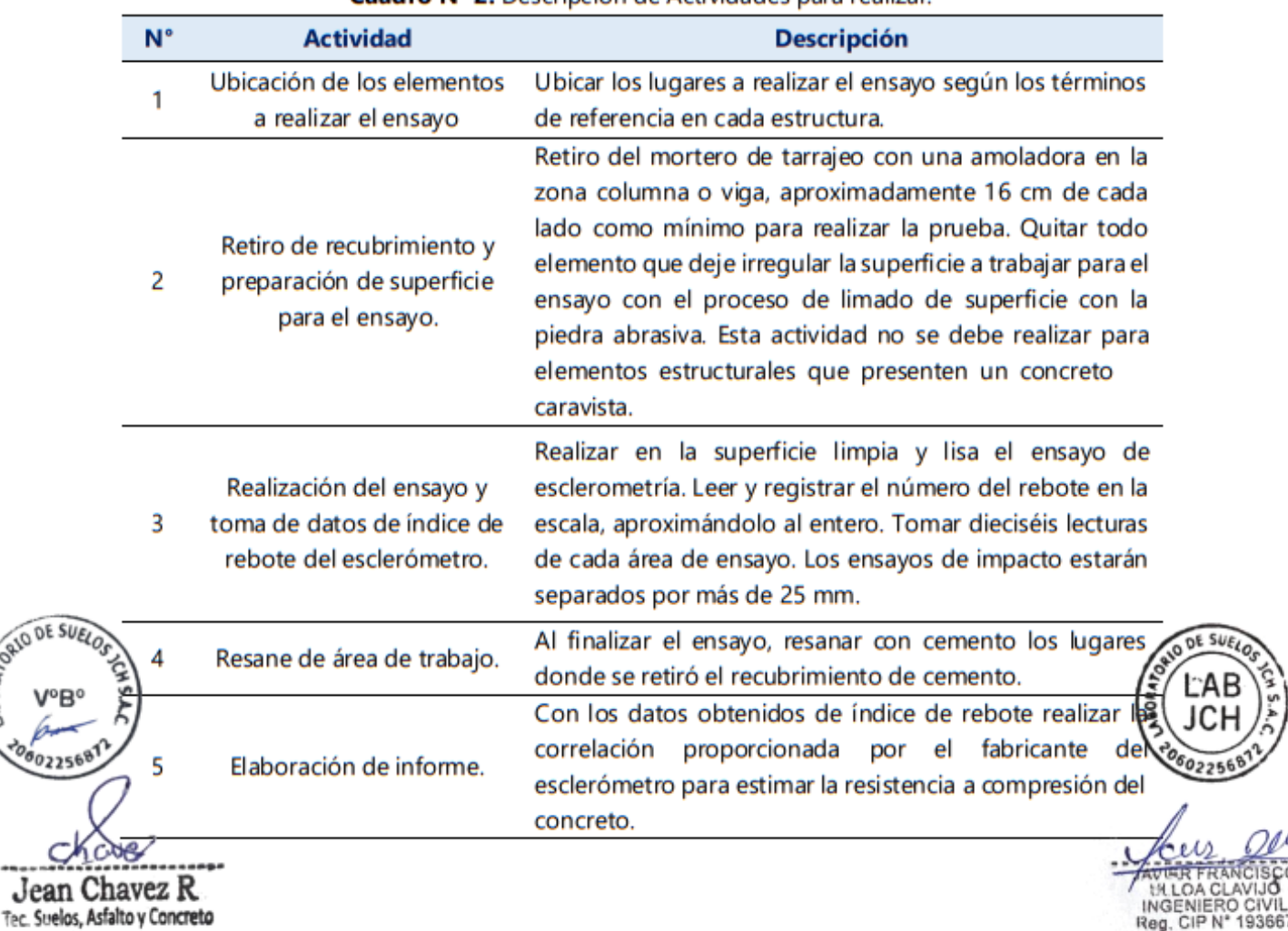

Cuadro Nº 2. Descripción de Actividades para realizar.

Razón Social: Laboratorio de Suelos JCH S.A.C. RUC: 20602256872

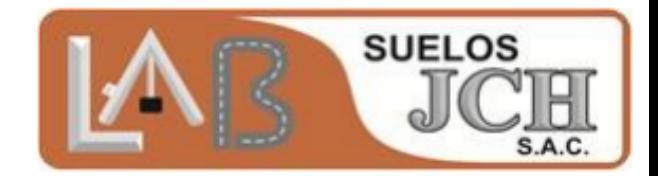

# **2. RESULTADOS**

# 2.1. Datos del Ensayo

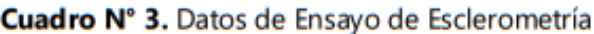

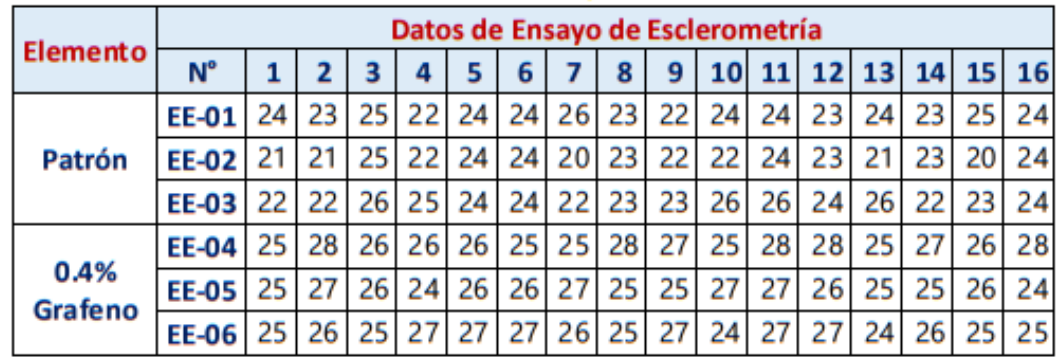

# 2.2. Resultados de las Resistencias Relativas del Concreto

A continuación, se muestran los resultados de los ensayos de Esclerometría

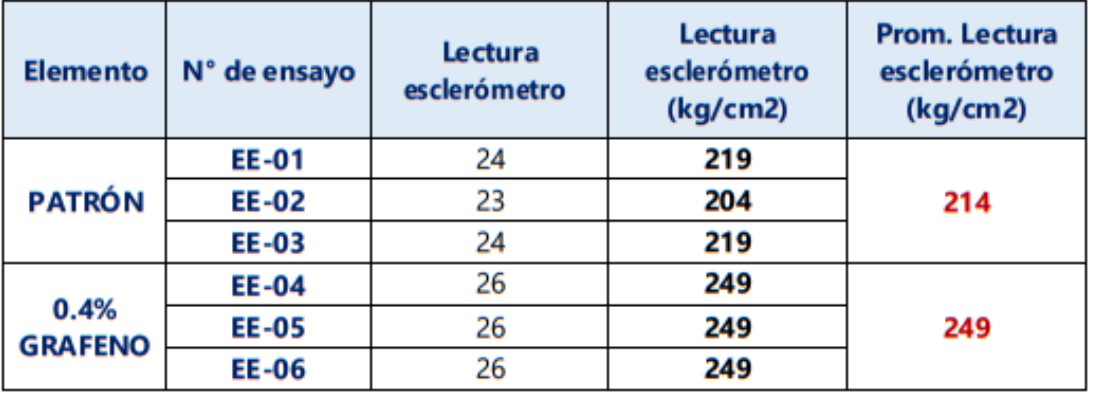

## Cuadro Nº 4. Resultado de Resistencia Relativa del Concreto.

Observación: Los resultados de resistencia con el ensayo de esclerometría solo son referenciales, esta prueba solo mide uniformidad.

# **3. CONCLUSIÓN**

- El resultado de la resistencia relativa obtenida del elemento patrón es 214 kg/cm<sup>2</sup>  $\sim$
- El resultado de la resistencia relativa obtenida del elemento con 0.4% grafeno es de 244 kg/cm<sup>2</sup>

Jean Chavez R

Tec. Suelos, Asfalto y Concreto

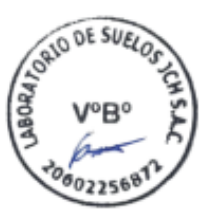

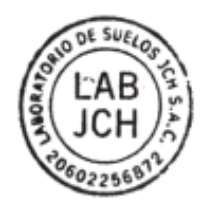

193667  $CIP N^*$ 

Razón Social: Laboratorio de Suelos JCH S.A.C.

RUC: 20602256872

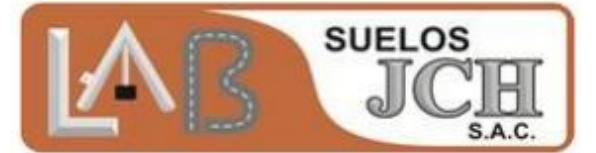

# **5. ANEXOS**

Anexo 1. Certificado de Calibración del Esclerómetro

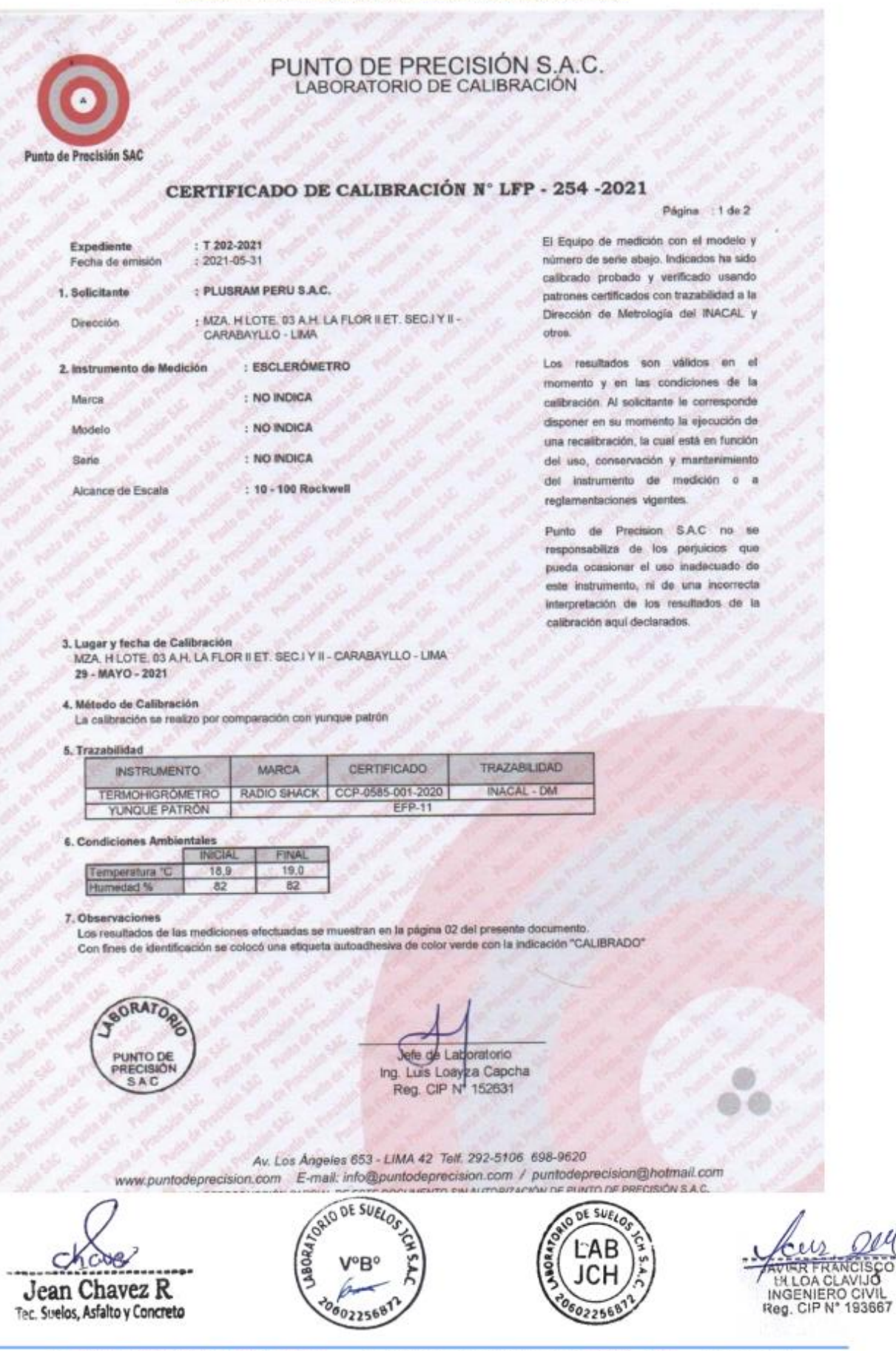

# Razón Social: Laboratorio de Suelos JCH S.A.C. RUC: 20602256872

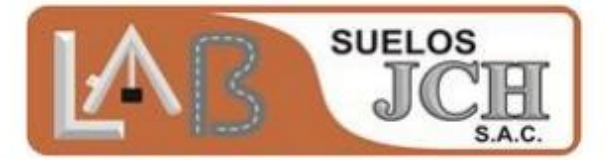

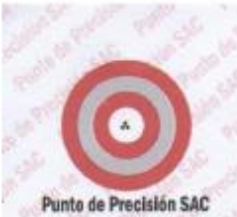

PUNTO DE PRECISIÓN S.A.C.<br>LABORATORIO DE CALIBRACIÓN

CERTIFICADO DE CALIBRACIÓN Nº LFP - 254 -2021

Página : 2 de 2

#### **Resultados**

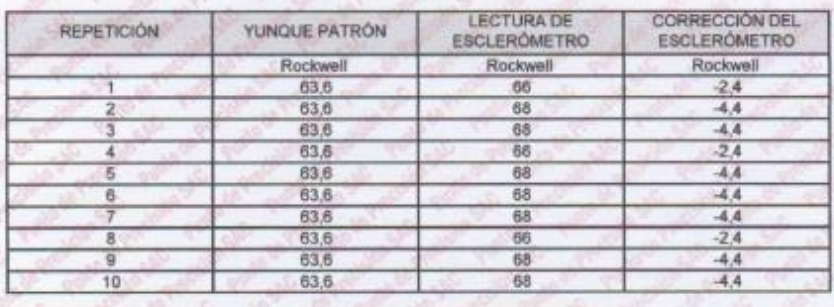

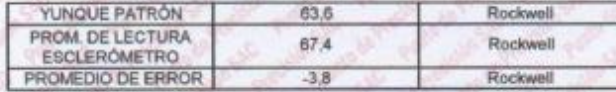

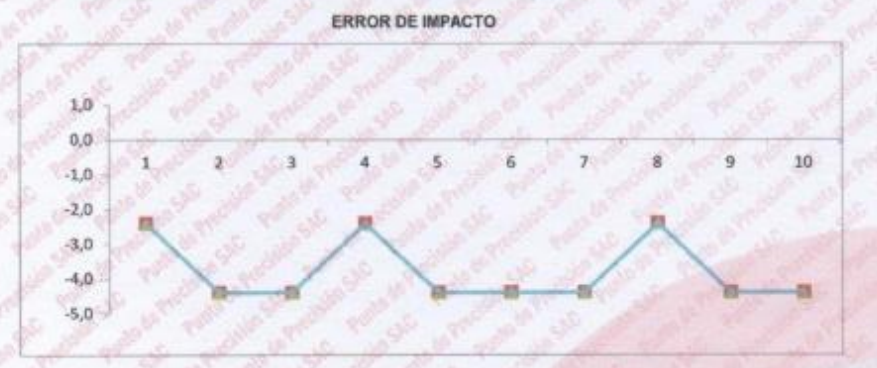

FINDEL COQUADITO

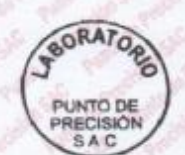

Jole de Laboratorio Ing. Luis Loayza Capcha<br>Reg. CIP N 152631

Av. Los Angeles 653 - LIMA 42 Telf. 292-5106 698-9620 www.puntodeprecision.com E-mail: info@puntodeprecision.com / puntodeprecision@hotmail.com

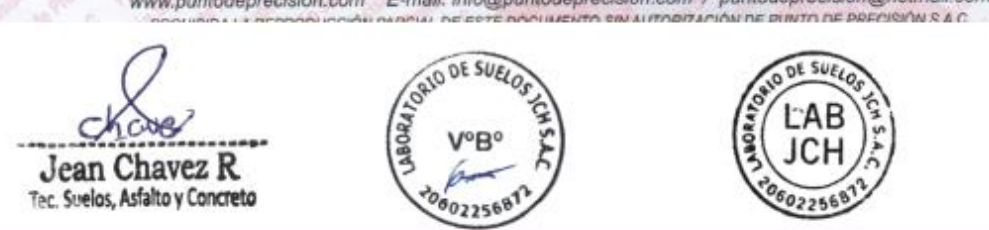

HOR FRANCISCO

LABORATORIO DE SUELO JCH S.A.C. Av. Proceres de la Independencia 2232 - S.J.L. - Lima - Perú Telf. 976331849 - 936974012 RPC - 01 296 6381 E-mail: lab.suelosich@gmail.com

ANEXOS CERTIFICADO DE CALIBRACION

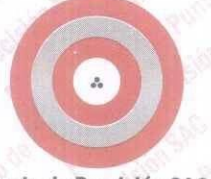

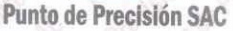

# CERTIFICADO DE CALIBRACIÓN Nº LM-344-2022

 $\Omega$ 

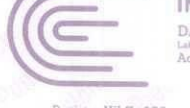

VACAL A - Perú

Página: 1 de 3

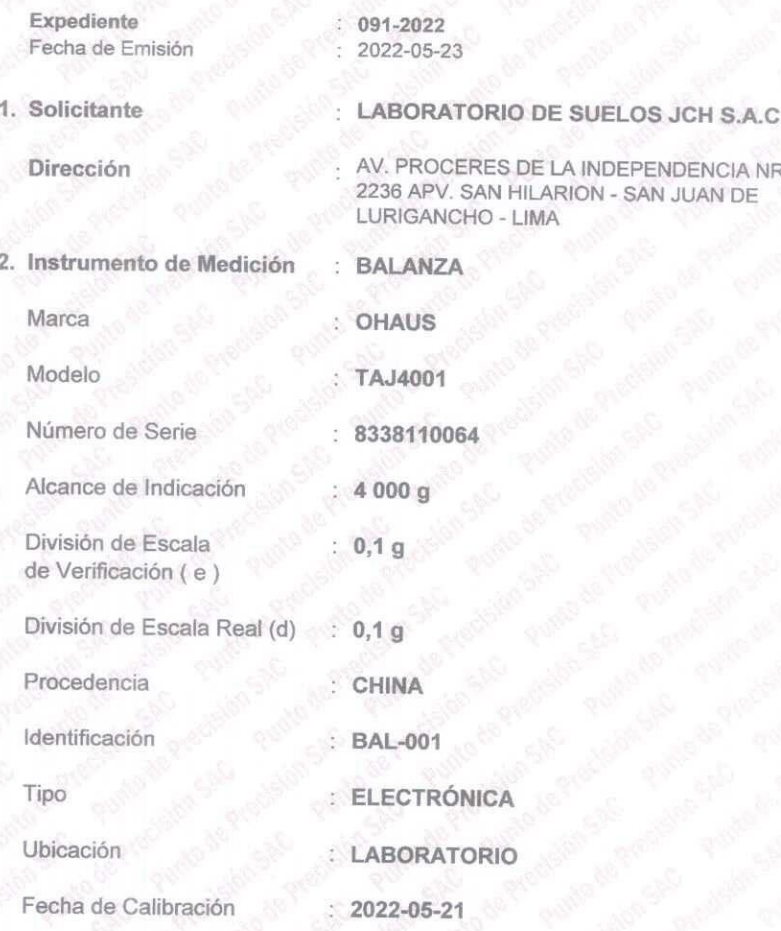

La incertidumbre reportada en el certificado presente es incertidumbre expandida de medición que resulta de multiplicar la incertidumbre estándar por el factor de cobertura k=2. La incertidumbre fue determinada según la "Guía para la Expresión de la incertidumbre en la medición". Generalmente, el valor de la magnitud está dentro del intervalo de los valores determinados con la incertidumbre expandida con una probabilidad de aproximadamente 95

Los resultados son válidos en el momento y en las condiciones en que se realizarón las mediciones y no debe ser utilizado como certificado de conformidad con normas de productos o como certificado del sistema de calidad de la entidad que lo produce.

Al solicitante le corresponde disponer en su momento la ejecución de una recalibración, la cual está en función del uso, conservación  $V$ mantenimiento del instrumento de medición o a reglamentaciones vigentes.

PUNTO DE PRECISIÓN S.A.C. no se responsabiliza de los perjuicios que pueda ocasionar el uso inadecuado de este instrumento, ni de una incorrecta interpretación de los resultados de la calibración aquí declarados.

#### 3. Método de Calibración

La calibración se realizó mediante el método de comparación según el PC-011 4ta Edición, 2010; Procedimiento para la Calibración de Balanzas de Funcionamiento no Automático Clase I y II del SNM-INDECOPI.

#### 4. Lugar de Calibración

LABORATORIO de LABORATORIO DE SUELOS JCH S.A.C. AV. PROCERES DE LA INDEPENDENCIA NRO. 2236 APV. SAN HILARION - SAN JUAN DE LURIGANCHO - LIMA

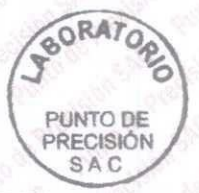

PT-06.F06 / Diciembre 2016 / Rev 02

Jefe de Laboratorio Ing. Luis Loayza Capcha Reg. CIP N° 152631

Av. Los Angeles 653 - LIMA 42 Telf. 292-5106

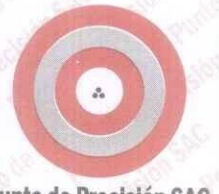

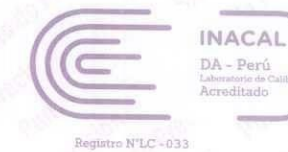

## Punto de Precisión SAC

## CERTIFICADO DE CALIBRACIÓN Nº LM-344-2022

Página: 2 de 3

#### 5. Condiciones Ambientales

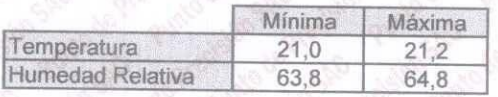

### Trazabilidad

Este certificado de calibración documenta la trazabilidad a los patrones nacionales, que realizan las unidades de medida de acuerdo con el Sistema Internacional de Unidades (SI).

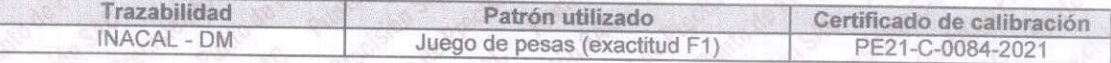

#### Observaciones

(\*) La balanza se calibró hasta una capacidad de 4 000,0 g

Antes del ajuste, la indicación de la balanza fue de 3 998,8 g para una carga de 4 000,0 g

El ajuste de la balanza se realizó con las pesas de Punto de Precisión S.A.C.

Los errores máximos permitidos (e.m.p.) para esta balanza corresponden a los e.m.p. para balanzas en uso de funcionamiento no automático de clase de exactitud II, según la Norma Metrológica Peruana 003 - 2009. Instrumentos de Pesaje de Funcionamiento no Automático.

Se colocó una etiqueta autoadhesiva de color verde con la indicación de "CALIBRADO".

Los resultados de este certificado de calibración no debe ser utilizado como una certificación de conformidad con normas de producto o como certificado del sistema de calidad de la entidad que lo produce.

#### 8. Resultados de Medición

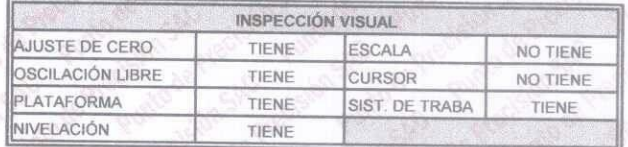

**ENSAYO DE REPETIBILIDAD** 

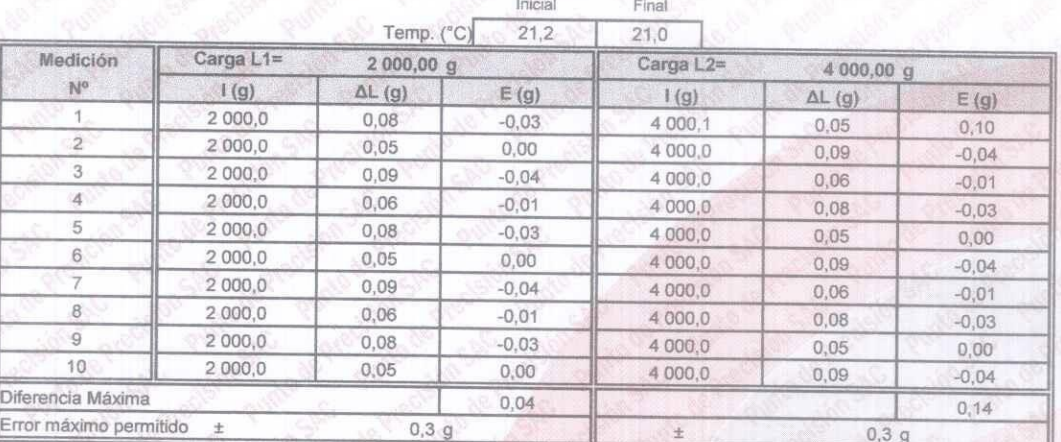

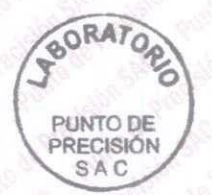

PT-06.F06 / Diciembre 2016 / Rev 02

Jefe de Laboratorio Ing. Luis Loayza Capcha Reg. CIP N° 152631

Av. Los Ángeles 653 - LIMA 42 Telf. 292-5106

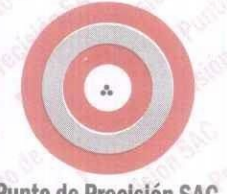

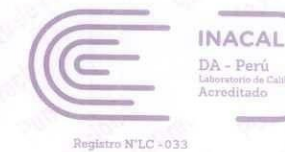

Punto de Precisión SAC

#### CERTIFICADO DE CALIBRACIÓN Nº LM-344-2022 Página: 3 de 3

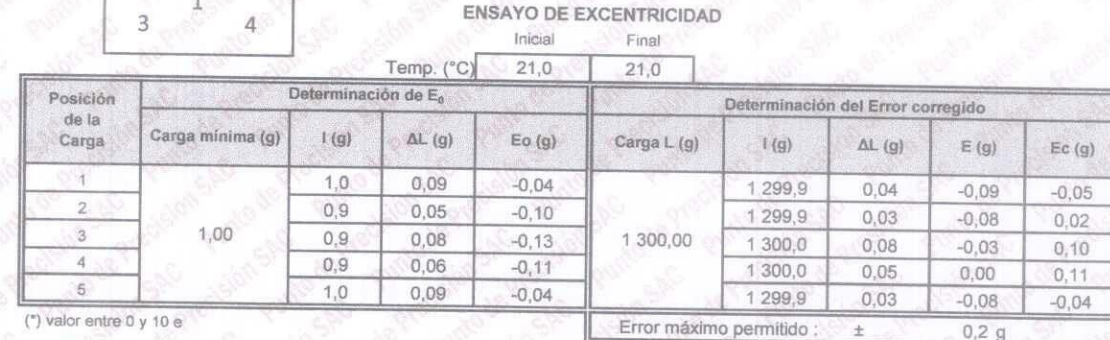

#### ENSAYO DE PESAJE Inicial Final

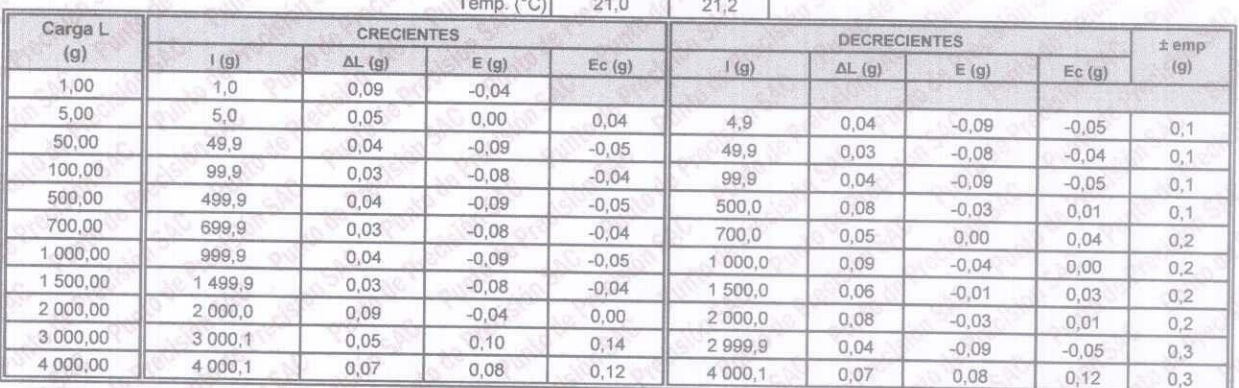

e.m.p.: error máximo permitido

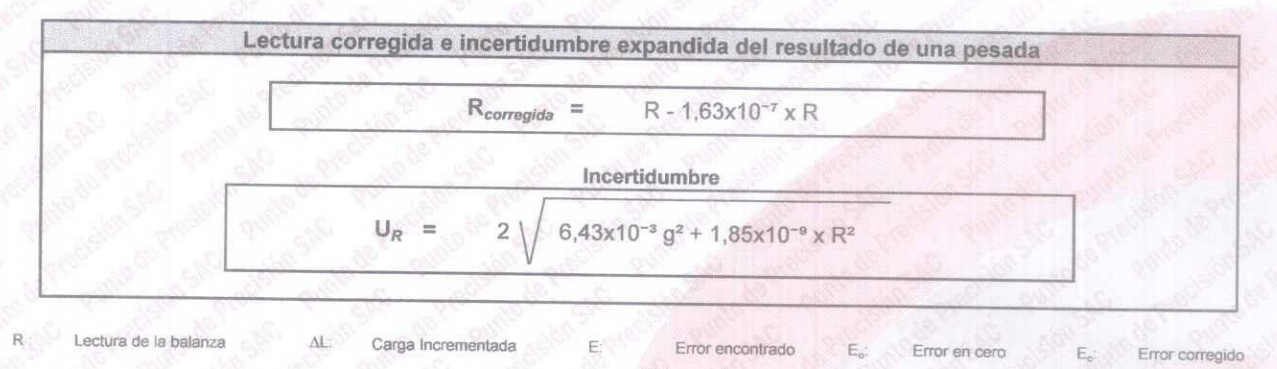

 $R:$ en g

FIN DEL DOCUMENTO

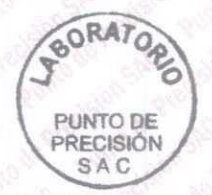

PT-06.F06 / Diciembre 2016 / Rev 02

Jefe de/Laboratorio Ing. Luis Loayza Capcha Reg. CIP Nº 152631

Av. Los Ángeles 653 - LIMA 42 Telf. 292-5106 www.puntodeprecision.com E-mail: info@puntodeprecision.com / puntodeprecision@hotmail.com PROHIBIDA LA REPRODUCCIÓN PARCIAL DE ESTE DOCUMENTO SIN AUTORIZACIÓN DE PUNTO DE PRECISIÓN S.A.C.

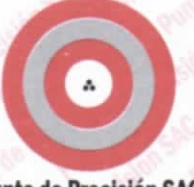

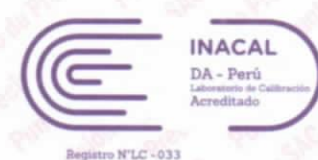

#### **Punto de Precisión SAC**

## CERTIFICADO DE CALIBRACIÓN Nº LM-332-2022

 $A.C.$ 

#### Página: 1 de 3

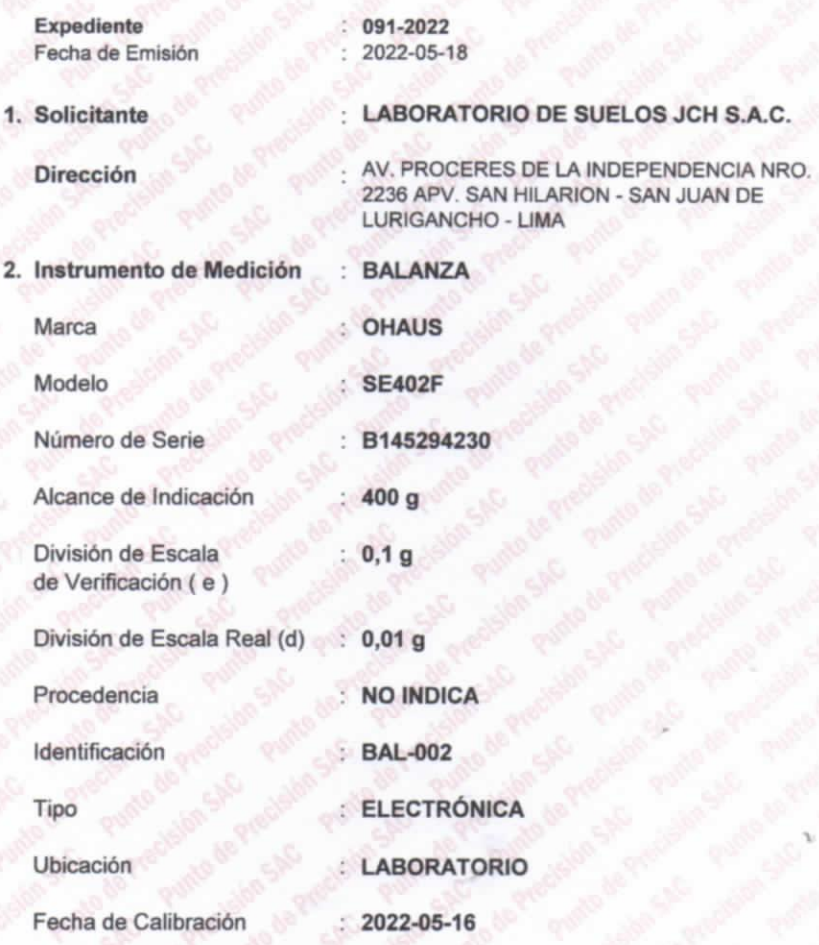

La incertidumbre reportada en el certificado presente es  $|a|$ incertidumbre expandida de medición que resulta de multiplicar la incertidumbre estándar por el factor de cobertura k=2. La incertidumbre fue determinada según la "Guía para la Expresión de la incertidumbre en la medición". Generalmente, el valor de la magnitud está dentro del intervalo de los valores determinados con la incertidumbre expandida con una probabilidad de aproximadamente 95  $\%$ 

Los resultados son válidos en el momento y en las condiciones en que se realizarón las mediciones y no debe ser utilizado como certificado de conformidad con normas de productos o como certificado del sistema de calidad de la entidad que lo produce.

Al solicitante le corresponde disponer en su momento la ejecución de una recalibración, la cual está en función del uso, conservación y mantenimiento del instrumento de medición o a reglamentaciones vigentes.

PUNTO DE PRECISIÓN S.A.C. no se responsabiliza de los perjuicios que pueda ocasionar el uso inadecuado de este instrumento, ni de una incorrecta interpretación de los resultados de la calibración aquí declarados.

#### 3. Método de Calibración

La calibración se realizó mediante el método de comparación según el PC-001 1ra Edición, 2019; Procedimiento para la Calibración de Balanzas de Funcionamiento no Automático Clase III y IIII del INACAL-DM.

#### 4. Lugar de Calibración

LABORATORIO de LABORATORIO DE SUELOS JCH S.A.C. AV. PROCERES DE LA INDEPENDENCIA NRO. 2236 APV. SAN HILARION - SAN JUAN DE LURIGANCHO - LIMA

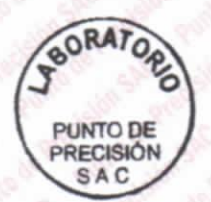

PT-06.F06 / Diciembre 2016 / Rev 02

Jefe de Laboratorio

Ing. Luis Loayza Gapcha Reg. CIP N° 152631

Av. Los Ángeles 653 - LIMA 42 Telf. 292-5106

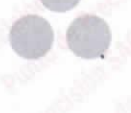

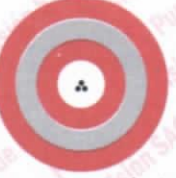

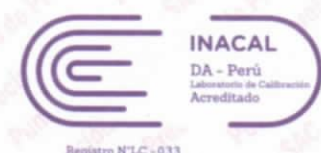

## **Punto de Precisión SAC**

CERTIFICADO DE CALIBRACIÓN Nº LM-332-2022 Página: 2 de 3

#### 5. Condiciones Ambientales

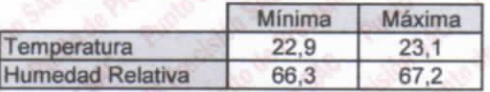

#### Trazabilidad

Este certificado de calibración documenta la trazabilidad a los patrones nacionales, que realizan las unidades de medida de acuerdo con el Sistema Internacional de Unidades (SI).

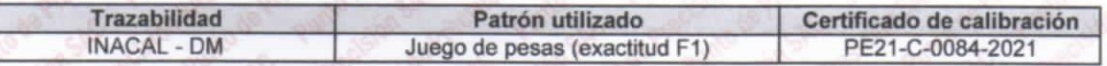

#### 7. Observaciones

(\*) La balanza se calibró hasta una capacidad de 400,00 g

Antes del ajuste, la indicación de la balanza fue de 399,90 g para una carga de 400,00 g

El ajuste de la balanza se realizó con las pesas de Punto de Precisión S.A.C.

Los errores máximos permitidos (e.m.p.) para esta balanza corresponden a los e.m.p. para balanzas en uso de funcionamiento no automático de clase de exactitud III, según la Norma Metrológica Peruana 003 - 2009. Instrumentos de Pesaje de Funcionamiento no Automático.

Se colocó una etiqueta autoadhesiva de color verde con la indicación de "CALIBRADO".

Los resultados de este certificado de calibración no debe ser utilizado como una certificación de conformidad con normas de producto o como certificado del sistema de calidad de la entidad que lo produce.

#### 8. Resultados de Medición

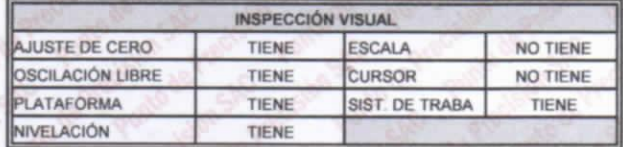

**ENSAYO DE REPETIBILIDAD** 

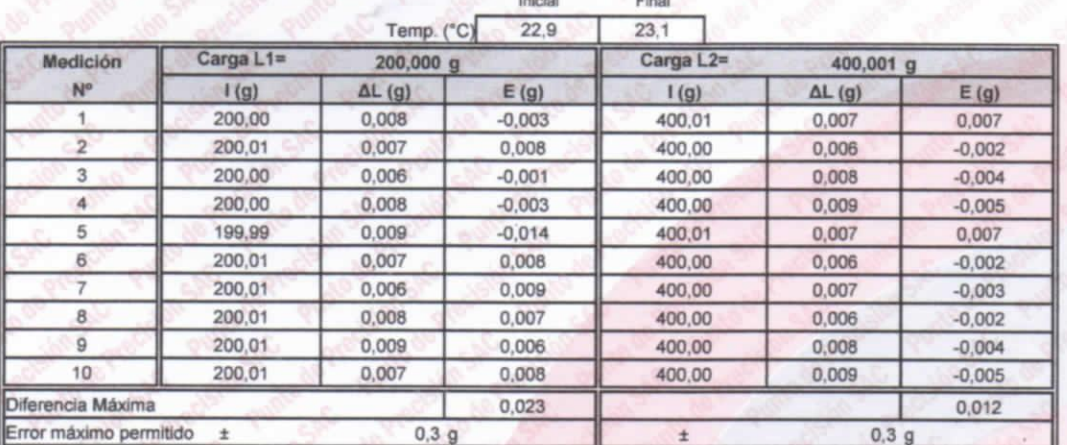

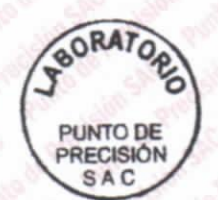

PT-06.F06 / Diciembre 2016 / Rev 02

Jefe de Laboratorio Ing. Luis Loayza Capcha Reg. CIP N° 152631

Av. Los Angeles 653 - LIMA 42 Telf. 292-5106

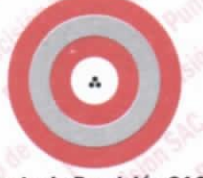

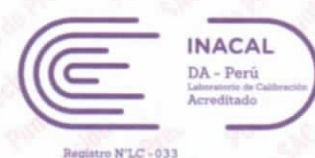

#### **Punto de Precisión SAC**

#### CERTIFICADO DE CALIBRACIÓN Nº LM-332-2022 Página: 3 de 3

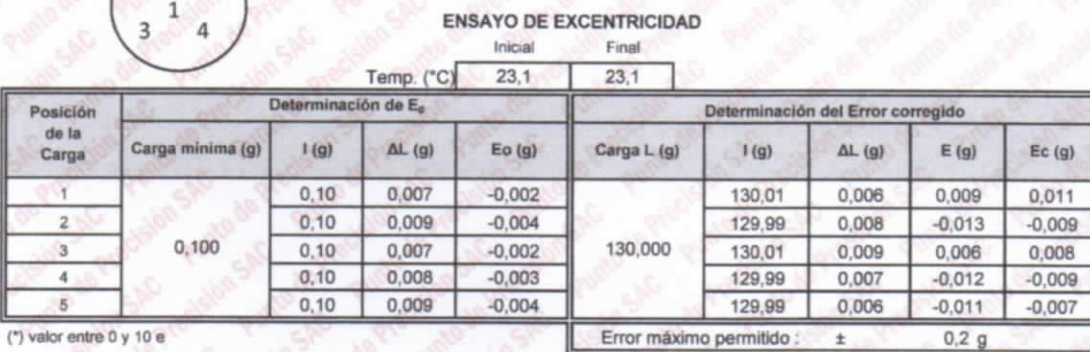

#### **ENSAYO DE PESAJE** Inicial Final

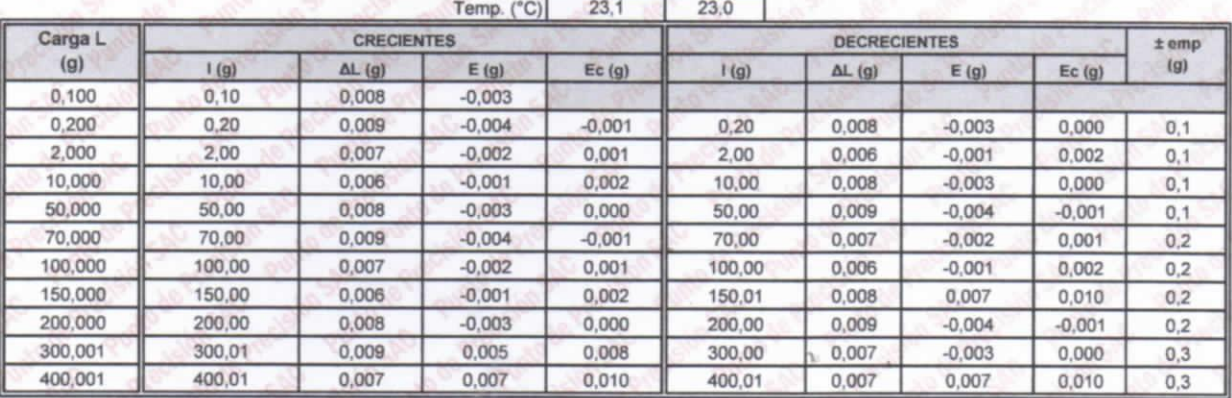

e.m.p.: error máximo permitido

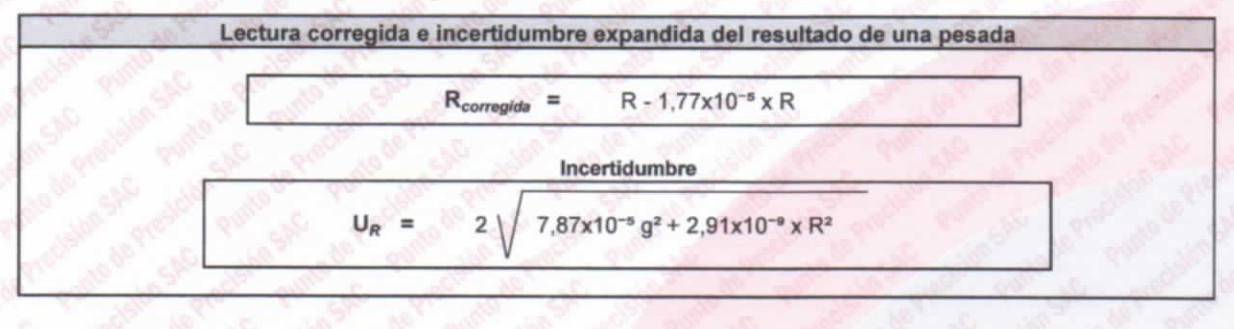

Lectura de la balanza  $\Delta L$ Carga Incrementada E. Error encontrado Error en cero Error corregido  $R$ :  $en$  g

FIN DEL DOCUMENTO

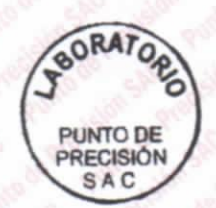

PT-06.F06 / Diciembre 2016 / Rev 02

Jefe de Laboratorio Ing. Luis Loayza Capcha Reg. CIP N° 152631

Av. Los Ángeles 653 - LIMA 42 Telf. 292-5106

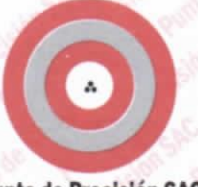

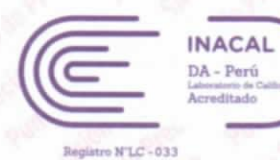

#### **Punto de Precisión SAC**

## CERTIFICADO DE CALIBRACIÓN Nº LM-331-2022

#### Página: 1 de 3

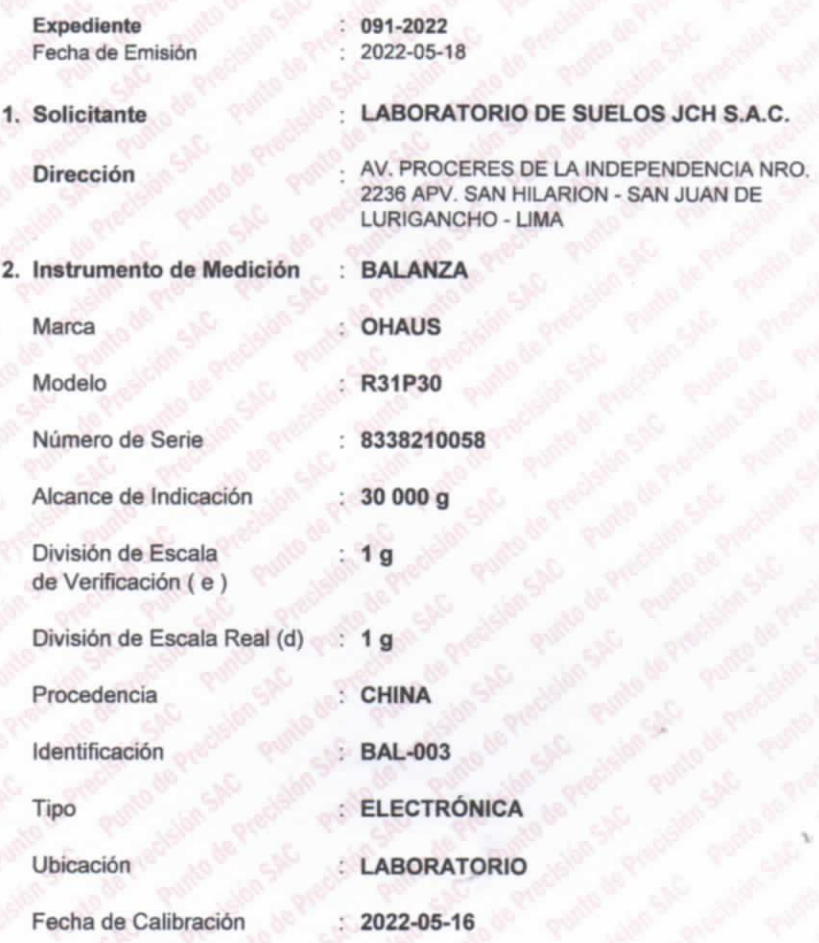

La incertidumbre reportada en el certificado presente es incertidumbre expandida de medición que resulta de multiplicar la incertidumbre estándar por el factor de cobertura k=2. La incertidumbre fue determinada según la "Guía para la Expresión de la incertidumbre en la medición". Generalmente, el valor de la magnitud está dentro del intervalo de los valores determinados con la incertidumbre expandida con una probabilidad de aproximadamente 95  $\%$ 

Los resultados son válidos en el momento y en las condiciones en que se realizarón las mediciones y no debe ser utilizado como certificado de conformidad con normas de productos o como certificado del sistema de calidad de la entidad que lo produce.

Al solicitante le corresponde disponer en su momento la ejecución de una recalibración, la cual está en función del uso, conservación **V** mantenimiento del instrumento de medición o a reglamentaciones vigentes.

PUNTO DE PRECISIÓN S.A.C. no se responsabiliza de los perjuicios que pueda ocasionar el uso inadecuado de este instrumento, ni de una incorrecta interpretación de los resultados de la calibración aquí declarados.

#### 3. Método de Calibración

La calibración se realizó mediante el método de comparación según el PC-011 4ta Edición, 2010; Procedimiento para la Calibración de Balanzas de Funcionamiento no Automático Clase I y II del SNM-INDECOPI.

#### 4. Lugar de Calibración

LABORATORIO de LABORATORIO DE SUELOS JCH S.A.C. AV. PROCERES DE LA INDEPENDENCIA NRO. 2236 APV. SAN HILARION - SAN JUAN DE LURIGANCHO - LIMA

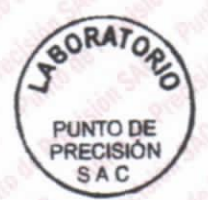

PT-06.F06 / Diciembre 2016 / Rev 02

Jefe de Laboratorio Ing. Luis Loayza Capcha Reg. CIP N° 152631

Av. Los Ángeles 653 - LIMA 42 Telf. 292-5106

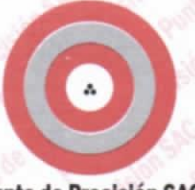

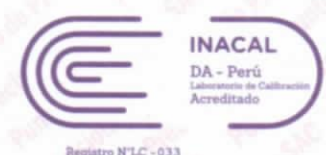

### **Punto de Precisión SAC**

CERTIFICADO DE CALIBRACIÓN Nº LM-331-2022 Página: 2 de 3

#### 5. Condiciones Ambientales

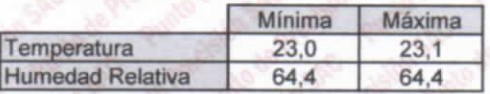

#### **Trazabilidad**

Este certificado de calibración documenta la trazabilidad a los patrones nacionales, que realizan las unidades de medida de acuerdo con el Sistema Internacional de Unidades (SI).

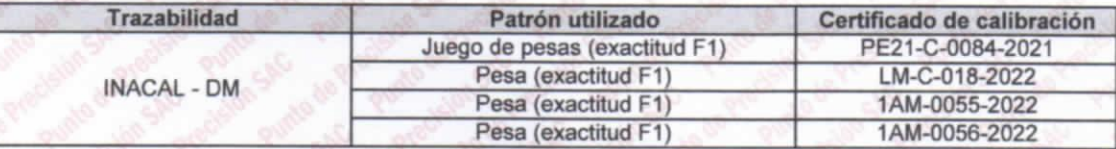

#### 7. Observaciones

(\*) La balanza se calibró hasta una capacidad de 30 000 g

Antes del ajuste, la indicación de la balanza fue de 29 984 g para una carga de 30 000 g

El ajuste de la balanza se realizó con las pesas de Punto de Precisión S.A.C.

Los errores máximos permitidos (e.m.p.) para esta balanza corresponden a los e.m.p. para balanzas en uso de funcionamiento no automático de clase de exactitud II, según la Norma Metrológica Peruana 003 - 2009. Instrumentos de Pesaje de Funcionamiento no Automático.

Se colocó una etiqueta autoadhesiva de color verde con la indicación de "CALIBRADO".

Los resultados de este certificado de calibración no debe ser utilizado como una certificación de conformidad con normas de producto o como certificado del sistema de calidad de la entidad que lo produce.

#### Resultados de Medición

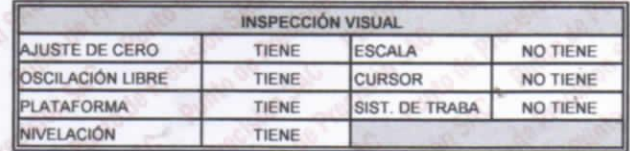

**ENSAYO DE REPETIBILIDAD** 

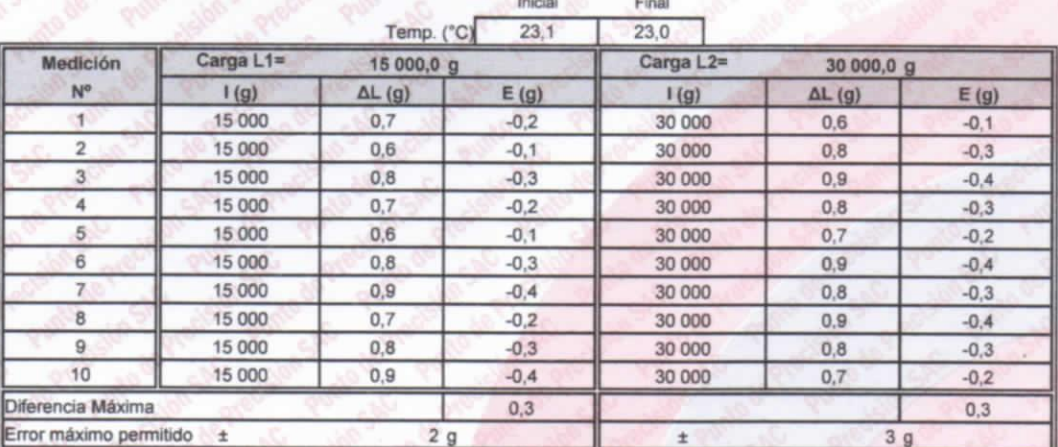

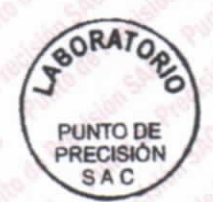

PT-06.F06 / Diciembre 2016 / Rev 02

Jefe de Laboratorio Ing. Luis Loayza Capcha Reg. CIP N° 152631

Av. Los Angeles 653 - LIMA 42 Telf. 292-5106

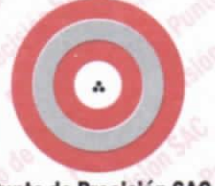

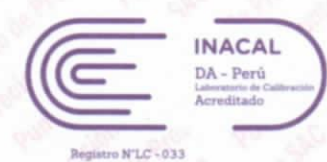

#### **Punto de Precisión SAC**

#### CERTIFICADO DE CALIBRACIÓN Nº LM-331-2022 Página: 3 de 3

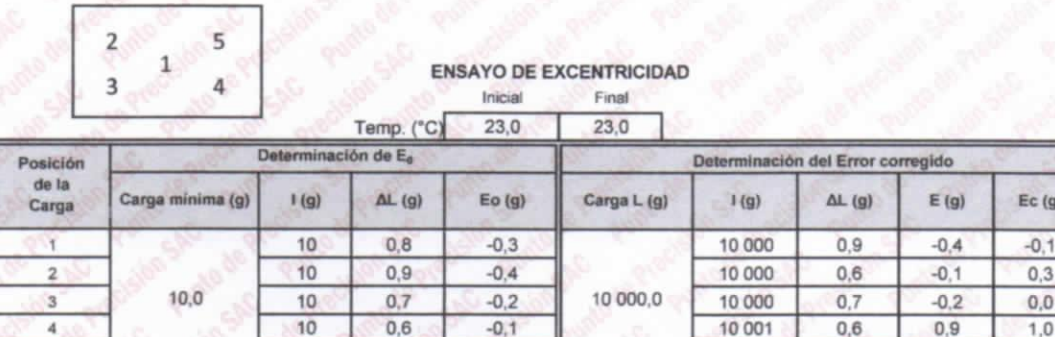

 $-0.3$ 

 $0,8$ 

 $\overline{10}$ 

") valor entre 0 y 10 e

#### **ENSAYO DE PESAJE** Inicial Final

10 000

Error máximo permitido

 $0.8$ 

 $-0.3$ 

 $2g$ 

 $0.0$ 

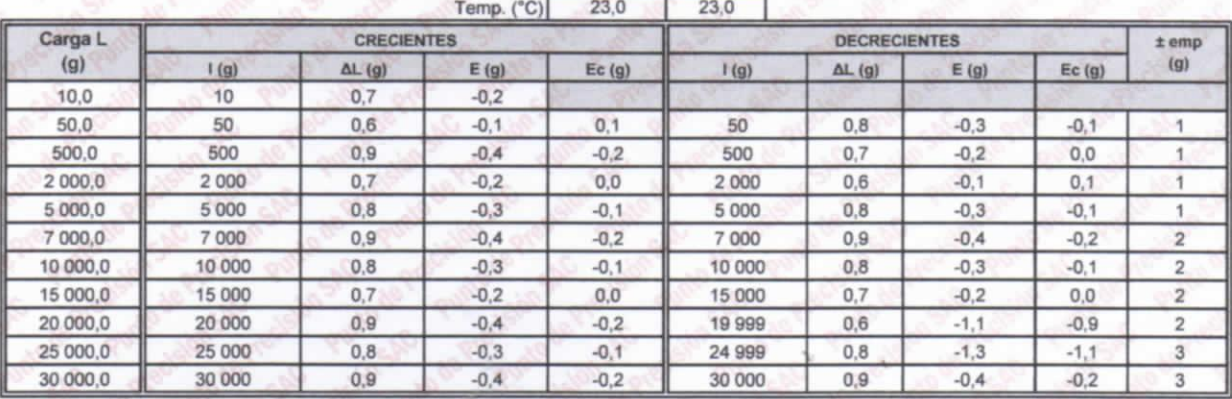

e.m.p.: error máximo permitido

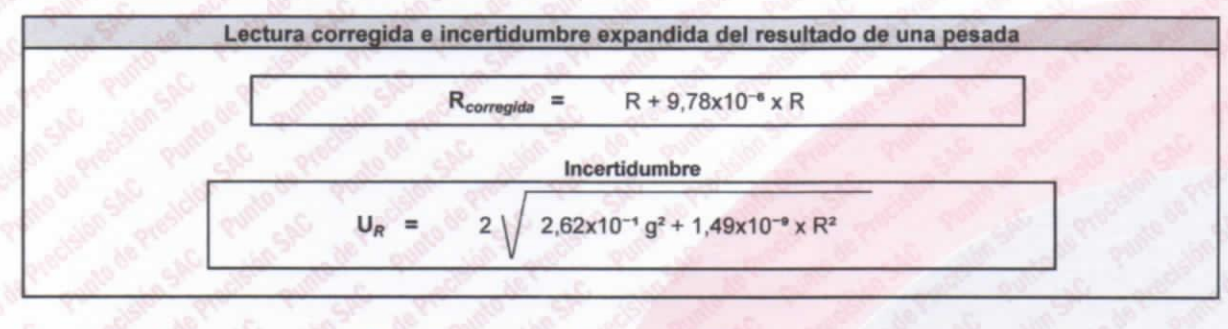

Lectura de la balanza  $AL$ Carga Incrementada E. Error encontrado Error en cero Error corregido

 $R:$  en  $g$ 

FIN DEL DOCUMENTO

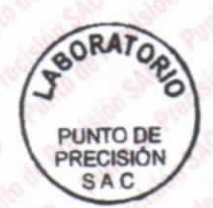

PT-06.F06 / Diciembre 2016 / Rev 02

Jefe de Laboratorio Ing. Luis Loayza Oapcha Reg. CIP N° 152631

Av. Los Ángeles 653 - LIMA 42 Telf. 292-5106

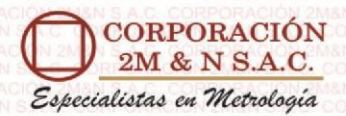

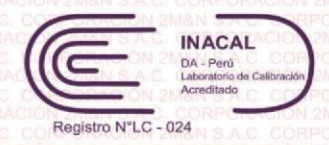

# **CERTIFICADO DE CALIBRACIÓN**

resulta

del

# 158-CT-T-2022 Área de Metrología

de

Expresión de la incertidumbre en la

intervalo de los valores

reportada en el presente

Página 1 de 7

expandida de

 $|a|$ 

multiplicar

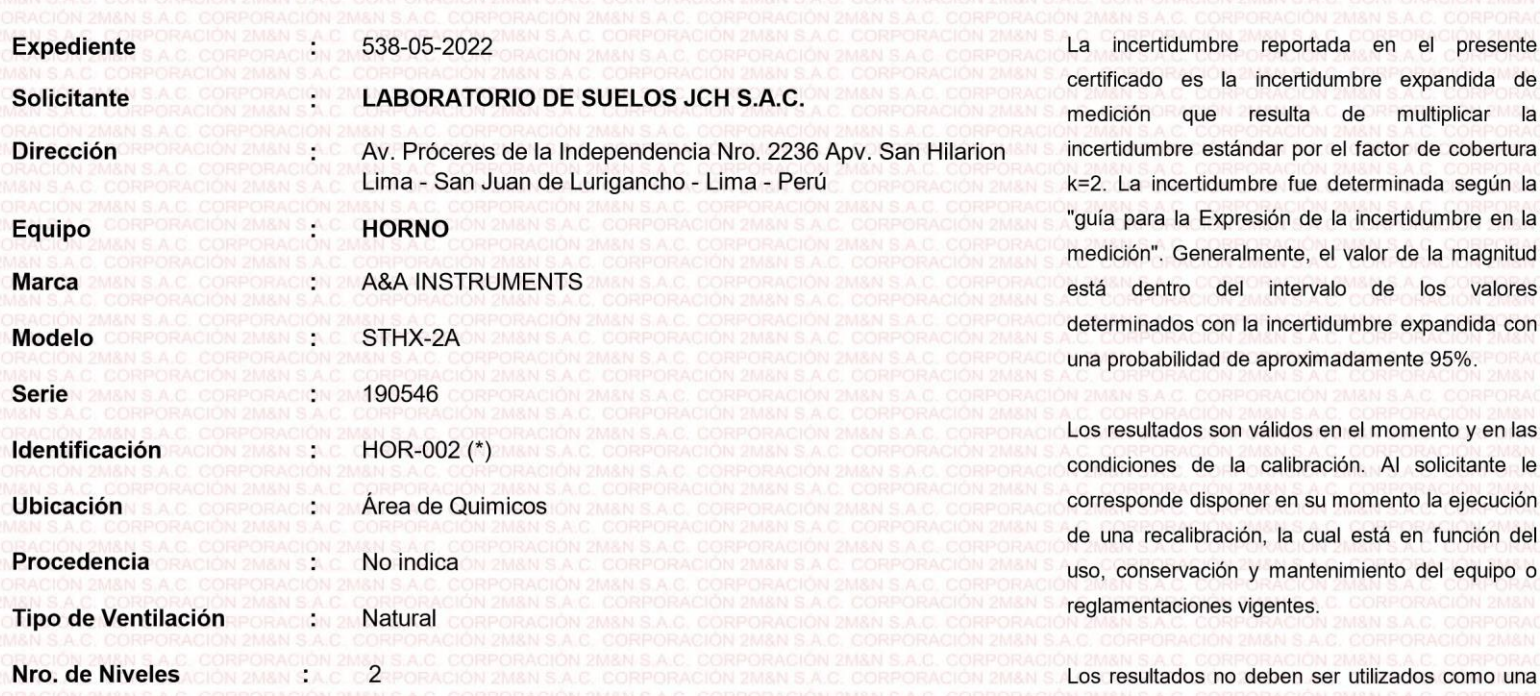

**Alcance del Equipo** 50 °C a 300 °C

b

Características Técnicas del Controlador del Medio Isotermo

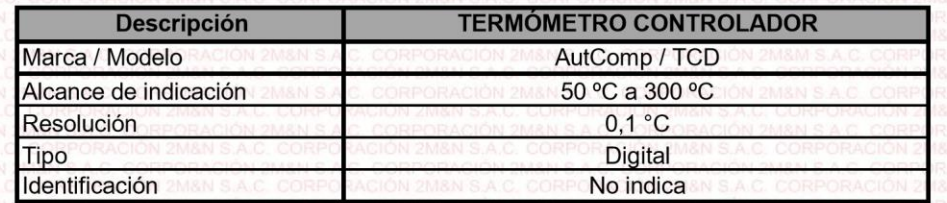

CORPORACIÓN 2M & N S.A.C. no se responsabiliza de los perjuicios que pueda ocasionar el uso inadecuado de este equipo, ni de una incorrecta interpretación de los resultados de la calibración aquí declarados. El certificado de calibración sin firma y sello carece de validez.

certificación de conformidad con normas de

producto o como certificado del sistema de

Lugar de Calibración

Fecha de Calibración

2022-05-24

#### Instalaciones de LABORATORIO DE SUELOS JCH S.A.C.

Método utilizado:

Por comparación directa siguiendo el procedimiento, PC-018-"Procedimiento de Calibración o Caracterización de Medios Isotermos con aire como medio termostático" SNM-INDECOPI (Segunda Edición) - Junio 2009.

Av. Próceres de la Independencia Nro. 2236 Apv. San Hilarion Lima - San Juan de Lurigancho - Lima - Perú

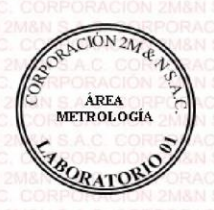

2022-05-26 Fecha de emisión

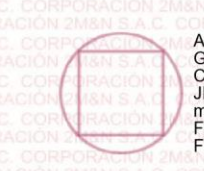

ALVAREZ NAVARRO ANGEL GUSTAVO<br>CORPORACION 2M N S.A.C.<br>JEFE DE METROLOGIA LAB.01 metrologia@2myn.com<br>Fecha: 26/05/2022 13:21 Firmado con www.tocapu.pe

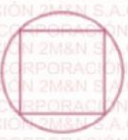

calidad

**VELASCO NAVARRO MIRIAN ARACELI** CORPORACION 2M N S.A.C.<br>GERENTE GENERAL logistica@2myn.com<br>Fecha: 27/05/2022 00:00 Firmado con www.tocapu.pe

Cód. de Servicio: 01719-A

Cód. FT-T-03 Rev. 03

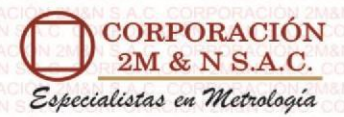

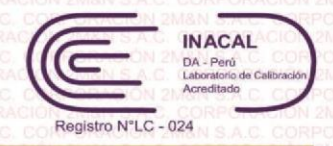

### Certificado de Calibración 158-CT-T-2022 Página 2 de 7

**Condiciones ambientales:**

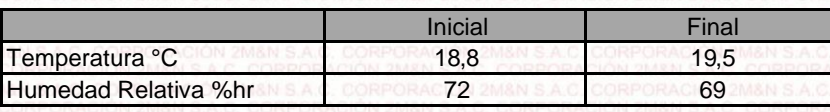

#### **Patrones de referencia:**

Este certificadode calibracióndocumentala trazabilidadmetrológica a los patrones nacionales,que realizan las unidades de medida de acuerdo con el Sistema Internacional de Unidades (SI).

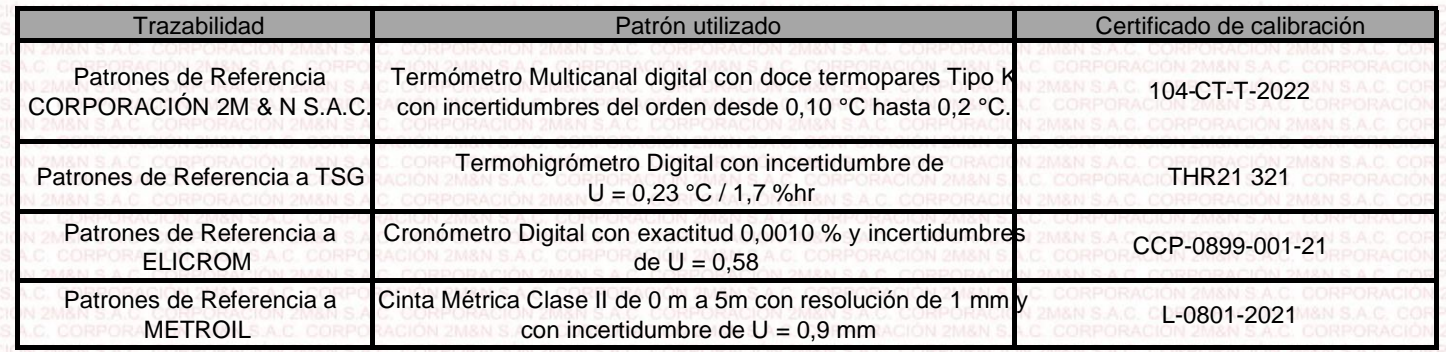

#### **Observaciones:**

- (\*) Código indicado en una etiqueta adherida al equipo.
- Se colocó una etiqueta autoadhesiva, indicando el código de servicio Nº 01719-A y la fecha de calibración.
- Los resultados obtenidos corresponden al promedio de 31 lecturas por punto de medición considerado, luego del tiempo de estabilización.
- Las lecturas se iniciaron luego de un tiempo de pre-calentamiento y estabilización de3 h 10 min
- La calibración se realizó con 50% de la carga típica .
- El tipo de carga que se empleó fueron envases con muestras
- El esquema de distribución y posición de los termopares en los puntos de medición se muestra en la página 7
- Las Temperaturas convencionalmente verdaderas mostradas en los resultados de medición son las de la Escala Internacional de Temperatura de 1990 (International Temperature Scale ITS-90)

• Para la temperatura de trabajo 60 °C ± 5 °C

Durante la calibración y bajo las condiciones en que ésta ha sido hecha , el medio isotermo CUMPLE con los límites especificados de temperatura .

El promedio de temperatura durante la medición fue 61,56 °C Se programó el controlador de temperatura en 60 °C para la temperatura de trabajo

La máxima temperatura detectada fue y la mínima temperatura detectada fue 63,01 °C 60,80 °C

#### • Para la temperatura de trabajo 110 °C ± 5 °C

Durante la calibración y bajo las condiciones en que ésta ha sido hecha , el medio isotermo CUMPLE con los límites especificados de temperatura .

Se programó el controlador de temperatura en 110 °C para la temperatura de trabajo

El promedio de temperatura durante la medición fue 110,21 °C

La máxima temperatura detectada fue 111,48 °C y la mínima temperatura detectada fue 108,75 °C

**Cód. FT-T-03 Rev. 03**

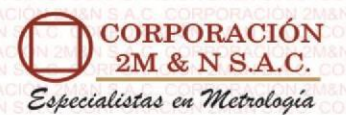

Tomporatura de Calibración: 60 °C + 5 °C

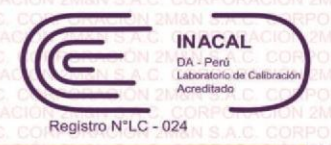

#### Resultados de medición:

Certificado de Calibración 158-CT-T-2022 Página 3 de 7

| <b>Tiempo</b><br>min | <b>Term. Del</b><br>equipo<br>(°C) | Indicaciones corregidas de los sensores expresados en (°C) |                |                |                         |                 |       |                 |       |       |       | T. prom | <b>Tmax-Tmin</b> |
|----------------------|------------------------------------|------------------------------------------------------------|----------------|----------------|-------------------------|-----------------|-------|-----------------|-------|-------|-------|---------|------------------|
|                      |                                    | $\mathbf{1}$                                               | $\overline{2}$ | $\overline{3}$ | $\overline{\mathbf{4}}$ | $5\overline{5}$ | 6     | $7\overline{ }$ | 8     | 9     | 10    | (°C)    | $^{\circ}$ C)    |
| 00                   | 60,0                               | 61,30                                                      | 61.15          | 60,96          | 62,56                   | 61,59           | 61,36 | 60,80           | 61,17 | 61.77 | 61.52 | 61,42   | 1,76             |
| 02                   | 60,0                               | 61,66                                                      | 61,50          | 61,37          | 63,01                   | 62,15           | 61,71 | 61,10           | 61,32 | 61,92 | 61,62 | 61,74   | 1,91             |
| 04                   | 60,0                               | 61,35                                                      | 61,30          | 61,07          | 62,66                   | 61,64           | 61,56 | 60,90           | 61,53 | 62,17 | 61,82 | 61,60   | 1,76             |
| 06                   | 60,0                               | 61,05                                                      | 61,05          | 60,81          | 62,36                   | 61,34           | 61,36 | 60,80           | 61,17 | 61,77 | 61,52 | 61,32   | 1,56             |
| 08                   | 60,0                               | 61.76                                                      | 61,40          | 61,17          | 62,81                   | 62,15           | 61,61 | 61,10           | 61,48 | 62,17 | 61,82 | 61,75   | 1,71             |
| 10                   | 60,0                               | 61,35                                                      | 61.30          | 61,07          | 63,01                   | 61,64           | 61,71 | 60,90           | 61,32 | 61,87 | 61,57 | 61,57   | 2,11             |
| 12                   | 60,0                               | 61,05                                                      | 61.05          | 60,81          | 62,36                   | 61,34           | 61,36 | 60,80           | 61,17 | 61,77 | 61,52 | 61,32   | 1,56             |
| 14                   | 60,0                               | 61,76                                                      | 61,45          | 61,37          | 62,81                   | 62,15           | 61,51 | 60,90           | 61,32 | 61,87 | 61,57 | 61,67   | 1,91             |
| 16                   | 60,0                               | 61,40                                                      | 61,30          | 61,07          | 62,61                   | 61,74           | 61,71 | 61,10           | 61,53 | 62,17 | 61,82 | 61,65   | 1,54             |
| 18                   | 60,0                               | 61,05                                                      | 61,05          | 60,81          | 62,36                   | 61,34           | 61,36 | 60,80           | 61,17 | 61,77 | 61,52 | 61,32   | 1,56             |
| 20                   | 60,0                               | 61,61                                                      | 61,40          | 61,17          | 62,81                   | 61,89           | 61,51 | 60,90           | 61,37 | 61,92 | 61,67 | 61,63   | 1,91             |
| 22                   | 60,0                               | 61,61                                                      | 61,50          | 61,37          | 62,81                   | 62,15           | 61,71 | 61,10           | 61,48 | 62,12 | 61,77 | 61,76   | 1,71             |
| 24                   | 60,0                               | 61,05                                                      | 61.05          | 60,81          | 62,36                   | 61,34           | 61,36 | 60,80           | 61,17 | 61,92 | 61,62 | 61,35   | 1,56             |
| 26                   | 60,0                               | 61,40                                                      | 61.25          | 61,01          | 62,56                   | 61,69           | 61,46 | 60,85           | 61.27 | 61,77 | 61,52 | 61,48   | 1,71             |
| 28                   | 60,0                               | 61,46                                                      | 61,30          | 61,12          | 63,01                   | 61,74           | 61,51 | 61,10           | 61,53 | 62,12 | 61,82 | 61,67   | 1,91             |
| 30                   | 60,0                               | 61,05                                                      | 61,05          | 60,81          | 62,36                   | 61,34           | 61,36 | 60,80           | 61,17 | 61,77 | 61,52 | 61,32   | 1,56             |
| 32                   | 60,0                               | 61,76                                                      | 61,30          | 60,81          | 62,71                   | 62,15           | 61,51 | 60,95           | 61,37 | 61,92 | 61,57 | 61,60   | 1,90             |
| 34                   | 60,0                               | 61,46                                                      | 61.50          | 61,37          | 62,71                   | 61,79           | 61,71 | 61,00           | 61,48 | 62,17 | 61,82 | 61,70   | 1,71             |
| 36                   | 60,0                               | 61,10                                                      | 61.05          | 60,81          | 62,36                   | 61,34           | 61,36 | 60,80           | 61,17 | 61,77 | 61,52 | 61,33   | 1,56             |
| 38                   | 60,0                               | 61,46                                                      | 61,30          | 61,12          | 62,76                   | 61,89           | 61,56 | 60,95           | 61,43 | 61,97 | 61,67 | 61,61   | 1,81             |
| 40                   | 60,0                               | 61,76                                                      | 61,50          | 61,37          | 63,01                   | 62,15           | 61,71 | 61,10           | 61,53 | 62,02 | 61,72 | 61,79   | 1,91             |
| 42                   | 60,0                               | 61,05                                                      | 61,05          | 60.81          | 62,36                   | 61,34           | 61,56 | 60,95           | 61,43 | 62,12 | 61,62 | 61,43   | 1,55             |
| 44                   | 60,0                               | 61,20                                                      | 61,15          | 60,96          | 62,46                   | 61,54           | 61,36 | 60,80           | 61,17 | 61,77 | 61,52 | 61,39   | 1,66             |
| 46                   | 60,0                               | 61,76                                                      | 61,50          | 61,27          | 62,91                   | 62,05           | 61,61 | 61,05           | 61,43 | 62,02 | 61,77 | 61,74   | 1,86             |
| 48                   | 60,0                               | 61,66                                                      | 61,50          | 61,27          | 63,01                   | 62,00           | 61,71 | 61,10           | 61,53 | 62,17 | 61,82 | 61,78   | 1,91             |
| 50                   | 60,0                               | 61,05                                                      | 61,05          | 60,81          | 62,36                   | 61,34           | 61,36 | 61,05           | 61,17 | 62,07 | 61,52 | 61,38   | 1,55             |
| 52                   | 60,0                               | 61,46                                                      | 61.25          | 61,17          | 62,71                   | 61,84           | 61,61 | 60,80           | 61,43 | 61,77 | 61,62 | 61,56   | 1,91             |
| 54                   | 60,0                               | 61.76                                                      | 61,50          | 61,37          | 63,01                   | 62,15           | 61,71 | 61,00           | 61,48 | 62,07 | 61,82 | 61,79   | 2,01             |
| 56                   | 60,0                               | 61,46                                                      | 61,35          | 61,22          | 62,71                   | 61,79           | 61,71 | 61,05           | 61,48 | 62,17 | 61,72 | 61,67   | 1,66             |
| 58                   | 60,0                               | 61,15                                                      | 61,05          | 60,81          | 62,36                   | 61,34           | 61,36 | 60,80           | 61,17 | 61,77 | 61,52 | 61,33   | 1,56             |
| 60                   | 60,0                               | 61,05                                                      | 61,35          | 61,17          | 62,81                   | 61,94           | 61,61 | 61,05           | 61,48 | 62,07 | 61,67 | 61,62   | 1,76             |
| <b>T. PROM</b>       | 60,0                               | 61.39                                                      | 61.28          | 61,07          | 62,67                   | 61,74           | 61,53 | 60,94           | 61,35 | 61,96 | 61,65 | 61,56   |                  |
| <b>T.MAX</b>         | 60,0                               | 61.76                                                      | 61,50          | 61,37          | 63,01                   | 62,15           | 61,71 | 61,10           | 61,53 | 62,17 | 61,82 |         |                  |
| T.MIN                | 60.0                               | 61.05                                                      | 61,05          | 60,81          | 62,36                   | 61,34           | 61,36 | 60,80           | 61,17 | 61,77 | 61,52 |         |                  |
| <b>DTT</b>           | 0,0                                | 0,71                                                       | 0,45           | 0,56           | 0,65                    | 0,81            | 0,35  | 0,30            | 0,36  | 0,40  | 0,30  |         |                  |

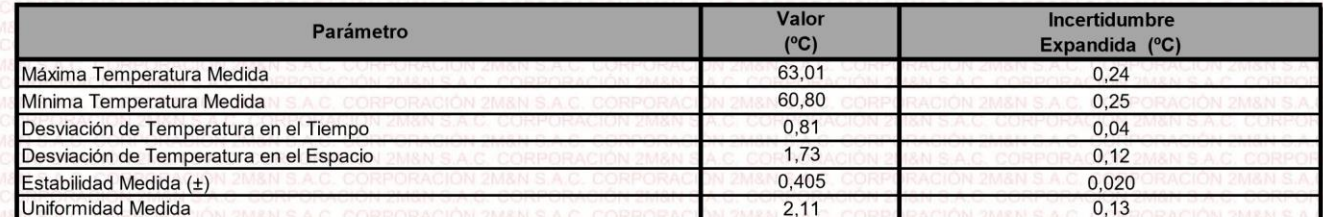

T.PROM: Promedio de la temperatura en una posición de medición durante el tiempo de calibración.

Tprom: Promedio de las temperaturas en las diez posiciones de medición en un instante dado.

T.MAX: Temperatura máxima.

T.MIN: Temperatura mínima.

Desviación de temperatura en el tiempo. DTT:

Para cada posición de medición su "desviación de temperatura en el tiempo" DTT está dada por la diferencia entre la máxima y la mínima temperatura registradas en dicha posición.

Entre dos posiciones de medición su "desviación de temperatura en el espacio" está dada por la diferencia entre los promedios de temperaturas registradas en ambas posiciones.

 $0.06$  °C.

Incertidumbre de las indicaciones del termómetro propio del medio isotermo.

Cód. de Servicio: 01719-A Cód. FT-T-03 Rev. 03

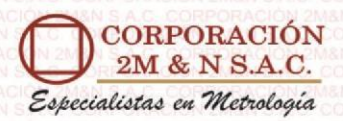

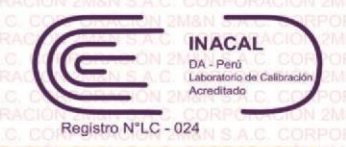

Certificado de Calibración 158-CT-T-2022 Página 4 de 7

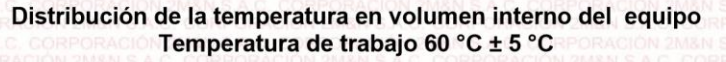

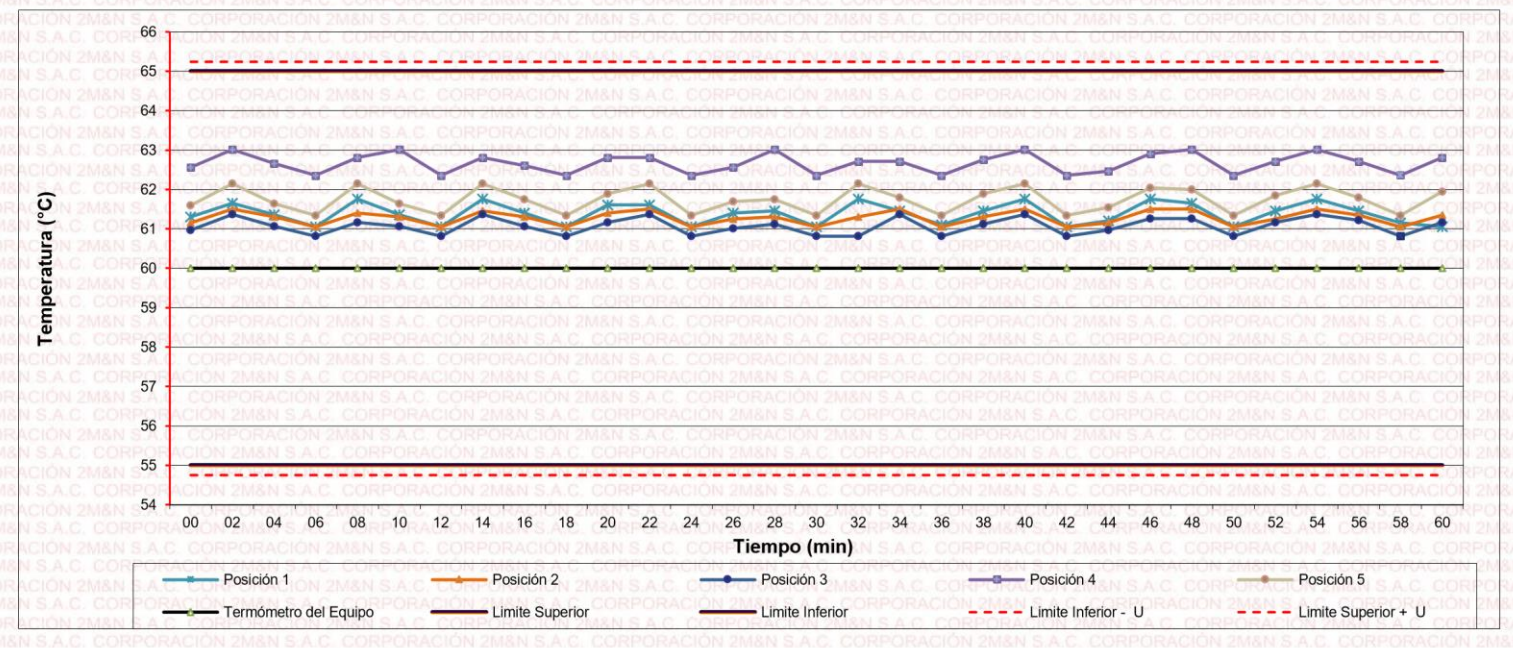

Distribución de la temperatura en volumen interno del equipo Temperatura de trabajo 60 °C ± 5 °C

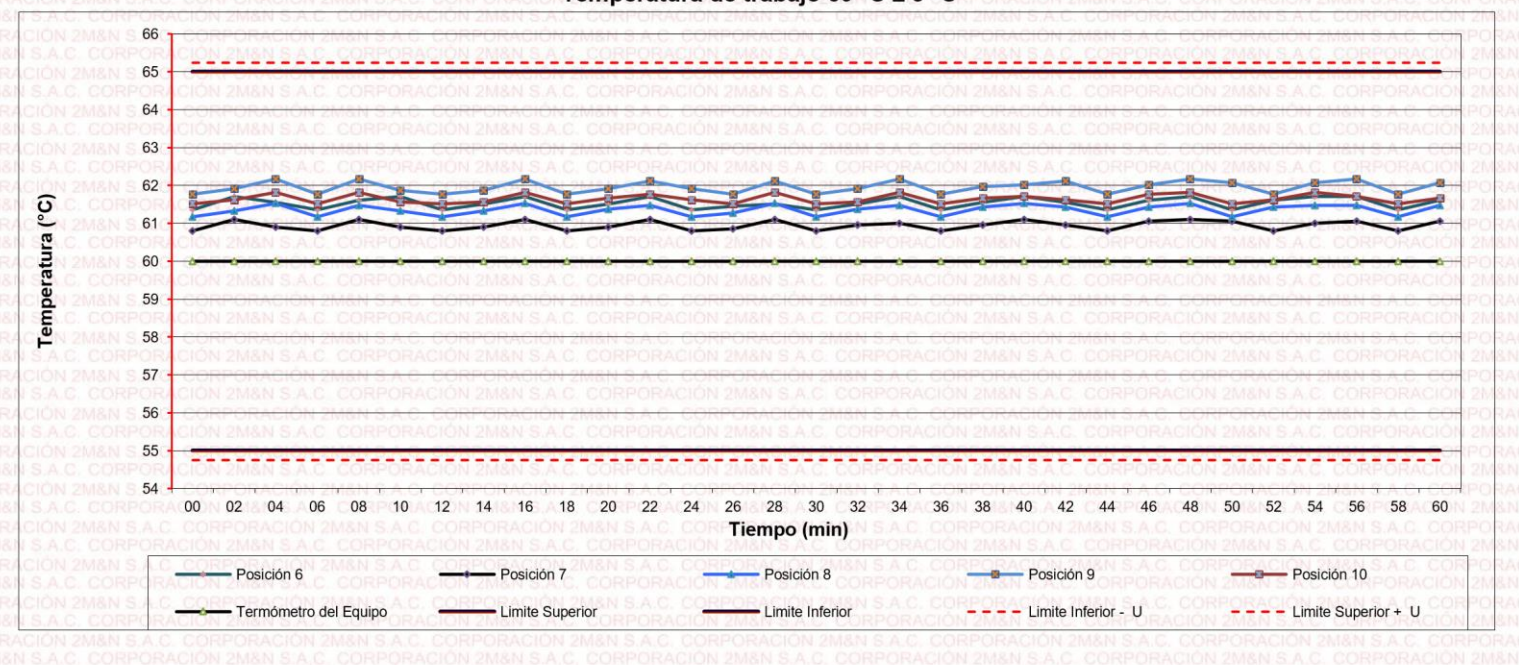

Cód. de Servicio: 01719-A Cód. FT-T-03 Rev. 03

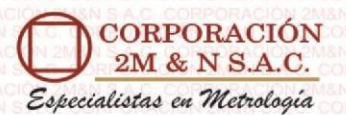

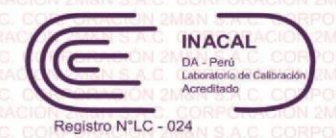

Certificado de Calibración 158-CT-T-2022 Página 5 de 7

#### Resultados de medición:

Temperatura de Calibración: 110 °C ± 5 °C

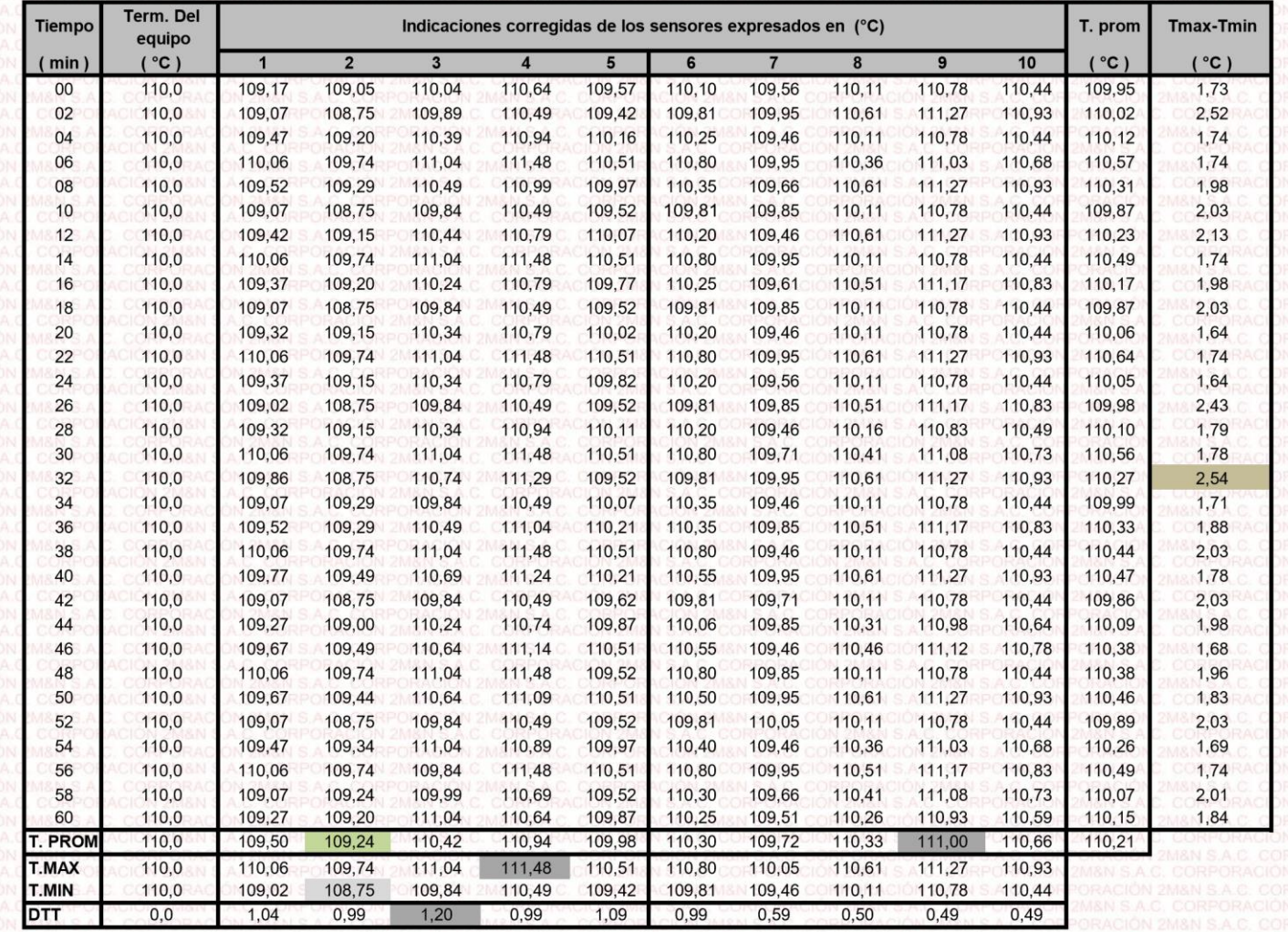

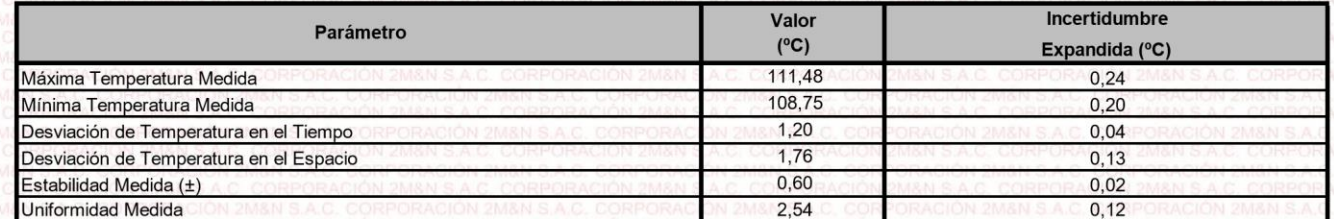

T.PROM: Promedio de la temperatura en una posición de medición durante el tiempo de calibración. Promedio de las temperaturas en las diez posiciones de medición en un instante dado.

Tprom: T.MAX: Temperatura máxima.

T.MIN: Temperatura mínima.

DTT: Desviación de temperatura en el tiempo.

Para cada posición de medición su "desviación de temperatura en el tiempo" DTT está dada por la diferencia entre la máxima y la mínima temperatura registradas en dicha posición.

Entre dos posiciones de medición su "desviación de temperatura en el espacio" está dada por la diferencia entre los promedios de temperaturas registradas en ambas posiciones.

0,06

 $^{\circ}$ C.

Incertidumbre de las indicaciones del termómetro propio del medio isotermo.

Cód. de Servicio: 01719-A

Cód. FT-T-03 Rev. 03

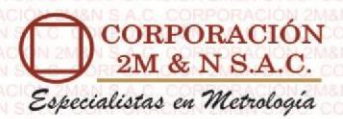

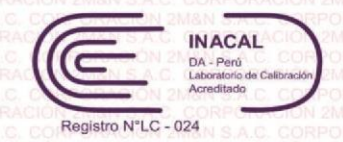

Certificado de Calibración 158-CT-T-2022 Página 6 de 7

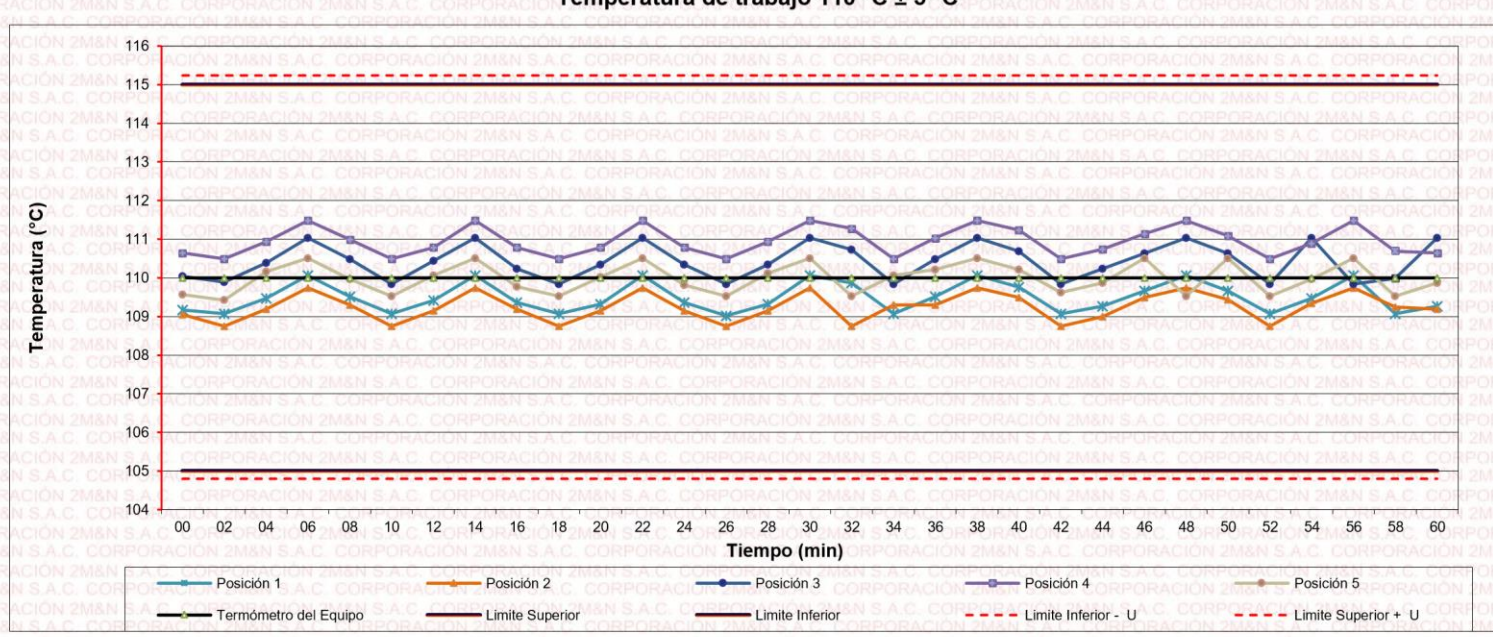

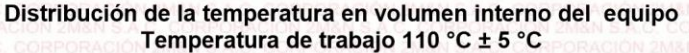

#### Distribución de la temperatura en volumen interno del equipo Temperatura de trabajo 110 °C ± 5 °C

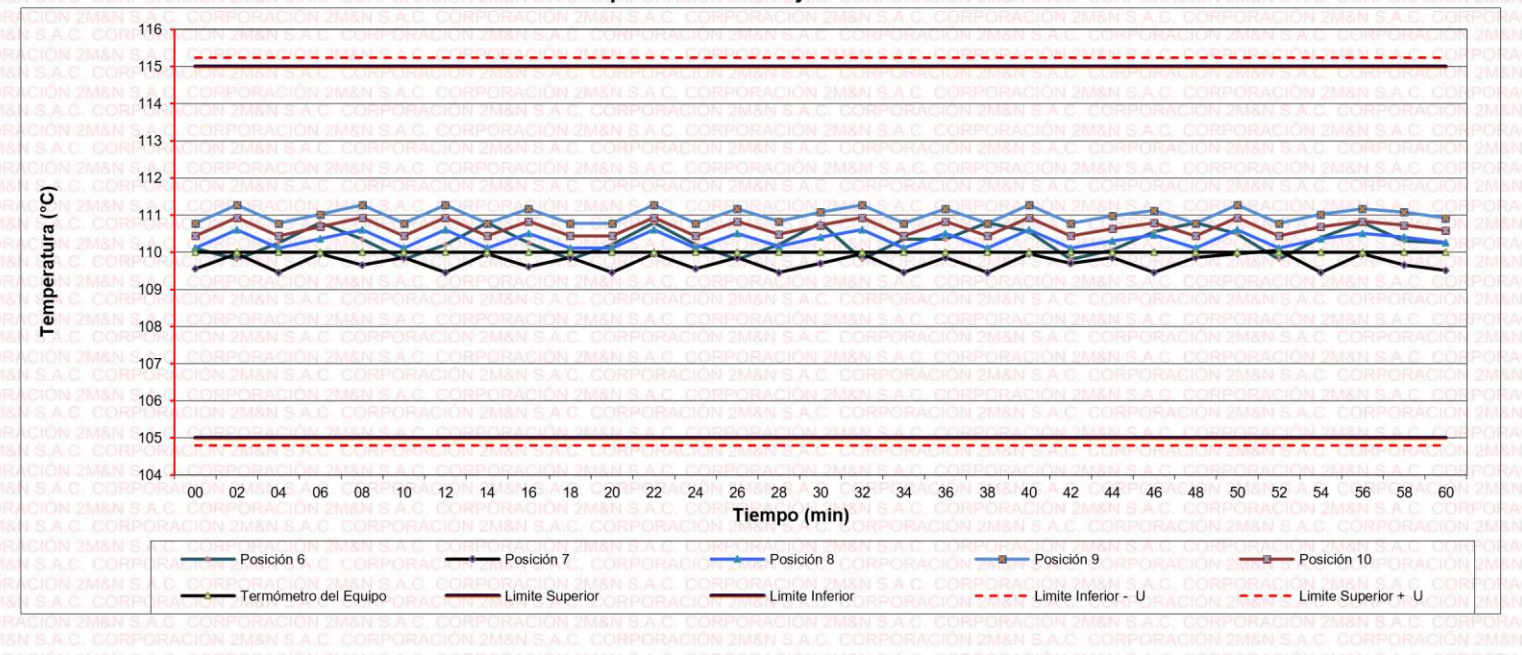

Cód. de Servicio: 01719-A Cód. FT-T-03 Rev. 03

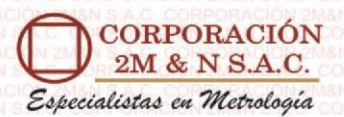

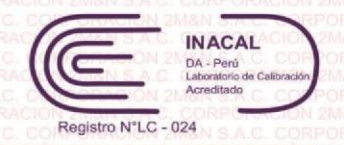

Certificado de Calibración 158-CT-T-2022 Página 7 de 7

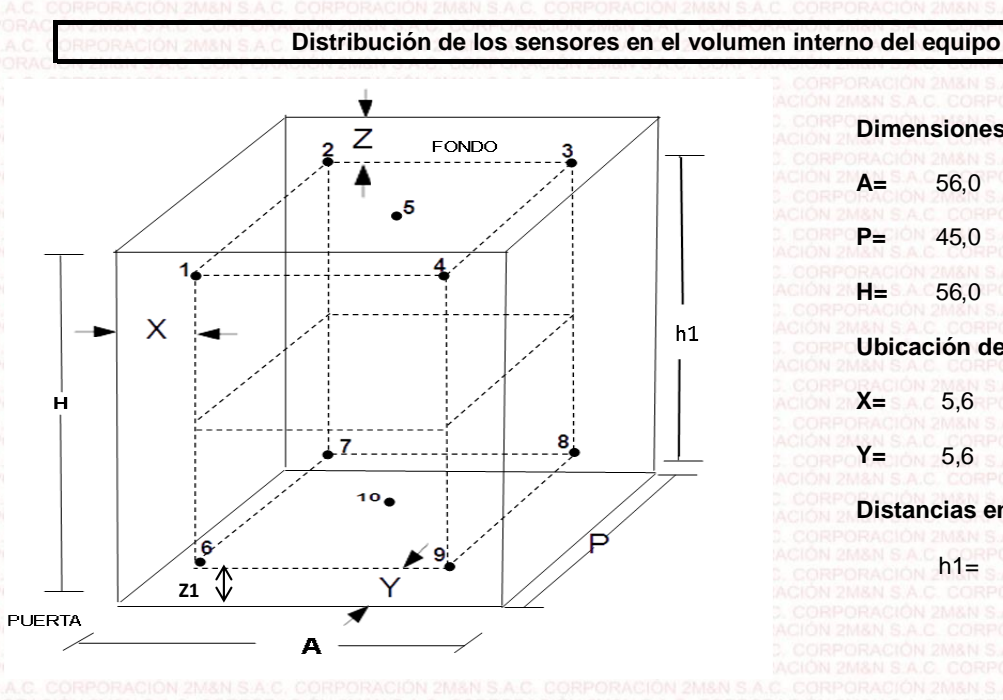

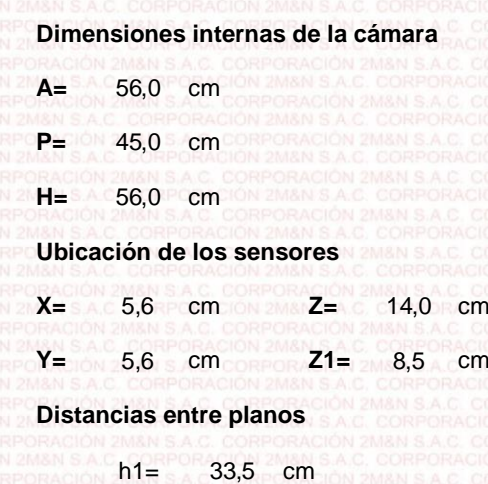

#### **Ubicación de parrillas durante la calibración:**

Distancia de la parrilla superior a: 31,0 cm por encima de la base interna. Distancia de la parrilla Inferior a: cm 90,0 cm por encima de la base interna. 10,0

#### **NOTA**

- Los sensores 5 y 10 están ubicados en el centro de sus respectivos niveles .
- Los sensores del 1 al 5 están ubicados a quantition por encima de la parrilla superior.
- Los sensores del 6 al 10 están ubicados a 1,5 por debajo de la parrilla inferior. 1,5

## **Fotografía del Interior del Equipo**

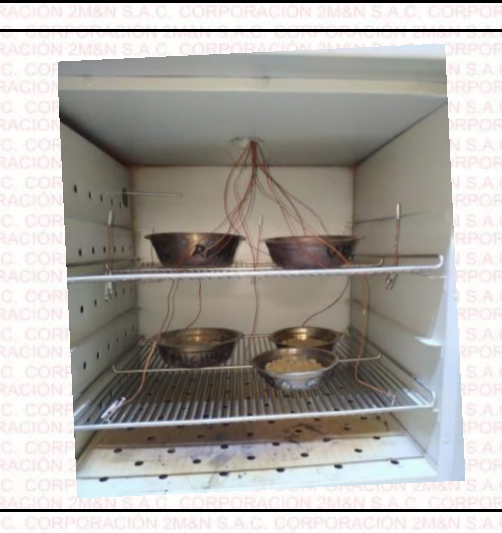

**FIN DEL DOCUMENTO**

**Cód. de Servicio: 01719-A**

**Cód. FT-T-03 Rev. 03**

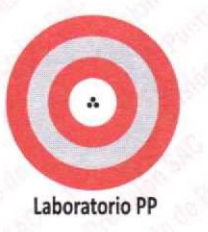

# CERTIFICADO DE CALIBRACIÓN Nº LL - 1609 - 2022

Página : 1 de 2

Expediente Fecha de emisión  $: 091 - 2022$  $: 2022 - 05 - 17$ 

1. Solicitante

Dirección

: LABORATORIO DE SUELOS JCH S.A.C.

: AV. PROCERES DE LA INDEPENDENCIA NRO. 2236 APV. SAN HILARION - SAN JUAN DE LURIGANCHO - LIMA

2 Instrumento de Medición

: COPA CASAGRANDE

Marca de Copa Modelo de Copa Serie de Copa Código de Identificación

: FORNEY : LA-3700 : NO INDICA : ELC-003

El Equipo de medición con el modelo y número de serie abajo. Indicados ha sido calibrado probado y verificado usando patrones certificados con trazabilidad a la Dirección de Metrología del INACAL y otros.

Los resultados son válidos en el momento y en las condiciones de la calibración. Al solicitante le corresponde disponer en su momento la ejecución de una recalibración, la cual está en función del uso, conservación y mantenimiento del instrumento de medición o reglamentaciones vigentes.

Punto de Precisión S.A.C no se responsabiliza de los periuicios que pueda ocasionar el uso inadecuado de este instrumento, ni de una incorrecta interpretación de los resultados de la calibración aquí declarados.

#### 3. Lugar y fecha de Calibración

AV. PROCERES DE LA INDEPENDENCIA NRO. 2236 APV. SAN HILARION - SAN JUAN DE LURIGANCHO - LIMA 16 - MAYO - 2022

#### 4. Método de Calibración

Por Comparación con instrumentos Certificados por el INACAL - DM. Tomando como referencia la Norma ASTM D 4318

#### 5. Trazabilidad

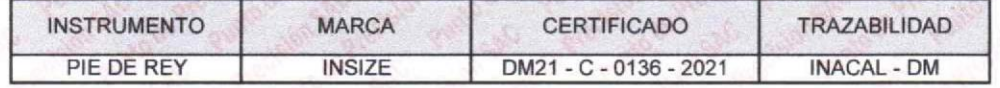

#### 6. Condiciones Ambientales

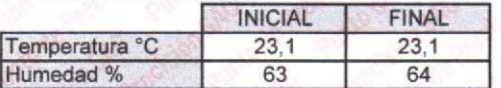

#### 7. Observaciones

Los resultados de las mediciones efectuadas se muestran en la página 02 del presente documento.

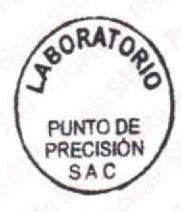

Jefe de Laboratorio

Ing. Luis Loayza Capcha Reg. CIP N° 152631

Av. Los Ángeles 653 - LIMA 42 Telf. 292-5106

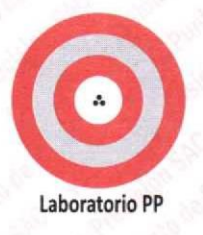

CERTIFICADO DE CALIBRACIÓN Nº LL - 1609 - 2022

Página : 2 de 2

#### **Medidas Verificadas**

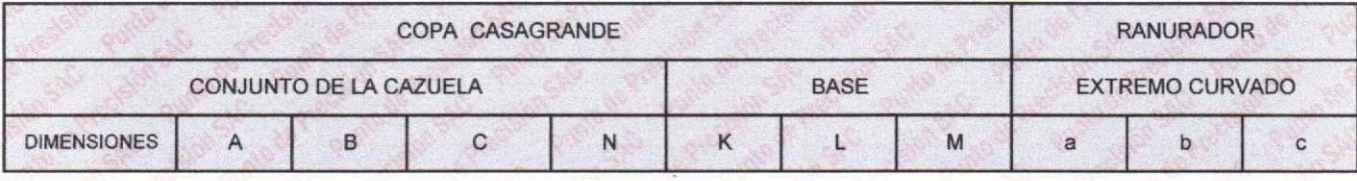

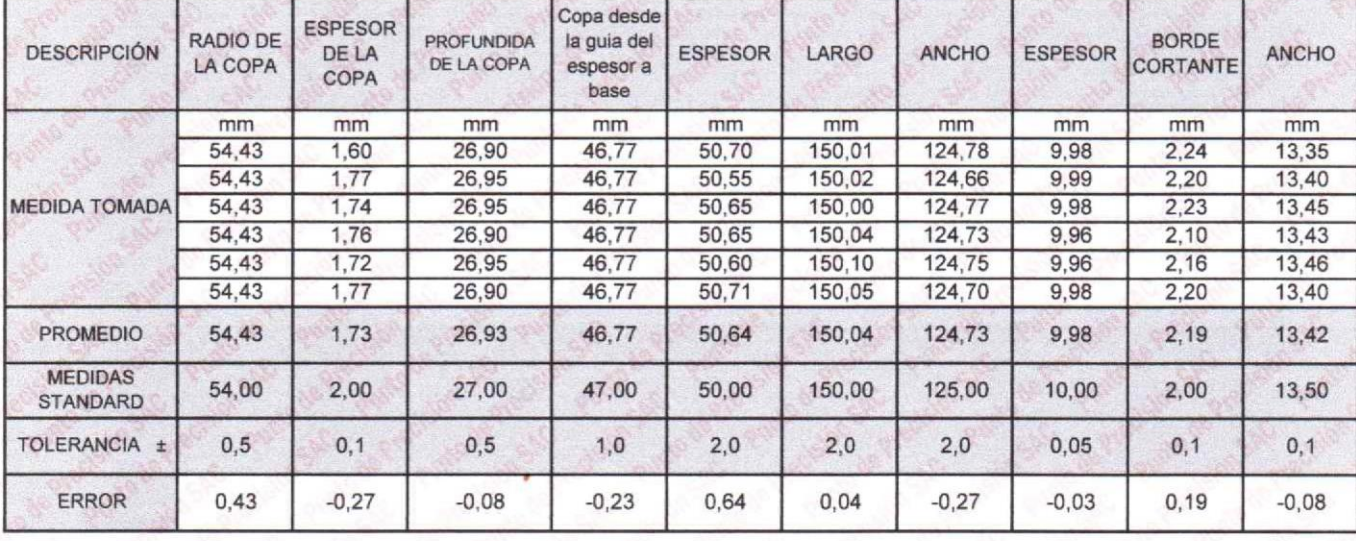

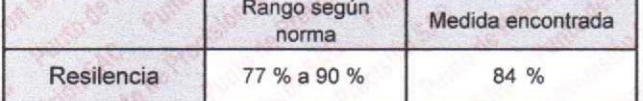

FIN DEL DOCUMENTO

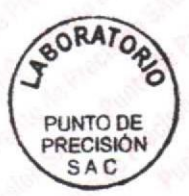

Jete de Laboratorio Ing. Luis Loayza Capcha<br>Reg. CIP N° 152631

Av. Los Ángeles 653 - LIMA 42 Telf. 292-5106 www.puntodeprecision.com E-mail: info@puntodeprecision.com / puntodeprecision@hotmail.com PROHIBIDA LA REPRODUCCIÓN PARCIAL DE ESTE DOCUMENTO SIN AUTORIZACIÓN DE PUNTO DE PRECISIÓN S.A.C.

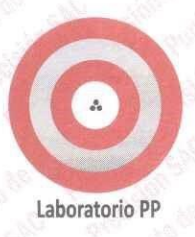

## CERTIFICADO DE CALIBRACIÓN N° LFP - 361 - 2022

Página : 1 de 6

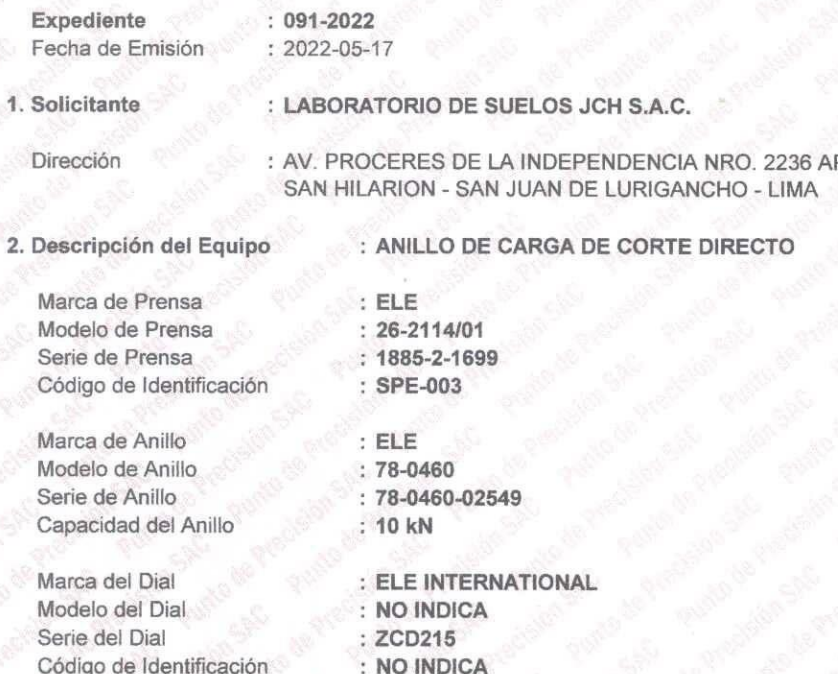

El Equipo de medición con el modelo y número de serie abajo. Indicados ha sido calibrado probado y verificado usando patrones certificados con trazabilidad a la Dirección de Metrología del INACAL y otros.

Los resultados son válidos en el momento y en las condiciones de la calibración. Al solicitante le corresponde disponer en su momento la ejecución de una recalibración, la cual está en función del uso, conservación y mantenimiento del instrumento de medición  $0 a$ reglamentaciones vigentes.

Punto de Precision S.A.C no se responsabiliza de los perjuicios que pueda ocasionar el uso inadecuado de este instrumento, ni de una incorrecta interpretación de los resultados de la calibración aquí declarados.

#### 3. Lugar y fecha de Calibración

AV. PROCERES DE LA INDEPENDENCIA NRO. 2236 APV. SAN HILARION - SAN JUAN DE LURIGANCHO - LIMA 16 - MAYO - 2022

#### 4. Método de Calibración

La calibración se realizó por el método de comparación del dial del anillo y la lectura de celda patrón.

#### 5. Trazabilidad

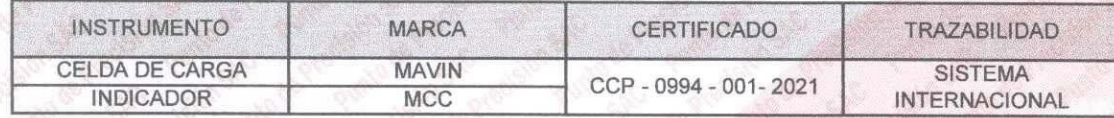

#### **6. Condiciones Ambientales**

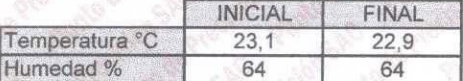

#### 7. Observaciones

Con fines de identificación se ha colocado una etiqueta autoadhesiva de color verde con el número de certificado y fecha de calibración de la empresa PUNTO DE PRECISIÓN S.A.C.

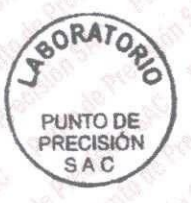

Jefe de Laboratorio Ing. Luis Loayza Capcha Reg. CIP Nº 152631

Av. Los Ángeles 653 - LIMA 42 Telf. 292-5106

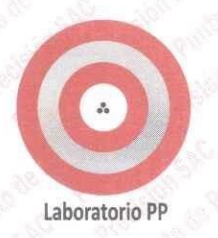

### CERTIFICADO DE CALIBRACIÓN Nº LFP - 361 - 2022

Página  $: 2$  de 6

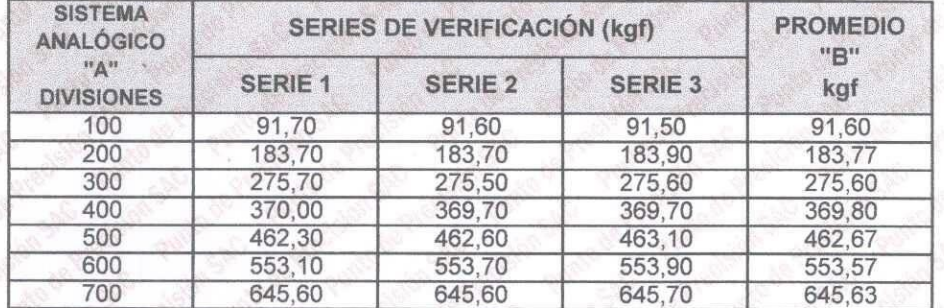

## TABLA Nº 1

NOTAS SOBRE LA CALIBRACIÓN

Coeficiente Correlación.

Ecuación de ajuste para valores en kgf

Donde:

x : Lectura del dial y : Fuerza promedio (kgf)

Ecuación de ajuste para valoresen Ibf :

Donde:

x : Lectura del dial y : Fuerza promedio (lbf)

BORATOR PUNTO DE<br>PRECISIÓN<br>SAC

Jefe de/Laboratorio Ing. Luis Loayza Capcha Reg. CIP Nº 152631

Av. Los Ángeles 653 - LIMA 42 Telf. 292-5106 www.puntodeprecision.com E-mail: info@puntodeprecision.com / puntodeprecision@hotmail.com PROHIBIDA LA REPRODUCCIÓN PARCIAL DE ESTE DOCUMENTO SIN AUTORIZACIÓN DE PUNTO DE PRECISIÓN S.A.C.

 $R^2 = 1,0000$ 

 $y = 0,9246x - 0,8762$ 

 $y = 2,0383x - 1,9317$ 

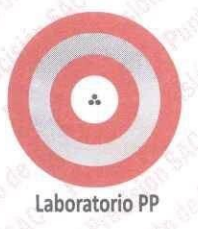

#### CARTA DE CALIBRACIÓN EN kgl

Pagina 3 de 6

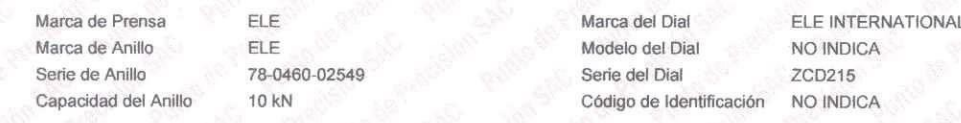

 $y = 0,9246x - 0,8762$ 

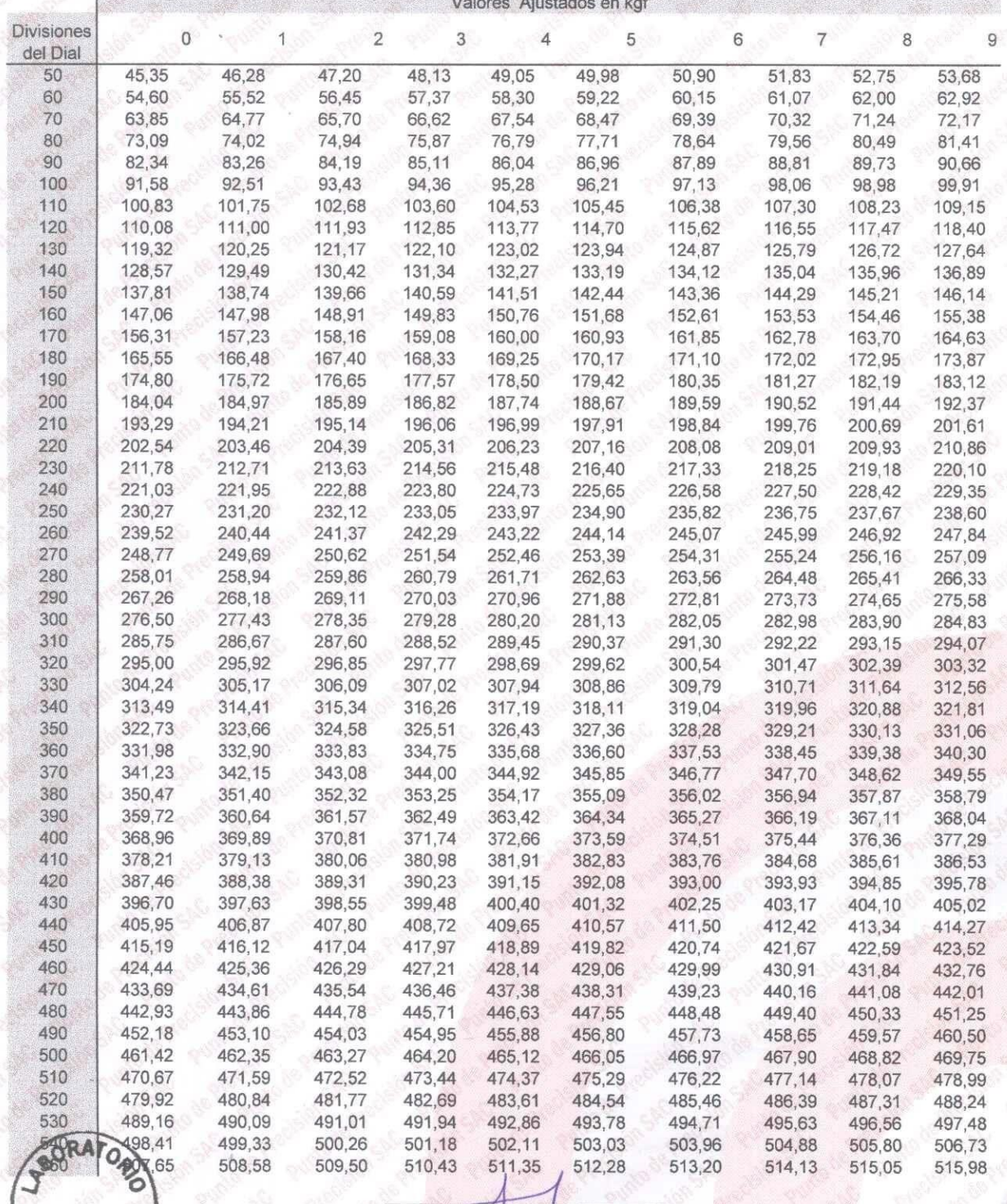

PUNTO DE<br>PRECISIÓN SAC

Jefe de Laboratorio<br>Ing. Luis Loayza Capcha<br>Reg. CIP N° 152631

Av. Los Ángeles 653 - LIMA 42 Telf. 292-5106

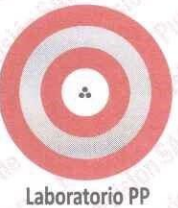

Pagina 4 de 6

# Laboratorio PP

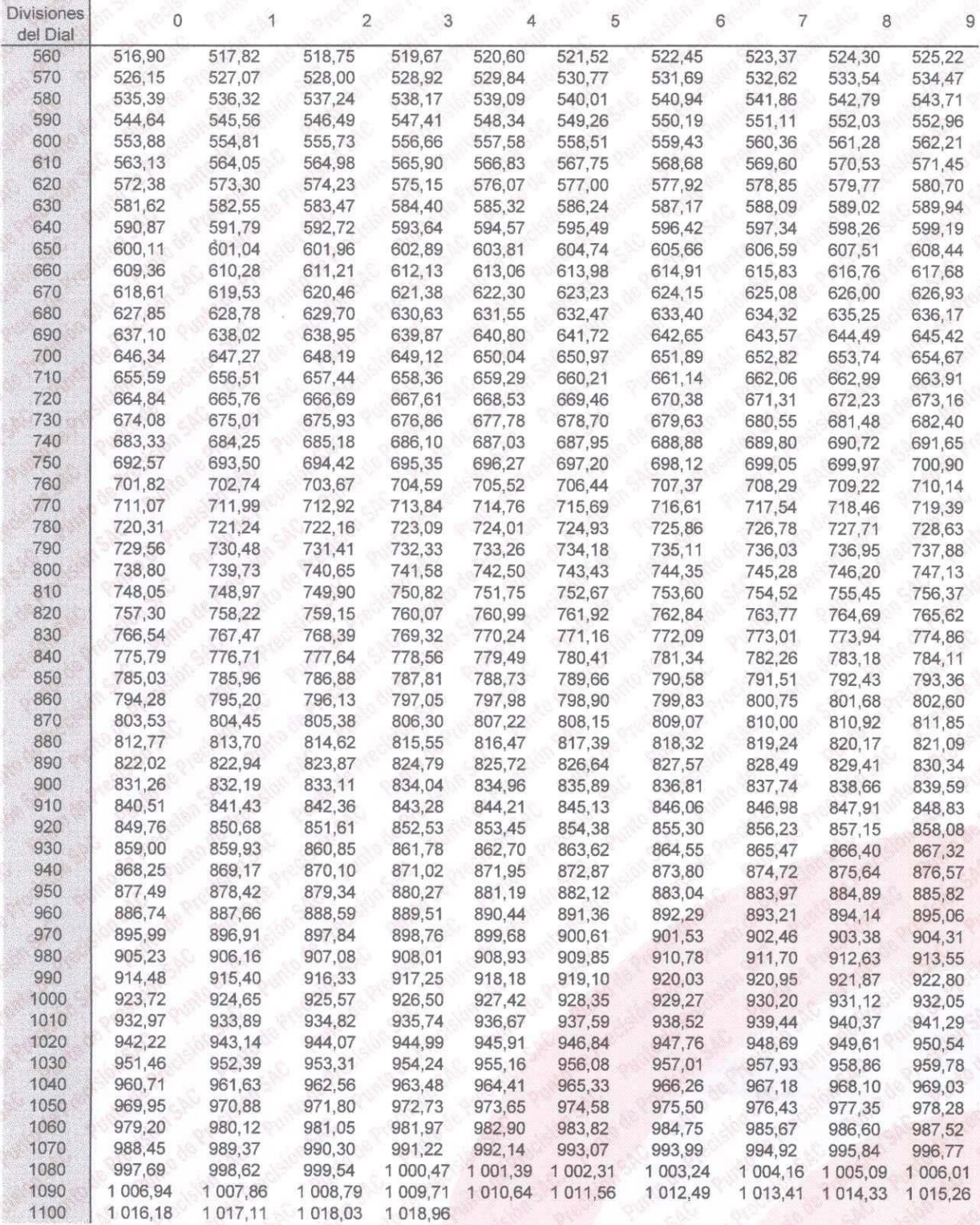

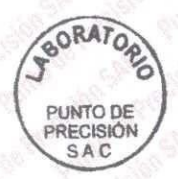

Jète de Laboratorio<br>Ing. Luis Loayza Capcha<br>Reg. CIP N° 152631

Av. Los Ángeles 653 - LIMA 42 Telf. 292-5106

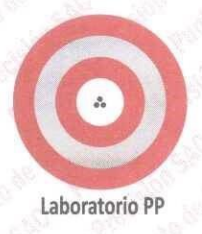

## CARTA DE CALIBRACIÓN EN Ibf

Pagina 5 de 6

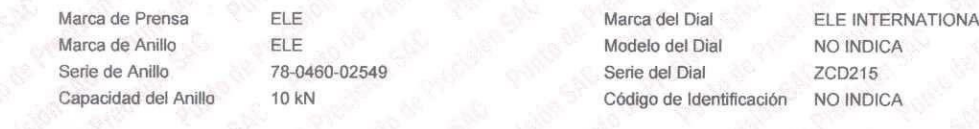

 $y = 2,0383x - 1,9317$ 

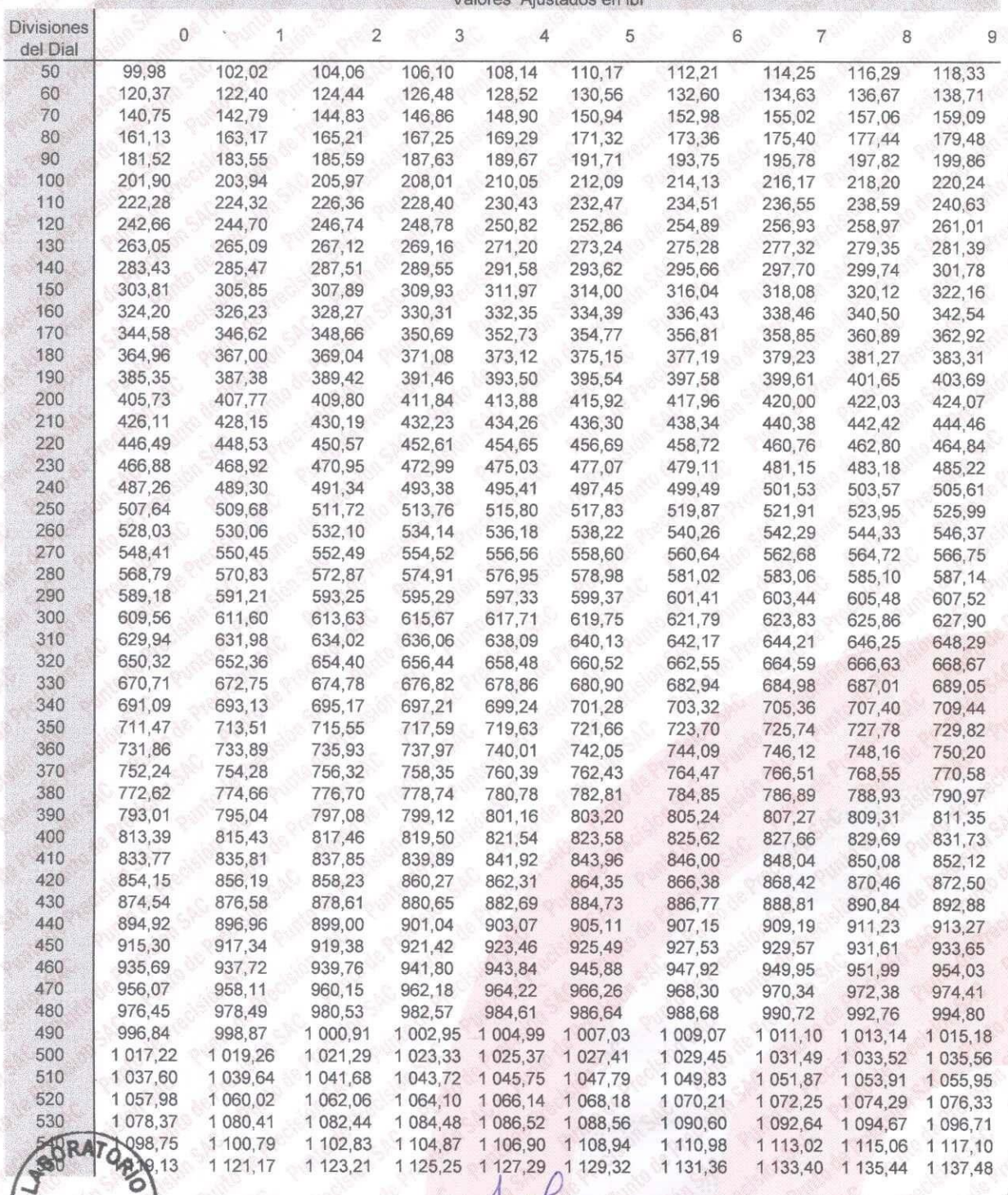

PUNTO DE<br>PRECISIÓN<br>SAC

Jefe de Laboratorio Ing. Luis Loayza Capcha<br>Reg. CIP N° 152631

Av. Los Ángeles 653 - LIMA 42 Telf. 292-5106

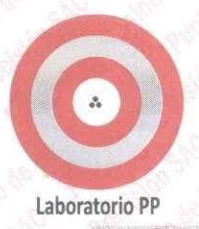

Pagina 6 de 6

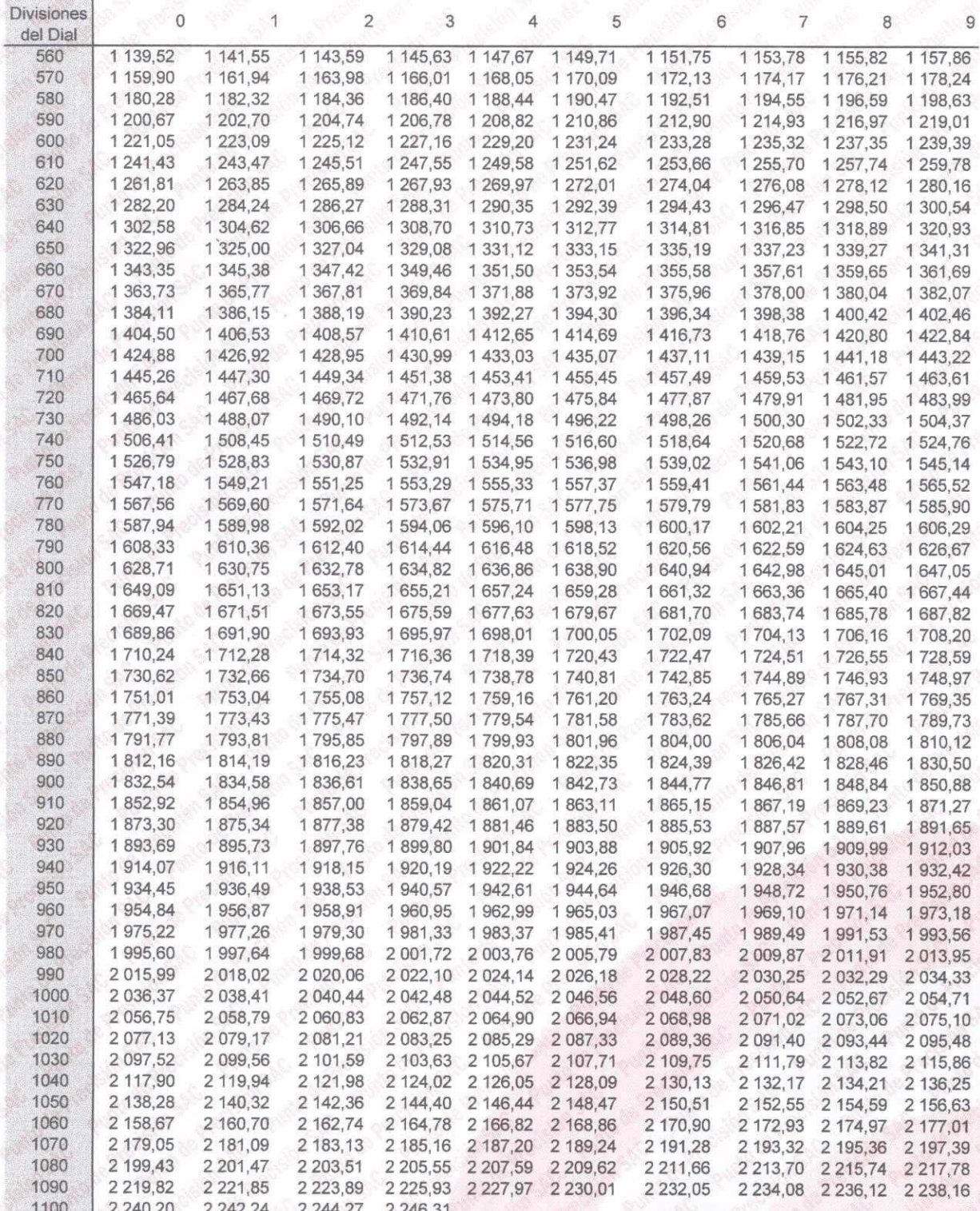

FIN DEL DOCUMENTO

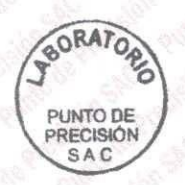

Jefe de Laboratorio Ing. Luis Loayza Capcha Reg. CIP Nº 152631

Av. Los Ángeles 653 - LIMA 42 Telf. 292-5106

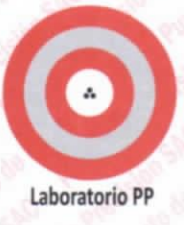

# CERTIFICADO DE CALIBRACIÓN Nº LL - 1610 - 2022

#### Página : 1 de 2

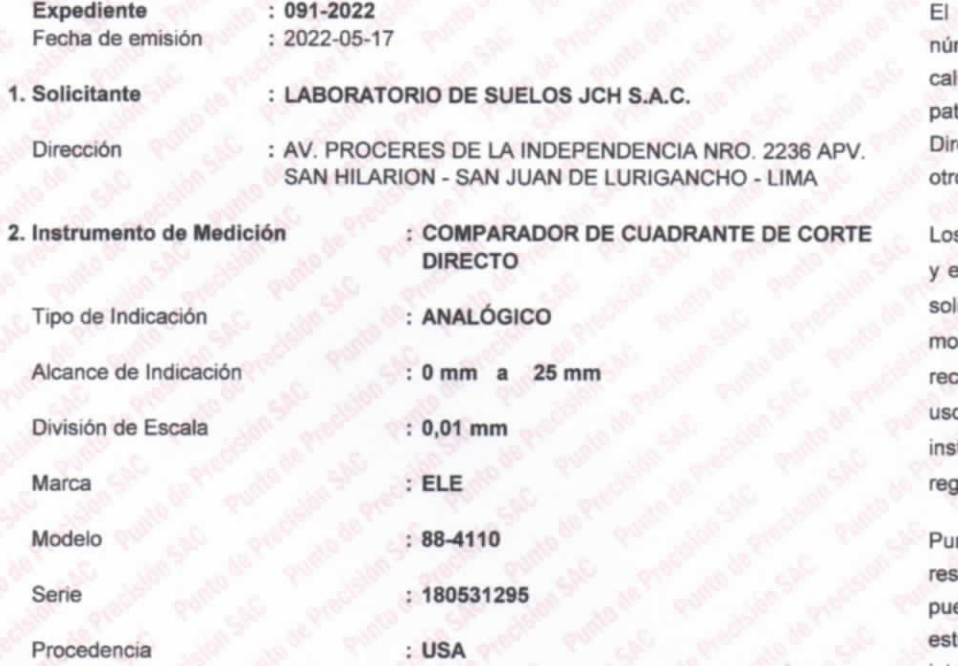

Equipo de medición con el modelo y mero de serie abajo. Indicados ha sido librado probado y verificado usando trones certificados con trazabilidad a la rección de Metrología del INACAL y 20

s resultados son válidos en el momento en las condiciones de la calibración. Al licitante le corresponde disponer en su mento la ejecución de una alibración, la cual está en función del o, conservación y mantenimiento del trumento de medición o a damentaciones vigentes.

nto de Precision S.A.C no se sponsabiliza de los periuicios que eda ocasionar el uso inadecuado de e instrumento, ni de una incorrecta interpretación de los resultados de la calibración aquí declarados.

#### 3. Lugar y fecha de Calibración

AV. PROCERES DE LA INDEPENDENCIA NRO. 2236 APV. SAN HILARION - SAN JUAN DE LURIGANCHO - LIMA 16 - MAYO - 2022

#### 4. Método de Calibración

La calibración se efectuó por comparación directa tomando como referencia el Procedimiento de calibración de Comparadores de cuadrante PC-014 (2da Edición 2001) del servicio nacional de metrología, del INACAL - DM.

#### 5. Trazabilidad

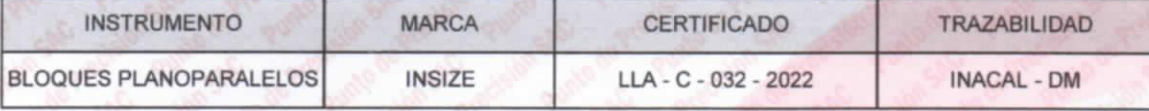

#### **6. Condiciones Ambientales**

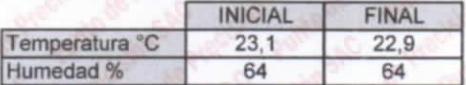

#### 7. Observaciones

Los resultados de las mediciones efectuadas se muestran en la página 02 del presente documento. Con fines de identificación se colocó una etiqueta autoadhesiva de color verde con la indicación "CALIBRADO"

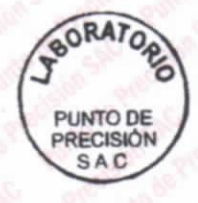

Jefe de Laboratorio Ing. Luis Loayza Capcha Reg. CIP Nº 152631

Av. Los Angeles 653 - LIMA 42 Telf. 292-5106

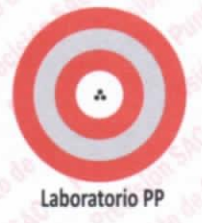

#### CERTIFICADO DE CALIBRACIÓN Nº LL - 1610 - 2022

Página : 2 de 2

#### **Resultados**

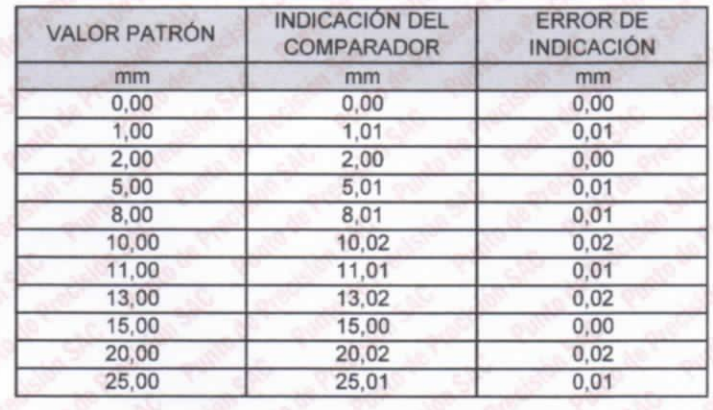

#### ALCANCE DEL ERROR DE INDICACIÓN (fa)

Alcance de error de indicación  $(f_e)$ Incertidumbre del error de indicación

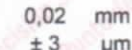

#### ERROR DE REPETIBILIDAD  $(f_w)$

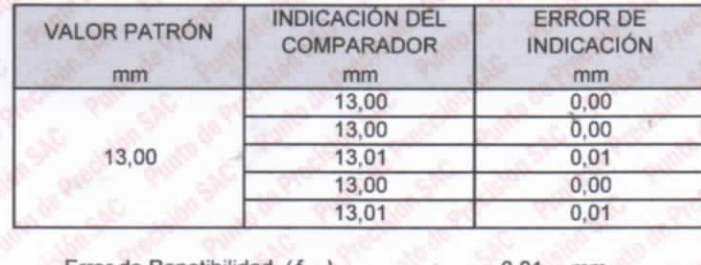

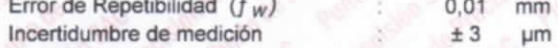

La incertidumbre expandida de la medición se ha obtenido multiplicando la incertidumbre estándar de la medición por el factor de cobertura k = 2 que, para una distribución normal corresponde a una probalidad de cobertura de aproximadamente 95%.

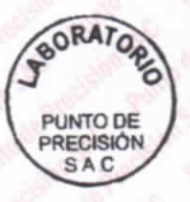

FIN DEL DOCUMENTO

Jefe de Laboratorio Ing. Luis Loayza Capcha Reg. CIP N° 152631

Av. Los Ángeles 653 - LIMA 42 Telf. 292-5106

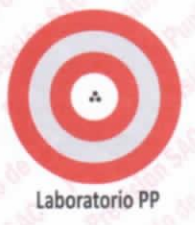

## CERTIFICADO DE CALIBRACIÓN Nº LFP - 363 - 2022

 $: 091 - 2022$ **Expediente** Fecha de emisión  $: 2022 - 05 - 17$ : LABORATORIO DE SUELOS JCH S.A.C. 1. Solicitante : AV. PROCERES DE LA INDEPENDENCIA NRO. 2236 APV Dirección SAN HILARION - SAN JUAN DE LURIGANCHO - LIMA : MÁQUINA DE ENSAYO UNIAXIAL 2. Descripción del Equipo : G&L LABORATORIO Marca de Prensa Modelo de Prensa : STYE-2000 Serie de Prensa  $.170251$ Capacidad de Prensa : 2000 kN : SPE-007 Código de Identificación Marca de indicador  $:MC$ : LM-02 Modelo de Indicador : NO INDICA Serie de Indicador **Bomba Hidraulica** : ELÉCTRICA

Página : 1 de 2

El Equipo de medición con el modelo y número de serie abajo. Indicados ha sido calibrado probado y verificado usando patrones certificados con trazabilidad a la Dirección de Metrología del INACAL y otros

Los resultados son válidos en el momento y en las condiciones de la calibración. Al solicitante le corresponde disponer en su momento la ejecución de  $\n *una*\n$ recalibración, la cual está en función del uso, conservación y mantenimiento del instrumento de medición  $\circ$  $\overline{a}$ reglamentaciones vigentes.

Punto de Precision S.A.C no se responsabiliza de los perjuicios que pueda ocasionar el uso inadecuado de este instrumento, ni de una incorrecta interpretación de los resultados de la calibración aquí declarados.

3. Lugar y fecha de Calibración

AV. PROCERES DE LA INDEPENDENCIA NRO. 2236 APV. SAN HILARION - SAN JUAN DE LURIGANCHO - LIMA 16 - MAYO - 2022

#### 4. Método de Calibración

La Calibracion se realizó de acuerdo a la norma ASTM E4

#### 5. Trazabilidad

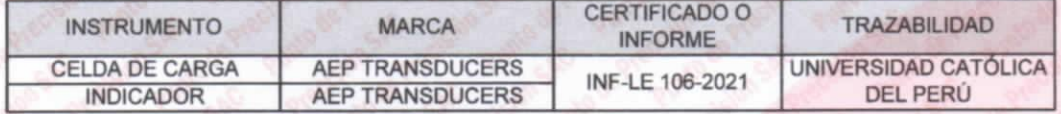

#### **6. Condiciones Ambientales**

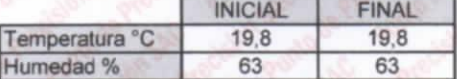

#### 7. Resultados de la Medición

Los errores de la prensa se encuentran en la página siguiente.

#### 8. Observaciones

Con fines de identificación se ha colocado una etiqueta autoadhesiva de color verde con el número de certificado y fecha de calibración de la empresa PUNTO DE PRECISIÓN S.A.C.

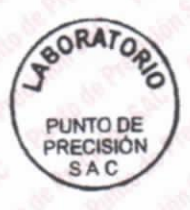

Jefe de Laboratorio Ing. Luis Loayza Capcha Reg. CIP N° 152631

Av. Los Angeles 653 - LIMA 42 Telf. 292-5106

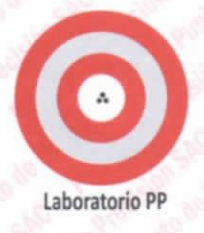

### CERTIFICADO DE CALIBRACIÓN Nº LFP - 363 - 2022

Página : 2 de 2

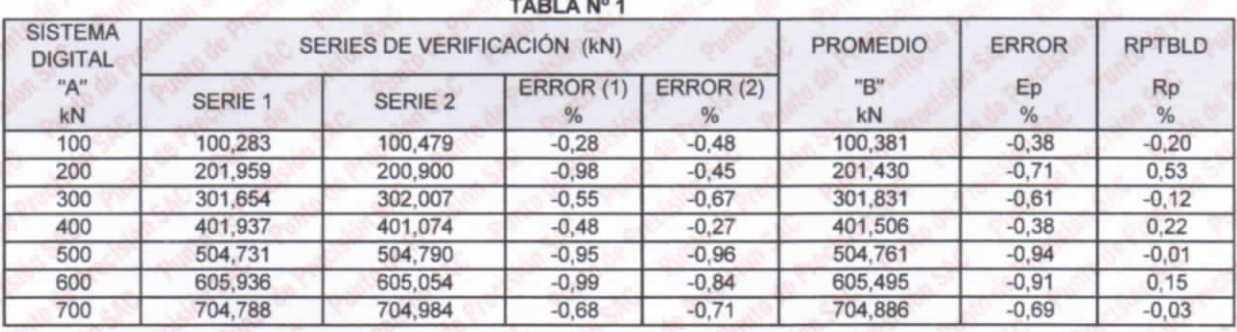

#### NOTAS SOBRE LA CALIBRACIÓN

1.- Ep y Rp son el Error Porcentual y la Repetibilidad definidos en la citada Norma:  $Ep = ((A-B)/B)^* 100$  $Rp = Error(2) - Error(1)$ 

- 2.- La norma exige que Ep y Rp no excedan el 1,0 %
- 3.- Coeficiente Correlación :  $R^2 = 1$

Ecuación de ajuste :  $y = 0.9913x + 0.6127$ 

Donde: x : Lectura de la pantalla y : Fuerza promedio (kN)

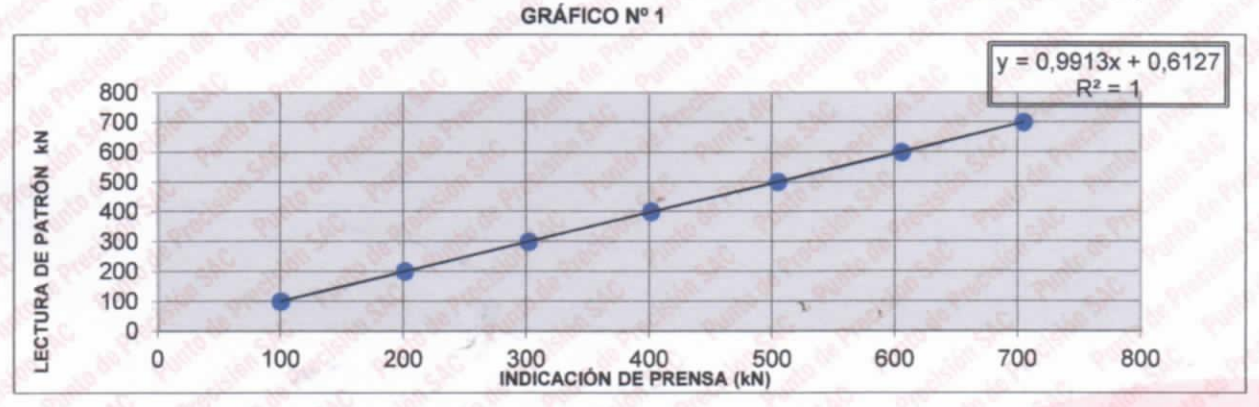

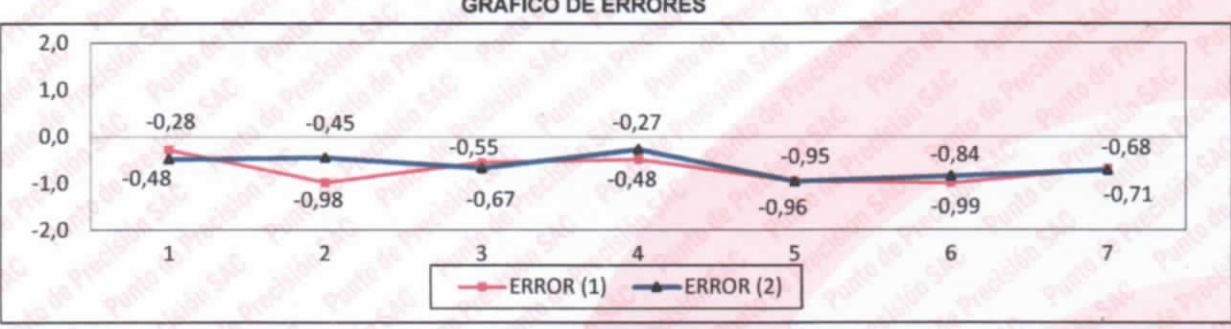

**GRÁFICO DE ERRORES** 

FIN DEL DOCUMENTO

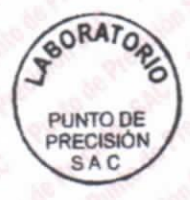

Jefe de/Laboratorio Ing. Luis Loayza Capcha Reg. CIP Nº 152631

Av. Los Ángeles 653 - LIMA 42 Telf. 292-5106

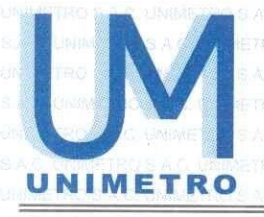

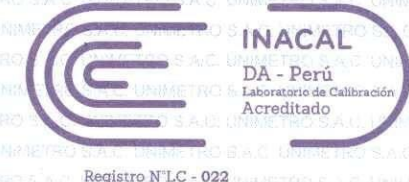

Página 1 de 3

CERTIFICADO DE CALIBRACIÓN Nº CL-041-2022

#### Fecha de emisión: 2022-06-01 Expediente: 1219-2022

## **SOLICITANTE**

Dirección

: LABORATORIO DE SUELOS JCH S.A.C. Av. Próceres de la Independencia Nro. 2236 Apv. San Hilarión Lima - San Juan de Lurigancho - Lima

0 mm a 300 mm;

 $: 0.01$  mm; 0,0005 in

 $0$  in a  $12$  in

: Digital

: No Indica

#### **UNIDAD BAJO PRUEBA** PIE DE REY Marca **INSIZE** Modelo 1108-300W Cód fábrica No Indica Número de serie 1002171539 Cód. de identificación **EML-003** Ubicación No Indica

Resolución Tipo de Indicación Procedencia

Alcance Indic.

#### **DE LA CALIBRACIÓN** Fecha

Lugar Método  $: 2022 - 06 - 01$ Laboratorio de Calibración de UNIMETRO S.A.C. Según el PC-012 Procedimiento de calibración de pie de rey 5ta. Edición, Agosto 2012, SNM-

#### **RESULTADO DE LAS MEDICIONES**

UNIMETRO S.A.C. ofrece a la industria y laboratorios de ensayo en general, los servicios de calibración de equipos e instrumentos de medición, contando para ello con un laboratorio equipado con equipos de alta tecnología y patrones trazables a patrones nacionales y<br>patrones de referencia (DM-INACAL).

Los resultados del presente certificado sólo son válidos para el objeto calibrado y se refieren al momento y condiciones en que se realizaron las mediciones y no debe utilizarse como certificado de conformidad con normas de producto o como certificado del sistema de calidad de la entidad que lo produce.

UNIMETRO S.A.C. no se responsabiliza de los perjuicios que pueda ocasionar el uso<br>inadecuado de este equipo e instrumento este equipo e instrumento después de su calibración, ni de una incorrecta interpretación de los resultados de calibración que figuran en este documento.

El usuario debe recalibrar sus equipos en intervalos adecuados, teniendo como base las características del trabajo realizado así como el mantenimiento del instrumento y el tiempo de vida del mismo

Los resultados de las mediciones efectuadas se muestran en la página 02 del presente documento. La incertidumbre de la medición que se presenta esta basada en una incertidumbre estándar multiplicado por un factor de cobertura k=2, el cual proporciona un nivel de confianza de aproximadamente 95 %.

#### **CONDICIONES AMBIENTALES**

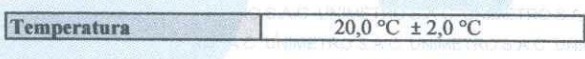

#### **TRAZABILIDAD**

Los resultados de la calibración tienen trazabilidad a los patrones de referencia del Laboratorio Nacional y/o laboratorios acreditados, en concordancia con el Sistema Internacional de Unidades de Medida (SI).

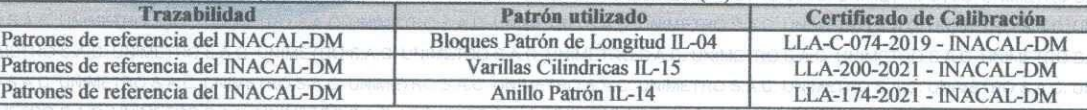

#### **OBSERVACIONES**

· Se colocó una etiqueta autoadhesiva con la indicación "CALIBRADO" en el instrumento.

La periodicidad de la calibración está en función del uso, conservación y mantenimiento del instrumento de medición

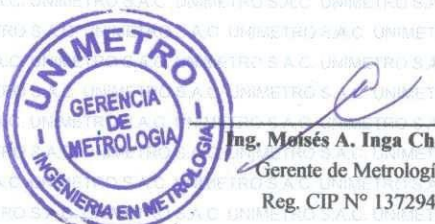

Ing. Moisés A. Inga Chucos Gerente de Metrología

#### **INGENIERIA EN METROLOGÍA**

Av. Gran Chimú Nº 451 Urb. Zárate, San Juan de Lurigancho - Lima. Telf.: 376-8271 Cel.: 998446498 Entel: 981 421 743 RPM: #998446498 Web: www.unimetrosac.com E-mail: ventas@unimetrosac.com / unimetrosac@hotmail.com

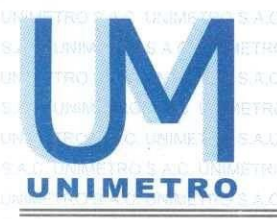

GERENCIA

OGIA

 $\overline{\mu}$ 

# LABORATORIO DE CALIBRACIÓN ACREDITADO POR EL ORGANISMO PERUANO DE ACREDITACIÓN INACAL - DA CON REGISTRO Nº LC-022

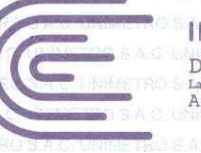

Registro N°LC - 022

Página 2 de 3

Certificado de Calibración Nº CL-041-2022

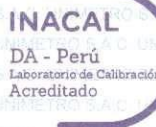

RESULTADOS DE MEDICIÓN

ERROR DE REFERENCIA INICIAL (I):  $0 \mu m$ 

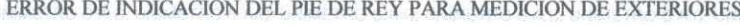

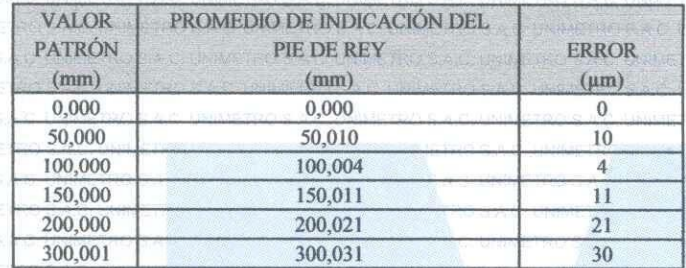

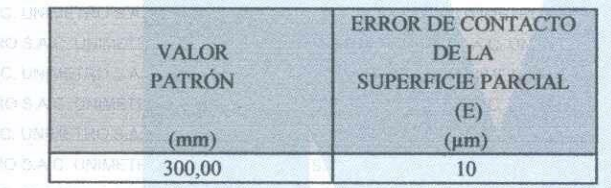

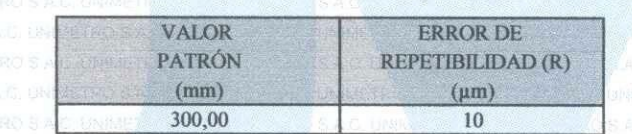

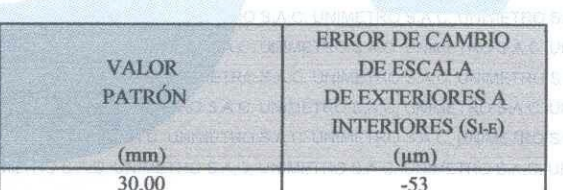

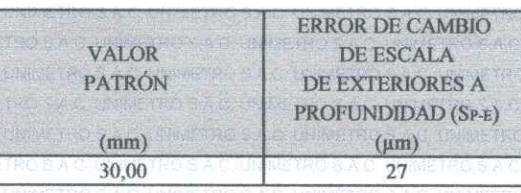

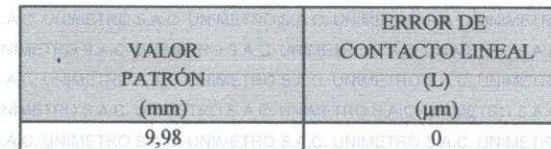

**INGENIERÍA EN METROLOGÍA** 

Av. Gran Chimú N° 451 Urb. Zárate, San Juan de Lurigancho - Lima<br>Telf.: 376-8271 Cel.: 998446498 Entel: 981 421 743 RPM: #998446498 Web: www.unimetrosac.com E-mail: ventas@unimetrosac.com / unimetrosac@hotmail.com

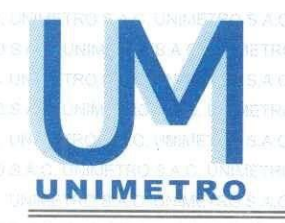

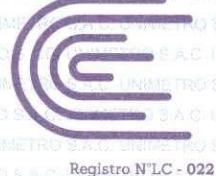

Certificado de Calibración Nº CL-041-2022

Página 3 de 3

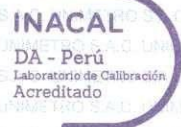

VALOR **ERROR DE CONTACTO DE** PATRÓN **SUPERFICIE COMPLETA (J)**  $(mm)$  $(\mu m)$ 30.00  $\overline{0}$ 

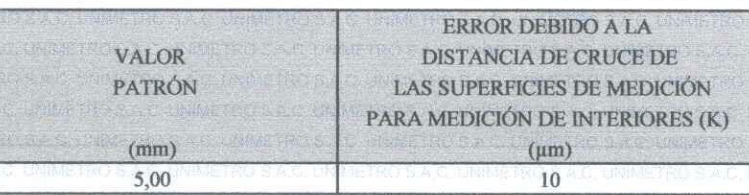

Incertidumbre del error de indicación del pie de rey: L: indicación del pie de rey expresado en milimetros [ $(32,62^{2}+0,008^{2}*L^{2})$ ]^½ µm

Nota 1: Error de indicación del pie de rey para medición de interiores = Error de Indicación de exteriores + Error de cambio de escala de exteriores a interiores (SE-1)

Error de indicación del pie de rey para medición de profundidad = Error de Indicación de exteriores + Nota 2: Error de cambio de escala de exteriores a profundidad (SE-P).

El instrumento tiene un error máximo permisible de  $\pm$  30 µm, según norma DIN 862-1988. Nota 3:

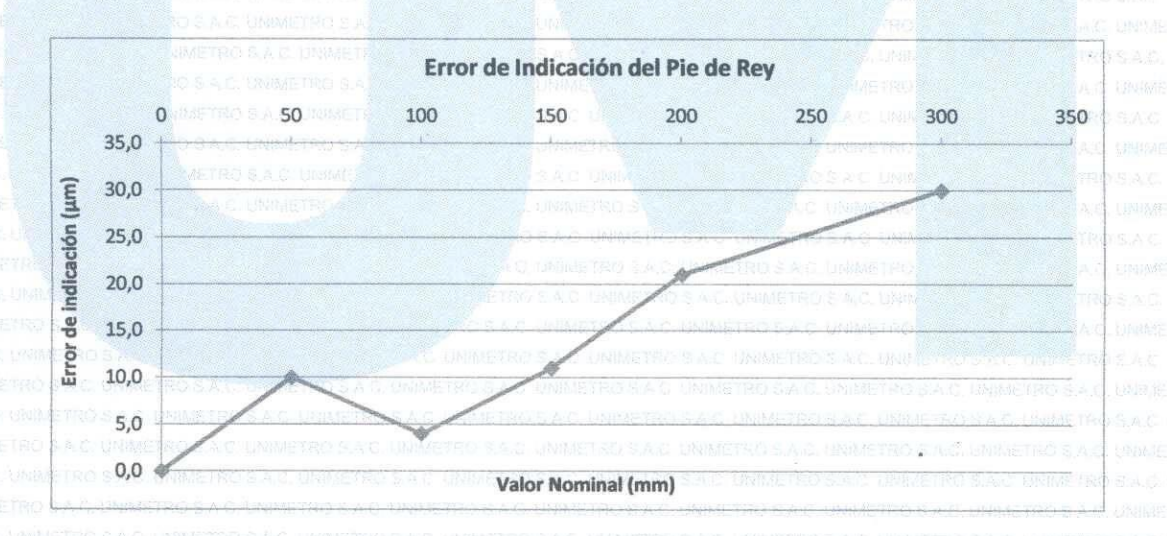

IN DEL DOCUM

 $ME<sub>l</sub>$ GERENCIA OGIA (p) **A EN ME** 

## **INGENIERÍA EN METROLOGÍA**

Av. Gran Chimú Nº 451 Urb. Zárate, San Juan de Lurigancho - Lima Telf.: 376-8271 Cel.: 998446498 Entel: 981 421 743 RPM: #998446498 Web: www.unimetrosac.com E-mail: ventas@unimetrosac.com / unimetrosac@hotmail.com
**FOTOGRAFIA**

### **ESTUDIO MECANICA DE SUELOS**

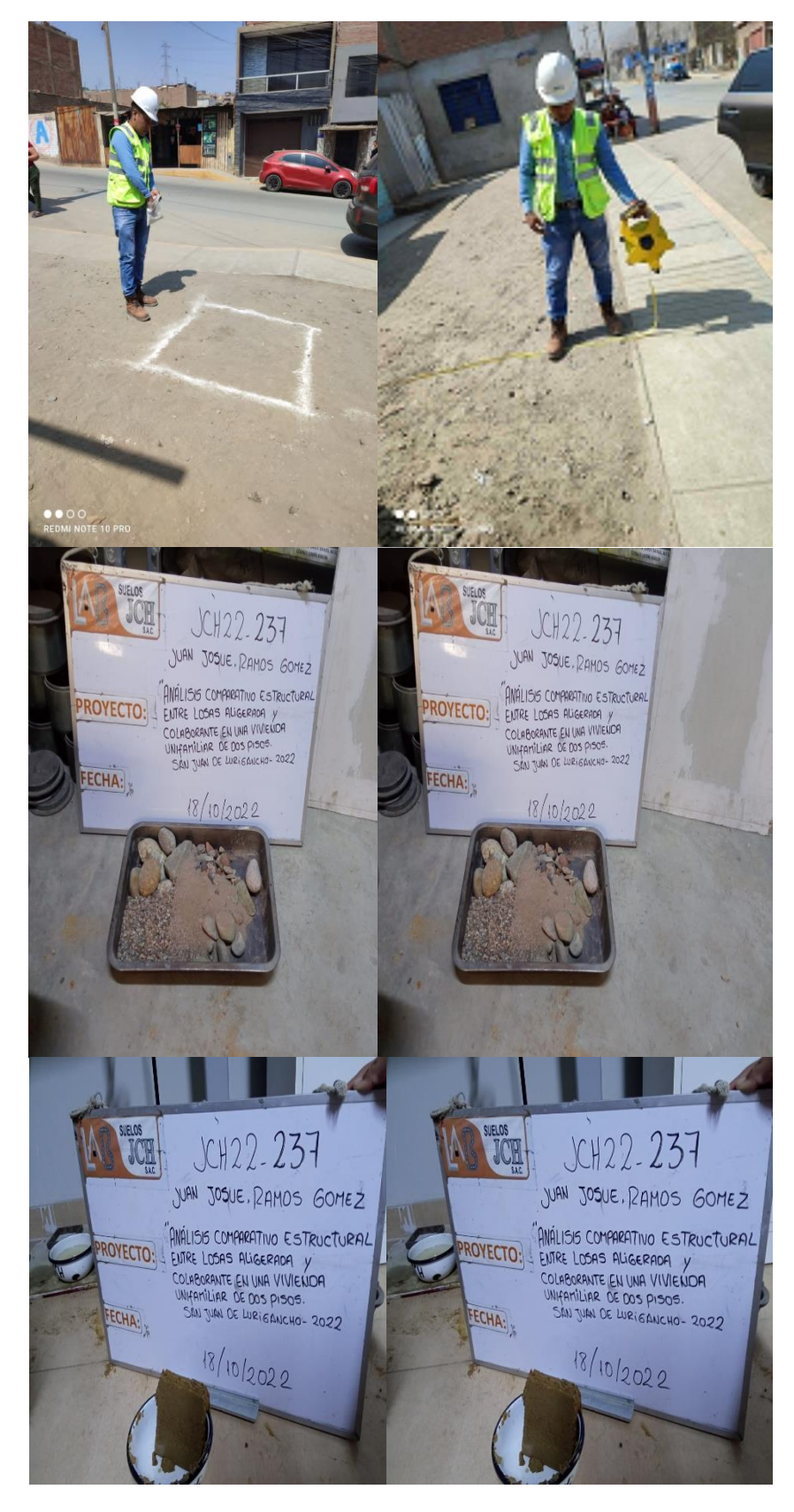

# **DISEÑO DE MEZCLA**

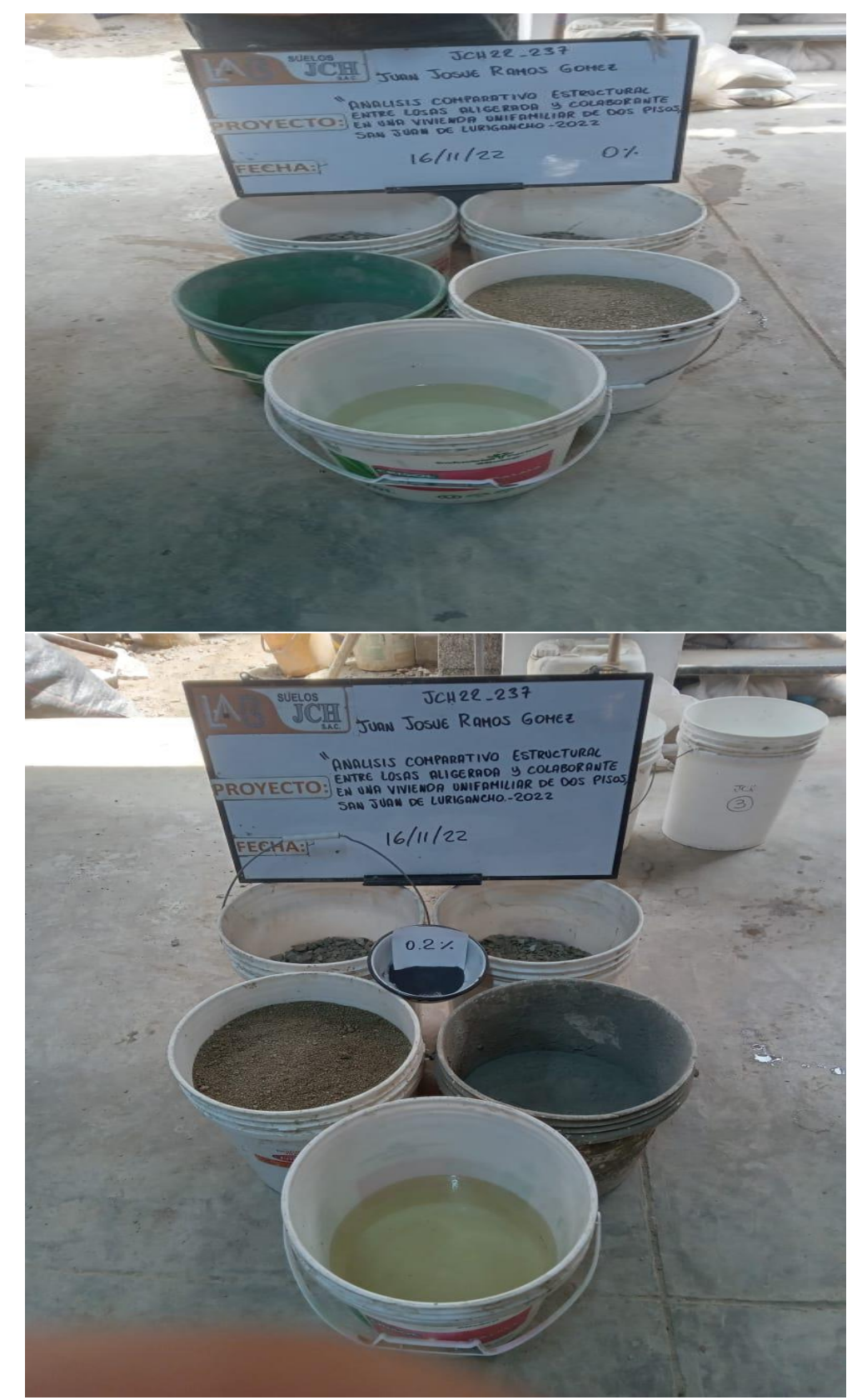

## **DISEÑO DE MEZCLA**

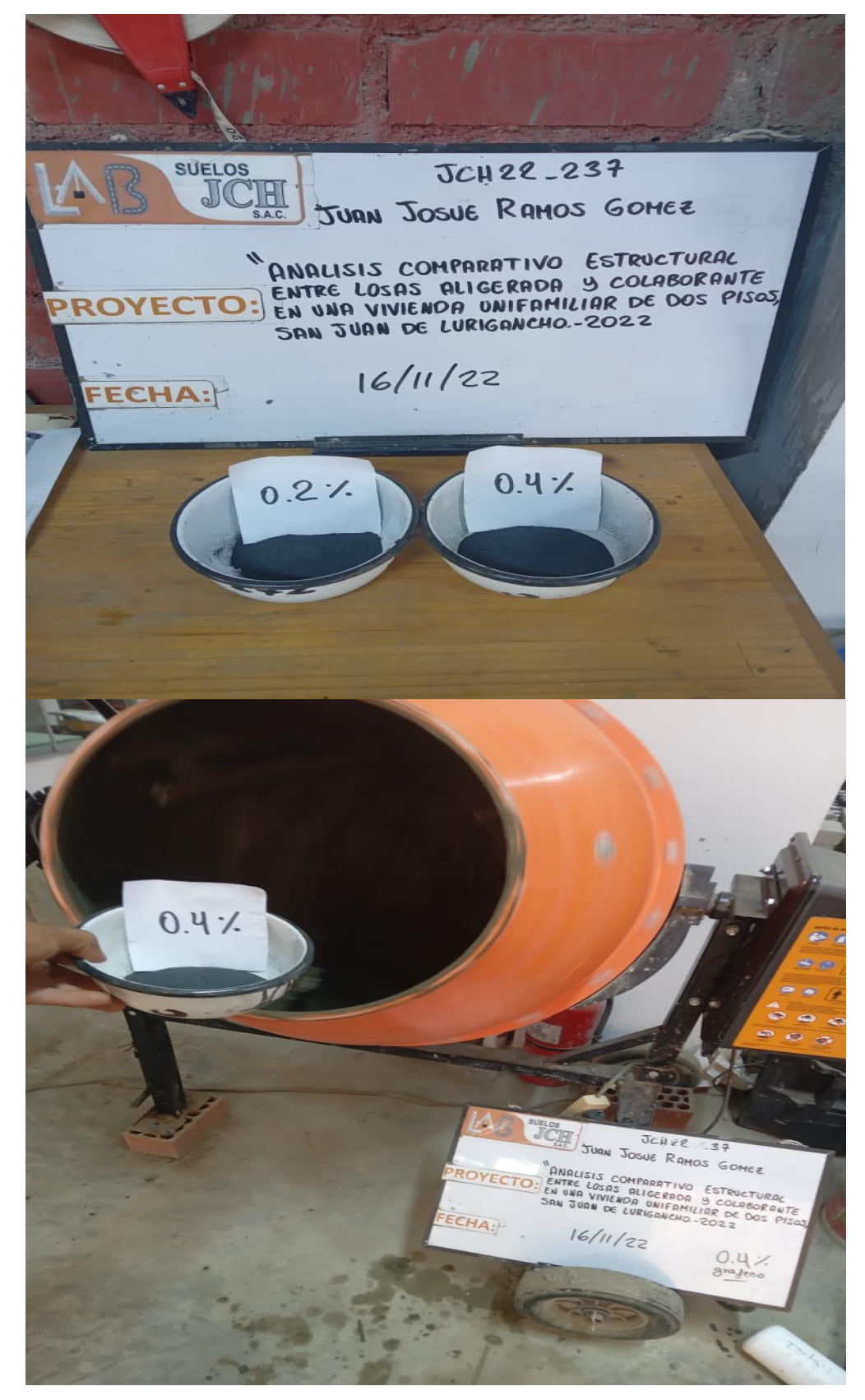

#### **ENSAYO DE SLUMP**

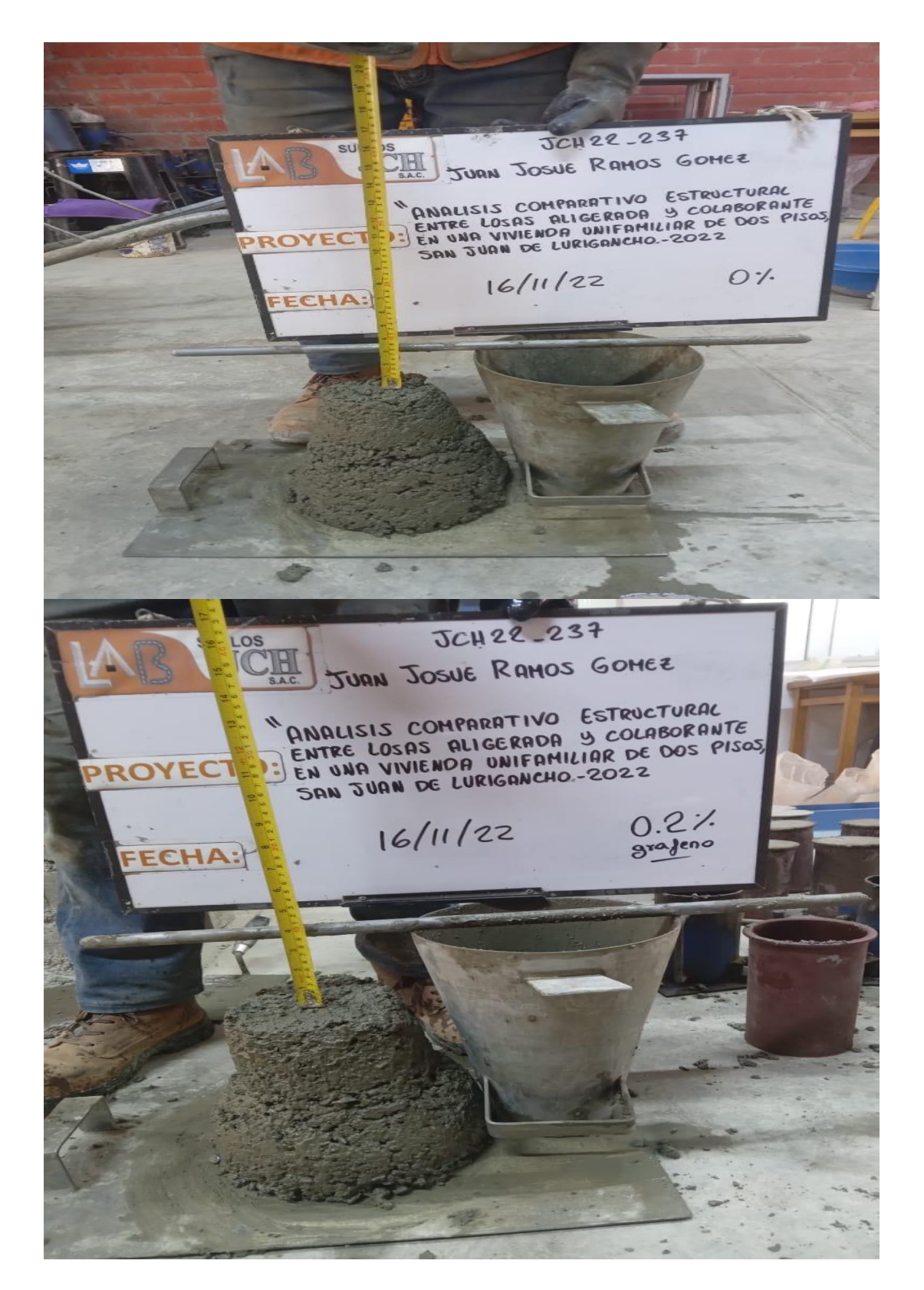

#### **54 ESPECIMENES**

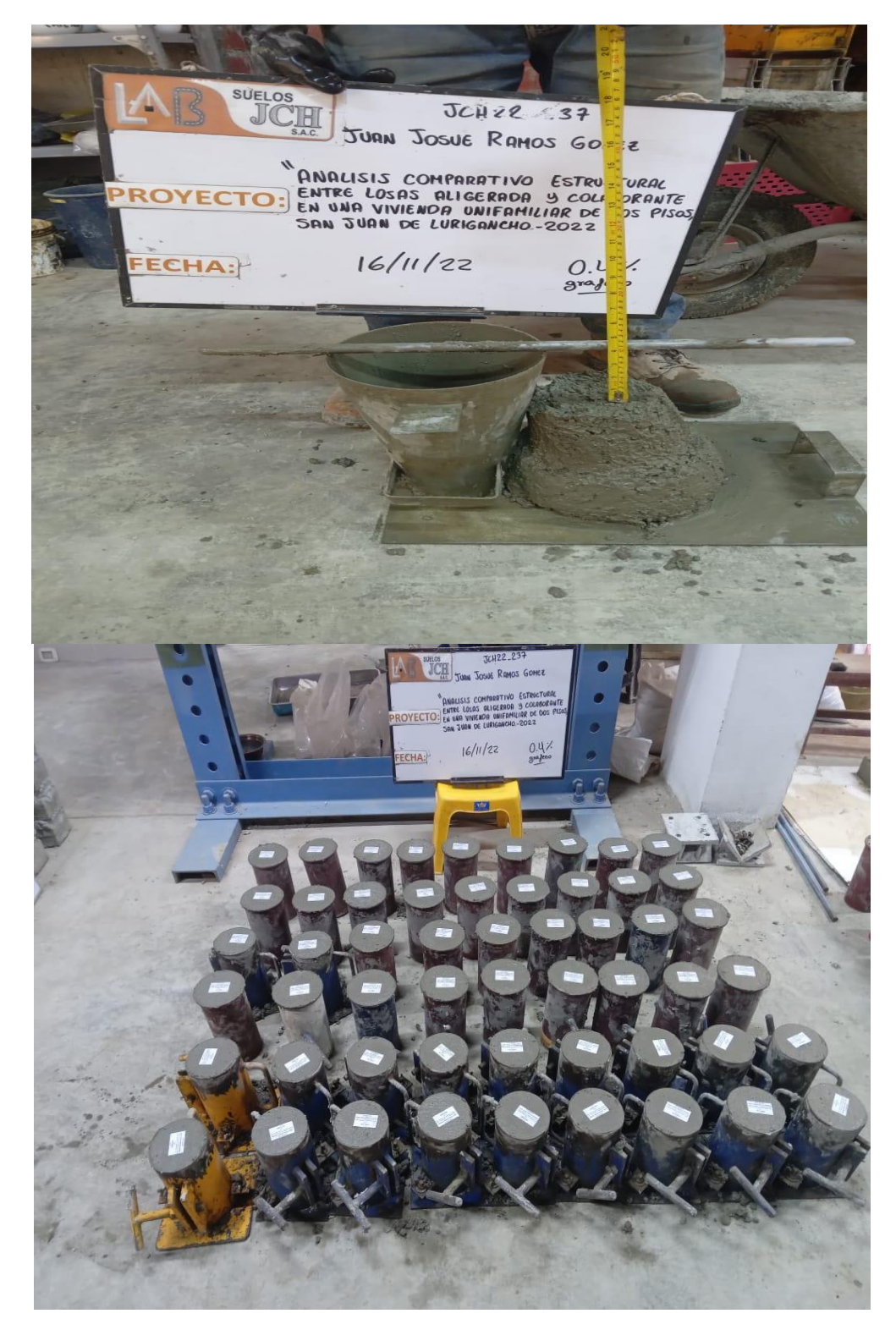

### **ENSAYO DE ESFUERZO A TRACCION**

**JCH22-237 SUELOS** JCH JUAN JOSUE RAMOS GOMEZ PROYECTO: ENTRE LOSAS ALIGERNOA Y COLABORANTE  $+$  dias  $23/11/22$  $O: 7.$ FECHA:  $O.27$ JCH22-237 BB. **SUELOS** JCH JURN JOSUE RAMOS GOMEZ ANALISIS COMPARATIVO ESTRUCTURAL EN UNA VIVIENDA UNIFUMICIÓN DE  $+$  dias  $0.2 \frac{1}{10}$  $23/11/22$ FECHA:

## **ENSAYO DE ESFUERZO A COMPRESION**

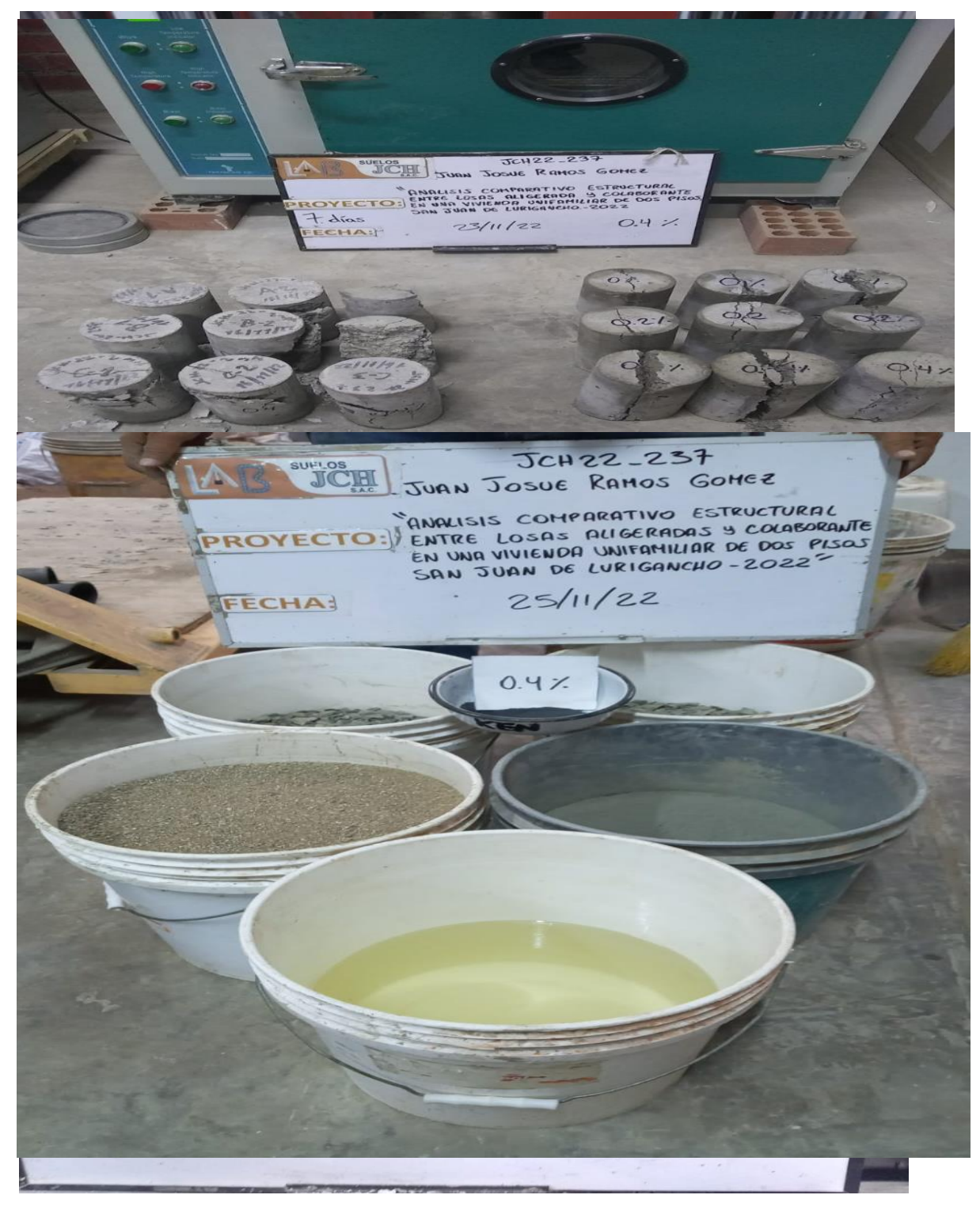

# **DISEÑO DE MEZCLA EN LOSAS**

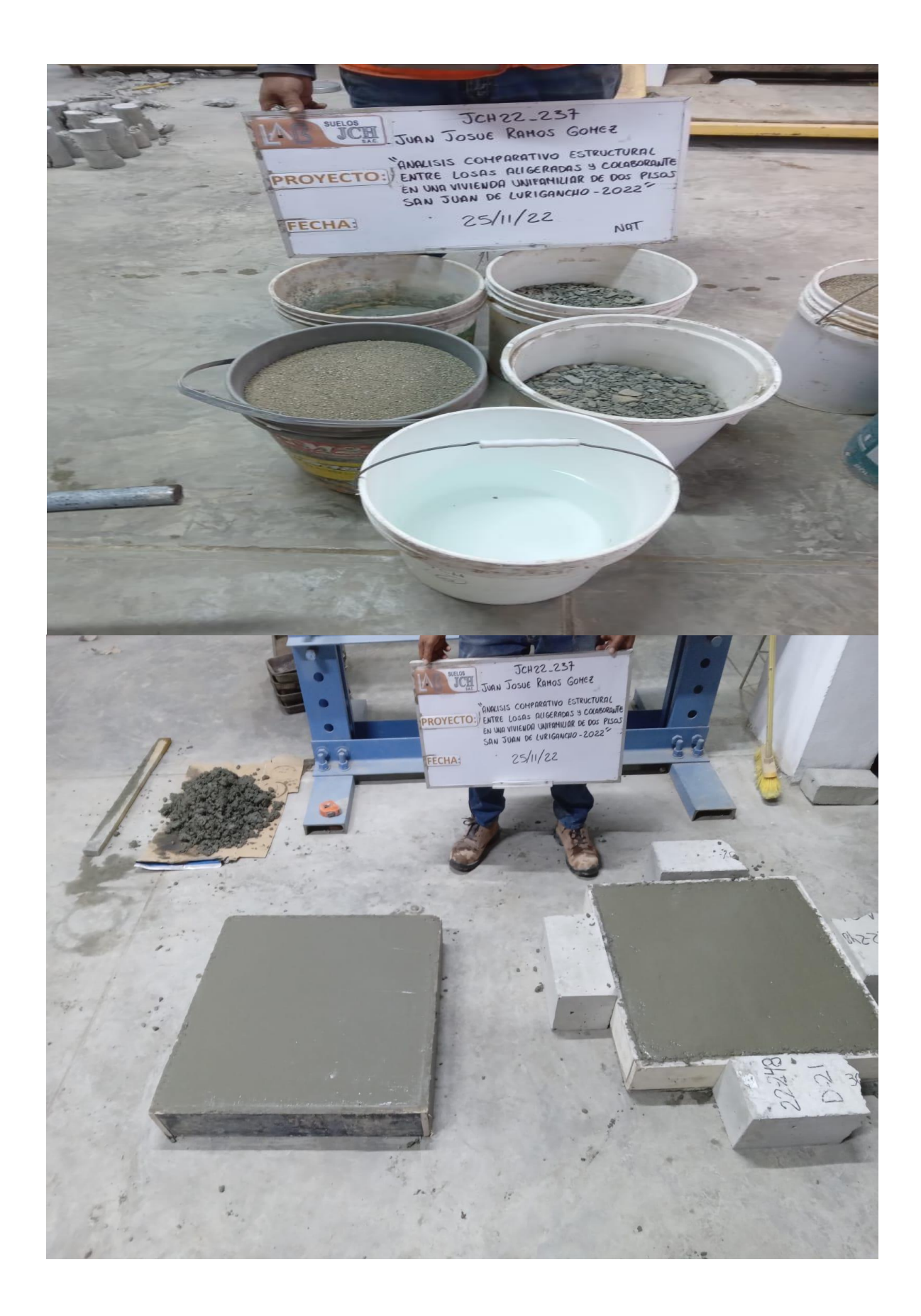

#### DISEÑO DE MEZCLA EN LOSAS

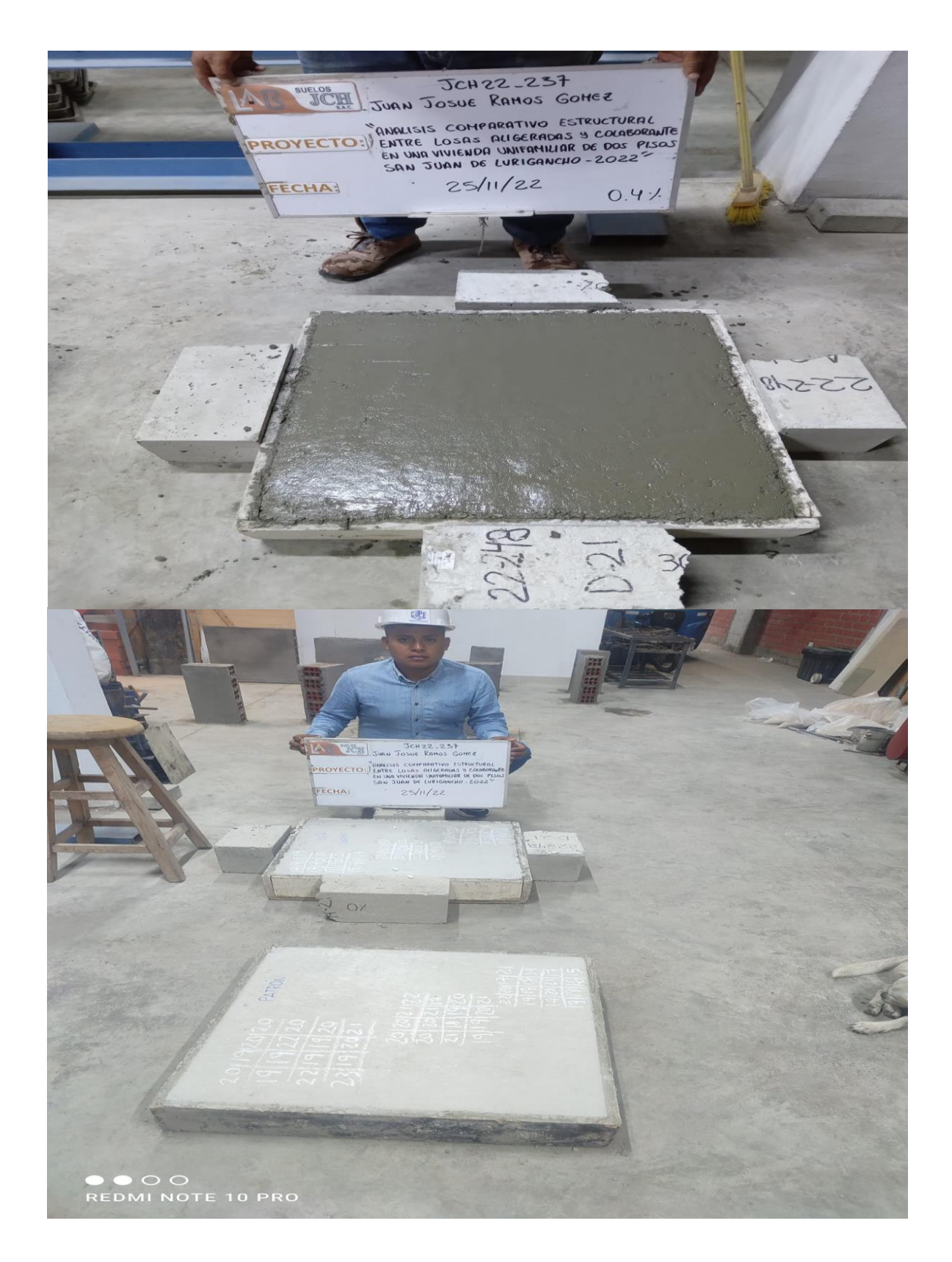

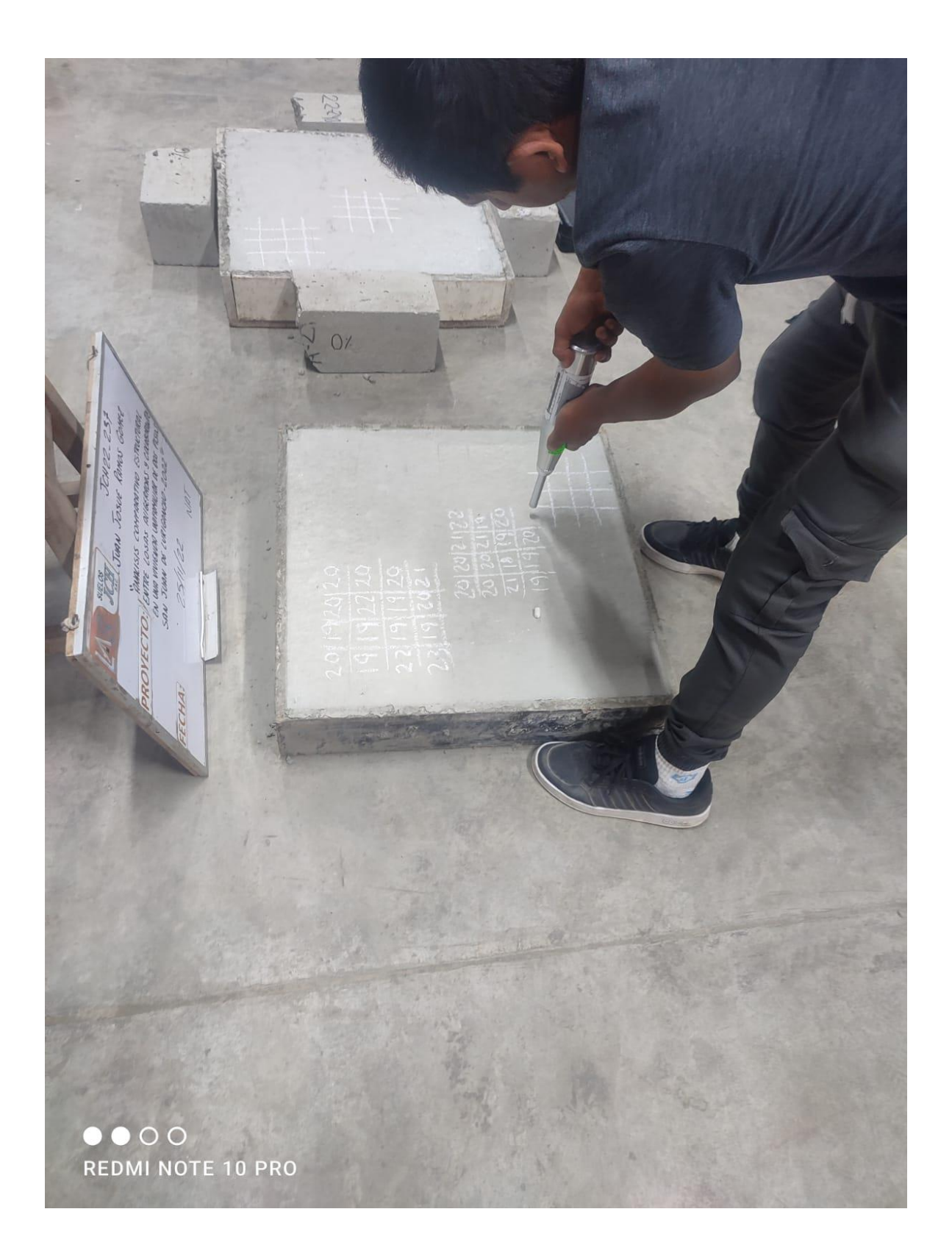

## ENSAYO ESCLEROMETRIA